**С.И. Качин, А.Ю. Чернышев, О.С. Качин**

# **ЭЛЕКТРИЧЕСКИЙ ПРИВОД**

*Рекомендовано в качестве учебно-методического пособия Редакционно-издательским советом Томского политехнического университета*

> Издательство Томского политехнического университета 2009

```
УДК 62-83 (075.8) 
ББК 31 271Я73 
      Ч–496
```
#### $K$ ачин С.И.

Электрический привод: учебно-методическое пособие / С.И. Качин, А.Ю. Чернышев, О.С. Качин; Томский политехнический университет. – Томск: Изд-во Томского политехнического университета, 2009. – 157 с.

В учебно-методическом пособии рассмотрены вопросы выбора двигателя по мощности и последовательность расчета статических и динамических характеристик электроприводов постоянного и переменного тока с релейно-контакторным управлением при пуске, регулировании скорости и торможении; представлены методика и примеры расчета параметров якорной цепи двигателей постоянного тока и схемы замещения асинхронных двигателей.

Пособие подготовлено на кафедре электропривода и электрооборудования ТПУ и предназначено для студентов ИДО, обучающихся по специальности 140604 «Электропривод и автоматика промышленных установок и технологических комплексов».

> **УДК 62-83 (075.8) ББК 31.291Я73**

#### *Рецензенты*

Доктор технических наук, профессор кафедры конструирования электронно-вычислительной аппаратуры ТУСУР *В.А. Бейнарович*

Кандидат технических наук, доцент кафедры электроники и автоматики физических установок СГТА *В.Б. Терехин*

- © ГОУ ВПО «Томский политехнический университет», 2009
- © С.И. Качин, Чернышев А.Ю., О.С. Качин, 2009
- © Оформление. Издательство Томского политехнического университета, 2009

Ч–496

### **1. ОБЩИЕ ПОЛОЖЕНИЯ**

Целью данной курсовой работы является закрепление и систематизация знаний по автоматизированному электроприводу, развитие навыков самостоятельной работы с использованием специальной технической литературы.

Курсовая работа выполняется по нескольким темам с индивидуальными заданиями для каждого студента. Исходными данными для курсовой работы являются диаграммы скорости и нагрузочные диаграммы производственных механизмов, сведения о технологических процессах, показатели производительности, кинематика механизмов.

Курсовая работа состоит из расчетно-пояснительной записки на 20–25 страницах машинописного текста, включающей графический материал. Оформление пояснительной записки и чертежей должно соответствовать требованиям стандарта предприятия СТП ТПУ 2.5.01–99. РАБОТЫ ВЫПУСКНЫЕ КВАЛИФИКАЦИОННЫЕ, ПРОЕКТЫ И РА-БОТЫ КУРСОВЫЕ.

## **2. СОДЕРЖАНИЕ КУРСОВОЙ РАБОТЫ**

Расчетно-пояснительная записка к курсовой работе состоит из следующих разделов:

- титульный лист;
- задание на курсовую работу;
- содержание;
- введение;
- основная часть с разбивкой по разделам;
- заключение;
- список использованных источников;
- приложения.

*Общие требования.* 

Текстовый документ курсовой работы должен быть выполнен на русском языке в соответствии с ГОСТ 7.32. ТД.

*Титульный лист.* 

Форма титульного листа и образец его заполнения приведены в Приложении 8.

*Техническое задание.* 

Курсовая работа должна выполняться на основе индивидуального задания, содержащего требуемые решения поставленных задач, исходные данные. Форма задания заполняется рукописным или машинописным способом.

*Содержание.* 

Содержание должно отражать все материалы, представляемые к защите работы. Слово «Содержание» записывают в виде заголовка, симметрично тексту, прописными буквами. В содержании дается перечень рассмотренных вопросов с указанием страниц записки, на которых они начинаются.

*Введение.* 

В разделе «Введение» кратко формулируются цель и задачи курсовой работы, указываются особенности, техническое и практическое значение, основные направления предлагаемых решений.

Во введении следует раскрыть актуальность вопросов темы, охарактеризовать проблему, к которой относится тема, перечислить методы и средства, с помощью которых будут решаться поставленные задачи.

*Основная (расчетная) часть работы включает следующие вопросы*:

• Выбор типа электропривода.

• Расчет мощности электродвигателя и предварительный его выбор, определение оптимального по условию минимизации времени пуска передаточного отношения редуктора.

• Расчет механических и электромеханических характеристик для двигательного и тормозного режимов.

• Расчет и выбор пусковых, тормозных и регулировочных сопротивлений.

• Расчет переходных характеристик  $-I = f(t)$ ,  $M = f(t)$  и  $\omega = f(t)$ – за цикл работы.

• Построение нагрузочной диаграммы электропривода.

• Проверка выбранного электродвигателя по нагреву и перегрузочной способности.

• Разработка и составление принципиальной электрической схемы силовой цепи электропривода и системы управления.

*Заключение.* 

В заключении сообщаются основные результаты выполненной работы, рекомендации по использованию результатов работы.

*Список использованных источников.* 

В список использованных источников включаются лишь непосредственно использованные источники. В список включают все источники, на которые имеется ссылки в текстовом документе. Источники в списке нумеруют в порядке их упоминания в тексте арабскими цифрами.

*Приложения*.

В приложения следует включать материалы вспомогательного характера. В приложения могут быть помещены:

- таблицы и рисунки большого формата;
- дополнительные расчеты;
- распечатки с персонального компьютера.

На все приложения в тексте должны быть ссылки. Каждое приложение должно начинаться с нового листа. Наверху, посередине листа, печатают слово «Приложение» и его буквенное обозначение, начиная с 1.

*Графическая часть* курсовой работы состоит из 2–4 листов демонстрационного материала формата А4. Графическая часть выполняется с применением персонального компьютера и должна включать следующие разделы:

- кинематическую схему;
- диаграммы скорости и момента производственного механизма;

• принципиальную схему силовой цепи электропривода и системы управления;

• механические и электромеханические характеристики электропривода за цикл работы;

• кривые переходных процессов.

# **3. ОБЩИЕ ТРЕБОВАНИЯ К ОФОРМЛЕНИЮ ТЕХНИЧЕСКОГО ДОКУМЕНТА**

Требования к оформлению технического документа (ТД):

• ТД должен быть выполнен на белой бумаге формата А4 (210×297) с одной стороны листа с применением печатающих или графических устройств вывода персонального компьютера. Межстрочный интервал – одинарный, размер шрифта – 14 пунктов. Используемый шрифт – Times New Roman;

• иллюстрации, таблицы и распечатки с персонального компьютера допускается выполнять на листах формата А3, при этом они должны быть сложены по ГОСТ 2.501;

• текст ТД следует выполнять, соблюдая следующие размеры полей: верхнее – 28 мм, нижнее – 30 мм, правое – 28 мм, левое – 28 мм;

• абзацы в тексте начинают отступом, равным 1,25 см;

• при расчетах сначала записываются формулы в общем виде, затем подставляются численные значения параметров и указывается окончательный результат с соответствующей размерностью;

• при наборе формул использовать *Редактор формул*. Формулы набираются тем же размером шрифта, что и основной текст, без жирного выделения. Буквы латинского алфавита обозначают *курсивом*. Буквы греческого, русского алфавита и цифровые обозначения набирают шрифтом обычного (прямого) начертания. Рекомендуются следующие размеры элементов формул: обычный – 14 пт., крупный индекс – 12 пт., мелкий индекс – 11 пт., крупный символ – 18 пт., мелкий символ 12 пт.;

• к переменным из формул, если они используются в основном тексте, применяются те же правила написания;

• все расчеты графиков должны производиться с применением прикладных программ: MathCAD, Matlab, Excel и др. и иллюстрироваться графиками с соответствующими ссылками в тексте;

• в исключительных случаях, когда вычисления производятся по «точкам», результаты расчета кривых сводятся в таблицы и также должны иллюстрироваться графиками с соответствующими ссылками в тексте;

• все выполняемые расчеты и их результаты должны сопровождаться краткими комментариями и пояснениями;

• рисунки и иллюстрации в расчетно-пояснительной записке должны выполняться с применением средств оргтехники на белой бумаге формата, установленного ГОСТ 2.301–68;

• рисунки и иллюстрации нумеруют для того, чтобы на них было удобно ссылаться в тексте. Условное обозначение иллюстрации – слово «рис.», чтобы отличить номера иллюстраций от других номеров. Подрисуночные подписи необходимо выполнять шрифтом 13 пунктов;

• номер иллюстрации: Рис. 1. Нумерация может быть сквозной (Рис. 1., Рис. 2., Рис. 3) или индексационной (например, для первой главы: Рис. 1.1, Рис. 1.2, Рис. 1.3);

• таблицы в тексте нумеруют. Для того чтобы упростить связь таблицы с текстом, ссылку на таблицу необходимо выполнять так: табл. 1 или табл. 1.1. Нумерация таблиц может быть также сквозной или индексационной;

• каждый раздел ТД рекомендуется начинать с нового листа. Разделы должны иметь порядковые номера в пределах ТД, обозначенные арабскими цифрами и записанные с абзацного отступа. Подразделы и пункты должны иметь нумерацию в пределах каждого раздела или подраздела.

# **4. МЕТОДИЧЕСКИЕ УКАЗАНИЯ ПО ВЫПОЛНЕНИЮ КУРСОВОГО ПРОЕКТА**

#### **4.1. Расчет моментов нагрузки и моментов инерции производственного механизма**

Расчет моментов нагрузки и моментов инерции производственного механизма выполняется на основе конструктивных и технологических данных машины, указываемых в задании. Моменты нагрузки и моменты инерции движущихся масс механизма приводятся к валу двигателя с учетом передаточного отношения и КПД редуктора.

По рассчитанным приведенным статическим нагрузкам на валу двигателя и заданном времени рабочего цикла строится нагрузочная диаграмма.

В ряде случаев диаграммы скорости и момента производственного механизма могут быть рассчитаны заранее и представлены, например, в виде таблиц в задании на курсовую работу. В этом случае тахограмма и нагрузочная диаграмма строятся по данным технического задания рис. 4.1.

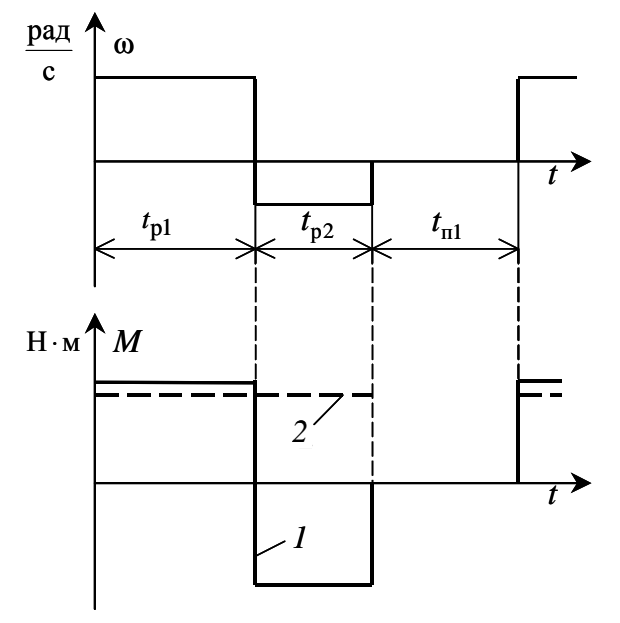

Рис. 4.1. Тахограмма и нагрузочная диаграмма производственного механизма: *1* – реактивная нагрузка; *2* – активная нагрузка

Если в техническом задании приводится частота вращения  $n_i$  производственного механизма, то она пересчитывается на угловую скорость в соответствии с выражением

$$
\omega_i = \frac{\pi \cdot n_i}{30}, \frac{\text{pa}}{\text{c}}, \tag{4.1}
$$

где  $n_i$  - частота вращения производственного механизма на *i*-м интервале времени,  $\frac{00}{100}$ .

#### 4.2. Выбор типа электропривода

Выбор рода тока, типа и конструктивного исполнения двигателя основывается на анализе технологических требований и условий работы производственного механизма. Основными факторами, определяющими род тока, тип и конструктивное исполнение двигателя, являются:

• показатель регулирования скорости (диапазон, плавность, стабильность скорости и т. д.);

- режим работы производственного механизма;
- производительность и надежность установки;

• основные затраты и эксплуатационные расходы на электрооборудование.

При рабочем проектировании обычно выполняется техникоэкономическое сравнение различных вариантов электропривода. В данной работе тип электропривода выбирается без расчета техникоэкономических показателей на основании общих соображений о преимуществах и недостатках того или иного варианта применительно к условиям задания. При этом обязательно учитываются первые два пункта основных факторов.

Для учебной курсовой работы в качестве основного способа регулирования скорости следует выбирать реостатный - как наиболее простой при разработке системы управления. По согласованию с руководителем курсовой работы способ регулирования скорости может быть изменен.

После определения способа регулирования скорости необходимо в осях координат ( $\omega$ , *M*) изобразить рабочие точки установившихся режимов работы механизма с координатами  $\omega_i$ ,  $M_i$  (рис. 4.2).

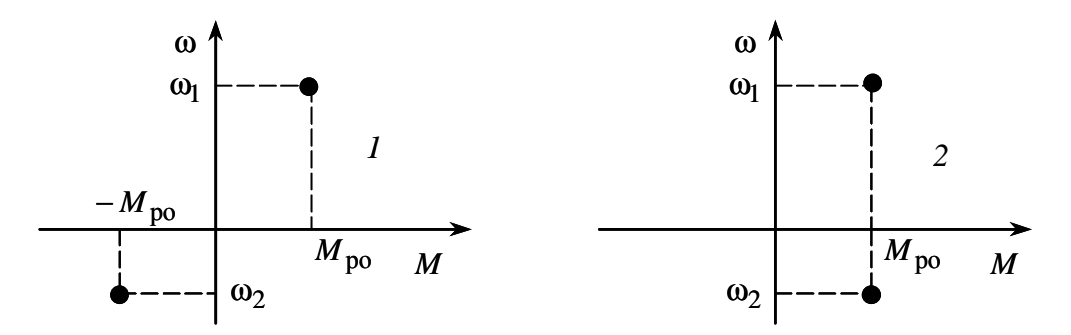

Рис. 4.2. Координаты установившихся скоростей работы механизма:  $1$  – реактивная нагрузка; 2 – активная нагрузка

Определить режим работы электропривода для каждой из заданных скоростей ω*<sup>i</sup>* работы механизма: двигательный режим, режим рекуперативного торможения, режим динамического торможения, режим торможения противовключением. Эскизно изобразить механические характеристики двигателя, приведенные к валу механизма. На рис. 4.3 в качестве примера изображены механические характеристики асинхронного двигателя, приведенные к валу механизма.

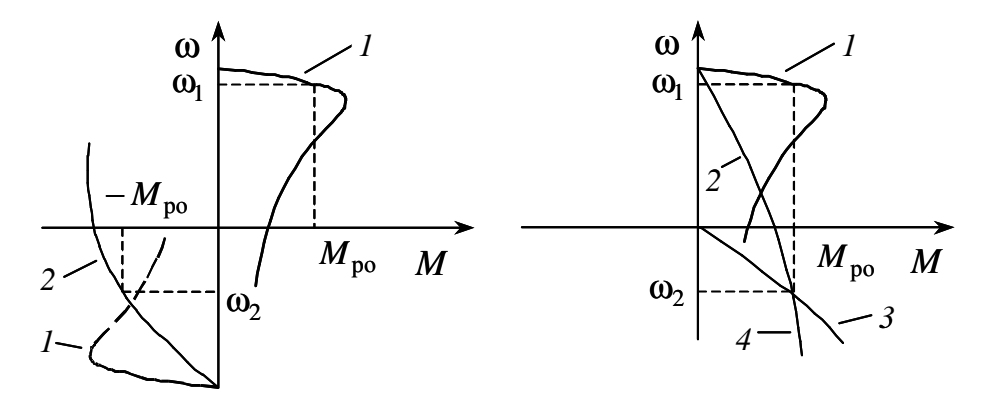

Рис. 4.3. Механические характеристики двигателя, приведенные к валу исполнительного механизма: *1* – естественная характеристика; *2* – реостатная характеристика, двигательный режим; *3* – характеристика режима динамического торможения; *4* – реостатная характеристика режима торможения противовключением

Определившись с методами регулирования скорости и режимами работы на регулировочных характеристиках, можно приступать к проектированию электропривода.

#### **4.3. Предварительный выбор двигателя по мощности**

Диаграммы скорости и момента производственного механизма, определенные в п. 4.1, обусловливают различные режимы работы электроприводов. Для более точных расчетов и выбора двигателей по мощности полученные нагрузочные диаграммы приводятся к диаграммам, которые классифицируются на восемь номинальных режимов: продолжительный режим работы (*S*1); кратковременный режим работы (*S*2); повторно-кратковременный режим работы (*S*3); повторнократковременный режим работы с частыми пусками (*S*4); повторнократковременный режим работы с частыми пусками и электрическим торможением (*S*5); перемежающийся режим работы (*S*6); перемежающийся режим работы с частыми реверсами (*S*7); перемежающийся режим работы с двумя или более угловыми скоростями (*S*8) [1, 2].

Для повторно-кратковременных (S3-S5) и перемежающихся режимов (S6-S8) работы электродвигателя последовательность выбора двигателя по мощности следующая:

По нагрузочной диаграмме механизма (нагрузки отнесены к валу механизма) определяется среднеквадратичное значение мощности за время работы с помощью формулы [1]

$$
P_{3} = \sqrt{\sum_{i=1}^{m} \left(\frac{P_{i} \cdot \omega_{\text{max}}}{\omega_{i}}\right)^{2} \cdot t_{\text{pi}} \over \sum_{i=1}^{m} \beta_{i} \cdot t_{\text{pi}}}, \text{ kBr},
$$
 (4.2)

где *т* – число рабочих участков в цикле;

 $P_i$  – мощность на *i*-м интервале;

 $t_{\text{Di}}$  – продолжительность *i*-го интервала;

 $\beta_i$  – коэффициент ухудшения теплоотдачи на *i*-м интервале, соответствующий значению угловой скорости  $\omega_i$  на этом интервале;

 $\omega_{\text{max}}$  – максимальная скорость производственного механизма.

При найденных в п. 4.1 угловых скоростях  $\omega_i$  и моментах  $M_i$  производственного механизма мощность

$$
P_i = M_i \cdot \omega_i \cdot 10^{-3}, \text{ kBr.}
$$
 (4.3)

Приближенно зависимость коэффициента ухудшения теплоотдачи от угловой скорости можно считать линейной [1]:

$$
\beta_i = \beta_0 + (1 - \beta_0) \cdot \frac{\omega_i}{\omega_{\text{max}}},\tag{4.4}
$$

где  $\beta_0$  – коэффициент ухудшения теплоотдачи при неподвижном якоре (porope).

Примерные значения коэффициента  $\beta_0$  для двигателей различного исполнения приведены в табл. 4.1.

Таблица 4.1

| Исполнение двигателя                    |                  |  |
|-----------------------------------------|------------------|--|
| Закрытый с независимой вентиляцией      |                  |  |
| Закрытый без принудительного охлаждения | $0.95 \div 0.98$ |  |
| Закрытый самовентилируемый              | $0.45 \div 0.55$ |  |
| Самовентилируемый защищенный            | $0.25 \div 0.35$ |  |

Находится расчетная продолжительность включения

$$
\Pi B_{\text{pacy}} = \frac{\sum_{i=1}^{m} t_{\text{p}i}}{\sum_{i=1}^{m} t_{\text{p}i} + \sum_{j=1}^{n} t_{\text{nj}}} 100\,\%,\tag{4.5}
$$

где *<sup>i</sup> t*р – продолжительность *i*-го интервала времени работы в цикле;

*m* – число рабочих интервалов в цикле;

*j t*п – продолжительность *j*-го интервала времени паузы в цикле;

*n* – число пауз в цикле.

Пересчитывается среднеквадратичная мощность на ближайшую каталожную продолжительность включения:

$$
P_{\rm K} = P_3 \cdot \sqrt{\frac{\rm HB_{\rm pacu}}{\rm HB_{\rm K}}}, \text{ KBr}, \qquad (4.6)
$$

где  $\text{TB}_{\kappa}$  – ближайшая к расчетной каталожная продолжительность включения. Каталожная продолжительность включения выбирается из ряда номинальных значений: 15 %, 25 %, 40 %, 60 %, 100 %.

По полученному значению мощности и максимальной угловой скорости вращения механизма определяется расчетная мощность двигателя

$$
P_{\text{pacy}} = P_{\text{k}} \cdot \frac{k_3}{\eta_{\text{n}}}, \text{ kBr}, \qquad (4.7)
$$

где  $k_3 = 1,1 \div 1,3$  – коэффициент запаса, учитывающий отличие нагрузочной диаграммы двигателя от диаграммы механизма. Большие значения  $k_3$  соответствуют большим изменениям угловой скорости;

 $\eta_{_{\Pi}}$  – коэффициент полезного действия передачи.

По каталогу выбирается несколько электродвигателей ближайшей большей мощности с различными номинальными частотами вращения.

Для каждого двигателя вычисляется передаточное отношение (число) редуктора (например, для редуктора при регулировании скорости вниз от номинальной и реактивной нагрузки)

$$
i_{\rm pi} = \frac{\omega_{\rm H\bar{A}}}{\omega_{\rm max\,M}}
$$
\n(4.8)

где  $\omega_{\text{HJ}}$  – номинальная скорость двигателя;

 $\omega_{\text{max M}}$  – максимальная скорость производственного механизма.

Для каждого двигателя определяется оптимальное, по условию минимизации времени пуска, передаточное отношение редуктора

$$
i_{\text{onri}} = \sqrt{\frac{J_{\text{M}}}{k \cdot J_{\text{AB}}}},\tag{4.9}
$$

где  $J_{\scriptscriptstyle M}$  – момент инерции производственного механизма;

дв *J* – момент инерции ротора двигателя;

 $k = 1.05 \div 1.3 -$ коэффициент, учитывающий момент инерции редуктора.

Для каждого двигателя определяется отношение выбранного стандартного передаточного отношения редуктора к оптимальному передаточному отношению

$$
\Theta = \frac{i_{\text{onri}}}{i_{\text{cr\,pi}}}
$$
\n(4.10)

Двигатель с Θ, наиболее приближенной к единице, принимается в качестве приводного.

Промышленность выпускает одно-, двух- и трехступенчатые редукторы с передаточным числом из стандартного ряда [3]: 1,0; 1,12; 1,25; 1,4; 1,6; 1,8; 2,0; 2,24; 2,5; 2,8; 3,15; 3,55; 4,0; 4,5; 5,0; 5,6; 6,3; 7,1; 8,0; 9,0.

Необходимое стандартное передаточное отношение редуктора можно найти следующим образом:

$$
i_{\text{cr}\,pi} = i_{\text{cr}\,i} \cdot 10^x,\tag{4.11}
$$

где *<sup>i</sup> i* ст – стандартное передаточное число редуктора;

*х* – целое число.

Например, стандартными передаточными отношениями являются числа: 1,12; 11,2; 112 и т. д.

Стандартное передаточное отношение редуктора выбирается из ряда как ближайшее меньшее к расчетному по (4.8):

$$
i_{\text{cr}\,pi} \le i_{\text{p}\,i}.\tag{4.12}
$$

#### **4.4. Определение параметров двигателя по каталожным данным**

#### **4.4.1. Определение параметров двигателя постоянного тока независимого возбуждения**

В каталогах [4, 5] на двигатели постоянного тока приводятся следующие технические данные:

*P*н – номинальная мощность двигателя, кВт;

 $U_{\rm H}$  – номинальное напряжение, B;

 $I_{\scriptscriptstyle\rm H}$  – номинальный ток двигателя, А;

 $R_{\rm{g}_{\rm{I}}}-$  сопротивление обмотки якоря двигателя при 15 °C, Ом;

 $R_{\text{d}}$  – сопротивление добавочных полюсов двигателя при 15 °С, Ом;

$$
L_{\rm AB}
$$
 – индуктивность цепи обмотки якоря двигателя, Гн;

 $\eta_{\rm _{H}}$  – номинальный коэффициент полезного действия двигателя, %;

 $n_{\rm H}$  – номинальная частота вращения,  $\frac{\text{60}}{\text{MHH}}$ ;

 $J_{\overline{\rm AB}}$  – момент инерции двигателя, кг·м<sup>2</sup>.

В тех случаях, когда в каталогах параметры двигателя не приводятся, их ориентировочно определяют по следующим формулам:

Сопротивление цепи обмотки якоря [6]

$$
R_{\rm AB} = (R_{\rm AI} + R_{\rm AI}) = 0.5 \cdot (1 - \frac{\eta_{\rm H}}{100}) \cdot \frac{U_{\rm H}}{I_{\rm H}}, \text{ OM}.
$$
 (4.13)

Сопротивление обмотки якоря горячее при температуре двигателя, равной 75 °C:

$$
R_{\text{AB},\text{top}} = 1,24 \cdot R_{\text{AB}}, \text{ Om.}
$$
 (4.14)

Индуктивность цепи обмотки якоря двигателя [6]

$$
L_{\rm AB} = k \cdot \frac{U_{\rm H}}{2 \cdot p \cdot n_{\rm H} \cdot I_{\rm H}}, \quad \Gamma_{\rm H}, \tag{4.15}
$$

где *p* – число пар полюсов двигателя;

 $k = 6 \div 8$  – для быстроходных некомпенсированных машин;

 $k = 8 \div 12 - \text{для нормалыных некомпенсированных машин;$ 

 $k = 5 \div 6 - \text{для компенсированных машин.}$ 

Коэффициент ЭДС и электромагнитного момента

$$
c = \frac{U_{\rm H} - I_{\rm H} \cdot R_{\rm AB,rop}}{\omega_{\rm H}}, \frac{\rm B \cdot c}{\rm p a \rm \mu}, \tag{4.16}
$$

где 30 н н π ⋅ *n*  $\omega_{\text{H}} = \frac{\kappa n_{\text{H}}}{2.8}$  – номинальная угловая скорость двигателя, с рад .

Номинальный электромагнитный момент двигателя

$$
M_{\rm H} = c \cdot I_{\rm H}, \quad H \cdot M. \tag{4.17}
$$

Номинальный момент двигателя на валу

$$
M_{\text{ABH}} = \frac{1000 \cdot P_{\text{H}}}{\omega_{\text{H}}}, \text{H} \cdot \text{m}.
$$
 (4.18)

#### **4.4.2. Определение параметров схемы замещения асинхронного двигателя по справочным данным**

В наиболее полных справочниках [7] по асинхронным двигателям приведены следующие физические величины, необходимые для определения параметров его схемы замещения:

*P*н – номинальная мощность двигателя, кВт;

 $U_{1H}$  – номинальное фазное напряжение, B;

 $\eta_{\rm _{H}}$  – коэффициент полезного действия электродвигателя в режиме номинальной мощности (100%-я нагрузка), %;

соs φ<sub>н</sub> – коэффициент мощности в режиме номинальной мощности (100%-я нагрузка), о. е.;

 $R_{\rm l}^{'}$  – активное сопротивление обмотки статора, о. е.;

 $\overline{X}_{1\sigma}^+$  – индуктивное сопротивление рассеяния обмотки статора, о. е.;

 $R_2^{''}$  – активное сопротивление обмотки ротора, приведенное к обмотке статора, о. е.;

 $X_{\,2\sigma}^{\tt''}$  – индуктивное сопротивление рассеяния обмотки ротора, приведенное к обмотке статора, о. е.;

 $X_{m}^{'}$  – индуктивное сопротивление контура намагничивания (главное индуктивное сопротивление), о. е.

В этом случае нахождение параметров схемы замещения асинхронного двигателя не представляет сколько-нибудь заметных трудностей и выполняется в следующей последовательности.

Определяется номинальный ток статора двигателя

$$
I_{1H} = \frac{P_{\rm H}}{m_1 \cdot U_{1H} \cdot \cos \varphi_{\rm H} \cdot \eta_{\rm H}}.
$$
 (4.19)

Вычисляется базисное сопротивление

$$
Z_{\rm 6} = \frac{U_{\rm 1H}}{I_{\rm 1H}}.\tag{4.20}
$$

Находятся параметры схемы замещения двигателя в физических величинах:

Активное сопротивление обмотки статора

$$
R_1 = R_1 \cdot Z_6, \text{OM.}
$$
 (4.21)

Индуктивное сопротивление рассеяния обмотки статора

$$
X_{1\sigma} = X_{1\sigma} \cdot Z_{\sigma}, \text{OM.}
$$
 (4.22)

Активное сопротивление обмотки ротора, приведенное к обмотке статора,

$$
R_2 = R_2^{\prime\prime} \cdot Z_6, \text{OM.}
$$
 (4.23)

Индуктивное сопротивление рассеяния обмотки ротора, приведенное к обмотке статора,

$$
X'_{2\sigma} = X''_{2\sigma} \cdot Z_6, \text{OM.}
$$
 (4.24)

Индуктивное сопротивление контура намагничивания

$$
X_m = X'_m \cdot Z_6, \text{OM.}
$$
 (4.25)

Найденные параметры схемы замещения позволяют рассчитать статические характеристики асинхронного двигателя, например по формуле Клосса, т. е. без учета насыщения зубцов от полей рассеяния и вытеснения тока в стержнях беличьей клетки.

**Пример 4.1.** Для короткозамкнутого асинхронного двигателя типа 4А112МВ6У3 определить параметры Т-образной схемы замещения. Двигатель имеет следующие технические данные [7]:

- номинальная мощность двигателя  $P_{\rm H} = 4$   $\rm kBr$ ;
- номинальное фазное напряжение  $U_{1H} = 220 B$ ;

• коэффициент полезного действия электродвигателя в режиме номинальной мощности (100%-я нагрузка)  $\eta_H = 82.0$  %;

• коэффициент мощности в режиме номинальной мощности (100%-я нагрузка)  $\cos \varphi$ <sub>н</sub> = 0,81 o. e.;

• активное сопротивление обмотки статора  $R_1 = 0.077$  o. e.;

• индуктивное сопротивление рассеяния обмотки статора  $X'_{1\sigma} = 0.073$  o. e.;

• активное сопротивление обмотки ротора, приведенное к обмотке статора,  $R_2^{\prime\prime} = 0.062$  o. e.;

• индуктивное сопротивление рассеяния обмотки ротора, приведенное к обмотке статора,  $X_{2\sigma}^{\prime} = 0.11$  o. e.;

• индуктивное сопротивление контура намагничивания (главное индуктивное сопротивление)  $X_m = 2,0$  o. e.

#### *Решение* Номинальный ток статора двигателя

$$
I_{1H} = \frac{P_{H}}{m_{1} \cdot U_{1H} \cdot \cos \varphi_{H} \cdot \eta_{H}} = \frac{4000}{3 \cdot 220 \cdot 0.81 \cdot 0.82} = 9,125 \text{ A}.
$$

Базисное сопротивление

$$
Z_6 = \frac{U_{1H}}{I_{1H}} = \frac{220}{9,125} = 24,1
$$
 o. e.

Параметры схемы замещения двигателя в физических величинах: Активное сопротивление обмотки статора

$$
R_1 = R_1 \cdot Z_6 = 0.077 \cdot 24.1 = 1,856
$$
 OM.

Индуктивное сопротивление рассеяния обмотки статора

$$
X_{1\sigma} = X_{1\sigma} \cdot Z_6 = 0.073 \cdot 24.1 = 1.759
$$
 OM.

Активное сопротивление обмотки ротора, приведенное к обмотке статора,

$$
R_2 = R_2^{\text{''}} \cdot Z_6 = 0.062 \cdot 24.1 = 1.494 \text{ Om}.
$$

Индуктивное сопротивление рассеяния обмотки ротора, приведенное к обмотке статора,

$$
X'_{2\sigma} = X''_{2\sigma} \cdot Z_6 = 0.11 \cdot 24.1 = 2.651
$$
 OM.

Индуктивное сопротивление контура намагничивания

$$
X_m = X'_m \cdot Z_6 = 2.0 \cdot 24.1 = 48.2 \text{ Om}.
$$

#### **4.4.3. Определение параметров схемы замещения асинхронного двигателя по каталожным данным**

Как правило, в каталогах [4] на асинхронные двигатели приводятся следующие технические данные:

*P*н – номинальная мощность двигателя, кВт;

 $U_{1H}$  – номинальное фазное напряжение, B;

 $I_{1\text{\tiny H}}$  — номинальный ток статора двигателя, А;

н *n* – номинальная частота вращения, об/мин;

 $S<sub>H</sub>$  – номинальное скольжение, о. е.;

 $\eta_{\rm H}$  – коэффициент полезного действия электродвигателя в режиме номинальной мощности (100%-я нагрузка), %;

cosφ<sub>н</sub> – коэффициент мощности в режиме номинальной мощности, o. e.; *I*

$$
k_i = \frac{I_{\text{II}}}{I_{\text{H}}}
$$
 -  $\kappa$ ратность пускового тока, о. e.;

$$
k_{\rm \pi} = \frac{M_{\rm \pi}}{M_{\rm \mu}} - \text{Kparhocrb}
$$
 пускового момента, о. е.;  

$$
k_{\rm max} = \frac{M_{\rm \kappa p}}{M_{\rm \mu}} - \text{Kparhocrb}
$$
максимального момента, о. e.;  

$$
k_{\rm min} = \frac{M_{\rm min}}{M_{\rm \mu}} - \text{Kparhocrb}
$$
 минимального момента, о. e.

Эти данные позволяют определить параметры схемы замещения при следующих основных допущениях:

– магнитные и механические потери в двигателе составляют  $0,02 \cdot P_{\rm H}$ ;

– активные сопротивления статорной и роторной обмоток полагаются независящими от режима работы двигателя, т. е. эффекты вытеснения тока не учитываются.

Определяется ток холостого хода асинхронного двигателя [8]

$$
I_0 = \sqrt{\frac{I_{11}^2 - [p_* I_{1H}(1 - s_H)/(1 - p_* s_H)]^2}{1 - [p_* (1 - s_H)/(1 - p_* s_H)]^2}},
$$
\n(4.26)

где  $I_{1H}$  – номинальный ток статора двигателя, A;

 $s_{\rm H} = (n_0 - n_{\rm H})/n_0$  – номинальное скольжение, о. е.;

 $n_0$  – синхронная частота вращения, об/мин $\, ;$ 

 $U_{1H}$  – номинальное фазное напряжение, B;

$$
I_{11} = \frac{p_* \cdot P_{\rm H}}{m_{\rm 1} \cdot U_{\rm 1H} \cdot \cos \varphi_{p_*} \cdot \eta_{p_*}}\tag{4.27}
$$

– ток статора двигателя при частичной загрузке, А;

 $cos \varphi_{p*}$  – коэффициент мощности при частичной загрузке, о. е.;

 $\eta_{\,p *} \,$  – КПД электродвигателя при частичной загрузке, о. е.;

 $p_* = P/P_{\rm H}$  – коэффициент загрузки двигателя, о. е.;

*P* – мощность двигателя при частичной загрузке, кВт.

Коэффициенты мощности и КПД при частичной загрузке в технической литературе приводятся редко, а для целого ряда серий электрических машин такие данные в справочной литературе отсутствуют. Эти параметры можно определить, руководствуясь следующими соображениями:

• современные асинхронные двигатели проектируются таким образом, что наибольший КПД достигается при загрузке на 10÷15 % меньше номинальной [4]. Двигатели рассчитываются так потому, что большинство из них, в силу стандартной дискретной шкалы мощностей, работают с некоторой недогрузкой. Поэтому КПД при номинальной нагрузке и нагрузке  $p_* = 0.75$  практически равны между собой, т. е.

$$
\eta_{\scriptscriptstyle H} \approx \eta_{0,75};
$$

• коэффициент мощности при той же нагрузке ( $p_* = 0.75$ ) сильно отличается от коэффициента мощности при номинальной нагрузке, причем это отличие в значительной степени зависит от мощности двигателя и для известных серий асинхронных двигателей с достаточной для практики точностью подчиняется зависимости, приведенной на рис. 4.4.

Из формулы Клосса определим выражение для расчета критического скольжения

 $C_1 = 1 + [I_0/(2 \cdot k \cdot I_{1-})]$ 

$$
s_{\kappa} = s_{\kappa} \frac{k_{\max} + \sqrt{(k_{\max})^2 - [1 - 2 \cdot s_{\kappa} \cdot \beta \cdot (k_{\max} - 1)]}}{1 - 2 \cdot s_{\kappa} \cdot \beta \cdot (k_{\max} - 1)},
$$
(4.28)

где

$$
\beta = R_1 / (C_1 \cdot R_2); \qquad (4.29)
$$

 $(4.30)$ 

0. e. 
$$
\begin{array}{c|c}\n\text{cos}\varphi_{0,75} \\
\hline\n\text{cos}\varphi_{H} \\
0,98 \\
0,90 \\
0,86 \\
0,80 \\
0,1\n\end{array}
$$

$$
Puc. 4.4. 3
$$
ависимость  $\cos \varphi_{0,75} / \cos \varphi_{\rm H}$ от мощности асинхронного двитателья

Значение коэффициента  $\beta$ , согласно источнику [4], находится в диапазоне  $0.6 \div 2.5$ .

Определим коэффициент [8]

$$
A_{\rm l} = m \cdot U_{\rm lH}^2 \cdot (1 - s_{\rm H}) / (2 \cdot C_1 \cdot k_{\rm max} \cdot P_{\rm H}), \tag{4.31}
$$

тогда активное сопротивление ротора, приведенное к обмотке статора асинхронного двигателя,

$$
R_2 = A_1 / (\beta + 1/s_K) C_1, \text{OM.}
$$
 (4.32)

Активное сопротивление статорной обмотки можно найти по следующему выражению:

$$
R_1 = C_1 \cdot R_2 \cdot \beta, \text{OM.}
$$
 (4.33)

Определим параметр γ, который позволяет найти индуктивное сопротивление короткого замыкания  $X_{k+1}$ :

$$
\gamma = \sqrt{(1/s_{\rm K}^2) - \beta^2} \ . \tag{4.34}
$$

Очевидно, что при отрицательном подкоренном выражении (4.34) первоначально принятое значение β необходимо изменить.

Тогда индуктивное сопротивление короткого замыкания

$$
X_{\text{KH}} = \gamma \cdot C_1 \cdot R_2. \tag{4.35}
$$

Для того чтобы выделить из индуктивного сопротивления короткого замыкания  $X_{kH}$  сопротивления рассеяния фаз статора  $X_{1 \sigma H}$  и ротора  $X_{\rm 200H}^{'}$ , воспользуемся соотношениями [8], которые справедливы для серийных асинхронных двигателей.

Индуктивное сопротивление рассеяния фазы роторной обмотки, приведенное к статорной, может быть рассчитано по уравнению

$$
X'_{2\sigma\mu} = 0.58 \cdot X_{\text{KH}} / C_1, \text{OM.}
$$
 (4.36)

Индуктивное сопротивление рассеяния фазы статорной обмотки может быть определено по следующему выражению:

$$
X_{1OH} = 0,42 \cdot X_{\rm KH}, \text{OM.}
$$
 (4.37)

Согласно векторной диаграмме (см. рис. 4.7) ЭДС ветви намагничивания *E<sup>m</sup>* , наведенная потоком воздушного зазора в обмотке статора в номинальном режиме, равна

$$
E_{mH} = \sqrt{(U_{1H} \cdot \cos\varphi_{1H} - R_1 \cdot I_{1H})^2 + (U_{1H} \cdot \sqrt{1 - \cos^2\varphi_{1H}} - X_{1\sigma H} \cdot I_{1H})^2}
$$
, (4.38)  
тогда индуктивное сопротивление контура намагничивания

$$
X_{mH} = E_{mH} / I_0.
$$
 (4.39)

Приведенная методика дает удовлетворительное схождение расчетных механических характеристик и механических характеристик, построенных по трем паспортным точкам на рабочем участке механической характеристики, т. е. при изменении скольжения  $s$  от 0 до  $s_{\kappa}$ .

Используя параметры схемы замещения, можно произвести расчет механических и электромеханических характеристик асинхронного двигателя.

**Пример 4.2.** Для короткозамкнутого асинхронного двигателя типа 4А112МВ6У3 определить параметры Т-образной схемы замещения. Двигатель имеет следующие технические данные [4]:

- номинальная мощность  $P_{\rm H} = 4$  кВт;
- номинальное фазное напряжение  $U_{1H} = 220 B$ ;
- синхронная частота вращения  $n_0 = 1000$  об/мин;
- номинальное скольжение  $s<sub>H</sub> = 0.051$  o. e.;

• коэффициент полезного действия электродвигателя в режиме номинальной мощности (100%-я нагрузка)  $\eta_H = 82$  %;

• коэффициент мощности в режиме номинальной мощности  $\cos \varphi_{\text{H}} = 0.81 \text{ o. e.};$ 

- кратность пускового тока  $I_{\text{n}}/I_{1\text{H}} = k_i = 6$  o. e.;
- кратность пускового момента  $M_\text{H} / M_\text{H} = k_\text{H} = 2$  o. e.;
- кратность максимального момента  $M_{\text{max}}/M_{\text{H}} = k_{\text{max}} = 2.2$  o. e.;
- кратность минимального момента  $M_{\text{min}}/M_{\text{H}} = k_{\text{min}} = 1.6$  o. e.

#### *Решение*

Ток холостого хода асинхронного двигателя

$$
I_0 = \sqrt{\frac{I_{11}^2 - [p_* I_{1H}(1 - s_H)/(1 - p_* s_H)]^2}{1 - [p_* (1 - s_H)/(1 - p_* s_H)]^2}} =
$$
  
=  $\sqrt{\frac{7,29^2 - [0,75 \cdot 9,125 \cdot (1 - 0,051)/(1 - 0,75 \cdot 0,051)]^2}{1 - [0,75(1 - 0,051)/(1 - 0,75 \cdot 0,051)]^2}} = 4,046$  A,

где  $I_{1H} = \frac{I_{H}}{I_{2H}} = \frac{1}{2.228 \times 10^{-10} \text{ m/s}} = 9.125$  $_{1H} \cdot \cos \varphi_H \cdot \eta_H$ .<br><u>Н</u> 1  $I_{\text{H}} = \frac{I_{\text{H}}}{m_1 \cdot U_{1_{\text{H}}} \cdot \cos \varphi_{\text{H}} \cdot \eta_{\text{H}}} = \frac{4000}{3 \cdot 220 \cdot 0.81 \cdot 0.82} =$ =  $\cdot U_{1\text{H}} \cdot \cos \varphi_{\text{H}} \cdot$ =  $m_1 \cdot U$  $I_{1_H} = \frac{I_H}{I_H} = \frac{4000}{2.228 \times 0.01 \times 0.00} = 9{,}125$  A – номиналь-

ный ток статора двигателя;

 $m_1 = 3 - \text{``HPCIO}$  фаз асинхронного двигателя;

$$
I_{11} = \frac{p_* \cdot P_{\text{H}}}{m_1 \cdot U_{1\text{H}} \cdot \cos \varphi_{p_*} \cdot \eta_{p_*}} = \frac{0,75 \cdot 4000}{3 \cdot 220 \cdot 0,76 \cdot 0,82} = 7,29 \text{ A} - \text{rok } \text{CTaropa}
$$

 $3 \cdot 220 \cdot 0,81 \cdot 0,82$ 

двигателя при частичной загрузке;

cos  $\varphi_{p*} = 0.94 \cdot \cos \varphi_H = 0.94 \cdot 0.81 = 0.76$  o. e. – коэффициент мощности при частичной загрузке (см. рис. 1.6);

 $\eta_{p_*} = \eta_{\rm H} = 0.82$  o. e. – КПД при частичной загрузке;  $p_* = P/P_H = 0.75$  o. e. – коэффициент загрузки двигателя.

Критическое скольжение

$$
s_{\rm k} = s_{\rm H} \frac{k_{\rm max} + \sqrt{(k_{\rm max})^2 - [1 - 2 \cdot s_{\rm H} \cdot \beta \cdot (k_{\rm max} - 1)]}}{1 - 2 \cdot s_{\rm H} \cdot \beta \cdot (k_{\rm max} - 1)}
$$
  
= 0,051
$$
\frac{2,2 + \sqrt{2,2^2 - [1 - 2 \cdot 0,051 \cdot 1,3(2,2 - 1)]}}{1 - 2 \cdot 0,051 \cdot 1,3(2,2 - 1)} = 0,2547
$$

Значение коэффициента  $\beta$ , согласно [4], находится в диапазоне 0.6÷2.5. Принимаем  $\beta$  =1.3.

Определим коэффициенты:

$$
C_1 = 1 + \frac{I_0}{2 \cdot k_i \cdot I_{1H}} = 1 + \frac{4,046}{2 \cdot 6 \cdot 9,125} = 1,037 ;
$$
  

$$
A_1 = \frac{m \cdot U_{1H}^2 \cdot (1 - s_{H})}{2 \cdot C_1 \cdot k_{\text{max}} \cdot P_{H}} = \frac{3 \cdot 220^2 (1 - 0,051)}{2 \cdot 1,037 \cdot 2,2 \cdot 4000} = 7,55.
$$

Активное сопротивление ротора, приведенное к обмотке статора асинхронного двигателя,

$$
R_2 = \frac{A_1}{(\beta + 1/s_{\kappa}) \cdot C_1} = \frac{7,55}{(1,3 + 1/0,2435) \cdot 1,037} = 1,393
$$
OM.

Активное сопротивление обмотки статора

 $R_1 = C_1 \cdot R_2 \cdot \beta = 1,037 \cdot 1,393 \cdot 1,3 = 1,878$  Om.

Определим параметр  $\gamma$ , который позволяет найти индуктивное сопротивление короткого замыкания  $X_{\kappa H}$ :

$$
\gamma = \sqrt{\left(1/s_{\rm K}^2\right) - \beta^2} = \sqrt{\left(1/0.2547^2\right) - 1.3^2} = 3.704.
$$

Тогда

$$
X_{\text{KH}} = \gamma \cdot C_1 \cdot R_2 = 3,704 \cdot 1,037 \cdot 1,393 = 5,352.
$$

Индуктивное сопротивление рассеяния фазы роторной обмотки, приведенное к статорной, может быть рассчитано по уравнению

$$
X'_{2\text{OH}} = 0.58 \cdot X_{\text{KH}} / C_1 = 0.58 \cdot 5,352/1,037 = 2,994 \text{ OM}.
$$

Индуктивное сопротивление рассеяния фазы статорной обмотки может быть определено по следующему выражению:

 $X_{1\sigma H} = 0.42 \cdot X_{\kappa H} = 0.42 \cdot 5.352 = 2.248$  Om.

ЭДС ветви намагничивания  $E_m$ , наведенная потоком воздушного зазора в обмотке статора в номинальном режиме, равна

$$
E_m = \sqrt{(U_{1H} \cdot \cos \varphi_{1H} - R_1 \cdot I_{1H})^2 + (U_{1H} \sqrt{1 - \cos^2 \varphi_{1H}} - X_{1\sigma H} \cdot I_{1H})^2} =
$$
  
=  $\sqrt{(220 \cdot 0.81 - 1.878 \cdot 9.125)^2 + (220\sqrt{1 - 0.81^2} - 2.248 \cdot 9.125)^2} = 194.15 \text{ B},$ 

тогда индуктивное сопротивление контура намагничивания

$$
X_{mH} = \frac{E_m}{I_0} = \frac{194,15}{4,046} = 47,98
$$
OM.

В табл. 4.2 приведены параметры схемы замещения асинхронного двигателя, рассчитанные по каталожным данным (строка 1), заложенные в проектные расчеты этого двигателя [4] (строка 2), а также погрешность δ, %, определения каждого из параметров (строка 3).

Таблица 4.2

| Параметр       |       | $\Lambda_{1\sigma}$ | $R_{2}$ | $\Lambda_{2\sigma}$ | $\mathbf{r}_m$ |
|----------------|-------|---------------------|---------|---------------------|----------------|
| Расчет         | 1,878 | 2,248               | .393    | 2,994               | 47,98          |
| Проект         | 1,856 | 1,759               | 494.ء   | 2,651               | 48,2           |
| Погрешность, % |       |                     | 8,0     | $\cdot$             | 0,456          |

Как следует из анализа результатов, приведенных в табл. 4.2, сходимость расчетных параметров схемы замещения и проектных данных завода-изготовителя в основном находится в инженерных допусках.

#### **4.5. Расчет естественных механических и электромеханических характеристик электродвигателей**

*Естественной электромеханической* (*механической*) *характеристикой* двигателя постоянного тока называют зависимость угловой скорости двигателя ω от его тока якоря *I* (момента *M* ), полученную при номинальной схеме включения двигателя, номинальных параметрах напряжения обмоток якоря и возбуждения и отсутствии добавочных сопротивлений в цепях двигателя.

Исходными данными для расчета являются номинальные данные электродвигателя.

#### **4.5.1. Двигатель постоянного тока независимого возбуждения**

Естественная электромеханическая характеристика рассчитывается по уравнению

$$
\omega = \frac{U_{\text{H}}}{c} - I \cdot \frac{R_{\text{AB},\text{rop}}}{c} \,. \tag{4.40}
$$

Естественная механическая характеристика двигателя постоянного тока строится по выражению

$$
\omega = \frac{U_{\text{H}}}{c} - M \cdot \frac{R_{\text{IB},\text{TOP}}}{c^2}.
$$
 (4.41)

**Пример 4.3.** Для двигателя постоянного тока типа П-11У4, имеющего технические данные [5], рассчитать и построить естественные статические электромеханическую и механическую характеристики.

Основные параметры двигателя:

- номинальная мощность  $P_{\text{IR H}} = 0.3$  *KBT*;
- номинальное напряжение  $U_{\text{IBH}}$  =220 В;
- номинальный ток двигателя  $I_{\text{R.H}} = 2,066 \text{ A}$ ;
- сопротивление двигателя при 15 °C,  $R_{\text{LB}} = 14,6$  Oм;
- номинальная частота вращения  $n_{\text{LB.H}} = 1500 \frac{\text{06}}{\text{MH}}$ ;
- индуктивность двигателя  $L_{\text{IB}} = 0,248$  Гн;
- момент инерции якоря двигателя  $J_{\mu} = 0.0031 \text{ K} \cdot \text{m}^2$ ;
- допустимый ток двигателя  $I_{\text{qon}} = 4 \cdot I_{\text{qB.H}}$ .

#### *Решение*

Так как электромеханическая и механическая характеристики двигателя постоянного тока независимого возбуждения описываются уравнениями прямой, то для их расчета и построения достаточно определить две любые точки. Как правило, координатами этих точек являются:

1) скорость идеального холостого хода  $\omega_0$  при нулевом токе якоря и электромагнитном моменте;

2) номинальная угловая скорость  $\omega$ <sub>н</sub> при номинальном токе  $I_{_{\mathrm{IBH}}}$ и номинальном электромагнитном моменте  $M_{_{\mathrm{H}}}$ .

Определим дополнительные параметры двигателя:

• Номинальная угловая скорость:

$$
\omega_{\rm H} = \frac{\pi \cdot n_{\rm dB,H}}{30} = \frac{3,1415 \cdot 1500}{30} = 157,08 \frac{\rm paq}{\rm c}.
$$

• Сопротивление якоря двигателя в горячем состоянии:  $R_{\text{IB. IOD}} = 1,24 \cdot R_{\text{IB}} = 1,24 \cdot 14,6 = 18,1 \text{ OM}.$ 

• Коэффициент ЭДС  $\frac{BC}{D^2}$  $\bigg)$  $\left( \frac{1}{2} \right)$  $\mathsf{I}$  $\overline{\mathcal{K}}$  $\left( \beta \right)$ рад  $B \cdot c$ и электромагнитного момента  $\frac{11}{4}$  $\overline{1}$  $\lambda$  $\mathsf{I}$ l  $\sqrt{H}$ А Н  $\cdot$  м

при номинальном потоке возбуждения:

$$
c = \frac{U_{\text{AB,H}} - I_{\text{AB,H}} \cdot R_{\text{AB},\text{top}}}{\omega_{\text{H}}} = \frac{220 - 2,066 \cdot 18,1}{157,08} = 1,162.
$$

• Угловая скорость идеального холостого хода:

$$
\omega_0 = \frac{U_{\text{LB.H}}}{c} = \frac{220}{1,162} = 189,33 \frac{\text{pa}}{\text{c}}
$$
.

- Номинальный электромагнитный момент двигателя:  $M_{\text{H}} = c \cdot I_{\text{LB,H}} = 1,162 \cdot 2,066 = 2,4$  H · M.
- Пусковой ток или ток короткого замыкания:

$$
I_{\text{K3}} = \frac{U_{\text{LB.H}}}{R_{\text{LB.Top}}} = \frac{220}{18,1} = 12,15 \text{ A}.
$$

Рассчитанные статическая естественная электромеханическая и механическая характеристики двигателя приведены на рис. 4.5.

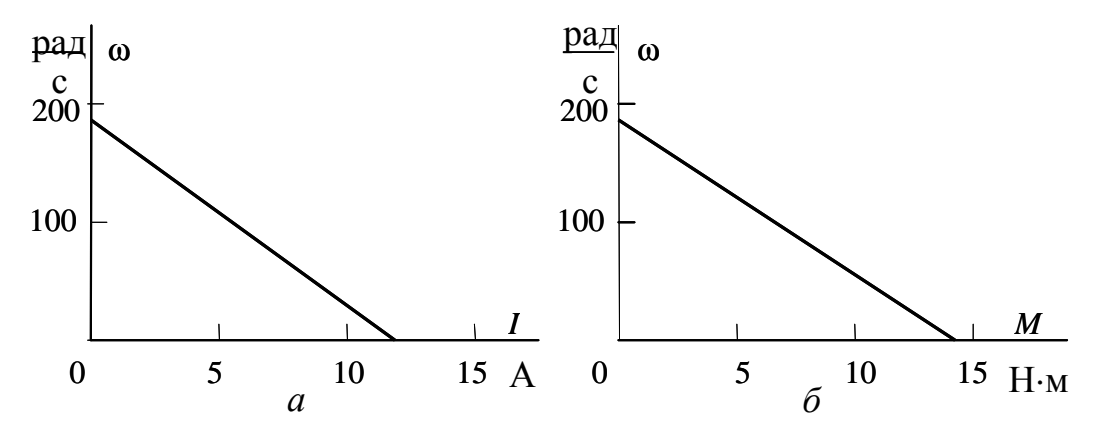

Рис. 4.5. Статические характеристики двигателя постоянного тока независимого возбуждения: *а* – электромеханические; *б* – механические

• Допустимый ток двигателя:

$$
I_{\text{QOH}} = 4 \cdot I_{\text{AB,H}} = 4 \cdot 2{,}066 = 8{,}264 \text{ A}.
$$

**Вывод.** Естественная электромеханическая характеристика двигателя не обеспечивает ограничение пускового тока на допустимом уровне. Как следствие пуска двигателя прямым включением в сеть, – неудовлетворительная коммутация на коллекторе и выход коллектора из строя.

#### 4.5.2. Асинхронный двигатель

Для расчета электромеханических и механических характеристик асинхронного двигателя необходимо воспользоваться его математической моделью, которая в общем случае представляется различными схемами замещения. Наиболее простой и удобной для инженерных расчетов асинхронного двигателя является Т-образная схема замещения, рис. 4.6.

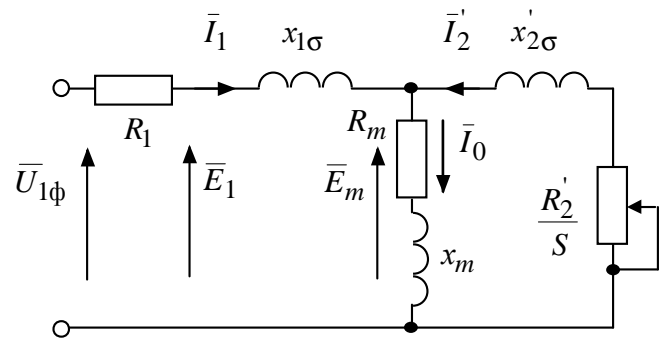

Рис. 4.6. Схема замещения асинхронного двигателя

Основные уравнения асинхронного двигателя, соответствующие принятой схеме замещения:

$$
\overline{U}_{1\phi} - \overline{E}_1 - j \cdot x_{1\sigma} \cdot \overline{I}_1 - \overline{R}_1 \cdot \overline{I}_1 = 0;
$$
\n
$$
\overline{E}_1 + j \cdot \overline{x}_{2\sigma} \cdot \overline{I}_2 + \frac{\overline{R}_2}{S} \cdot \overline{I}_2 = 0;
$$
\n
$$
\overline{I}_1 + \overline{I}_2 - \overline{I}_0 = 0,
$$
\n(4.42)

где  $U_{1\phi}$  – фазное напряжение обмотки статора двигателя, В;

 $E_1$  – ЭДС обмотки статора, В;

 $x_{1\sigma}$  – индуктивное сопротивление рассеяния обмотки статора, Ом;

 $R_1$  – активное сопротивление обмотки статора, Ом;

 $x_{2\sigma}^{'}$  – индуктивное сопротивление рассеяния обмотки ротора, приведенное к обмотке статора, Ом;

 $R_2$  – активное сопротивление обмотки ротора, приведенное к обмотке статора, Ом;

 $I_1$  – ток обмотки статора, А;

 $I_2^{'}$  – ток обмотки ротора, приведенной к обмотке статора, А;

 $I_0$  – ток холостого хода обмотки статора, А.

Векторная диаграмма токов, ЭДС и напряжений асинхронного двигателя, удовлетворяющая системе уравнений (4.42), изображена на рис. 4.7.

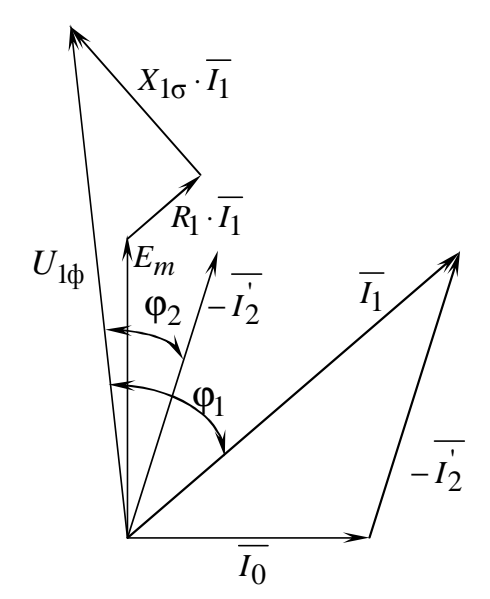

Рис. 4.7. Векторная диаграмма асинхронного двигателя

Ток ротора  $I_2$ , приведенный к обмотке статора асинхронного двигателя, определяется зависимостью, получаемой непосредственно из схемы замещения асинхронного двигателя:

$$
I_2 = \frac{U_{1\phi}}{\pm \sqrt{\left(R_1 + \frac{R_2'}{S}\right)^2 + X_{\text{KH}}^2}},
$$
\n(4.43)

где  $X_{\text{KH}} = X_{1\sigma} + X_{2\sigma}$  – индуктивное сопротивление короткого замыкания.<br>Уравнение  $I_2 = f(s)$  называется электромеханической характери-

стикой асинхронного двигателя.

Для короткозамкнутого асинхронного двигателя представляет интерес другая электромеханическая характеристика:  $I_1 = f(s)$ , отражающая зависимость тока статора  $I_1$  от скольжения  $s$ . Ток статора  $I_1$  определяется путем сложения вектора тока намагничивания  $\bar{I}_0$  и вектора тока ротора  $\overline{I_2}$  (рис. 4.7):

$$
\overline{I_1} = \overline{I_0} + \overline{I_2} \,. \tag{4.44}
$$

Полагая ток намагничивания асинхронного двигателя  $I_0$  реактивным, ток статора  $I_1$  через приведенный ток ротора  $I_2$  можно найти по формуле [9]

$$
I_1 = \sqrt{I_0^2 + I_2^2 + 2 \cdot I_0 \cdot I_2 \cdot \sin \varphi_2},
$$
 (4.45)

где

$$
\sin \varphi_2 = \frac{x_{\text{KH}}}{\sqrt{\left(R_1 + \frac{R_2^{'}}{s}\right)^2 + x_{\text{KH}}^2}}.
$$
\n(4.46)

Основной выходной координатой силового привода является электромагнитный момент, значение которого для асинхронного двигателя определяется по выражению

$$
M = \frac{m_1 \cdot U_{1\phi}^2 \cdot R_2}{\omega_0 \cdot s \cdot \left[ \left( R_1 + R_2 \cdot s^{-1} \right)^2 + \left( X_{1\sigma} + X_{2\sigma} \right)^2 \right]},
$$
(4.47)

где  $m_1$  – число фаз статора.

Механическая характеристика (4.47) асинхронного двигателя имеет критический момент и критическое скольжение, которые находятся при условии  $\frac{dM}{ds} = 0$ .

Тогла критический момент

$$
M_{\rm K} = \frac{m_{\rm 1} \cdot U_{\rm 1\phi}^2}{2 \cdot \omega_0 \cdot \left(R_{\rm 1} \pm \sqrt{\left(R_{\rm 1}^2 + X_{\rm KH}^2\right)}\right)},\tag{4.48}
$$

критическое скольжение

$$
s_{\kappa} = \pm \frac{R_2}{\sqrt{R_1^2 + X_{\kappa H}^2}}.
$$
\n(4.49)

Знак «+» означает, что критический момент и скольжение относятся к двигательному режиму, знак «-» - к генераторному режиму рекуперативного торможения.

Уравнение механической характеристики асинхронного двигателя (4.47) можно преобразовать к более удобному для пользования выражению - формуле Клосса:

$$
M = \frac{2 \cdot M_{\kappa} (1 + a \cdot s_{\kappa})}{\frac{s_{\kappa}}{s} + \frac{s}{s_{\kappa}} + 2 \cdot a \cdot s_{\kappa}},
$$
(4.50)

где  $a = \frac{R_1}{R_2}$  – коэффициент.

Двигатели средней и большой мощности имеют малое активное сопротивление  $R_1$ , в этом случае коэффициентом а можно пренебречь, а выражение (4.50) преобразуется в упрощенную формулу Клосса

$$
M = \frac{2 \cdot M_{\kappa}}{\frac{s_{\kappa}}{s} + \frac{s}{s_{\kappa}}}.
$$
\n(4.51)

Задаваясь скольжением s, можно по выражениям (4.50) или (4.51) построить механические характеристики асинхронного двигателя.

Естественные механическая и электромеханическая характеристики короткозамкнутого асинхронного двигателя представлены на рис. 4.8.

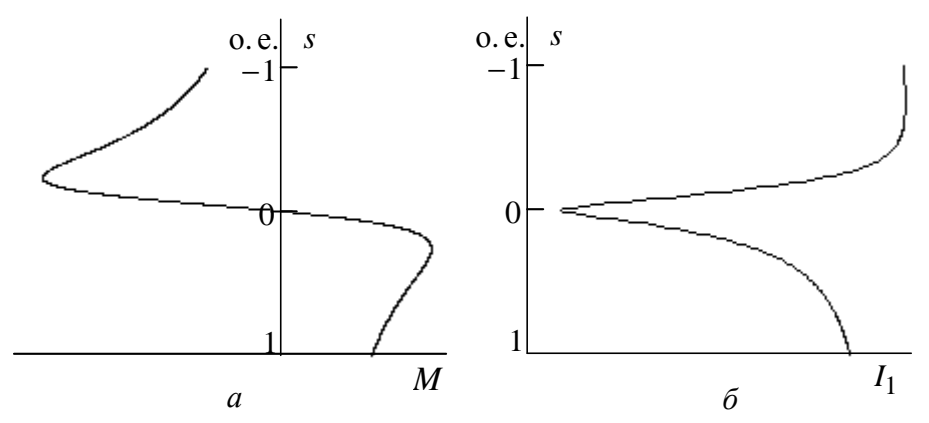

Рис. 4.8. Статические характеристики асинхронного двигателя:  $a$  - механическая,  $\delta$  - электромеханическая

Пример 4.4. Для короткозамкнутого асинхронного двигателя типа 4А112МВ6У3 рассчитать и построить естественные механическую и электромеханическую статические характеристики.

Основные параметры асинхронного двигателя и его схемы замещения:

- номинальная мощность двигателя  $P_{\rm H} = 4$  кВт;
- номинальное фазное напряжение  $U_{1\text{dyn}} = 220 \text{ B}$ ;
- номинальное скольжение  $s_{\text{H}} = 0.051$  o. e.;
- номинальный ток обмотки статора  $I_{1H} = 9,125$  A;
- активное сопротивление фазы обмотки статора  $R_1 = 1,878$  Ом;

• индуктивное сопротивление рассеяния фазы обмотки статора  $X_{1g} = 2,248$  Om;

• активное сопротивление ротора, приведенное к обмотке статора,  $R_2 = 1,393 \text{ OM};$ 

• индуктивное сопротивление рассеяния фазы обмотки ротора, приведенное к обмотке статора,  $X^{'}_{2\sigma} = 2,994$  Ом;

- номинальное скольжение  $s<sub>H</sub> = 0.051$  o. e.;
- кратность пускового тока  $I_{\text{II}}/I_{1\text{H}} = k_i = 6$  o. e.;
- кратность максимального момента  $M_{\text{max}}/M_{\text{H}} = k_{\text{max}} = 2.2$  o. e.;
- кратность минимального момента  $M_{\text{min}}/M_{\text{H}} = k_{\text{min}} = 1.6$  o. e.

*Решение*

Определим синхронную угловую скорость двигателя:

$$
\omega_0 = \frac{\pi \cdot n_0}{30} = \frac{3,1415 \cdot 1000}{30} = 104,7 \frac{\text{pa}}{\text{c}}.
$$

Расчет естественной механической характеристики асинхронного двигателя произведем в соответствии с выражением (4.47):

$$
M = \frac{m_1 \cdot U_{1\phi H}^2 \cdot R_2^2}{\omega_0 \cdot s \cdot \left[ \left( R_1 + R_2 \cdot s^{-1} \right)^2 + \left( X_{1\sigma} + X_{2\sigma} \right)^2 \right]} = \frac{3 \cdot 220^2 \cdot 1,393}{104,7 \cdot s \cdot \left[ \left( 1,878 + 1,393/s \right)^2 + \left( 2,248 + 2,994 \right)^2 \right]}.
$$

Механическая характеристика, рассчитанная по (4.47) в математической системе MathCAD, приведена на рис. 4.9.

Определим дополнительные параметры двигателя:

• Критический момент двигательного режима

$$
M_{\text{KJ}} = \frac{m \cdot U_{1\text{th}}^2}{2 \cdot \omega_0 \cdot \left(R_1 + \sqrt{\left(R_1^2 + X_{\text{KH}}^2\right)}\right)} =
$$
  
= 
$$
\frac{3 \cdot 220^2}{2 \cdot 104, 7\left(1,878 + \sqrt{1,878^2 + 5,242^2}\right)} = 93,216 \text{ H} \cdot \text{m}.
$$

• Критическое скольжение

$$
s_{\rm k} = \pm \frac{R_2^2}{\sqrt{R_1^2 + X_{\rm kH}^2}} = \pm \frac{1,393}{\sqrt{1,878^2 + 5,242^2}} = \pm 0,2456
$$
 o. e.

• Номинальная скорость двигателя

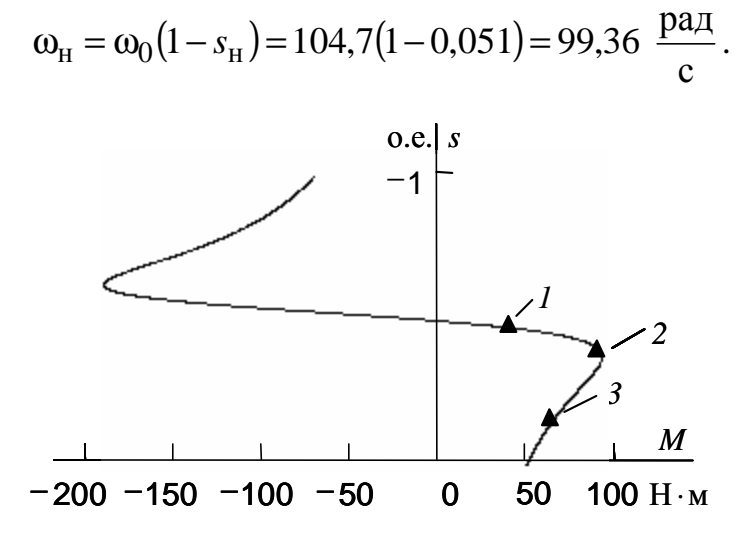

Рис. 4.9. Естественная механическая характеристика асинхронного двигателя: *1* – момент номинальный; *2* – момент максимальный; *3* – момент минимальный

• Номинальный момент двигателя

$$
M_{\rm H} = \frac{P_{\rm H}}{\omega_{\rm H}} = \frac{4000}{99,36} = 40,25 \text{ H} \cdot \text{m}.
$$

• Максимальный момент двигателя

 $M_{\rm K} = k_{\rm max} \cdot M_{\rm H} = 2.2 \cdot 40.25 = 88.55 \text{ H} \cdot \text{m}.$ 

• Минимальный момент двигателя

 $M_{\text{min}} = k_{\text{min}} \cdot M_{\text{H}} = 1.6 \cdot 40.25 = 64.4 \text{ H} \cdot \text{m}.$ 

Найденные координаты точек с номинальным, максимальным и минимальным моментом нанесены на рассчитанный график (рис. 4.9) естественной механической характеристики асинхронного двигателя в виде треугольников.

**Вывод.** Анализ расчетов показывает, что контрольные точки, найденные в соответствии с каталожными данными двигателя, хорошо совпадают с рассчитанным графиком механической характеристики асинхронного двигателя, поэтому методику определения параметров схемы замещения асинхронного двигателя по его каталожным данным можно считать приемлемой.

Определим зависимость тока ротора $I_2$ , приведенного к обмотке статора, от скольжения *s*:

$$
I_2 = \frac{U_{1\phi\mu}}{\pm \sqrt{\left(R_1 + \frac{R_2}{s}\right)^2 + X_{\text{KH}}^2}} = \frac{220}{\pm \sqrt{\left(1,878 + \frac{1,393}{s}\right)^2 + 5,242^2}}
$$

График электромеханической характеристики  $I_2 = f(s)$ , рассчитанный по (4.43) в математической системе MathCAD, приведен на рис. 4.10.

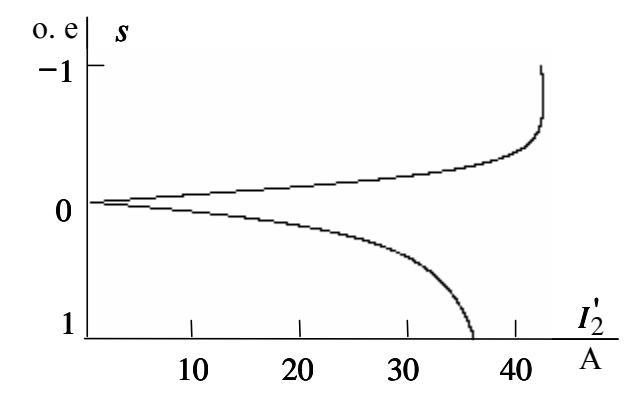

Рис. 4.10. График электромеханической характеристики  $I_2 = f(s)$ 

Электромеханическую характеристику  $I_1 = f(s)$  рассчитаем по выражению (4.45) с учетом тока  $I_2$ , найденного по уравнению (4.43), тогда

$$
I_1 = \sqrt{I_0^2 + I_2^2 + 2 \cdot I_0 \cdot I_2 \cdot \sin \varphi_2} = \sqrt{4,046^2 + I_2^2 + 2 \cdot 4,046 \cdot I_2 \cdot \sin \varphi_2},
$$
  
\n
$$
\text{rate} \qquad \sin \varphi_2 = \frac{x_{\text{KH}}}{\sqrt{\left(R_1 + \frac{R_2^{'}}{s}\right)^2 + x_{\text{KH}}^2}} = \frac{5,17}{\sqrt{\left(1,878 + \frac{1,393}{s}\right)^2 + 5,242^2}}.
$$

Электромеханическая характеристика  $I_1 = f(s)$  приведена на рис. 4.11.

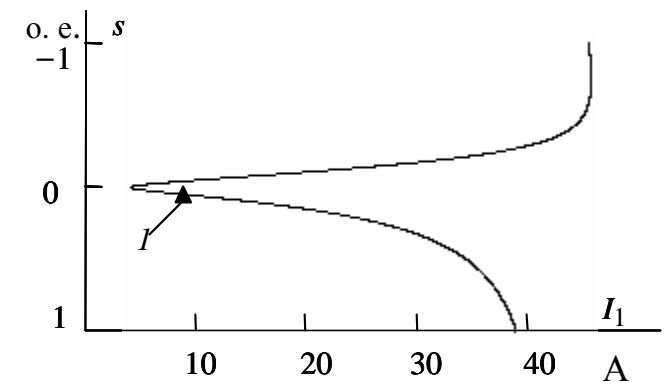

Рис. 4.11. График естественной электромеханической характеристики  $I_1 = f(s)$  асинхронного двигателя:  $I$  – координаты точки с номинальными параметрами двигателя

Определим номинальный ток статора асинхронного двигателя  $I_{1H}$ при номинальном скольжении  $s<sub>H</sub> = 0.051$  в соответствии с электромеханической характеристикой.

Номинальный ток ротора двигателя при номинальном скольжении

$$
I'_{2H} = \frac{U_{1\phi H}}{\sqrt{\left(R_1 + R_2\right)_{S_H}\right)^2 + X_{KH}^2}}
$$
  
= 
$$
\frac{220}{\sqrt{\left(1,878 + \frac{1,393}{9}\right)_{0,051}\right)^2 + 5,242^2}} = 7,42
$$
 A.

Синус угла между вектором фазного напряжения  $\overline{U_{10}}$  и сопряженным вектором тока ротора  $\overline{-I_2}$  (см. рис. 4.7)

$$
\sin \varphi_{2H} = \frac{x_{\text{KH}}}{\sqrt{\left(R_1 + \frac{R_2'}{s_{\text{H}}}\right)^2 + x_{\text{KH}}^2}} = \frac{5,17}{\sqrt{\left(1,878 + \frac{1,393}{0,051}\right)^2 + 5,242^2}} = 0,00595
$$

Номинальный ток статора двигателя

$$
I_{1H} = \sqrt{I_0^2 + I_2^2 + 2 \cdot I_0 \cdot I_2 \cdot \sin \phi_{2H}} =
$$
  
=  $\sqrt{4,046^2 + 7,42^2 + 2 \cdot 4,046 \cdot 7,42 \cdot 0,00595} = 9,056$  A.

Вывод. Значение номинального тока статора асинхронного двигателя, определенное по его электромеханической характеристике, практически совпадает со значением, рассчитанным по каталожным данным:  $I_{1H} = 9,125$  А (см. пример 4.1). Это подтверждает правильность методики определения параметров схемы замещения асинхронного двигателя по его каталожным данным.

#### 4.6. Расчет основных элементов силовых цепей электропривода

### 4.6.1. Двигатель постоянного тока независимого возбуждения

При выполнении этого пункта задания для электроприводов с реостатным регулированием скорости вначале требуется рассчитать величины добавочных резисторов  $R_{\pi i}$ , при которых механическая характеристика пройдет через заданные рабочие точки с координатами

 $\omega_{ui}$ ,  $M_{ci}$ . Для этого воспользуемся формулой механической характеристики двигателя при реостатном регулировании скорости

$$
\omega = \frac{U_{\text{H}}}{c} - M \cdot \frac{R_{\text{AB},\text{rop}} + R_{\text{Al}}}{c^2}, \frac{\text{pa}}{\text{c}}.
$$
 (4.52)

Из (4.52) по заданным координатам рабочих точек  $\omega_{ni}$ ,  $M_{ci}$  и известным параметрам двигателя  $R_{AB,rop}$ ,  $U_{H}$ , с находится  $R_{\pi i}$ :

$$
R_{\scriptscriptstyle{I\!I}} = \frac{U_{\scriptscriptstyle{H}} \cdot c - \omega_{\scriptscriptstyle{I\!I\!I}} \cdot c^2}{M_{\scriptscriptstyle{C\!I}}} - R_{\scriptscriptstyle{I\!I\!I\!I}} \cdot \text{Om}, \tag{4.53}
$$

где  $\omega_{ni} = \omega_i \cdot i_p$  – угловая скорость двигателя на *i*-й характеристике, соответствующая  $M_{ci}$ ;

 $M_{ci}$  – статический момент производственного механизма, приведенный к валу двигателя.

Статический момент производственного механизма, приведенный к валу электрической машины, определяется как

$$
M_{ci} = \frac{M_i}{\eta_{\text{II}} \cdot i_{\text{cr.p}}},
$$
\n(4.54)

для двигательного режима;

$$
M_{ci} = \frac{M_i}{i_{cr,p}} \eta_{\text{II}}, \text{H} \cdot \text{m}, \text{--}
$$
 (4.55)

для генераторных режимов с активной нагрузкой, приведенной к валу электрической машины.

Искомое значение  $R_{\pi i}$  может быть определено также графоаналитическим способом, так называемым «методом отрезков» [5].

Для двигателей постоянного тока пуск, реверс, торможение, а также регулирование скорости должны осуществляться при наложенных на ток и момент ограничениях.

Для электродвигателя постоянного тока ограничение момента осуществляется путём ограничения тока якоря:

$$
I_{\text{AB.max}} \le \frac{M_{\text{AOD}}}{c},\tag{4.56}
$$

где  $M_{\text{non}}$  – максимально допустимый момент производственного механизма, определяемый его механической прочностью;

 $c$  – коэффициент электромагнитного момента.

Ограничение тока необходимо также для защиты двигателя от перегрузок в переходных режимах. Максимальный ток якоря двигателя  $I_{\text{IB. max}}$  следует ограничить из условия удовлетворительной коммутации на коллекторе на уровне

$$
I_{\text{AB}.\text{max}} \le I_{\text{AB}.H} \cdot \lambda_I, \qquad (4.57)
$$

где λ<sub>I</sub> – коэффициент допустимой перегрузки двигателя по току.

Для некоторых производственных механизмов необходимо ограничивать на допустимом уровне ускорение  $\left|\frac{d\omega}{dt}\right\rangle_{\text{dof}}$ ω  $\left. \frac{d\omega}{dt} \right|_{\rm{non}}$  рабочих органов в переходных режимах, в этом случае максимальный ток якоря двигателя определяется условием

$$
I_{\text{AB}.max} \le \frac{J_{\Sigma}}{c} \left(\frac{d\omega}{dt}\right)_{\text{AOD}} + \frac{M_{\text{c}}}{c},\tag{4.58}
$$

где  $\left\langle J_{\Sigma} \right\rangle$  – эквивалентный момент инерции электропривода, кг $\cdot$ м $^{2}$ ;

 $M\rm_{\,c}$  – момент статической нагрузки на валу двигателя, Н  $\cdot$ м.

Таким образом, ток двигателя определяется допустимой нагрузкой механизма по условиям его механической прочности, допустимой перегрузкой двигателя по току и допустимым ускорением перемещения рабочего органа производственного механизма. Если дополнительных условий не задано, то максимальный ток якоря двигателя определяется по (4.55) из условия удовлетворительной коммутации на коллекторе.

В электроприводах постоянного тока с релейно-контакторной схемой управления ток якоря ограничивают введением на время пуска в цепь обмотки якоря двигателя добавочных сопротивлений. Схема силовых цепей такого электропривода приведена на рис. 4.12.

Схема содержит обмотку якоря двигателя *M* , контакт пускателя *КМ*, два последовательно включенных добавочных сопротивления  $R_{n1}$ и *R*д<sup>2</sup> , которые шунтированы замыкающими контактами *KM*1 и *KM* 2 . Обмотка возбуждения двигателя *LM* питается от отдельного источника напряжения  $U_{\alpha B}$ .

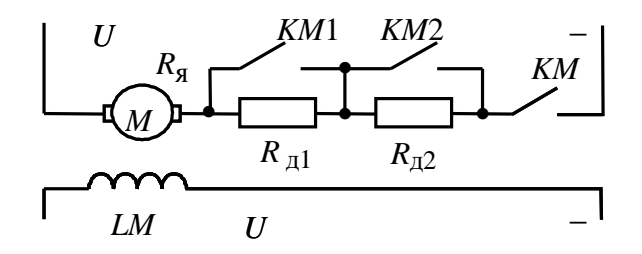

Рис. 4.12. Схема силовых цепей двигателя постоянного тока при реостатном пуске в две ступени пусковых сопротивлений

Электромеханические характеристики электропривода при пуске двигателя в две ступени приведены на рис. 4.13.

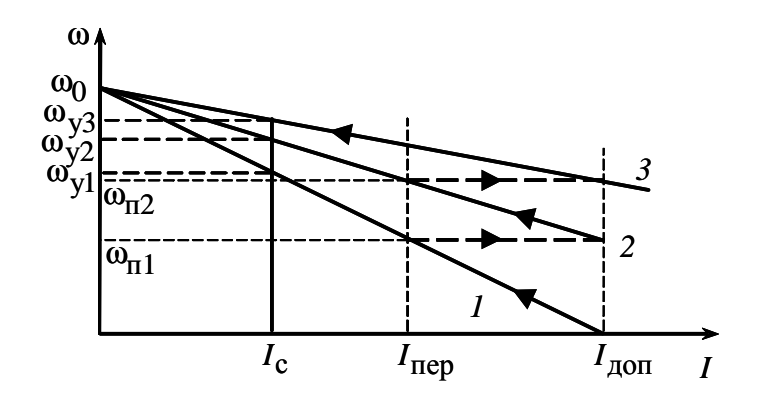

Рис. 4.13. Электромеханические характеристики реостатного пуска двигателя в две ступени

Порядок построения пусковых характеристик следующий:

• строится естественная или регулировочная характеристика *3* с заданной рабочей скоростью  $\omega_{y3}$  (порядок расчета естественной электромеханической характеристики рассмотрен в примере 4.1);

• строится первая пусковая электромеханическая характеристика *1*. Характеристика *1* проходит через две точки: скорости идеального холостого хода при токе якоря, равном нулю  $(\omega_0, I = 0)$ , и допустимого тока  $I_{\text{QOD}}$  при скорости, равной нулю ( $\omega$  = 0). Значение допустимого тока  $I_{\text{QOD}}$ обычно определяется из условия удовлетворительной коммутации;

• определяется ток переключения  $I_{\text{ren}}$ , который принимается равным значению (4.57)

$$
I_{\text{rep}} \ge (1, 1 \div 1, 2) \cdot I_{\text{H}} \tag{4.59}
$$

• в точке с координатами  $(I_{\text{nep}}, \omega_{\text{n}1})$  происходит закорачивание первого пускового сопротивления  $R_{\pi 1}$  и двигатель переходит на пусковую характеристику *2*. Таким образом, характеристика *2* проходит через две точки: скорости идеального холостого хода  $\omega_0$  при токе якоря, равном нулю ( $I = 0$ ), и допустимого тока  $I_{\text{qon}}$  при скорости, равной  $\omega_{\text{n1}}$ .

Закорачивание второго пускового сопротивления  $R_{\text{\tiny{A}}2}$  также необходимо производить при токе переключения  $I_{\text{rep}}$ . Бросок тока при переходе двигателя на естественную характеристику должен быть равен допустимому току  $I_{\text{A}0I}$ . Если это не происходит, то ток переключения пер *I* необходимо поменять, соответственно несколько увеличив или уменьшив его, однако если ток переключения становится меньше 1,1 · *I*<sub>H</sub>, то необходимо увеличить число пусковых сопротивлений. Конечный график пусковых электромеханических характеристик должен
выглядеть так, как показано на рис. 4.13, в этом случае при заданном числе пусковых ступеней переходный процесс будет протекать за меньшее время по сравнению с другими вариантами построения характеристик.

Пусковые сопротивления при пуске двигателя в две ступени можно определить графо-аналитически:

$$
R_{\text{n2}} = \frac{U_{\text{H}} - c \cdot \omega_{\text{n1}}}{I_{\text{AOD}}} - R_{\text{AB}}
$$
(4.60)

 $\overline{M}$ 

$$
R_{\rm \pi 1} = \frac{U_{\rm \pi}}{I_{\rm \pi 0}} - R_{\rm \pi 8} - R_{\rm \pi 2},\tag{4.61}
$$

где  $\omega_{\text{m1}}$  – берется из графика электромеханических характеристик рис. 4.13.

### 4.6.2. Асинхронный двигатель

Расчет величины добавочного сопротивления ротора двигателя  $R_{2\pi}$ удобно производить по расчетной формуле метода отрезков, записанного для асинхронного двигателя:

$$
R_{2\pi i}^{'} = R_2^{'} \cdot \left(\frac{s_{\pi i}}{s_e} - 1\right), \text{OM},\tag{4.62}
$$

где  $s_{ui} = \frac{\omega_0 - \omega_{ui}}{\omega_0}$  – скольжение двигателя при моменте  $M_{ci}$  на рео-

статной характеристике, о. е.;

 $s_e$  – скольжение, соответствующее моменту  $M_{ci}$  на естественной характеристике, о. е.;

 $R_2^{'}$  – активное фазное сопротивление ротора, приведенное к обмотке статора, Ом.

Величина регулировочного сопротивления, непосредственно включаемого в роторную цепь двигателя, находится по формуле

$$
R_{2i} = \frac{R_{2\pi i} - R_2}{k_e^2}, \text{OM},
$$
 (4.63)

где k<sub>e</sub> - коэффициент трансформации ЭДС, который можно приближенно определить, зная номинальное линейное напряжение статора  $U_{1\text{th}} = \sqrt{3} \cdot U_{1\text{th}}$  и ЭДС между кольцами неподвижного разомкнутого ротора  $E_{2pH}$ :

$$
k_e \approx 0.95 \frac{U_{1\pi H}}{E_{2\pi H}}.
$$

Расчет величины добавочного сопротивления ротора асинхронного двигателя  $\overrightarrow{R_{2\pi}}$  можно произвести и аналитически, найдя его из формулы Клосса (4.52), заменив для простоты вычислений  $a \cdot s_{\kappa}$  на  $q = a \cdot s_{\kappa}$ :

$$
M = M_{\kappa} \cdot \frac{2 \cdot (1+q)}{\frac{s}{s_{\kappa}} + \frac{s_{\kappa}}{s} + 2 \cdot q},
$$
 (4.64)

где *s* – скольжение ротора текущее;

$$
s_{\rm ki} = \frac{R_2 + R_{2\rm Ai}}{\sqrt{R_1^2 + (x_{1\sigma} + x_{2\sigma}^{'})^2}} - \tag{4.65}
$$

скольжение ротора критическое.

Решая (4.64) при заданных  $s_{ui}$  и  $M_{ci}$  относительно  $s_{ki}$ , получим

$$
s_{\rm Ki} = s_{\rm Mi} \cdot \left\{ \frac{(1+q) \cdot M_{\rm K}}{M_{\rm ci}} - q + \sqrt{\left[ \frac{(1+q) \cdot M_{\rm K}}{M_{\rm ci}} - q \right]^2 - 1} \right\}.
$$
 (4.66)

Тогда из (4.65)

$$
R_{2\pi i}^{'} = s_{\kappa i} \cdot \sqrt{R_1^2 + (x_{1\sigma} + x_{2\sigma}^{'})^2} - R_2^{'} , \text{OM.}
$$
 (4.67)

Проверка сопротивлений по нагреву выполняется, как правило, после расчета переходных процессов.

Для асинхронных двигателей с фазным ротором пуск, реверс, торможение, регулирование скорости, также как и у двигателей постоянного тока, необходимо осуществлять при наложенных на ток и момент ограничениях. Отличие состоит лишь в том, что максимальные значения тока у двигателя постоянного тока ограничиваются условиями удовлетворительной коммутации, а у асинхронных двигателей с фазным ротором они ограничиваются возникающими динамическими усилиями в обмотках и нагревом обмоток большими пусковыми токами [5].

Схема силовых цепей при реостатном пуске асинхронного двигателя приведена на рис. 4.14.

Максимальные пусковые пики моментов  $M_{\text{max}}$  асинхронных двигателей желательно принимать из условия

$$
M_{\text{max}} = 0.85 \cdot M_{\text{k}} \,. \tag{4.68}
$$

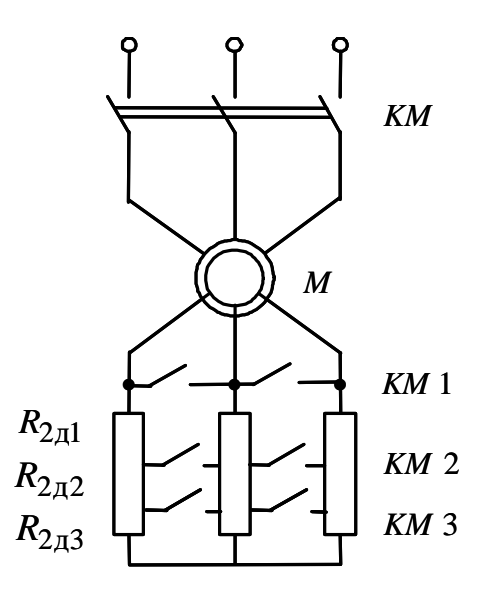

Рис. 4.14. Схема силовых цепей асинхронного двигателя

Для двигателей малой мощности допускается принимать пики момента, равные критическому  $M_{\kappa}$ .

Момент переключения  $M_{\text{rep}}$  следует выбирать из условия

$$
M_{\text{rep}} = (1, 1 - 1, 3) \cdot M_{\text{H}}.
$$
 (4.69)

Примерный вид механических характеристик при пуске асинхронного двигателя в три ступени пусковых сопротивлений приведен на рис. 4.15.

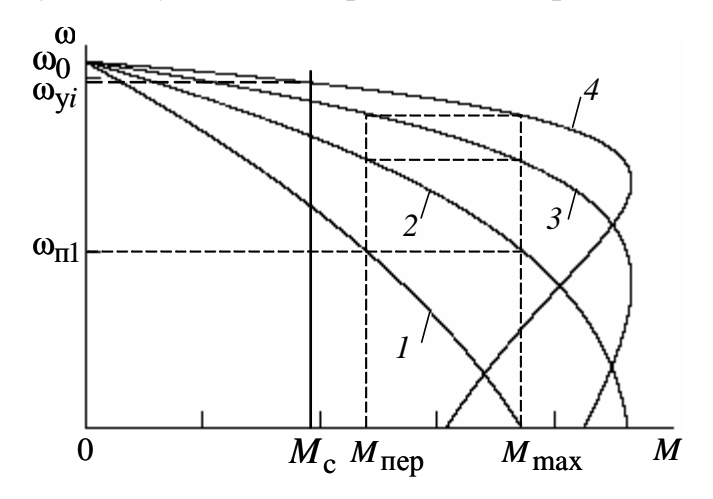

Рис. 4.15. Механические характеристики реостатного пуска асинхронного двигателя в три ступени

Порядок построения пусковых характеристик следующий:

• строится естественная или регулировочная характеристика 4 с заданной рабочей скоростью  $\omega_{vi}$ . Строится первая пусковая механическая характеристика 1. Характеристика 1 проходит через две точки: синхронная скорость  $\omega_0$  при моменте двигателя, равном нулю ( $M = 0$ ), и допустимый момент  $M_{\text{max}}$  при скорости, равной нулю ( $\omega = 0$ );

• определяется момент переключения  $M_{\text{rep}}$ , который принимается равным

$$
M_{\text{rep}} = (1,1 \div 1,3) \cdot M_{\text{H}};
$$

• в точке с координатами ( $M_{\text{rep}}$ ,  $\omega_{\text{m1}}$ ) происходит закорачивание первого пускового сопротивления  $R_{\text{n}1}$ , и двигатель переходит на пусковую характеристику 2. Таким образом, характеристика 2 проходит через две точки: синхронной скорости  $\omega_0$  при моменте двигателя, равном нулю ( $M = 0$ ), и максимальном моменте  $M_{\text{max}}$  при скорости, равной  $\omega_{\text{m1}}$ .

Закорачивание второго  $R_{2n2}$  и третьего  $R_{2n3}$  пускового сопротивления также необходимо производить при моменте переключения М<sub>пер</sub>. Бросок момента при переходе двигателя на естественную характеристику должен быть равен максимальному моменту M<sub>max</sub>.

Если это не происходит, то момент переключения  $M_{\text{ren}}$  необходимо поменять, соответственно несколько увеличив или уменьшив его, однако если момент переключения становится меньше  $1,1 \cdot M_{\rm H}$ , то необходимо увеличить число пусковых сопротивлений.

Все построения удобно выполнять в программной среде MathCAD в численных значениях параметров асинхронного двигателя, тогда за 2-3 итерации удается построить все пусковые характеристики и определить пусковые сопротивления.

Конечный график пусковых статических характеристик должен выглядеть так, как показано на рис. 4.15: в этом случае при заданном числе пусковых ступеней переходный процесс будет протекать за меньшее время по сравнению с другими вариантами построения пусковых механических характеристик.

Расчет величин пусковых сопротивлений  $R_{2\pi i}^{'}$  можно произвести аналитически, последовательно в соответствии с уравнениями (4.66),  $(4.67).$ 

Значение пускового сопротивления  $R_{2\pi i}$ , непосредственно включаемого в роторную цепь двигателя, находится по формуле

$$
R_{2\pi i} = \frac{R_{2\pi i}}{k_e^2}, \text{OM.}
$$
 (4.70)

#### **4.7. Тормозные режимы работы электроприводов**

В электроприводах с релейно-контакторными схемами управления применяются все три вида электрического торможения: рекуперативное, динамическое, противовключением.

*Рекуперативное торможение* обычно применяется для реверсивных электроприводов с активной нагрузкой, при работе электропривода в четвертом квадранте – с угловой скоростью, большей скорости идеального холостого хода (синхронной скоростью для электроприводов переменного тока). Электромеханическая и механическая характеристики режима рекуперативного торможения являются продолжением характеристик двигательного режима работы электрических машин и рассчитываются по уравнениям (4.40) и (4.41) для двигателя постоянного тока независимого возбуждения и (4.43), (4.45), (4.50) – для асинхронного двигателя. На практике, при питании обмоток двигателя постоянного тока от нерегулируемого выпрямителя, для возникновения режима рекуперативного торможения необходимо наличие параллельно с двигателем нагрузки.

*Торможение противовключением* применяется для реверсивных электроприводов, в которых замедление электропривода переходит в режим пуска в противоположном направлении или только для быстрой неавтоматической остановки. Режим торможения противовключением используется также для работы с установившейся скоростью электроприводов с активной нагрузкой в четвертом квадранте.

*Динамическое торможение*, как правило, применяется для нереверсивных электроприводов. Оно применяется и для реверсивных электроприводов с реактивной нагрузкой, требующих автоматической остановки. Для электроприводов с активной нагрузкой режим динамического торможения используется для работы с малой установившейся скоростью в четвертом квадранте.

# **4.7.1. Динамическое торможение электрических машин постоянного тока**

В электроприводах постоянного тока перевод двигателя в режим динамического торможения осуществляется отключением обмотки якоря от источника постоянного напряжения и замыканием ее через добавочное сопротивление накоротко. Схема включения электрической машины в режиме динамического торможения приведена на рис. 4.16.

Уравнение электромеханической характеристики образуется из выражения (4.40) при подстановке в него напряжения якоря *U* = 0 :

$$
\omega = -I \frac{R_{\text{all}}}{k \cdot \Phi},\tag{4.71}
$$

где  $R_{\text{H}} = R_{\text{H}} - R_{\text{H}}$  – сопротивление якорной цепи двигателя в режиме динамического торможения;

 $R_{\text{IT}}$  – сопротивление динамического торможения.

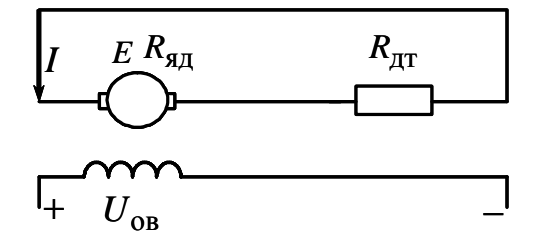

Рис. 4.16. Схема включения двигателя постоянного тока независимого возбуждения в режиме динамического торможения

Ток в якоре электрической машины протекает за счет ЭДС  $E = c \cdot \omega$ :

$$
I = \frac{E}{R_{\rm SI}}.\tag{4.72}
$$

Электромеханические характеристики электропривода постоянного тока, работающего в режиме динамического торможения, приведены на рис. 4.17.

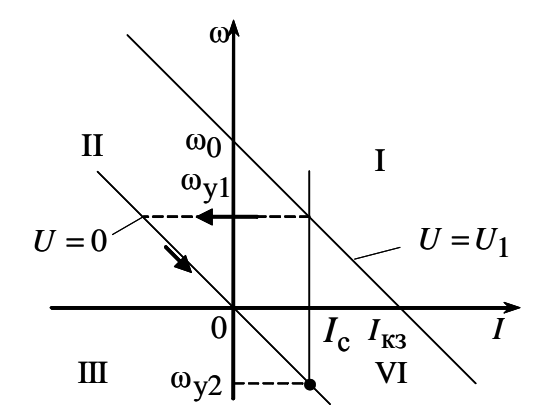

Рис. 4.17. Электромеханические характеристики режима динамического торможения двигателя постоянного тока

Режим работы возникает при преобразовании потенциальной энергии в электрическую (активная нагрузка на валу двигателя, работа электропривода с установившейся скоростью  $\omega_{v2}$ ) или при преобразовании кинетической энергии в электрическую (торможение двигателя при уменьшении ЭДС на обмотке якоря до нуля, начиная с установившейся скорости  $\omega_{v1}$ ).

Электрическая энергия от протекающего по якорю тока рассеивается на активных сопротивлениях якорной цепи двигателя  $R_{\text{H}} = R_{\text{H}} + R_{\text{H}}$ , преобразуясь в тепловую.

## 4.7.2. Динамическое торможение асинхронного двигателя

Схема включения асинхронной электрической машины в режиме динамического торможения приведена на рис. 4.18. В электроприводах с асинхронными двигателями режим динамического торможения возникает при отключении обмоток статора от сети переменного напряжения контактором КМ и подключении ее через добавочное сопротивление динамического торможения  $R_{\text{\tiny AT}}$ , которое ограничивает ток статора на допустимом уровне, к источнику постоянного напряжения контактором КМ2.

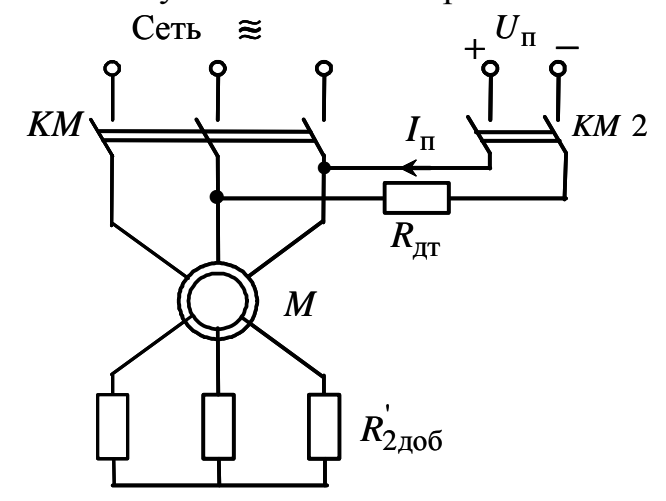

Рис. 4.18. Схема включения асинхронного двигателя в режиме динамического торможения

Электромагнитный момент, развиваемый асинхронной машиной в режиме динамического торможения, определяется уравнением [11]

$$
M = \frac{2 \cdot M_{\text{KAT}}}{\frac{V_{\text{K}}}{V} + \frac{V}{V_{\text{K}}}}
$$
\n(4.73)

где  $v = \frac{\omega}{\omega_0}$  – относительная скорость;

$$
v_{\rm K} = \frac{R_2 + R_{2A06}}{X_{mH} + X_{2\sigma}^{'} -}
$$
 (4.74)

относительная критическая скорость;

$$
M_{\text{KAT}} = \frac{3 \cdot I_1^2 \cdot X_{m}^2}{2 \cdot \omega_0 (X_{mH} + X_{2\sigma H})} - \tag{4.75}
$$

критический момент асинхронного двигателя в режиме динамического торможения.

Значение постоянного тока намагничивания, эквивалентное переменному току статора  $I_1$ , определяется из условия

$$
I_{\rm \pi} = \frac{\sqrt{3}}{\sqrt{2}} I_1 \approx 1,225 \cdot I_1. \tag{4.76}
$$

Из (4.76) следует, что постоянный ток, создающий магнитный поток, должен быть больше переменного тока намагничивания статора  $I_1$ . Это объясняется размагничивающим действием ротора [5].

Решим (4.75) относительно тока статора  $I_1$ :

$$
I_1 = \sqrt{\frac{2 \cdot \omega_0 \cdot M_{\text{KAT}} (X_{m\text{H}} + X_{2\text{OH}})}{3 \cdot X_{m\text{H}}^2}}.
$$
 (4.77)

Задаваясь критическим моментом асинхронного двигателя в режиме динамического торможения  $M_{\kappa\pi\tau}$ , при известных параметрах схемы замещения асинхронного двигателя, можно найти эквивалентный ток статора  $I_1$ , а затем и постоянный ток динамического торможения  $I_n$ . Очевидно, что критический момент асинхронной машины в режиме динамического торможения не должен превышать максимальный момент пусковых характеристик двигательного режима работы электрической машины:

$$
M_{\text{KIT}} \le M_{\text{max}} = 0.85 \cdot M_{\text{K}}.\tag{4.78}
$$

Для двигателя с фазным ротором, при активной нагрузке рабочего органа производственного механизма, можно регулировать скорость в режиме динамического торможения изменением добавочного сопротивления  $R_{2\pi 0.6}$ .

Порядок расчета добавочного сопротивления  $R_{2\pi 0.6}$ , включаемого в цепь обмотки ротора, следующий:

• для найденной по выражению (4.1) установившейся скорости  $-\omega_{\text{y1}}$  определяем относительное значение установившейся скорости

$$
v_{y1} = \frac{-\omega_{y1}}{\omega_0}, \text{ o. e.,}
$$
 (4.79)

где  $\omega_0$  – синхронная угловая скорость двигателя;

• рассчитываем значения момента сопротивления рабочего органа производственного механизма, приведенного к валу двигателя,

$$
M_{\rm ci} = \frac{M_i}{i_{\rm cr.p}} \eta_{\rm \scriptscriptstyle II}, {\rm H} \cdot {\rm m};
$$

• задаемся критическим моментом асинхронного двигателя, работающего в режиме динамического торможения, равным критическому моменту асинхронного двигателя в двигательном режиме работы:

$$
M_{\rm KAT} = M_{\rm K};
$$

• зная критический момент динамического торможения  $M_{\text{kTT}}$ и параметры схемы замещения асинхронного двигателя, можно найти ток статора

$$
I_1 = \sqrt{\frac{2 \cdot \omega_0 \cdot M_{\text{KAT}} (X_{m\text{H}} + X_{2\text{OH}})}{3 \cdot X_{m\text{H}}^2}};
$$

• найдем значение постоянного тока намагничивания, эквивалентное переменному току статора  $I_1$ , в соответствии с (4.76):

$$
I_{\rm \pi} = \frac{\sqrt{3}}{\sqrt{2}} I_1 \approx 1,225 \cdot I_1;
$$

• для найденных значений относительной скорости  $-\omega_{v1}$ , критического момента двигателя в режиме динамического торможения  $M_{\text{\tiny KIT}}$ и момента сопротивления  $M_{ci}$  определим относительную скорость  $v_{k}$ , для чего решим уравнение (4.73) относительно v<sub>к</sub>:

$$
v_{\rm k} = \frac{M_{\rm kAT}}{M_{\rm ci}} + \sqrt{\left(\frac{M_{\rm kAT}}{M_{\rm ci}}\right)^2 - v_{\rm y1}};
$$
 (4.80)

$$
R'_{2\pi 0} = v_{\kappa} \left( X_{mH} + X'_{2\sigma H} \right) - R'_{2};
$$
\n(4.81)

• сопротивление динамического торможения, непосредственно включаемое в роторную цепь двигателя, находится по формуле (4.63):

$$
R_{2,\text{LOG}} = \frac{R_{2,\text{LOG}}}{k_e^2}, \text{OM.}
$$
 (4.82)

Очевидно, что включение сопротивления  $R_{2\pi 06}$  в роторную цепь двигателя возможно только для двигателей с фазным ротором.

**Пример 4.5.** Для короткозамкнутого асинхронного двигателя типа 4А112МВ6У3 рассчитать и построить механическую характеристику динамического торможения.

Основные параметры асинхронного двигателя и его схемы замещения:

- номинальная мощность двигателя  $P_{\text{H}} = 4 \text{ kBr}$ ;
- номинальное фазное напряжение  $U_{1\text{th}} = 220 \text{ B}$ ;
- номинальное скольжение  $s<sub>H</sub> = 0.051$  o. e.;
- номинальный ток обмотки статора  $I_{1H} = 9,125$  A;
- активное сопротивление фазы обмотки статора  $R_1 = 1,878$  Ом;

• индуктивное сопротивление рассеяния фазы обмотки статора  $X_{10} = 2,248$  Om;

• активное сопротивление ротора, приведенное к обмотке статора,  $R_2 = 1,393 \text{ Om};$ 

• индуктивное сопротивление рассеяния фазы обмотки ротора, приведенное к обмотке статора,  $X_{2\sigma} = 2,994$  Ом;

- индуктивное сопротивление контура намагничивания  $X_{mH} = 47,98$  Ом;
- кратность пускового тока  $I_{\text{II}}/I_{1\text{H}} = k_i = 6$  o. e.;
- кратность максимального момента  $M_{\text{max}}/M_{\text{H}} = k_{\text{max}} = 2.2$  o. e.;
- кратность минимального момента  $M_{\text{min}}/M_{\text{H}} = k_{\text{min}} = 1.6$  o. e.

*Решение*

• Определим синхронную угловую скорость двигателя:

$$
\omega_0 = \frac{\pi \cdot n_0}{30} = \frac{3,1415 \cdot 1000}{30} = 104.7 \frac{\text{pa}}{\text{c}}.
$$

• Найдем номинальный момент двигателя:

$$
M_{\rm H} = \frac{P_{\rm H}}{\omega_{\rm H}} = \frac{4000}{99,36} = 40,25 \ \rm H \cdot m.
$$

• Определим максимальный момент двигателя:

 $M_{\text{k}} = k_{\text{max}} \cdot M_{\text{H}} = 2.2 \cdot 40.25 = 88.55 \text{ H} \cdot \text{m}.$ 

• Определим критический момент асинхронной машины в режиме динамического торможения:

$$
M_{\text{KAT}} = 0.85 \cdot M_{\text{K}} = 0.85 \cdot 88.55 = 75.27 \text{ H} \cdot \text{m}.
$$

• Найдем эквивалентный переменный ток статора

$$
I_1 = \sqrt{\frac{2 \cdot \omega_0 \cdot M_{\text{KIT}} (X_{m\text{H}} + X_{2\text{OH}})}{3 \cdot X_{m\text{H}}^2}} =
$$
  
=  $\sqrt{\frac{2 \cdot 104.7 \cdot 75.27 (47.98 + 2.994)}{3 \cdot 47.98^2}} = 10.786 \text{ A}.$ 

• Определим относительную критическую скорость:

'

$$
v_{\text{K}} = \frac{R_2}{X_{mH} + X_{2\text{OH}}} = \frac{1,393}{47,98 + 2,994} = 0,273 \text{ o. e.}
$$

Добавочное сопротивление в цепи ротора отсутствует ( $R^{'}_{2,000} = 0$ ), т. к. в данном случае асинхронный двигатель – с короткозамкнутым ротором.

• Расчет механической характеристики асинхронного двигателя, работающего в режиме динамического торможения, произведем в соответствии с выражением (4.71), подставляя в него значения относительной скорости от –1 до 1:

$$
M = \frac{2 \cdot M_{\text{KTT}}}{\frac{V_{\text{K}}}{V} + \frac{V}{V_{\text{K}}}} = \frac{2 \cdot 75,27}{0,273} + \frac{V}{0,273}.
$$

Механическая характеристика динамического торможения асинхронного двигателя, рассчитанная в математической системе MathCAD, приведена на рис. 4.19.

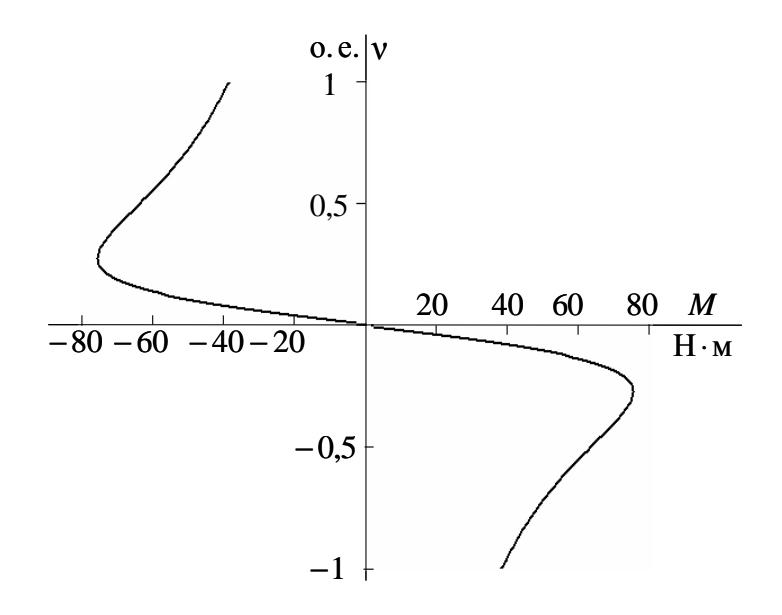

Рис. 4.19. Механическая характеристика асинхронного двигателя в режиме динамического торможения

• Как следует из анализа рис. 4.19, механические характеристики асинхронного двигателя в режиме динамического торможения располагаются во втором и четвертом квадрантах. Торможение электродвигателя при любой скорости производится моментом, превышающим номинальный момент двигателя  $M_{\text{H}} = 40,25$  H · м.

## **4.8. Расчет переходных процессов и нагрузочных диаграмм электропривода**

#### **4.8.1. Двигатель постоянного тока независимого возбуждения**

В курсовой работе должны быть рассчитаны переходные процессы тока, электромагнитного момента и угловой скорости двигателя за цикл работы электропривода. Метод расчета переходных процессов выбирается в соответствии с типом электропривода, формой механической характеристики производственного механизма и двигателя.

Переходные процессы электропривода с двигателем постоянного тока независимого возбуждения при линейных статических характеристиках двигателя и производственного механизма рассчитываются по формулам:

$$
I = I_{\text{ycr}} + (I_{\text{Hau}} - I_{\text{ycr}}) \cdot e^{\frac{-t}{T_{\text{M}}}}; \tag{4.83}
$$

$$
M = M_{\text{ycr}} + (M_{\text{Hau}} - M_{\text{ycr}}) \cdot e^{\overline{T_{\text{M}}}}; \qquad (4.84)
$$

$$
\omega = \omega_{y} + (\omega_{\text{Haq}} - \omega_{y}) \cdot e^{\overline{T_{M}}}, \qquad (4.85)
$$

где  $I_{\text{Hau}}$  – начальное значение тока двигателя, А;

уст *I* – установившееся значение тока двигателя при моменте нагрузки  $M_c = M_{\text{VCT}}$ , А;

 $\omega_{y}$  – установившаяся угловая скорость двигателя при моменте нагрузки  $M_c = M_{\text{ycr}}$ ,  $\frac{pa}{c}$ рад ;

 $\omega_{\text{Hau}}$  – начальное значение угловой скорости,  $\frac{pa}{c}$ рад ;

*Т*м – электромеханическая постоянная времени электропривода, с.

Расчет электромеханических постоянных времени  $T_{{\rm M}i}$  для каждой из реостатных характеристик (см. рис. 4.20) осуществляется в соответствии с выражениями

$$
T_{\text{mi}} = \frac{J_{\Sigma} \cdot \Delta \omega_i}{\Delta M_i}, \quad \text{with} \quad T_{\text{mi}} = \frac{J_{\Sigma} \cdot R_{\text{snui}}}{c^2}, \tag{4.86}
$$

 $\Delta\omega_i$ ,  $\Delta M_i$  – соответствующие друг другу приращения скорости где и момента на *і* -й характеристике;

 $R_{\text{unif}}$  – суммарное сопротивление якорной цепи на соответствующей характеристике, Ом;

 $c$  – коэффициент ЭДС,  $\frac{B \cdot c}{p a a}$ ;

 $J_{\Sigma}$  – суммарный момент инерции, приведенный к валу двигателя, кг $\cdot$ м<sup>2</sup>;

$$
J_{\Sigma} = k \cdot J_{\mu} + J_{\mu} \cdot \frac{1}{i_{\text{crn}}^2},\tag{4.87}
$$

 $k = (1,05 \div 1,3)$  – коэффициент, учитывающий момент инерции регде дуктора;

 $J_{\text{IB}}$  – момент инерции двигателя, кг $\cdot$ м<sup>2</sup>;

 $J_{\text{M}}$  – момент инерции производственного механизма, кг $\cdot$ м<sup>2</sup>;

 $i_{\text{cr.p}}$  – стандартное передаточное отношение редуктора.

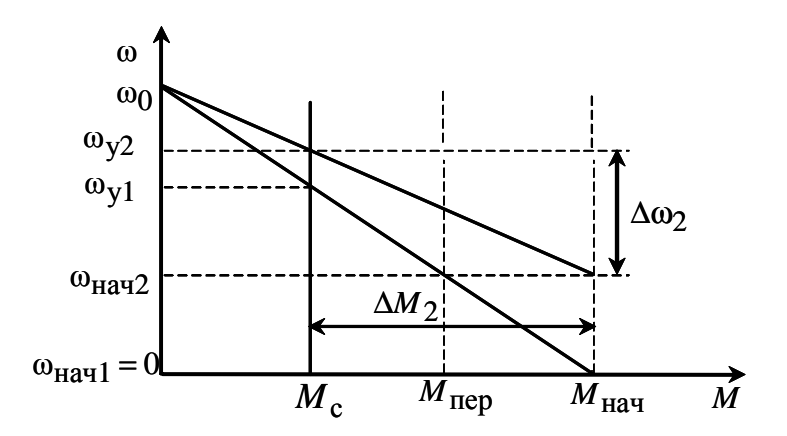

Рис. 4.20. Пусковые механические характеристики двигателя постоянного тока независимого возбуждения

Время  $t_{\text{uni}}$  работы двигателя на *i*-й характеристике, при изменении момента в пределах от  $M_1$  до  $M_2$ , определяется по формуле

$$
t_{\text{III}i} = T_{\text{M}i} \cdot \ln \frac{M_1 - M_{\text{c}}}{M_2 - M_{\text{c}}},\tag{4.88}
$$

где  $M_1$  и  $M_2$  – значения моментов в начале и конце рассматриваемого переходного процесса;

 $M_{\rm \,c}$  – значение момента в точке установившегося режима работы (физического или расчетного). Точка физического установившегося режима работы определяется как точка пересечения механической характеристики электродвигательного устройства с механической характеристикой нагрузки, приведенной к валу электродвигательного устройства.

Точка расчетного установившегося режима работы определяется как точка пересечения продолжения механической характеристики электродвигательного устройства с механической характеристикой нагрузки, приведенной к валу электродвигательного устройства.

Так, например, для определения времени переходного процесса при пуске двигателя из неподвижного состояния до скорости  $\omega_{\text{Hau2}}$  (см. рис. 4.20) в уравнение (4.88) необходимо подставить  $M_1 = M_{\text{Hau}}$  и  $M_2 = M_{\text{nep}}$ ,  $M_c$  – значение момента в точке физически установившегося режима работы электропривода.

# **4.8.2. Асинхронный двигатель**

Поскольку математическое описание электромеханических переходных процессов асинхронного электропривода на линейном участке его механической характеристики повторяет описание аналогичных процессов привода постоянного тока, то для расчета кривых *I*(*t*) , *M* (*t*) и ω(*t*) асинхронного электропривода можно воспользоваться формулами (4.83), (4.84), (4.85).

Если переходный процесс протекает на нелинейном участке механической характеристики асинхронного двигателя, то его определяют, например, так называемым методом пропорций. Сущность этого метода заключается в замене бесконечно малых приращений скорости *d*ω и времени *dt* малыми конечными приращениями Δω и Δ*t* .

График нелинейной механической характеристики асинхронного двигателя  $M_{\mu} = f(\omega)$  и линейной механической характеристики механизма  $M_c = f(\omega)$  приведен на рис. 4.21.

Построения для расчета переходных процессов методом конечных приращений ведутся в следующей последовательности:

• строятся механические характеристики электродвигателя  $M_{\text{I}} = f(\omega)$ и производственного механизма  $M_c = f(\omega)$ ;

• графически находится динамический момент электропривода  $M_{\mu\nu H}(\omega) = M_{\mu}(\omega) - M_{\rm c}(\omega);$ 

• кривую динамического момента  $M_{\mu\nu\mu}(\omega)$  заменяют ступенчатой с участками

$$
M_{\text{AlH.Cp}.i} = \frac{M_{\text{AlH.Max}i} + M_{\text{AlH.Mini}i}}{2},
$$
\n(4.89)

где  $\ M_{\rm {\tiny JWH. max \, {\it i}}}$  ,  $\ M_{\rm {\tiny JWH. min \, {\it i}}}$  – максимальное и минимальное значения динамического момента на *i*-м участке. Точность расчетов тем выше, чем на большее число участков разбита кривая  $M_{\mu\nu\text{H}}(\omega)$ ;

• определяют время переходного процесса, которое требуется для достижения скорости  $ω_i = ω_{\text{Hau}i} + Δω_i$  на каждом участке:

$$
\Delta t_i = J \Sigma \cdot \frac{\Delta \omega_i}{M_{\text{DHH}} \cdot \text{c}}, \text{c}, \qquad (4.90)
$$

где Δω*<sup>i</sup>* – приращение скорости на *i*-м участке. Полученные на отдельных участках элементарные промежутки времени суммируются для определения полного времени переходного процесса:

$$
t = \sum_{i=1}^{i=m} \Delta t_i, \, c,\tag{4.91}
$$

где *m* – число участков разбиения механической характеристики;

• по графику электромеханической характеристики  $I_1 = f(\omega)$  определяют значения тока  $I_{1i}$ , соответствующие конечной угловой скорости ω*<sup>i</sup>* каждого участка.

Все производимые расчеты удобно представить в виде табл. 4.3.

Таблица 4.3

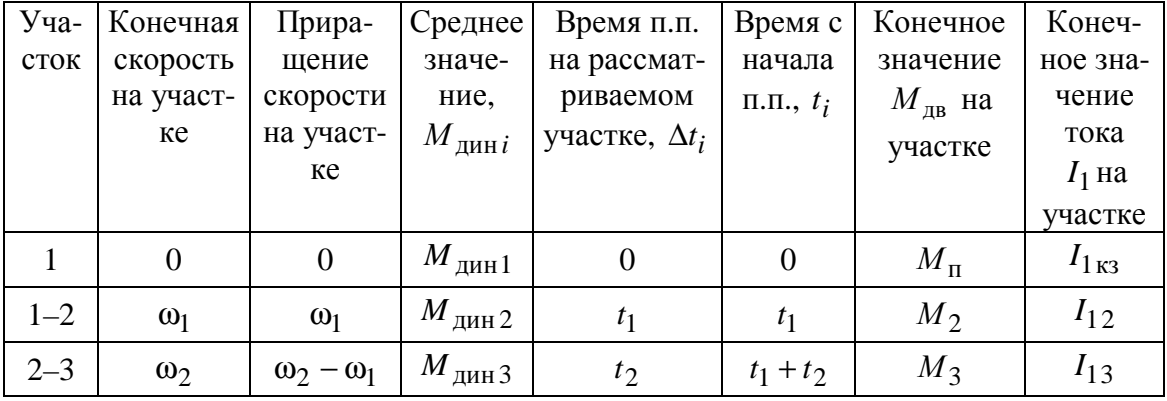

По итогам расчетов строятся кривые  $M_{\mu} = f(t)$ ,  $\omega = f(t)$ ,  $I_1 = f(t)$ за цикл работы. Расчетные данные используются далее для проверки двигателя и основных элементов силовой цепи по нагреву и кратковременной перегрузке.

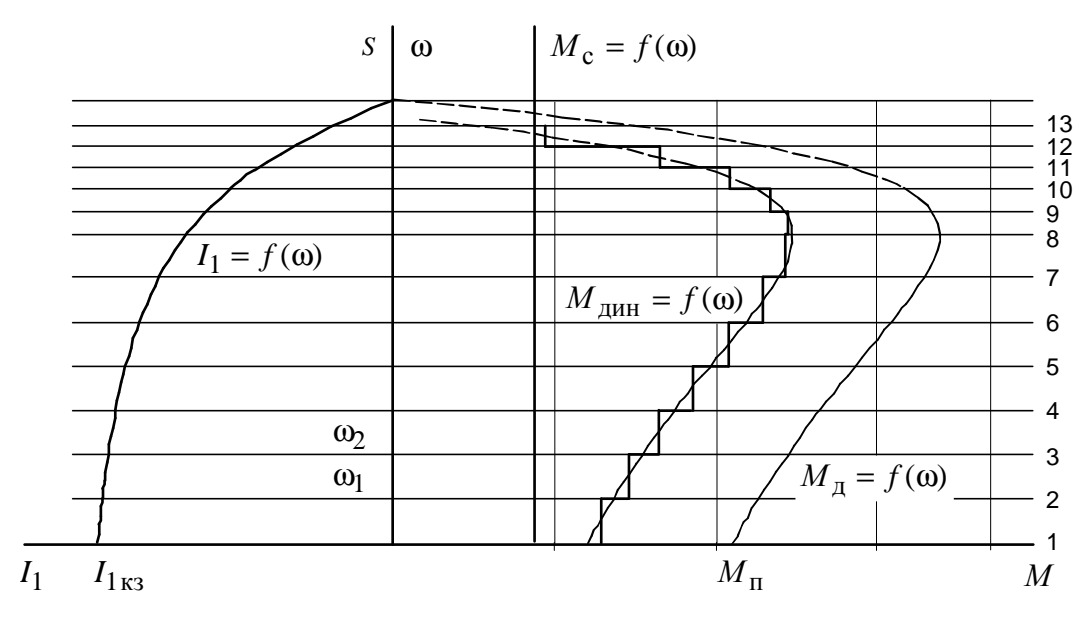

Рис. 4.21. Метод конечных приращений для построения графиков переходных процессов

### 4.9. Проверка двигателя по нагреву и перегрузке

Проверка двигателя по нагреву производится на основе рассчитанной нагрузочной диаграммы электропривода и его режима работы.

Обычно применяются методы среднеквадратичного (эквивалентного) тока и момента. Среди этих методов в качестве основного следует применять метод эквивалентного тока и лишь в тех случаях, когда момент двигателя пропорционален току, проверку можно выполнять методом эквивалентного момента.

В общем виде метод эквивалентных величин можно записать следующим уравнением:

$$
I_3 = \sqrt{\frac{I_1^2 \cdot t_1 + I_2^2 \cdot t_2 + \dots + I_n^2 \cdot t_n}{\sum t_j \cdot \beta_j}},
$$
\n(4.92)

где  $I_3$  – искомое значение эквивалентной величины тока (момента), А;  $I_1, I_2, \mathbf{K}, I_n$  – значения величин на рабочих участках, А;

 $t_1, t_2,$ **K**,  $t_n$  – время работы на участке, с;

 $t_i$  – время работы на *j*-м участке, с;

 $\beta_i$  – коэффициент ухудшения теплоотдачи на *j*-м участке.

Суммарное время состоит из рабочего времени и интервала времени пауз при продолжительном режиме и только из рабочего времени при повторно-кратковременном и кратковременном режимах. Необходимо отметить, что при повторно-кратковременном и кратковременном режимах эквивалентные величины пересчитываются соответственно на каталожные значения продолжительности включения и длительности работы в соответствии с (4.6):

$$
I_{\rm K} = I_3 \cdot \sqrt{\frac{\rm HB_3}{\rm HB_K}}, \text{A.}
$$
 (4.93)

Пересчитанная величина тока  $I_{\kappa}$  сопоставляется с номинальной величиной тока  $I_{\rm H}$  выбранного двигателя. При этом должно выполняться условие

$$
I_{\kappa} \leq I_{\kappa},\tag{4.94}
$$

где  $I_{\kappa}$  – пересчитанная на каталожную эквивалентная величина тока, А;

 $I_{\rm H}$  – номинальное значение тока, А.

Асинхронный двигатель должен быть также проверен по допустимой нагрузке из условия, что

$$
\frac{M_{\text{max}}}{M_{\text{H}}} \le \lambda, \tag{4.95}
$$

где  $M_{\text{max}}$  – максимальное значение момента;

 $M_{\rm\,H}$  – номинальное значение момента;

 $\lambda$  – допустимый коэффициент перегрузки двигателя по моменту.

Если окажется, что условия (4.94) или (4.95) не выполняются, то необходимо выбрать двигатель большей мощности из условия перегрузки.

# 4.10. Разработка схемы управления электроприводом

Автоматизация процесса пуска двигателя значительно облегчает управление электроприводами, предотвращает возможные ошибки при пуске двигателя и ведет к повышению производительности механизмов.

На рис. 4.22 приведены графики переходных процессов скорости и тока при пуске двигателя постоянного тока независимого возбуждения в две ступени пусковых сопротивлений.

Анализ этих графиков показывает, что автоматическое выключение пусковых сопротивлений должно производиться в определенные моменты времени ( $t_1$  и  $t_2$ ), при определенных скоростях ( $\omega_{\text{m1}}$  и  $\omega_{\text{m2}}$ ) и определенном токе I<sub>пер</sub>. Очевидно, что управление пуском двигателя может осуществляться по принципам времени, скорости и тока.

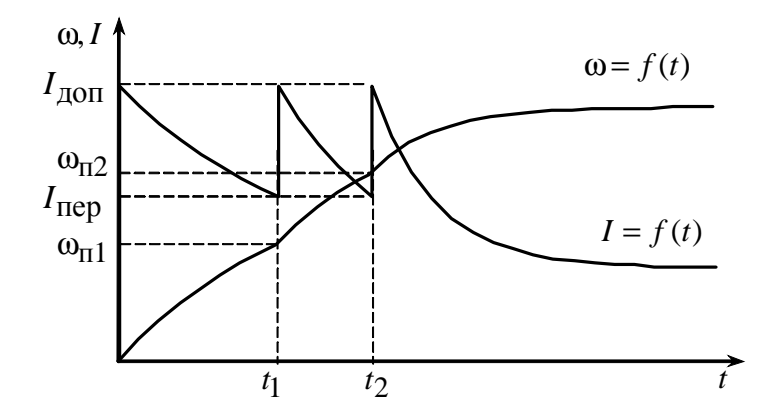

Рис. 4.22. Графики переходных процессов скорости и тока при пуске двигателя постоянного тока в две ступени

Принции времени предполагает, что в электрической схеме имеются контролирующие время аппараты, которые в заданные моменты времени  $t_1$  и  $t_2$  формируют сигналы на закорачивание пусковых сопротивлений  $R_{\pi 1}$  и  $R_{\pi 2}$  (см. рис. 4.12).

Принципы скорости и тока предполагают, что электрическая схема электропривода автоматически контролирует соответственно скорость двигателя и его ток и при заданных значениях переменных формирует сигналы на закорачивание пусковых сопротивлений.

Кроме этих трех принципов управления, на практике получило распространение управление по принципу пути, мощности, счета операций и т. д.

В релейно-контакторных электроприводах наиболее распространенными датчиками времени, скорости и тока являются соответствующие реле или контакторы. Так, наиболее распространенным датчиком времени является реле времени, в качестве датчика тока чаще всего используют реле тока, обмотка которого непосредственно включается в якорную цепь двигателя. Датчиком скорости в релейно-контакторных схемах управления электроприводами служит непосредственно сама обмотка якоря двигателя, ЭДС которой при постоянном потоке двигателя пропорциональна скорости вращения  $E = c \cdot \omega$ . Контролирующими же ЭДС двигателя аппаратами являются силовые контакторы.

## **4.10.1. Управление пуском двигателя постоянного тока по принципу скорости**

Типовая схема пуска двигателя постоянного тока независимого возбуждения по принципу скорости приведена на рис. 4.23.

Схема работает следующим образом. После подачи напряжения на схему силовых цепей двигателя запитывается обмотка возбуждения  $LM$  . Пуск происходит при полном потоке двигателя  $\Phi_{\text{\tiny H}}.$ 

При нажатии кнопки *SB*1 получает питание обмотка контактора *KM* , он срабатывает и самоблокируется, т. е. параллельно кнопке *SB*1 замыкается вспомогательный контакт *KM* . Кроме того, замыкается силовой контакт *KM* в цепи обмотки якоря двигателя. Двигатель начинает разгоняться по первой пусковой характеристике (см. рис. 4.13) с полностью введенными в цепь якоря пусковыми сопротивлениями  $R_{\text{A1}}$  и  $R_{\text{A2}}$ .

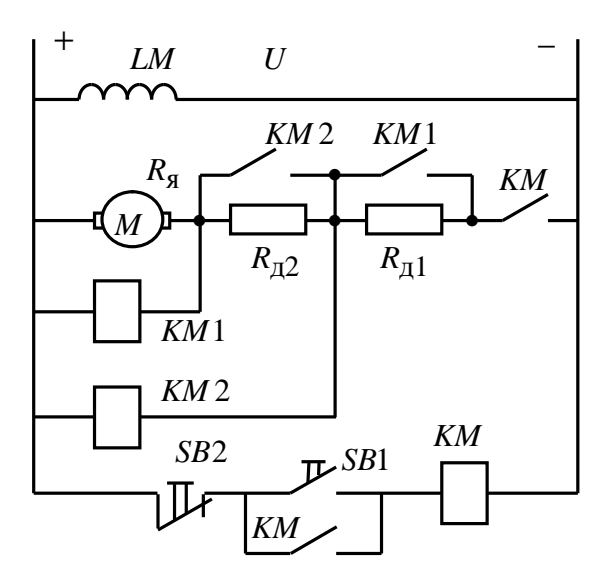

Рис. 4.23. Схема резисторного пуска двигателя постоянного тока с управлением по принципу скорости

По мере разгона двигателя растет ЭДС обмотки якоря и соответственно увеличивается напряжение на контакторах *KM*1 и *KM* 2 . При достижении двигателем скорости  $\omega_{\text{m}1}$  значение ЭДС на контакторе *KM*1 становится достаточным для его срабатывания  $(U_{\text{cp,KM}} = c \cdot \omega_{\text{n1}} + I_{\text{rep}} \cdot R_{\text{AB}})$  и контактор *KM*1 притягивает свой якорь. Замыкается контакт *KM*1, шунтирующий резистор  $R_{\text{\tiny{A}}1},$  и двигатель переходит на вторую пусковую характеристику - 2. При скорости  $\omega_{\text{n2}}$  напряжение на контакторе *KM* 2, равное  $U_{\text{cp.kM2}} = c \cdot \omega_{\text{n2}} + I(R_{\text{LB}} + R_{\text{n1}})$ ,

становится достаточным для его срабатывания. Контактор *KM* 2 притягивает свой якорь, замыкается контакт *KM* 2 , шунтирующий резистор *R*д<sup>2</sup> , двигатель переходит на естественную характеристику *3* и разгоняется по ней до установившейся скорости  $\omega_{y3}$ , определяемой нагрузкой  $I_c$  .

Для остановки электропривода необходимо нажать кнопку *SB*2 «Стоп». Контактор *KM* потеряет питание и отключит обмотку якоря от напряжения *U* . Торможение электродвигателя в данном случае происходит *выбегом*, т. е. за счет потерь в подшипниках двигателя, в кинематике производственного механизма, на вентиляцию в двигателе.

Графики переходных процессов скорости ω = *f* (*t*) и тока *I* = *f* (*t*) при пуске двигателя приведены на рис. 4.22.

Недостатки данной схемы заключаются в возможном перегорании пусковых резисторов при застревании двигателя на пусковой характеристике при увеличении нагрузки более  $I_{\text{rep}}$ , в неточном срабатывании контакторов при холодном и нагретом состояниях катушек, а также в том, что случайное увеличение напряжения сети во время пуска вызывает увеличение тока якоря.

# **4.10.2. Управление пуском двигателя постоянного тока по принципу времени**

Схема пуска двигателя постоянного тока независимого возбуждения по принципу времени приведена на рис. 4.24.

После подачи напряжения на схему силовых цепей запитывается обмотка возбуждения двигателя *LM* . Пуск происходит при полном потоке двигателя Ф<sub>н</sub>. Через размыкающий контакт контактора *КМ* получает питание обмотка реле времени *KT*1. Реле *KT*1, включившись, разрывает своим размыкающим контактом *KT*1 цепи питания контакторов *KM*1 и *KM* 2 . Схема подготовлена к пуску двигателя.

При нажатии кнопки *SB*1 получает питание обмотка контактора *KM* , он срабатывает, самоблокируется и замыкает свой вспомогательный контакт *KM* в цепи питания контакторов *KM*1 и *KM* 2 , однако они не включаются, т. к. разорвана цепь их питания размыкающим контактом реле времени *KT*1. Замыкается силовой контакт *KM* в цепи обмотки якоря двигателя. Двигатель начинает разгон по первой пусковой характеристике – *1* (см. рис. 4.13) с полностью введенными в цепь якоря пусковыми сопротивлениями  $R_{\text{A1}}$  и  $R_{\text{A2}}$ .

От падения напряжения на резисторе  $R_{\text{A1}}$  включается реле времени *KT* 2 и размыкает свой размыкающий контакт *KT* 2 в цепи питания контактора *KM* 2 . Кроме того, размыкающий контакт *KM* разрывает цепь питания реле времени *KT*1 и оно начинает отсчет выдержки времени разгона двигателя по первой пусковой характеристике (см. рис. 4.13).

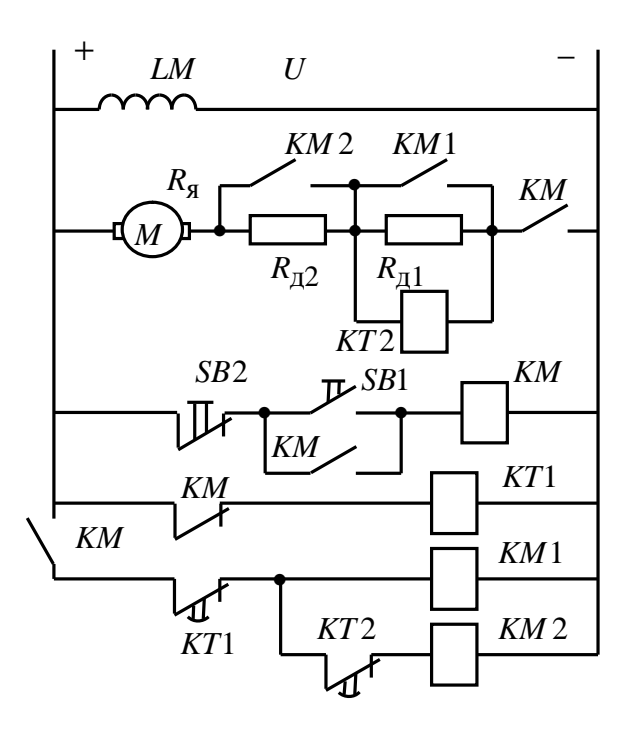

Рис. 4.24. Схема резисторного пуска двигателя постоянного тока с управлением по принципу времени

По истечении времени <sup>1</sup> *t* размыкающий контакт реле времени *KT*1 замыкается. Получает питание катушка контактора *KM*1, он, включившись, своим замыкающим контактом *KM*1 шунтирует первое пусковое сопротивление *R*д<sup>1</sup> . Двигатель переходит на вторую пусковую характеристику – *2* (см. рис. 4.13), теряет питание реле времени *KT* 2 и своим размыкающим контактом *KT* 2 начинает отсчет выдержки времени разгона двигателя по второй пусковой характеристике. По истечении этой выдержки времени, в момент времени  $t_2$  (см. рис. 4.22), размыкающий контакт *KT* 2 замыкается. Получает питание обмотка контактора *KM* 2 , замыкается контакт *KM* 2, шунтирующий резистор  $R_{\text{A2}}$ , двигатель переходит на естественную характеристику – *3* (см. рис. 4.13) и разгоняется по ней до установившейся скорости  $\omega_{y3}$  определяемой нагрузкой  $I_c$ .

Для остановки электропривода необходимо нажать кнопку *SB*2 «Стоп». Контактор *KM* потеряет питание и отключит обмотку якоря от напряжения *U* . Торможение электродвигателя происходит *выбегом.*

Достоинством схемы управления, осуществляющей пуск двигателя в функции времени, является отсутствие опасности застревания двигателя на пусковых характеристиках. Простота и надежность в работе, также как и возможность применения однотипных реле времени, привели к широкому применению электроприводов, управляемых в функции времени.

Выбор принципа автоматизации управления процессами пуска, торможения и регулирования скорости в релейно-контакторных системах управления электроприводами определяется особенностями их работы и условиями эксплуатации. Приведенные на рис. 4.23 и рис. 4.24 принципиальные схемы управления процессами пуска электроприводов постоянного тока разработаны для идеального электропривода. В реальном электроприводе изменяется нагрузка на валу электродвигателя, температура окружающей среды и элементов электропривода, моменты инерции механизма, напряжение питания и другие параметры (давление, влажность и т. д.). Изменение этих параметров необходимо учитывать при разработке системы управления электроприводом и ее защиты.

# **5. ЗАДАНИЯ ДЛЯ КУРСОВОГО ПРОЕКТИРОВАНИЯ**

В табл. 5.1 приведены типы применяемых электродвигателей по вариантам, в табл. 5.2 – варианты тахограмм производственных механизмов за цикл работы, а в табл. 5.3 – варианты нагрузки, создаваемой производственным механизмом.

# Таблица 5.1

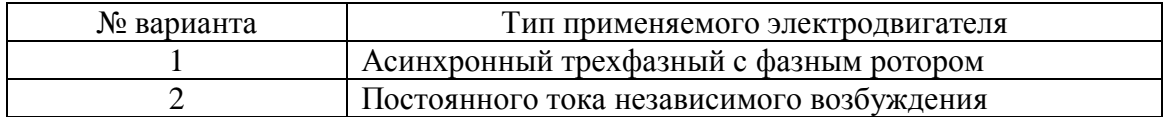

# Таблица 5.2

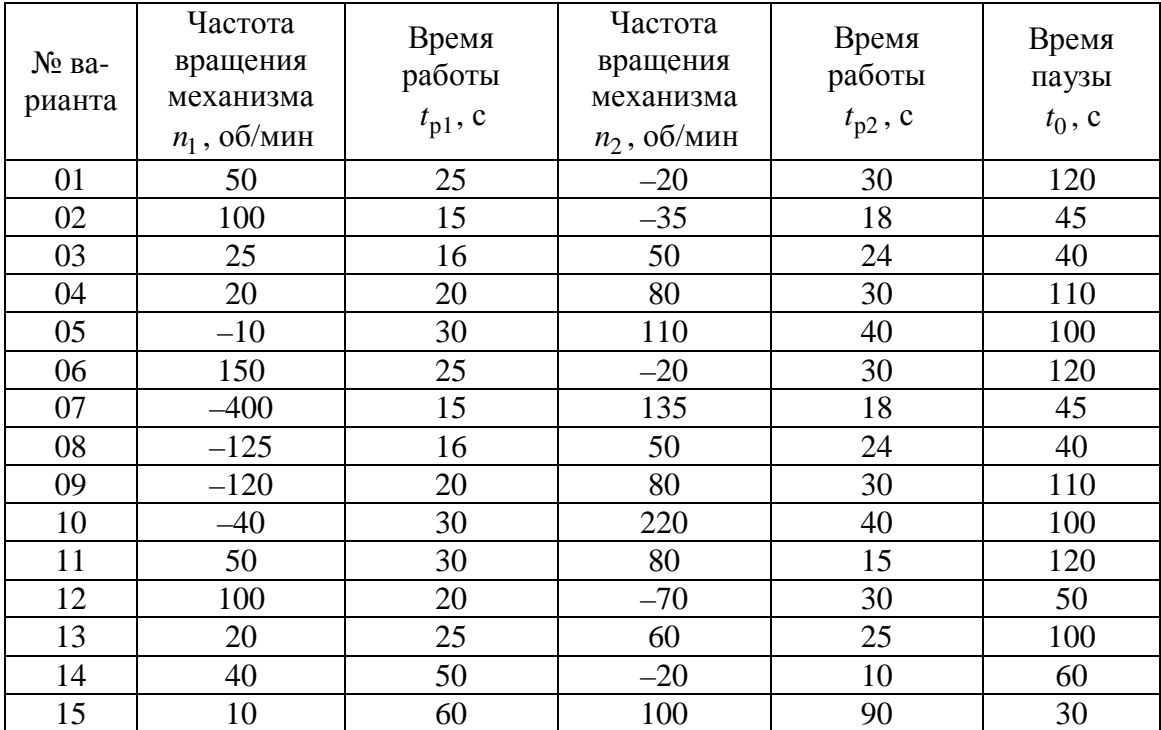

# Таблица 5.3

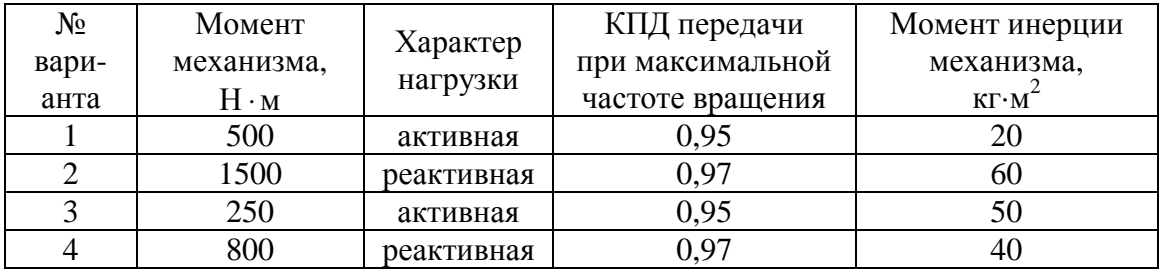

# **6. КОНТРОЛЬНЫЕ ВОПРОСЫ**

1. Для каких целей и в каких системах может быть применен спроектированный Вами электропривод?

2. Обоснуйте произведенный Вами выбор силовой схемы электропривода.

3. Объясните приведенную в расчетно-пояснительной записке тахограмму и нагрузочную диаграмму.

4. Что представляет собой коэффициент ПВ, %?

5. Объясните физический смысл коэффициента *c* .

6. Дайте краткую характеристику повторно-кратковременному режиму работы.

7. Объясните проведенный расчет скольжений по ступеням регулирования.

8. Покажите графически отличие активной и реактивной нагрузок.

9. Какой ток покажет амперметр, включенный в цепь ротора на первой регулировочной характеристике, при *s* = 0,5?

10. Можно ли с помощью выбранного Вами способа регулирования получить угловые скорости выше номинальных?

11. Какое передаточное отношение редуктора является оптимальным?

12. Поясните, что следует понимать под диапазоном, направлением и плавностью регулирования скорости.

13. Укажите порядок выбора мощности двигателя при повторнократковременном режиме работы.

14. Как пересчитать мощность двигателя на иную продолжительность включения?

15. Как следует поступить, если полученное расчетом эквивалентное значение тока больше номинального тока двигателя?

16. Как проверить двигатель на перегрузочную способность?

17. Какой вид торможения применяется при работе Вашего привода? Назовите и дайте краткую характеристику способам электрического торможения.

18. Напишите уравнение движения электропривода для двигательного и тормозного режимов при реактивном моменте сопротивления.

19. Как привести к валу двигателя момент сопротивления и момент инерции механизма?

20. Каковы особенности расчета переходных режимов асинхронных двигателей в сравнении с двигателями независимого (параллельного) возбуждения?

21. По каким показателям проверяется правильность выбора двигателя?

22. Укажите порядок расчета тока статора двигателя в функции угловой скорости.

23. Чему равен ток статора асинхронного двигателя при скольжении, равном нулю?

24. Чему равна частота тока ротора при *s* = 0,5?

25. Чем вызвана необходимость ограничения бросков тока и момента при пусках, реверсах, торможениях двигателей постоянного тока?

26. Поясните физический смысл и принцип графического определения постоянных времени нагрева и охлаждения двигателя.

# **7. ПРИМЕР РАСЧЕТА ЭЛЕКТРОПРИВОДА С ДВИГАТЕЛЕМ ПОСТОЯННОГО ТОКА НЕЗАВИСИМОГО ВОЗБУЖДЕНИЯ**

Задание на проектирование: Разработать электропривод производственного механизма, удовлетворяющего следующим техническим условиям и требованиям:

1. В качестве регулируемого электропривода принять привод постоянного тока индивидуального изготовления с параметрическим регулированием скорости изменением активного сопротивления в цепи обмотки якоря.

2. Кинематическая схема электропривода имеет вид

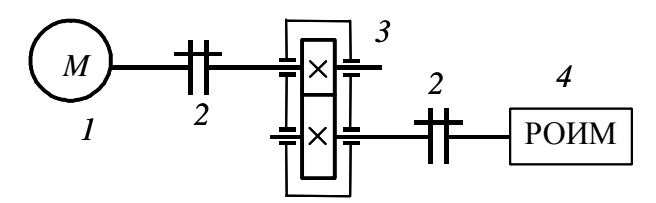

Рис. 7.1. Кинематическая схема электропривода: *1* – двигатель постоянного тока; *2* – муфта; *3* – редуктор; *4* – рабочий орган исполнительного механизма

3. Электропривод должен обеспечить следующие технологические частоты вращения рабочего органа производственного механизма и время работы с этими частотами вращения:

Первая технологическая частота вращения механизма  $n_{\text{M1}} = 20 \frac{\text{06}}{\text{MHH}}$ . Время работы на первой технологической частоте вращения  $t_{n1} = 20$  с. Вторая технологическая частота вращения механизма  $n_{\text{M2}} = 80 \frac{\text{06}}{\text{MH}}$ . Время работы на второй технологической частоте вращения  $t_{p2} = 30$  с. Время паузы  $t_{\text{H}} = 110$  с. Момент сопротивления механизма  $M_{\text{Mex}} = 500 \text{ H} \cdot \text{m}$ . Характер нагрузки – реактивная. КПД передачи при максимальной частоте вращения – 0,95.

Момент инерции механизма – 20 кг $\cdot$ м<sup>2</sup>.

#### 7.1. Выбор типа электропривода

Основными факторами, определяющими род тока, тип и конструктивное исполнение двигателя, являются:

• показатели регулирования скорости (диапазон, плавность, стабильность скорости и т. д.);

- режим работы производственного механизма;
- производительность и надежность установки;

• основные затраты и эксплуатационные расходы на электрооборудование.

В данной работе расчет электропривода производится с двигателем постоянного тока независимого возбуждения без учета техникоэкономических показателей, на основании технического задания.

# 7.2. Построение диаграмм производственного механизма

## Построение диаграммы скорости и нагрузочной диаграммы производственного механизма

Для построения диаграммы скорости и нагрузочной диаграммы рассчитаем время полного цикла работы электропривода и угловые скорости производственного механизма.

Время цикла работы механизма

$$
t_{\rm II} = t_{\rm p1} + t_{\rm p2} + t_{\rm II},
$$

где  $t_{p1}$  – время работы с частотой вращения  $n_1 = 20$  об/мин;

 $t_{p2}$  – время работы с частотой вращения  $n_2 = 80$  об/мин;

 $t_{\rm \pi}$  – время паузы;

$$
t_{\text{II}} = t_{\text{pl}} + t_{\text{p2}} + t_{\text{II}} = 20 + 30 + 110 = 160
$$
 c.

Произведем пересчет частот вращения  $n_i$  рабочего органа производственного механизма на угловые скорости  $\omega_i$  в соответствии с выражением

$$
\omega_i = \frac{\pi \cdot n_i}{30}.
$$

Первая технологическая скорость механизма

$$
\omega_1 = \frac{\pi \cdot n_1}{30} = \frac{3,1415 \cdot 20}{30} = 2,093 \text{ pa} \pi/\text{c}.
$$

Вторая технологическая скорость механизма

$$
\omega_2 = \frac{\pi \cdot n_2}{30} = \frac{3,1415 \cdot 80}{30} = 8,373 \text{ pa} \mu\text{/c}.
$$

По данным расчетов произведем построение диаграммы скорости и нагрузочной диаграммы производственного механизма, результаты построений приведены на рис. 7.2 и рис. 7.3.

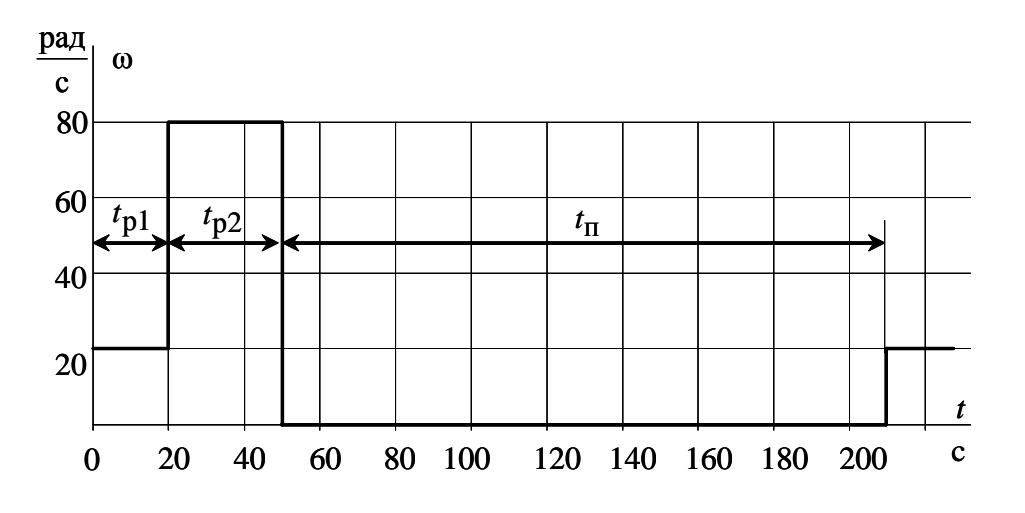

Рис. 7.2. Диаграмма скорости производственного механизма

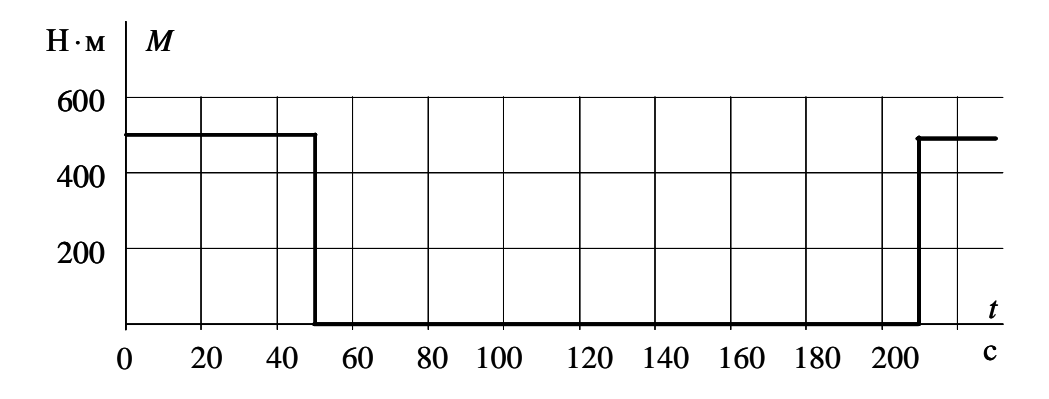

Рис. 7.3. Нагрузочная диаграмма производственного механизма для реактивной нагрузки

## **Расчет мощности электродвигателя и выбор его по каталогу**

Анализ приведенных тахограммы и нагрузочной диаграммы производственного механизма показывает, что рассматриваемый электропривод работает в повторно-кратковременном режиме работы.

Для повторно-кратковременного режима работы электродвигателя последовательность выбора двигателя по мощности следующая:

По нагрузочной диаграмме механизма (нагрузки отнесены к валу механизма) определяется среднеквадратичное значение мощности за время работы с помощью формулы [1]

$$
P_{3} = \sqrt{\frac{\sum_{i=1}^{m} \left(\frac{P_{i} \cdot \omega_{\text{max}}}{\omega_{i}}\right)^{2} \cdot t_{\text{pi}}}{\sum_{i=1}^{m} \beta_{i} \cdot t_{\text{pi}}}}, \text{ kBr},
$$

где *т* - число рабочих участков в цикле;

 $P_i$  – мощность на *i* -м интервале;

 $t_{\text{p}i}$  – продолжительность *i*-го интервала;

 $\beta_i$  – коэффициент ухудшения теплоотдачи на *i*-м интервале, соответствующий значению угловой скорости  $\omega_i$  на этом интервале;

 $\omega_{\text{max}}$  – максимальная скорость производственного механизма.

При найденных угловых скоростях  $\omega_1$ ,  $\omega_2$  и заданном моменте  $M_i$ производственного механизма определяем мощность при работе на каждой технологической скорости:

$$
P_i = M_i \cdot \omega_i \cdot 10^{-3}, \text{ kBr};
$$
  
\n
$$
P_1 = M_1 \cdot \omega_1 \cdot 10^{-3} = 500 \cdot 2,093 \cdot 10^{-3} = 1,047 \text{ kBr};
$$
  
\n
$$
P_2 = M_2 \cdot \omega_2 \cdot 10^{-3} = 500 \cdot 8,373 \cdot 10^{-3} = 4,187 \text{ kBr}.
$$

Приближенно зависимость коэффициента ухудшения теплоотдачи от угловой скорости можно считать линейной [1]:

$$
\beta_i = \beta_0 + (1 - \beta_0) \cdot \frac{\omega_i}{\omega_{\text{max}}},
$$

где  $\beta_0$  – коэффициент ухудшения теплоотдачи при неподвижном якоре.

Примерные значения коэффициента β<sub>0</sub> для двигателей различного исполнения приведены в табл. 7.1.

Таблица 7.1

| Исполнение двигателя                    |                  |
|-----------------------------------------|------------------|
| Закрытый с независимой вентиляцией      |                  |
| Закрытый без принудительного охлаждения | $0.95 \div 0.98$ |
| Закрытый самовентилируемый              | $0,45 \div 0,55$ |
| Самовентилируемый защищенный            | $0.25 \div 0.35$ |

Для двигателя постоянного тока, выполненного в закрытом самовентилируемом исполнении, коэффициент ухудшения теплоотдачи  $\beta_0 = 0.45 \div 0.55$ . Принимаем  $\beta_0 = 0.5$ .

Тогда для каждой из технологических скоростей

$$
\beta_1 = \beta_0 + (1 - \beta_0) \cdot \frac{\omega_1}{\omega_{\text{max}}} = 0.5 + (1 - 0.5) \frac{2.093}{8.373} = 0.625 ;
$$
  

$$
\beta_2 = \beta_0 + (1 - \beta_0) \cdot \frac{\omega_2}{\omega_{\text{max}}} = 0.5 + (1 - 0.5) \frac{8.373}{8.373} = 1.
$$

Среднеквадратичное значение мощности за время работы

$$
P_3 = \sqrt{\frac{P_1^2 \cdot t_{\text{p1}} + P_2^2 \cdot t_{\text{p2}}}{\beta_1 \cdot t_{\text{p1}} + \beta_2 \cdot t_{\text{p2}}}} = \sqrt{\frac{1,047^2 \cdot 20 + 4,187^2 \cdot 30}{0,625 \cdot 20 + 1 \cdot 30}} = 3,59 \text{ kBr.}
$$

Найдем расчетную продолжительность включения

$$
\Pi B_{\text{pacy}} = \frac{\sum_{i=1}^{m} t_{\text{p}i}}{\sum_{i=1}^{m} t_{\text{p}i} + \sum_{j=1}^{n} t_{\text{r}j}} 100\,\%,
$$

где  $t_{\text{pi}}$  – продолжительность *i*-го интервала времени работы в цикле;

т - число рабочих интервалов в цикле;

 $t_{\text{tri}}$  – продолжительность *j*-го интервала времени паузы в цикле;

 $n -$ число пауз в цикле.

В данном случае  $n=1$ , тогда

$$
\Pi B_{\text{pacy}} = \frac{20 + 30}{20 + 30 + 110} 100\% = 31,25\%
$$

Пересчитаем среднеквадратичную мощность на ближайшую каталожную продолжительность включения:

$$
P_{\rm K} = P_{\rm 3} \cdot \sqrt{\frac{\rm IIB_{\rm pacq}}{\rm IIB_{\rm K}}}, \text{ KBT},
$$

где ПВ<sub>к</sub> - ближайшая к расчетной каталожная продолжительность включения. Каталожная продолжительность включения выбирается из ряда номинальных значений: 15 %, 25 %, 40 %, 60 %, 100 %.

Проводим расчеты для ПВ<sub>к1</sub> = 25 % и ПВ<sub>к2</sub> = 40 %.

Каталожные мошности:

$$
P_{\text{kl}} = P_3 \cdot \sqrt{\frac{\text{HB}_3}{\text{HB}_{\text{kl}}}} = 3.59 \cdot \sqrt{\frac{31,25}{25}} = 4.014 \text{ kBr};
$$

$$
P_{\text{K2}} = P_3 \cdot \sqrt{\frac{\text{IIB}_3}{\text{IIB}_{\text{K2}}}} = 3.59 \cdot \sqrt{\frac{31,25}{40}} = 3,173 \text{ KBr}.
$$

Определяем расчетную мощность двигателя

$$
P_{\text{pace}} = P_{\text{k}} \cdot \frac{k_3}{\eta_{\text{II}}}, \text{ kBr},
$$

где  $k_3$  – коэффициент запаса, учитывающий отличие нагрузочной диаграммы двигателя от диаграммы механизма; принимаем  $k_3 = 1.1$ ;

 $\eta_{\text{n}}$  – коэффициент полезного действия передачи;  $\eta_{\text{n}} = 0.95$ ;

$$
P_{\text{pacyl}} = P_{\text{k1}} \cdot \frac{k_3}{\eta_{\text{n}}} = \frac{4,014 \cdot 1,1}{0,95} = 4,648 \text{ kBr};
$$
  

$$
P_{\text{pacyl}} = P_{\text{k2}} \cdot \frac{k_3}{\eta_{\text{n}}} = \frac{3,173 \cdot 1,1}{0,95} = 3,674 \text{ kBr}.
$$

По каталогу выбирается несколько электродвигателей ближайшей большей мощности с различными номинальными частотами вращения:

Тихоходного исполнения:

$$
\begin{array}{ll}\n\text{AII-22;} & \text{AII-22;} \\
\text{IIB} = 25 %; & \text{IIB} = 40 %; \\
P_{\text{H}} = 6 \text{ kBr}; & P_{\text{H}} = 4,8 \text{ kBr}; \\
n_{\text{H}} = 1130 \text{ o6/} \text{mH}; & n_{\text{H}} = 1150 \text{ o6/} \text{mH}; \\
U_{\text{H}} = 220 B; & U_{\text{H}} = 220 B; \\
I_{\text{H}} = 33 A; & I_{\text{H}} = 26 A; \\
(r_{\text{H}} + r_{\text{AII}})_{+15} \text{ oC} = 0,566 \text{ Om}; & (r_{\text{H}} + r_{\text{AII}})_{+15} \text{ oC} = 0,57 \text{ Om}; \\
J = 0,155 \text{ K} \cdot \text{m}^2.\n\end{array}
$$

Быстроходного исполнения:  $\text{III-}21$ : ДП-21:  $\Pi B = 40\%$ ;  $\Pi B = 25 \%$ ;  $P_{\rm H} = 5.5$  KBT;  $P_{\rm H} = 4.4$  KBT;  $n_{\rm H} = 1460 \text{ of/mm}$ ;  $n_{\rm H} = 1500 \text{ o}$ б/мин;  $I_{\rm H}$  = 24,5 A;  $I_{\rm H} = 31$  A;  $(r_{\rm g} + r_{\rm g})$ <sub>+15</sub> o<sub>C</sub> = 0,531 OM;  $(r_{\rm g} + r_{\rm qII})_{+15}$  o<sub>C</sub> = 0,531 OM;  $J = 0.125$  KT·m<sup>2</sup>.  $J = 0.125$  KT·M<sup>2</sup>.

Для каждого двигателя вычислим передаточное отношение (число) редуктора

$$
i_{\rm p}i = \frac{\omega_{\rm H}}{\left|\omega_{\rm max\,M}\right|},
$$

где  $\omega_{\text{HJ}}$  – номинальная скорость двигателя;

 $\omega_{\text{max M}}$  – максимальная скорость производственного механизма. Номинальные скорости двигателя:

$$
\omega_{\text{H}\bar{\text{I}}1} = \frac{n_{\bar{\text{I}}1} \cdot \pi}{30} = \frac{1130 \cdot 3.14}{30} = 118,273 \text{ paA/c};
$$
  
\n
$$
\omega_{\text{H}\bar{\text{I}}2} = \frac{n_{\bar{\text{I}}2} \cdot \pi}{30} = \frac{1150 \cdot 3.14}{30} = 120,367 \text{ paA/c};
$$
  
\n
$$
\omega_{\text{H}\bar{\text{I}}3} = \frac{n_{\bar{\text{I}}3} \cdot \pi}{30} = \frac{1460 \cdot 3.14}{30} = 152,813 \text{ paA/c};
$$
  
\n
$$
\omega_{\text{H}\bar{\text{I}}4} = \frac{n_{\bar{\text{I}}4} \cdot \pi}{30} = \frac{1500 \cdot 3.14}{30} = 157 \text{ paA/c}.
$$

Для каждого из выбранных двигателей вычислим передаточное отношение (число) редуктора:

$$
i_{p1} = \frac{\omega_{H\pi 1}}{|\omega_{\text{max M}}|} = \frac{118,126}{8,373} = 14,126;
$$
  

$$
i_{p2} = \frac{\omega_{H\pi 2}}{|\omega_{\text{max M}}|} = \frac{120,367}{8,373} = 14,376;
$$
  

$$
i_{p3} = \frac{\omega_{H\pi 3}}{|\omega_{\text{max M}}|} = \frac{150,813}{8,373} = 18,251;
$$
  

$$
i_{p4} = \frac{\omega_{H\pi 4}}{|\omega_{\text{max M}}|} = \frac{157}{8,373} = 18,751.
$$

Для каждого двигателя найдем оптимальное по условию минимизации времени пуска передаточное отношение редуктора

$$
i_{\text{onri}} = \sqrt{\frac{J_{\text{M}}}{k \cdot J_{\text{AB}}}},
$$

где  $J_{\text{M}}$  – момент инерции производственного механизма;  $J_{\text{M}} = 20$ ;

дв *J* – момент инерции ротора двигателя;

 $k = 1,05 \div 1,3 - \kappa$ оэффициент, учитывающий момент инерции редуктора. Принимаем *k* =1,1:

$$
i_{\text{onrt1}} = \sqrt{\frac{J_{\text{M}}}{k \cdot J_{\text{IB1}}}} = \sqrt{\frac{20}{1,1 \cdot 0,155}} = 10,831;
$$

$$
i_{\text{onT2}} = \sqrt{\frac{J_{\text{M}}}{k \cdot J_{\text{IB2}}}} = \sqrt{\frac{20}{1,1 \cdot 0,155}} = 10,831;
$$
  

$$
i_{\text{onT3}} = \sqrt{\frac{J_{\text{M}}}{k \cdot J_{\text{IB3}}}} = \sqrt{\frac{20}{1,1 \cdot 0,125}} = 12,06;
$$
  

$$
i_{\text{onT4}} = \sqrt{\frac{J_{\text{M}}}{k \cdot J_{\text{IB4}}}} = \sqrt{\frac{20}{1,1 \cdot 0,125}} = 12,06.
$$

Для каждого двигателя найдем отношение расчетного передаточного отношения редуктора к оптимальному передаточному отношению:

$$
\Theta_1 = \frac{i_{p1}}{i_{\text{onr 1}}} = \frac{14,126}{10,831} = 1,304 ;
$$
  
\n
$$
\Theta_2 = \frac{i_{p2}}{i_{\text{onr 2}}} = \frac{14,376}{10,831} = 1,327 ;
$$
  
\n
$$
\Theta_3 = \frac{i_{p3}}{i_{\text{onr 3}}} = \frac{18,251}{12,06} = 1,513 ;
$$
  
\n
$$
\Theta_4 = \frac{i_{p4}}{i_{\text{onr 4}}} = \frac{18,751}{12,06} = 1,555 .
$$

Двигатель с  $\Theta_i$ , наиболее приближенной к единице, принимается в качестве приводного. Исходя из расчетов наивыгоднейшего передаточного редуктора, для дальнейших расчетов выбираем двигатель тихоходного исполнения ДП-22, ПВ = 25 %.

Промышленность выпускает одно-, двух- и трехступенчатые редукторы с передаточным числом из стандартного ряда [3]: 1,0; 1,12; 1,25; 1,4;  $1,6; 1,8; 2,0; 2,24; 2,5; 2,8; 3,15; 3,55; 4,0; 4,5; 5,0; 5,6; 6,3; 7,1; 8,0; 9,0.$ 

Необходимое стандартное передаточное отношение редуктора можно найти следующим образом:

$$
i_{\text{CT p}} = i_{\text{CT} i} \cdot 10^x,
$$

где  $i_{cri}$  – стандартное передаточное число редуктора;

 $x$  – целое число.

Стандартное передаточное отношение редуктора выбирается ближайшее меньшее к расчетному:

$$
i_{\rm cr\, p} \leq i_{\rm p\,i}\,,
$$

поэтому стандартное передаточное отношение редуктора для двигателя ДП-22

$$
i_{\rm cr\,p1} = 14.
$$

## 7.3. Построение электромеханических характеристик электропривода

Для построения электромеханической характеристики двигателя независимого возбуждения, естественной или реостатной, достаточно знать лишь две ее точки, поскольку все электромеханические характеристики теоретически представляют собой прямые линии. Эти две точки для каждой характеристики могут быть любыми, однако построение каждой из рабочих электромеханических характеристик удобно производить по точкам, одна из которых соответствует статическому току двигателя и технологической скорости ( $I = I_{cr}$  и  $\omega = \omega_{cr1}$ ), другая – скорости идеального холостого хода при токе якоря, равном нулю  $(I = 0$  и  $\omega = \omega_0$ ).

Для определения статического тока необходимо рассчитать статический момент механизма, приведенный к валу двигателя при реактивном характере нагрузки,

$$
M_{ci} = \frac{M_{\text{nex}}}{\eta_{\text{II}} \cdot i_{\text{cr.p}}}, \ \text{H} \cdot \text{M},
$$

где  $M_{\text{Mex}}$  – момент механизма, Н $\cdot$ м;

 $i_{\text{cr.p}}$  – стандартное передаточное число редуктора;

 $\eta_{\text{II}}$  – КПД передачи при максимальной частоте вращения;

$$
M_{ci} = \frac{M_{\text{Mex}}}{\eta_{\text{II}} \cdot i_{\text{CT. p}}} = \frac{500}{0.95 \cdot 14} = 37,259 \text{ H} \cdot \text{m}.
$$

Для определения значения статического тока якоря двигателя выполним промежуточные вычисления.

Найдем сопротивление обмотки якоря горячее при температуре двигателя, равной 75 °С:

 $R_{\text{LB.}1\text{C}} = 1,24 \cdot R_{\text{LB}} = 1,24 \cdot (r_{\text{A}} + r_{\text{A}})_{+15} \cdot C = 1,24 \cdot 0,566 = 0,702 \text{ OM}.$ 

Определим номинальную скорость двигателя:

$$
\omega_{\rm H} = \frac{\pi \cdot n_{\rm H}}{30} = \frac{3,14 \cdot 1130}{30} = 118,27 \ \frac{\text{paA}}{\text{c}}
$$

Найдем коэффициент ЭДС и электромагнитного момента

$$
c = \frac{U_{\rm H} - I_{\rm H} \cdot R_{\rm AB.} \cdot \text{top}}{\omega_{\rm H}} \frac{\text{B} \cdot \text{c}}{\text{paA}},
$$

где  $\omega_{\text{H}}$  – номинальная угловая скорость двигателя,  $\frac{\text{paA}}{2}$ ;

 $U_{\rm H}$  – номинальное напряжение обмотки якоря, В;

 $I_{\scriptscriptstyle\rm H}$  – номинальный ток обмотки якоря, А;

$$
c = \frac{U_{\rm H} - I_{\rm H} \cdot R_{\rm AB, \,rop}}{\omega_{\rm H}} = \frac{220 - 33 \cdot 0,702}{118,27} = 1,664 \,.
$$

Определим статический ток якоря двигателя:

$$
I_{\rm c} = \frac{M_{\rm ci}}{c} = \frac{37,259}{1,664} = 22,391 \text{ A}.
$$

Найдем скорость идеального холостого хода:

$$
\omega_0 = \frac{U_{\text{H}}}{c} = \frac{220}{1,664} = 132,21
$$
  $\frac{\text{pa}}{\text{c}}$ .

Определим технологические скорости ω<sub>д*i*</sub> вращения двигателя:

$$
\omega_{\text{A}i} = \omega_i \cdot i_{\text{cr. p}};
$$
  
\n
$$
\omega_{\text{A}1} = \omega_1 \cdot i_{\text{cr. p}} = 2,093 \cdot 14 = 29,302 \frac{\text{pa}}{\text{c}};
$$
  
\n
$$
\omega_{\text{A}2} = \omega_2 \cdot i_{\text{cr. p}} = 8,373 \cdot 14 = 117,222 \frac{\text{pa}}{\text{c}}.
$$

Результаты расчетов сведем в табл. 7.2.

Таблица 7.2

| $I=0,A$                                                   | рад<br>ധ∩ | $I_c$ , A | рад<br>$\omega_{\pi i}$ |
|-----------------------------------------------------------|-----------|-----------|-------------------------|
| Первая технологическая электромеханическая характеристика |           |           |                         |
|                                                           |           | 22,391    | 29,302                  |
| Вторая технологическая электромеханическая характеристика |           |           |                         |
|                                                           |           |           |                         |

По расчетным значениям технологических скоростей вращения двигателя  $\omega_{\mu i}$ , статическому току якоря двигателя  $I_{\text{c}}$  и скорости идеального холостого хода двигателя  $\omega_0$  строим электромеханические характеристики (см. рис. 7.4). На рис. 7.4 приведена естественная электромеханическая характеристика – *3* двигателя ДП-22, построенная по двум точкам, одна из которых соответствует номинальному току двигателя и номинальной угловой скорости ( $I = I$ <sub>н</sub> и ω=ω<sub>н</sub>), другая – скорости идеального холостого хода при токе якоря, равном нулю  $(I = 0)$ и ω=ω<sub>0</sub>). Естественная характеристика двигателя более жесткая, чем вторая технологическая характеристика электропривода, поэтому можно сделать вывод, что стандартное передаточное отношение редуктора для двигателя ДП-22 выбрано правильно.

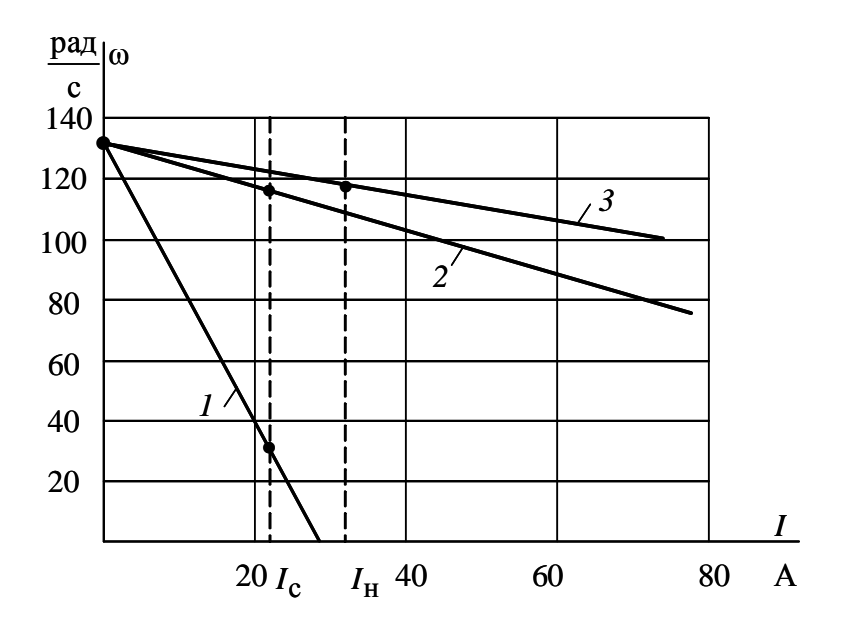

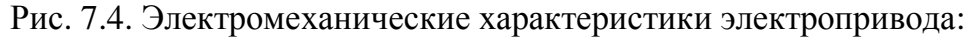

*1* – первая технологическая электромеханическая характеристика;

*2* – вторая технологическая электромеханическая характеристика;

*3* – естественная электромеханическая характеристика двигателя ДП-22

Для двигателей постоянного тока пуск, реверс, торможение, а также регулирование скорости должно осуществляться при наложенных на ток и момент ограничениях. В электроприводах постоянного тока с релейно-контакторной схемой управления ток якоря ограничивают введением на время пуска в цепь обмотки якоря двигателя добавочных сопротивлений.

Максимальный ток якоря двигателя  $I_{\text{IB,max}}$  следует ограничить из условия удовлетворительной коммутации на коллекторе на уровне

$$
I_{\text{AB}.\text{max}} \leq I_{\text{AB}.H} \cdot \lambda_I,
$$

где  $\lambda_I$  – коэффициент допустимой перегрузки двигателя по току. Для двигателей нормального исполнения  $\lambda_I = 2.2$ .

Найдем максимально допустимый ток якоря двигателя:

$$
I_{\text{LB}.\text{max}} \le I_{\text{LB}.\text{H}} \cdot \lambda_I = 33 \cdot 2.2 = 72.6 \text{ A}.
$$

В данном случае порядок построения пусковых характеристик следующий (см. рис. 7.5):

• строятся первая *1* и вторая *2* технологические характеристики электропривода;

• строится первая пусковая электромеханическая характеристика – *4* электропривода. Характеристика *4* проходит через две точки: скорость идеального холостого хода при токе якоря, равном нулю  $(\omega_0,$
$I = 0$ ), и допустимый ток двигателя  $I_{\text{IB. max}}$  при скорости, равной первой технологической скорости двигателя  $\omega_{\text{I}} = 29,302 \frac{p\omega_{\text{I}}}{c}$ рад ;

• определяется ток переключения  $I_{\text{ren}}$ , который принимается из условия

$$
I_{\text{rep}} \ge (1, 1 \div 1, 2) \cdot I_{\text{H}};
$$

• в точке с координатами  $(I_{\text{nep}}, \omega_{\text{n}1})$  происходит закорачивание первого пускового сопротивления  $R_{n1}$  и двигатель переходит на вторую пусковую характеристику – *5*. Таким образом, характеристика *5* проходит через две точки: скорости идеального холостого хода  $\omega_0$  при токе якоря, равном нулю ( $I = 0$ ), и допустимого тока  $I_{\text{IB. max}}$  при скорости, равной  $\omega_{\text{m1}}$ .

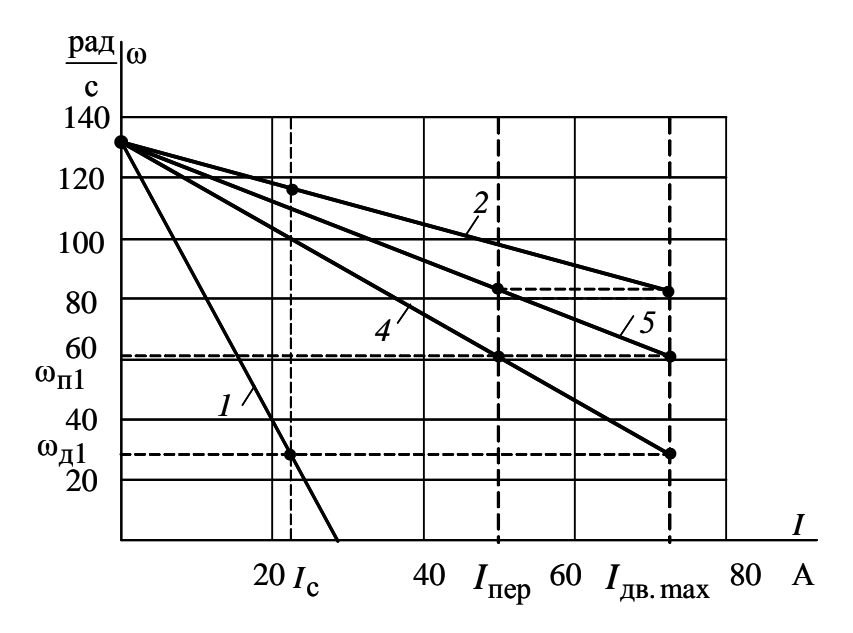

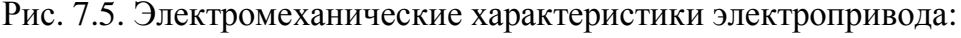

- *1* первая технологическая электромеханическая характеристика;
- *2* вторая технологическая электромеханическая характеристика;
	- *4* первая пусковая характеристика электропривода;
	- *5* вторая пусковая характеристика электропривода

Закорачивание второго пускового сопротивления  $\,R_{\pi2}\,$  также необходимо производить при токе переключения  $I_{\text{rep}}$ . Бросок тока при переходе двигателя на вторую технологическую характеристику должен быть равен допустимому току  $I_{\text{IB. max}}$ . Если это не происходит, то ток переключения пер *I* необходимо поменять, соответственно несколько увеличив или уменьшив его, однако если ток переключения становится меньше  $1,1 \cdot I_{H}$ , то необходимо увеличить число пусковых сопротивлений.

Из уравнения электромеханической характеристики по заданным  $\omega_{\scriptscriptstyle{Mi}}$ ,  $I_{\rm ci}$  и известным  $R_{\scriptscriptstyle{AB.} \rm Top}$ ,  $U_{\scriptscriptstyle{H}}$ ,  $c$  найдем добавочные сопротивления  $R_{\text{I}ii}$  для каждой из технологических характеристик:

$$
R_{\scriptscriptstyle\rm I\hspace{-1pt}I}=\frac{U_{\scriptscriptstyle\rm I\hspace{-1pt}I}-\omega_{\scriptscriptstyle\rm I\hspace{-1pt}I} \cdot c}{I_{\scriptscriptstyle\rm C}}-R_{\scriptscriptstyle\rm I\hspace{-1pt}I\hspace{-1pt}B\hspace{-1pt}I\hspace{-1pt}C},\,\rm O\hspace{-0.2pt}M,
$$

где  $\omega_{\pi i}$  – угловая скорость двигателя на *i*-й технологической характеристике;

 $I_c$  – статический ток двигателя;

$$
R_{\text{A1}} = \frac{U_{\text{H}} - \omega_{\text{A1}} \cdot c}{I_{\text{c}}} - R_{\text{A1}} \cdot \text{C} = \frac{220 - 29,302 \cdot 1,664}{22,391} - 0,702 = 6,946 \text{ Om};
$$
\n
$$
R_{\text{A2}} = \frac{U_{\text{H}} - \omega_{\text{A2}} \cdot c}{I_{\text{c}}} - R_{\text{A1}} \cdot \text{C} = \frac{220 - 117,222 \cdot 1,664}{22,391} - 0,702 = 0,412 \text{ Om}.
$$

Добавочные сопротивления для пусковых характеристик 4 и 5 определяются по следующим выражениям:

$$
R_{\text{A}4} = \frac{U_{\text{H}} - \omega_{\text{A}1} \cdot c}{I_{\text{AB}.\text{max}}} - R_{\text{AB}.\text{rop}} = \frac{220 - 29 \cdot 1,664}{72,6} - 0,702 = 1,664 \text{ OM};
$$
  

$$
R_{\text{A}5} = \frac{U_{\text{H}} - \omega_{\text{H}1} \cdot c}{I_{\text{AB}.\text{max}}} - R_{\text{AB}.\text{rop}} = \frac{220 - 61,5 \cdot 1,664}{72,6} - 0,702 = 0,919 \text{ OM}.
$$

Таким образом, добавочные сопротивления для технологических и пусковых характеристик найдены. Точность определения сопротивлений зависит от точности определения координат точек  $\omega_i$ ,  $I_i$  этих характеристик по построенным графикам.

Наиболее просто решить рассмотренную задачу удается в программной среде MathCAD, когда две электромеханические характеристики 1 и 2 рассчитываются по уже найденным сопротивлениям якорной цепи, а характеристики 4 и 5 рассчитываются методом последовательного приближения путем подбора тока I<sub>пер</sub>.

В качестве примера рассчитанные в программной среде MathCAD электромеханические характеристики приведены на рис. 7.6.

При построении пусковых электромеханических характеристик в программной среде MathCAD численные значения добавочных сопротивлений  $R_{\pi^4}$  и  $R_{\pi^5}$  определяются сразу, при подстановке в расчетные формулы. Таким образом, по результатам расчетов в программной среде MathCAD значения пусковых сопротивлений  $R_{\text{A}4} = 1,668 \text{ Om}, R_{\text{A}5} = 0,898 \text{ Om}$ , ток переключения  $I_{\text{rep}} = 49.8 \text{ A}.$ 

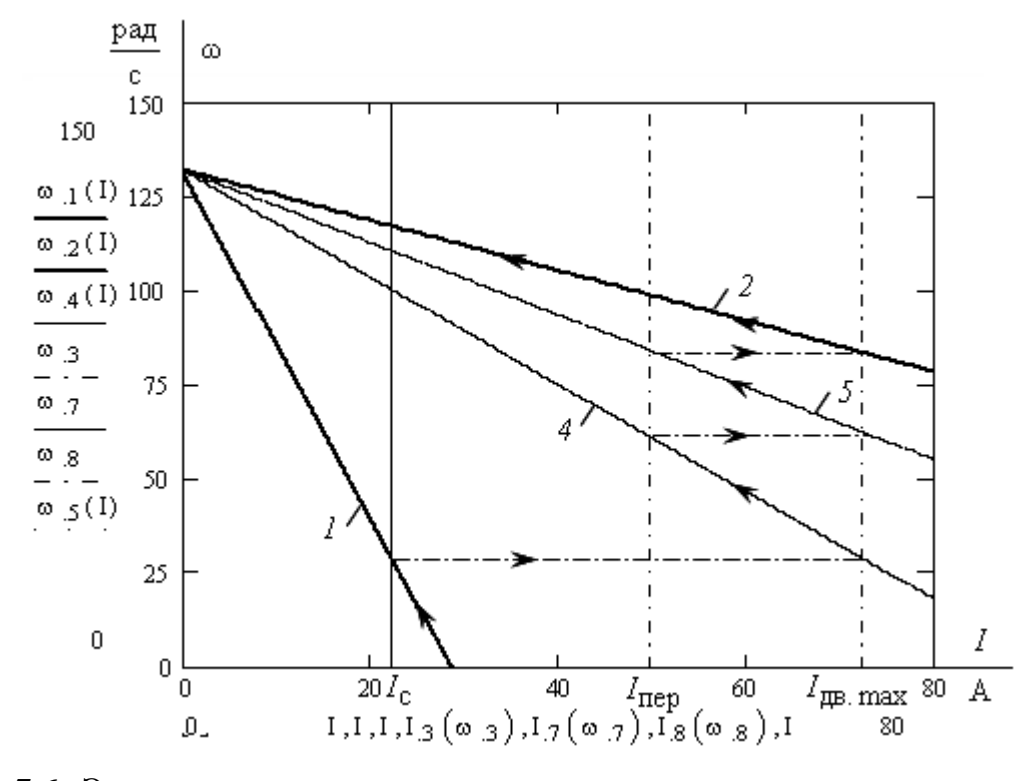

Рис. 7.6. Электромеханические характеристики электропривода, рассчитанные в программной среде MathCAD: *1* – первая технологическая электромеханическая характеристика; *2* – вторая технологическая электромеханическая характеристика; *4* – первая пусковая характеристика электропривода; *5* – вторая пусковая характеристика электропривода

Для определения координат точек по графикам в программной среде MathCAD удобно использовать трассировку. В этом случае представление результатов расчетов выглядит следующим образом (рис. 7.7).

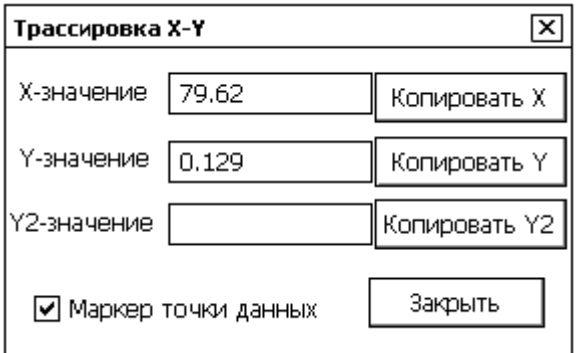

Рис. 7.7. Представление результатов расчетов в программной среде MathCAD через трассировку

Результаты расчетов пусковых и регулировочных сопротивлений по графикам электромеханических характеристик рис. 7.4 и в программной среде MathCAD, а также погрешность  $\delta$ , %, определения каждого из параметров (строка 3) сведем в табл. 7.3.

Таблица 7.3

| Параметр       | $R_{\text{II}}$ 4, OM | $R_{\pi 5}$ , Om | $I_{\text{TIP}}$ , A |
|----------------|-----------------------|------------------|----------------------|
| Power Point    | 1,664                 | 0.919            | 50,0                 |
| MathCAD        | 1,668                 | 0,898            | 49,8                 |
| Погрешность, % | .240                  | .280             | J.4                  |

Как следует из анализа результатов табл. 7.3, расчеты в обоих случаях близки и определяются в общем случае точностью построения и внимательностью определения координат электромеханических характеристик электропривода. В дальнейших расчетах принимаем параметры электропривода, полученные в результате расчетов в программной среде MathCAD.

Схема силовой цепи для пуска двигателя постоянного тока и работы на двух технологических скоростях приведена на рис. 7.8.

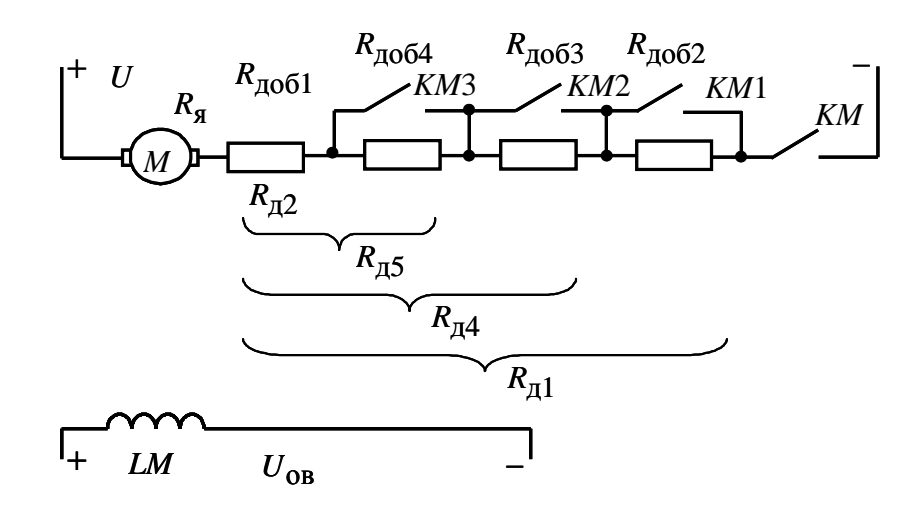

Рис. 7.8. Схема силовой цепи электропривода постоянного тока для пуска и работы на двух технологических скоростях

Определим сопротивления резисторов  $R_{\mu\nu\delta1}$ ,  $R_{\mu\nu\delta2}$ ,  $R_{\mu\nu\delta3}$ ,  $R_{\mu\nu\delta4}$ , непосредственно включаемых в якорную цепь двигателя. Очевидно, они будут отличаться от сопротивлений якорной цепи двигателя  $R_{\text{A1}}$ ,  $R_{\text{A2}}$ ,  $R_{\text{A4}}$ ,  $R_{\pi 5}$ , используемых для расчета электромеханических характеристик электропривода, т. к. физические резисторы, используемые для построения схемы электропривода, набираются из отдельных резисторов.

Так, для работы на первой электромеханической характеристике – *1* с технологической скоростью  $\omega_{\text{A1}}$  в цепь якоря двигателя должно быть введено максимальное сопротивление  $R_{\text{A1}} = 6,946$  Ом, полученное путем сложения сопротивлений всех резисторов, включенных последовательно в якорную цепь двигателя:

 $R_{\text{A1}} = R_{\text{A0}} = 6,946 \text{ Om}.$ <br> $R_{\text{A1}} = 6,946 \text{ Om}.$ 

При работе со скоростью  $\omega_{A1}$  в силовой якорной цепи (см. рис. 7.8) замкнут контакт пускателя *КМ*, остальные контакты (*КМ*1, *КМ*2, *КМ*3, *КМ*4) разомкнуты.

При переходе на характеристику *4* (см. рис. 7.6) замыкается контакт  $KM1$ , из якорной цепи двигателя выводится сопротивление  $R_{\mu 062}$ . Общее добавочное сопротивление якорной цепи двигателя

$$
R_{\text{A}4} = R_{\text{A}061} + R_{\text{A}063} + R_{\text{A}064} = 1,664 \text{ OM}.
$$

При переходе на характеристику *5* (см. рис. 7.6) замыкаются контакты *КМ*1 и *КМ*2, из якорной цепи двигателя выводятся сопротивления  $R_{\text{1002}}$ и *R*доб<sup>3</sup> . Общее добавочное сопротивление якорной цепи двигателя становится равным

$$
R_{\mu 5} = R_{\mu 001} + R_{\mu 004} = 0.919
$$
OM.

Так как сопротивление  $R_{\text{mol}} = 0.412$  Ом известно, то

$$
R_{\mu\nu\delta4} = R_{\mu 5} - R_{\mu\nu\delta1} = 0.919 - 0.412 = 0.507
$$
 OM.

Тогда становится возможным определение сопротивления  $R_{\mu\nu}$ <sub>0</sub>63. Так как

$$
R_{\mu 4} = R_{\mu 061} + R_{\mu 063} + R_{\mu 064} = 1,664,
$$

то

 $R_{\text{\text{A}}063} = R_{\text{\text{A}}4} - R_{\text{\text{A}}061} - R_{\text{\text{A}}064} = 1,664 - 0,412 - 0,507 = 0,745$  Om.

В этом случае сопротивление резистора

 $R_{\text{A}062} = R_{\text{A}1} - R_{\text{A}061} - R_{\text{A}063} - R_{\text{A}064} =$  $= 6,946 - 0,412 - 0,745 - 0,507 = 5,282$  Om.

Таким образом, все сопротивления резисторов якорной цепи найдены.

После работы на двух технологических скоростях двигатель необходимо остановить. Наиболее быстрые способы торможения электроприводов – электрические: торможение с отдачей энергии в сеть (рекуперативное), торможение противовключением, динамическое торможение. В тех случаях, когда не должно происходить реверсирование электропривода после его остановки в релейно-контакторных электроприводах, применяют динамическое торможение двигателя. Схема динамического торможения двигателя постоянного тока независимого возбуждения приведена на рис 7.9.

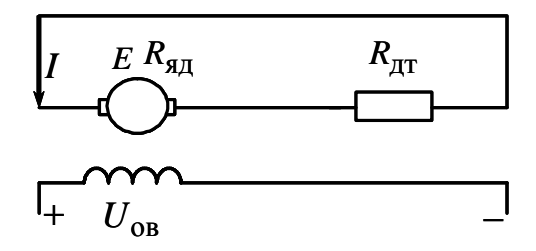

Рис. 7.9. Схема включения двигателя постоянного тока независимого возбуждения в режиме динамического торможения

Уравнение электромеханической характеристики электропривода в режиме динамического торможения -

$$
\omega = -I \frac{R_{\text{all}}}{c},
$$

где  $R_{\text{H}} = R_{\text{H}} - R_{\text{H}}$  – сопротивление якорной цепи двигателя в режиме динамического торможения;

 $R_{\text{\tiny{AT}}}$  – сопротивление динамического торможения.

Так как динамическое торможение должно происходить при наложенных на момент и ток двигателя ограничениях ( $I \leq I_{\text{TR} \text{ max}}$ ), а торможение производится с технологической скорости  $\omega_{\text{A2}} = 117,222 \frac{\text{pa}}{\text{c}}$ , то выражение для расчета сопротивления динамического торможения приобретает следующий вид:

$$
R_{\text{AT}} = -\frac{\omega_{\text{A2}} \cdot c}{\left(-I_{\text{AB}} \cdot \text{max}\right)} - R_{\text{AB}} \cdot \text{top} = \frac{117,222 \cdot 1,664}{72,6} - 0,702 = 1,978 \text{ OM}.
$$

Тогда уравнение для расчета электромеханической характеристики режима динамического торможения в численных значениях параметров

$$
\omega = -I \frac{R_{\text{AB.} \text{rop}} + R_{\text{AT}}}{c} = -I \frac{0,702 + 1,978}{1,664}
$$

Расчетные данные для построения электромеханической характеристики динамического торможения сведем в табл. 7.7.

Таблица 7.7

| $\underline{\mathbf{p}}$ ад<br>ω | 117,222 |  |
|----------------------------------|---------|--|

Электромеханическая характеристика режима динамического торможения приведена на рис. 7.10, там же приведены характеристики полного цикла работы электропривода: пуск двигателя на первую технологическую скорость  $\omega_{\pi 1}$ , пуск в две ступени на вторую технологическую скорость  $\omega_{\pi2}$  с ограничением тока на пусковых характеристиках на допустимом уровне  $I_{\text{AB. max}}$ .

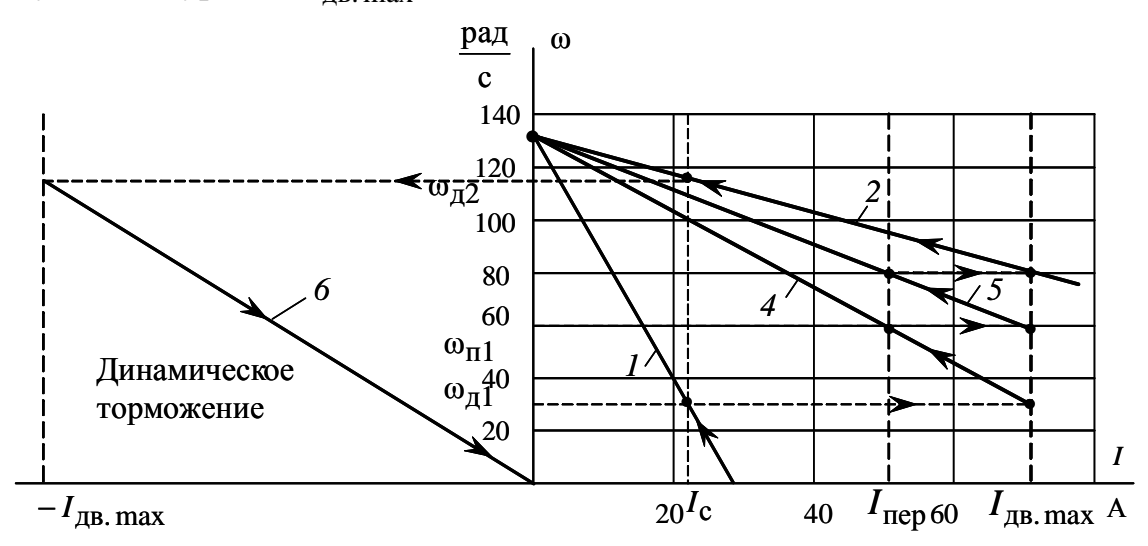

Рис. 7.10. Электромеханические характеристики полного цикла работы электропривода

В режиме динамического торможения обмотка якоря двигателя постоянного тока независимого возбуждения отключается от источника постоянного напряжения  $U$  и замыкается на добавочное сопротивление  $R_{\text{AT}}$ . Отключение обмотки якоря двигателя от питающего напряжения осуществляется размыканием контакта КМ. Как следует из расчетов, сопротивление динамического торможения  $R_{\text{NT}} = 1.978$  Ом. Тогда если в качестве сопротивления динамического торможения использовать ре- $R_{\mu\nu\delta1}$ ,  $R_{\mu\nu\delta3}$ ,  $R_{\mu\nu\delta4}$ , сумма сопротивлений которых равна зисторы  $R_{\text{A}4} = R_{\text{A}061} + R_{\text{A}063} + R_{\text{A}064} = 1,664$  Ом, то в якорную цепь двигателя будет необходимо включить добавочное сопротивление динамического торможения

$$
R_{\text{AT A06}} = R_{\text{AT}} - R_{\text{A061}} - R_{\text{A063}} - R_{\text{A064}} =
$$
  
= 1,978 - 0,412 - 0,745 - 0,507 = 0,314 OM.

Очевидно, что в режиме динамического торможения контакты КМ2 и КМЗ также должны быть разомкнуты. Для полного цикла работы принципиальная схема силовых цепей электропривода приведена на рис. 7.11.

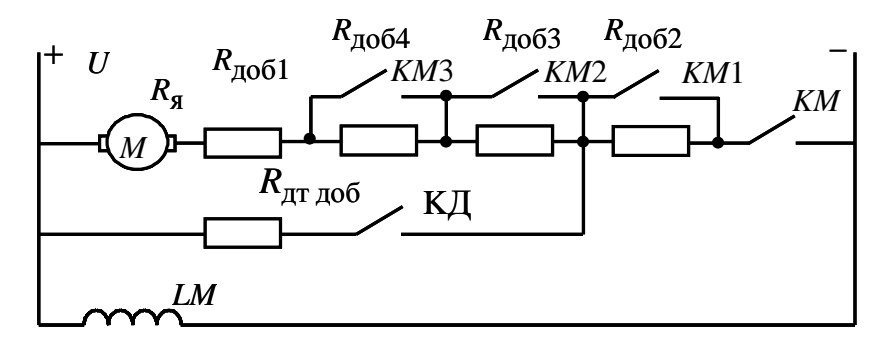

Рис. 7.11. Схема силовых цепей электропривода для полного цикла работы

## 7.4. Расчет переходных процессов

Переходным, или динамическим, режимом электропривода называется режим работы при переходе из одного установившегося состояния привода к другому, происходящему во время пуска, торможения, реверсирования и резкого приложения нагрузки на валу. Эти режимы характеризуются изменениями ЭДС, угловой скорости, момента и тока. Переходные процессы тока и скорости электропривода постоянного тока независимого возбуждения при линейных статических характеристиках двигателя и производственного механизма можно рассчитать по формулам [2]:

$$
I = I_{\text{ycr}} + (I_{\text{Hau}} - I_{\text{ycr}}) \cdot e^{\frac{-t}{T_{\text{M}}}};
$$
  

$$
\omega = \omega_{\text{y}} + (\omega_{\text{Hau}} - \omega_{\text{y}}) \cdot e^{\frac{-t}{T_{\text{M}}}},
$$

где  $I_{\text{Hay}}$  – начальное значение тока двигателя, А;

 $I_{\text{ycr}}$  – установившееся значение тока двигателя при моменте нагрузки  $M_c = M_{\text{ycr}}$ , А;

 $\omega_{y}$  – установившаяся угловая скорость двигателя при моменте на-

грузки  $M_c = M_{\text{ycr}}, \frac{\text{pa}}{c}$ ;

 $\omega_{\text{Hau}}$  – начальное значение угловой скорости,  $\frac{\text{pa}}{2}$ ;

 $T_{\text{M}}$  – электромеханическая постоянная времени электропривода, с.

Расчет электромеханических постоянных времени  $T_{\text{M}i}$  для каждой из реостатных характеристик осуществляется в соответствии с выражением

$$
T_{\rm M} = \frac{J_{\Sigma} \cdot R_{\rm M1}}{c^2},
$$

где  $R_{\text{snr}i}$  – суммарное сопротивление якорной цепи на соответствующей характеристике, Ом;

 $c$  – коэффициент ЭДС,  $\frac{B \cdot c}{p a \pi}$ ;

 $J_{\Sigma}$  – суммарный момент инерции, приведенный к валу двигателя, кг-м<sup>2</sup>;

$$
J_{\Sigma} = k \cdot J_{\mu} + J_{\mu} \cdot \frac{1}{i_{\text{cr.p}}^2},
$$

где  $k = (1,05 \div 1,3)$  – коэффициент, учитывающий момент инерции редуктора;

 $J_{\text{IB}}$  – момент инерции двигателя, кг·м<sup>2</sup>;  $J_{\text{IB}} = 0.155$ ;

 $J_{\rm M}$  – момент инерции производственного механизма, кг $\cdot$ м<sup>2</sup>;  $J_{\rm M}$  = 20;

 $i_{\text{cr.p}}$  – стандартное передаточное отношение редуктора;  $i_{\text{cr.p}} = 14$ .

Учитывая, что моменты инерции двигателя  $J_{\text{IR}}$  и производственного механизма  $J_M$  за цикл работы электропривода не изменяются, найдем суммарный момент электропривода, приняв значение коэффициента  $k = 1, 1$ . Тогда

$$
J_{\Sigma} = k \cdot J_{\mu} + J_{\mu} \cdot \frac{1}{i_{\text{CT,p}}^2} = 1,1 \cdot 0,155 + 20 \frac{1}{14^2} = 0,243 \text{ K} \cdot \text{m}^2.
$$

Время  $t_{\text{nn}i}$  работы двигателя на *i*-й характеристике, при изменении момента в пределах от  $M_1$  до  $M_2$ , определяется по формуле

$$
t_{\text{nni}} = T_{\text{mi}} \cdot \ln \frac{M_1 - M_{\text{c}}}{M_2 - M_{\text{c}}},
$$

где  $M_1$  и  $M_2$  - значения моментов в начале и конце рассматриваемого переходного процесса.

Учитывая, что электромагнитный момент двигателя постоянного тока пропорционален току обмотки якоря, уравнение для расчета вре-

мени переходного процесса работы двигателя на произвольной характеристике можно преобразовать к виду

$$
t_{\text{III}i} = T_{\text{M}i} \cdot \ln \frac{I_1 - I_c}{I_2 - I_c}
$$

где  $I_1$  и  $I_2$  - значения токов двигателя, взятые из графика электромеханической характеристики в начале и конце рассматриваемого переходного процесса;

 $I_c$  – статический ток якоря двигателя.

• Первая технологическая характеристика (см. характеристику 1 на рис. 7.10)

Сопротивление якорной цепи

$$
R_{\text{all}} = R_{\text{AB}.\text{rop}} + R_{\text{ao61}} + R_{\text{ao62}} + R_{\text{ao63}} + R_{\text{ao64}} =
$$
  
= 0,702 + 0,412 + 5,282 + 0,745 + 0,507 = 7,648 OM.

Электромеханическая постоянная времени

$$
T_{\text{M1}} = \frac{J_{\Sigma} \cdot R_{\text{SIII}}}{c^2} = \frac{0.243 \cdot 7,648}{1,664^2} = 0,671 \text{ c}.
$$

Время переходного процесса пуска двигателя на первую технологическую характеристику  $t = 3 \cdot T_{M1}$ .

Уравнение для расчета переходного процесса тока якоря

$$
I = I_{\text{ycr}} + (I_{\text{Hau}} - I_{\text{ycr}}) \cdot e^{\frac{-t}{T_{\text{M1}}}},
$$

где  $I_{\text{Hau}}$  – начальное значение тока якоря, А;

$$
I_{\text{Hau}} = \frac{U_{\text{H}}}{R_{\text{Hul}}} = \frac{220}{7,648} = 28,77 \text{ A};
$$

 $I_{\text{ycr}}$  – установившееся значение тока двигателя;  $I_{\text{ycr}} = I_c = 22,391 \text{ A}.$ 

После подстановки численных значений параметров

$$
I = 22,391 + (28,77 - 22,391) \cdot e^{\frac{-t}{0.671}}
$$

Уравнение для расчета переходного процесса скорости пуска по первой технологической характеристике -

$$
\omega = \omega_{y} + (\omega_{\text{Haq}} - \omega_{y}) \cdot e^{\frac{-t}{T_{\text{M1}}}},
$$

где ω<sub>v</sub> - установившаяся угловая скорость двигателя;

 $\omega_y = \omega_{A1} = 29,302, \frac{pa}{c};$ 

 $ω_{\text{Haq}}$  – начальное значение угловой скорости;  $ω_{\text{Haq}} = 0$ ,  $\frac{pa\pi}{a}$ .

После подстановки численных значений параметров

$$
\omega = 29,302 + (0 - 29,302) \cdot e^{\frac{1}{0.671}}.
$$

 $-t$ 

Расчет переходных процессов удобно произвести в программной среде MathCAD, а численные значения параметров снять с помощью трассировщика.

Запись начальных условий и уравнений для расчета переходных процессов в программной среде MathCAD имеет следующий вид:

$$
t := 0, 0.01..4
$$

$$
\omega(t) := 29.302 + (0 - 29.302) \cdot \exp\left(\frac{-t}{0.671}\right)
$$
  

$$
I(t) := 22.391 + (28.77 - 22.391) \exp\left(\frac{-t}{0.671}\right)
$$

Графики переходных процессов скорости  $\omega = f(t)$  и тока  $I = f(t)$ приведены на рис. 7.12.

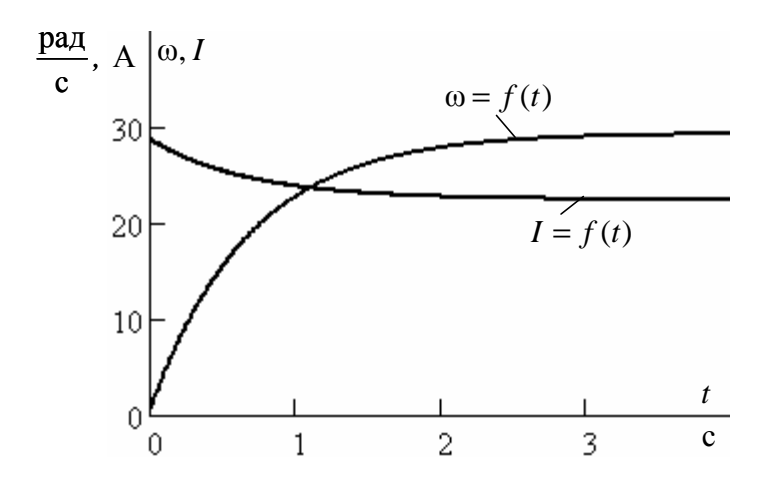

Рис. 7.12. Графики переходных процессов скорости  $\omega = f(t)$  и тока  $I = f(t)$ пуска двигателя по первой технологической характеристике

Расчетные значения тока и скорости в переходных режимах сведем в табл. 7.8.

Таблица 7.8

| t, c                                             |       | 0,5    |        |        |        |        |
|--------------------------------------------------|-------|--------|--------|--------|--------|--------|
| I, A                                             | 28,77 | 25,419 | 23,828 | 22,715 | 22,464 | 22,40  |
| $\frac{\text{pa}}{\text{ma}}$<br>$\omega$ ,<br>c |       | 15,394 | 22,828 | 27,815 | 28,967 | 29,226 |

Как следует из анализа графиков, переходные процессы тока и скорости можно считать законченными через  $t = 3 \cdot T_{M1} = 3 \cdot 0.671 = 2.0$  с (теоретическое время вхождения в 5%-ю зону).

Время работы на первой технологической характеристике  $t_1 = 20$  с. • Первая пусковая характеристика (см. характеристику 4 на рис. 7.10).

Сопротивление якорной цепи

$$
R_{\text{H12}} = R_{\text{LB.}1\text{top}} + R_{\text{A0}} = 0.702 + 0.412 + 0.745 + 0.507 = 2.366 \text{ OM}.
$$

Электромеханическая постоянная времени

$$
T_{\text{M2}} = \frac{J_{\Sigma} \cdot R_{\text{SIL}}}{c^2} = \frac{0.243 \cdot 2.366}{1.664^2} = 0.207 \text{ c}.
$$

Время переходного процесса пуска двигателя на первой пусковой характеристике

$$
t_{\rm III2} = T_{\rm M2} \cdot \ln \frac{I_1 - I_{\rm c}}{I_2 - I_{\rm c}},
$$

где  $I_1$  – максимально допустимый ток якоря двигателя;  $I_{\text{IB. max}} = 72.6 \text{ A};$ 

 $I_2$  – ток переключения;  $I_{\text{rep}}$  = 49,8 A;

 $I_c$  – статический ток якоря двигателя;  $I_c$  = 22,391 A;

$$
t_{\text{III2}} = 0,207 \cdot \ln \frac{72,6 - 22,391}{49,8 - 22,391} = 0,125 \text{ c}.
$$

Уравнение для расчета переходного процесса тока якоря -

$$
I = I_{\text{ycr}} + (I_{\text{Hau}} - I_{\text{ycr}}) \cdot e^{\frac{-t}{T_{\text{M2}}}},
$$

 $I_{\text{Hau}}$  – начальное значение тока якоря, равное допустимому току где двигателя;  $I_{\text{Hay}} = I_{\text{IB. max}} = 72.6 \text{ A};$ 

 $I_{\text{ycr}}$  – установившееся значение тока двигателя;  $I_{\text{ycr}} = I_c = 22,391 \text{ A}.$ После подстановки численных значений параметров

$$
I = 22,391 + (72,6 - 22,391) \cdot e^{\frac{-t}{0,207}}.
$$

Уравнение для расчета переходного процесса скорости пуска по первой технологической характеристике –

$$
\omega = \omega_{y2} + (\omega_{\text{hav2}} - \omega_{y2}) \cdot e^{\frac{-t}{T_{\text{M1}}}},
$$

где  $\omega_{\text{Haq}}$  – начальное значение угловой скорости;  $\omega_{\text{Haq2}} = \omega_{\text{a1}} = 29302, \frac{\mu a}{c}$ рад ;

 $\omega_{y2}$  – установившаяся угловая скорость двигателя, определяется по первой пусковой характеристике при статическом токе двигателя;

$$
\omega_{y2} = \frac{U_{\text{H}}}{c} - I_{\text{c}} \frac{R_{\text{H12}}}{c} = \frac{220}{1,662} - 22,391 \frac{2,366}{1,662} = 100,49 \frac{\text{pa}}{\text{c}}
$$

.

После подстановки численных значений параметров

$$
\omega = 100,49 + (29,302 - 100,49) \cdot e^{\frac{-t}{0,207}}.
$$

Запись начальных условий и уравнений для расчета переходных процессов пуска двигателя по первой пусковой характеристике в программной среде MathCAD имеет следующий вид:

$$
t_1 := 0, 0.001... 0.125
$$
  
\n
$$
\omega(t_1) := 100.49 + (29.302 - 100.49) \cdot \exp\left(\frac{-t_1}{0.207}\right)
$$
  
\n
$$
I(t_1) := 22.391 + (72.6 - 22.391) \exp\left(\frac{-t_1}{0.207}\right)
$$

Графики переходных процессов скорости  $\omega = f(t)$  и тока  $I = f(t)$ пуска двигателя по первой пусковой характеристике приведены на рис. 7.13.

*Во избежание ошибок контролируйте начальные и конечные значения переменных тока I и скорости* ω *по статическим электромеханическим характеристикам и по графикам переходных процессов. В точках контроля должно быть их соответствие.*

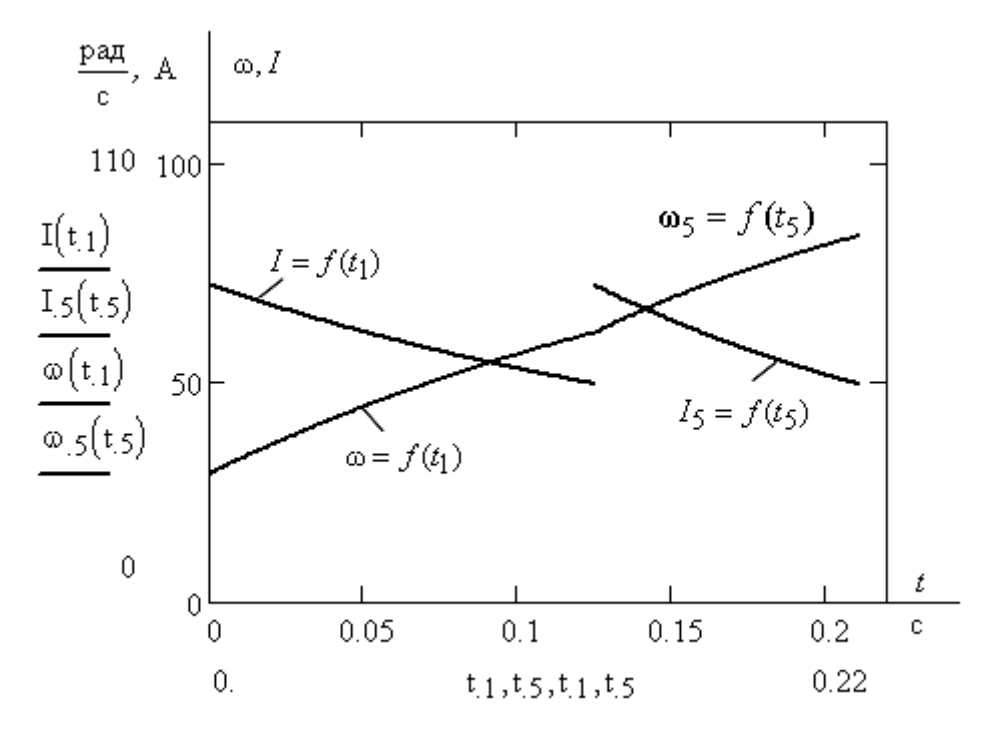

Pис. 7.13. Графики переходных процессов скорости  $\omega = f(t_1)$  и тока  $I = f(t_1)$ пуска двигателя по первой и второй пусковым характеристикам

Расчетные значения тока и скорости в переходных процессах на первой пусковой характеристике сведем в табл. 7.9.

Таблица 7.9

| t, c                                     |                                                     | 0.02                                              | 0.04 | 0,06 | 0.08 | 0.1 | 0.12   | 0.125 |
|------------------------------------------|-----------------------------------------------------|---------------------------------------------------|------|------|------|-----|--------|-------|
| I, A                                     |                                                     | 72,6   67,976   63,778   59,966   56,505   53,364 |      |      |      |     | 50,511 | 49,8  |
| $\omega$ , $\frac{\text{pa}}{\text{ma}}$ | 29,302   35,858   41,811   47,215   52,121   56,576 |                                                   |      |      |      |     | 60,62  | 61,49 |

• *Вторая пусковая характеристика* (см. характеристику *5* на рис. 7.10).

Сопротивление якорной цепи

 $R_{\text{H13}} = R_{\text{IB},\text{Top}} + R_{\text{IO}61} + R_{\text{IO}64} =$ = 0*,*702 + 0*,*412 + 0*,*507 =1*,*621 Ом.

Электромеханическая постоянная времени

$$
T_{\text{M3}} = \frac{J_{\Sigma} \cdot R_{\text{H13}}}{c^2} = \frac{0,243 \cdot 1,621}{1,664^2} = 0,142 \text{ c}.
$$

Время переходного процесса пуска двигателя на первую пусковую характеристику

$$
t_{\text{III}3} = T_{\text{M}3} \cdot \ln \frac{I_1 - I_{\text{c}}}{I_2 - I_{\text{c}}},
$$

где  $I_1$  – максимально допустимый ток якоря двигателя;  $I_{\text{LB,max}}$  = 72,6 A;

 $I_2$  – ток переключения;  $I_{\text{nep}}$  = 49,8 A;

 $I_c$  – статический ток якоря двигателя;  $I_c = 22,391$  A;

$$
t_{\text{III}} = 0.142 \cdot \ln \frac{72.6 - 22.391}{49.8 - 22.391} = 0.0859 \text{ c.}
$$

Уравнение для расчета переходного процесса тока якоря –

$$
I = I_{\text{ycr}} + (I_{\text{Hau}} - I_{\text{ycr}}) \cdot e^{\frac{-t}{T_{\text{M3}}}},
$$

где  $I_{\text{Hau}}$  – начальное значение тока якоря, равное допустимому току двигателя;  $I_{\text{Hau}} = I_{\text{AB}.\text{max}} = 72.6 \text{ A};$ 

 $I_{\text{ycr}}$  – установившееся значение тока двигателя;  $I_{\text{ycr}} = I_c = 22,391 \text{ A}.$ 

После подстановки численных значений параметров

$$
I = 22,391 + (72,6 - 22,391) \cdot e^{\frac{-t}{0,142}}.
$$

Уравнение для расчета переходного процесса скорости при пуске по второй пусковой характеристике –

$$
\omega = \omega_{y3} + (\omega_{\text{Hau3}} - \omega_{y3}) \cdot e^{\frac{-t}{T_{\text{M3}}}},
$$
  
где  $\omega_{\text{Hau3}} - \text{haualbho e}$  значение угловой скорости,  $\frac{\text{pa}}{\text{c}}$ ;  
 $\omega_{y3} - \text{ycтанobubuaacя угловая скорость двигателя, } \frac{\text{pa}}{\text{c}}$ 

Начальное значение угловой скорости  $\omega_\text{_{Hau3}}$  второй пусковой характеристики найдем при максимально допустимом токе двигателя  $I_{\text{AB. max}} = 72.6 \text{ A}$  из выражения

.

$$
\omega_{\text{Hau3}} = \frac{U_{\text{H}}}{c} - I_{\text{c}} \frac{R_{\text{HU3}}}{c} = \frac{220}{1,662} - 72,6 \frac{1,621}{1,662} = 61,49 \frac{\text{pa}}{\text{c}}.
$$

Установившуюся угловую скорость двигателя  $\omega_{y3}$  определим по второй пусковой характеристике при статическом токе двигателя  $I_{\text{VCT}} = I_c = 22,391 \text{ A}:$ 

$$
\omega_{y3} = \frac{U_{\text{H}}}{c} - I_{\text{c}} \frac{R_{\text{H13}}}{c} = \frac{220}{1,662} - 22,391 \frac{1,621}{1,662} = 110,37 \frac{\text{pa}}{\text{c}}.
$$

После подстановки численных значений параметров

$$
\omega = 110,37 + (61,49 - 110,37) \cdot e^{\frac{-t}{0,142}}.
$$

Запись начальных условий и уравнений для расчета переходных процессов пуска двигателя по первой пусковой характеристике в программной среде MathCAD имеет следующий вид:

 $t_5 := 0.125, 0.126... 0.211$ 

$$
\omega_5(t_5) := 110.37 + (61.49 - 110.37) \cdot \exp\left[\frac{-(t_5 - 0.125)}{0.142}\right]
$$
  

$$
I_5(t_5) := 22.391 + (72.6 - 22.391) \exp\left[\frac{-(t_5 - 0.125)}{0.142}\right]
$$

Графики переходных процессов скорости  $\omega_5 = f(t_5)$  и тока  $I_5 = f(t_5)$  пуска двигателя по второй пусковой характеристике приведены на рис. 7.13.

Расчетные значения тока и скорости в переходных процессах по второй пусковой характеристике сведем в табл. 7.11.

Таблица 7.11

| t, c                                                    |       | 0.02   | 0,04   | 0,06   | 0,08   | 0,0859 |
|---------------------------------------------------------|-------|--------|--------|--------|--------|--------|
| I, A                                                    | 72,6  | 66,00  | 60,274 | 55,247 | 50,974 | 49,8   |
| $\omega$ , $\frac{\text{pa}}{\text{ma}}$<br>$\mathbf c$ | 61,49 | 67,912 | 73,49  | 78,335 | 82,544 | 83,695 |

• Вторая технологическая характеристика (см. характеристику 2 на рис. 7.10)

Сопротивление якорной цепи

$$
R_{\text{H14}} = R_{\text{IB.}10} + R_{\text{IO}} - 0.702 + 0.412 = 1.114 \text{ OM}.
$$

Электромеханическая постоянная времени

$$
T_{\text{M4}} = \frac{J_{\Sigma} \cdot R_{\text{H14}}}{c^2} = \frac{0.243 \cdot 1.114}{1.664^2} = 0.0978 \text{ c}.
$$

Время переходного процесса пуска двигателя на вторую технологическую характеристику  $t = 3 \cdot T_{M1}$ .

Уравнение для расчета переходного процесса тока якоря -

$$
I = I_{\text{ycr}} + (I_{\text{Hau}} - I_{\text{ycr}}) \cdot e^{\frac{-t}{T_{\text{M4}}}},
$$

где  $I_{\text{Haq}}$  – начальное значение тока якоря, равное допустимому току двигателя;  $I_{\text{Hau}} = I_{\text{IB. max}} = 72.6 \text{ A};$ 

 $I_{\text{ycr}}$  – установившееся значение тока двигателя;  $I_{\text{ycr}} = I_c = 22,391 \text{ A}.$ 

После подстановки численных значений параметров

$$
I = 22,391 + (72,6 - 22,391) \cdot e^{\overline{0,0978}}.
$$

Уравнение для расчета переходного процесса скорости пуска по первой технологической характеристике

$$
\omega = \omega_{y4} + (\omega_{\text{ Hau4}} - \omega_{y4}) \cdot e^{\frac{-t}{T_{\text{M4}}}},
$$

где *ш<sub>у</sub>4* – установившаяся угловая скорость двигателя;

$$
\omega_{y4} = \omega_{z1} = 117,222, \frac{pa}{c};
$$

 $\omega_{\text{hau4}}$  – начальное значение угловой скорости,  $\frac{\text{pa}}{\text{c}}$ .

Начальное значение угловой скорости  $\omega_{\text{Hau4}}$  второй технологической характеристики найдем при максимально допустимом токе двигателя  $I_{\text{IB. max}} = 72.6 \text{ A}$  из выражения

$$
\omega_{\text{Hau4}} = \frac{U_{\text{H}}}{c} - I_{\text{c}} \frac{R_{\text{Hul4}}}{c} = \frac{220}{1,662} - 72,6 \frac{1,114}{1,662} = 83,55 \frac{\text{pa}}{\text{c}}.
$$

После подстановки численных значений параметров

$$
\omega = 117,222 + (83,55 - 117,222) \cdot e^{\frac{-t}{0,0978}}
$$

Расчет переходных процессов произведем в программной среде MathCAD, а численные значения параметров снимем с помощью трассировщика.

Запись начальных условий и уравнений для расчета переходных процессов в программной среде MathCAD для второй технологической характеристики имеет следующий вид:

$$
t_4 := 0, 0.001... 1.
$$
  
\n
$$
\omega(t_4) := 117.22 + (83.55 - 117.22) \cdot \exp\left(\frac{-t_4}{0.0978}\right)
$$
  
\n
$$
I_4(t_4) := 22.391 + (72.6 - 22.391) \exp\left(\frac{-t_4}{0.0978}\right)
$$

Графики переходных процессов скорости  $\omega = f(t)$  и тока  $I = f(t)$ приведены на рис. 7.14.

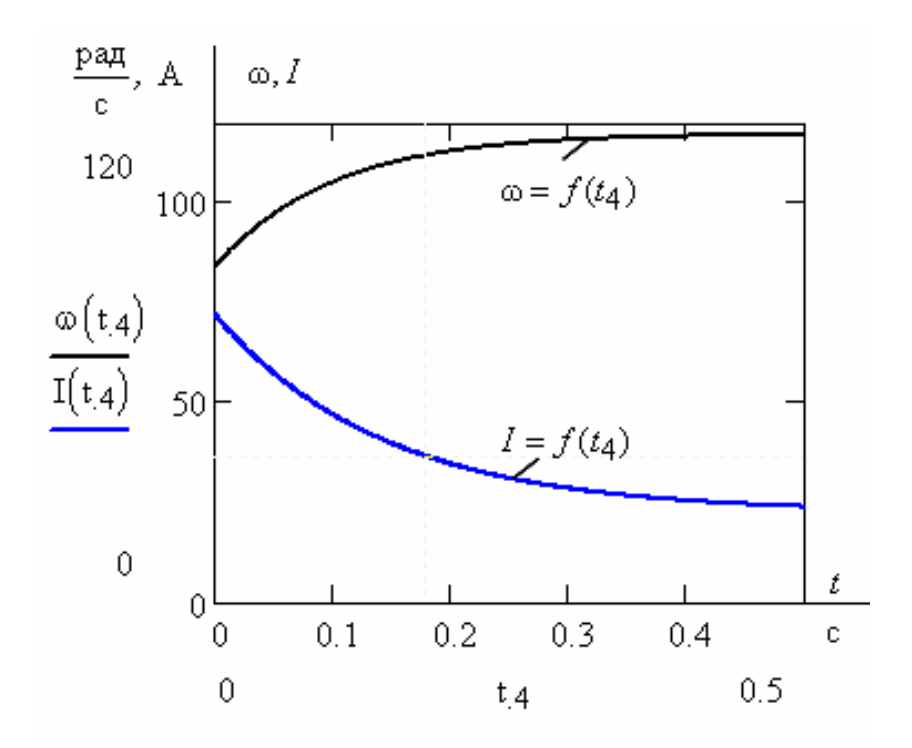

Рис. 7.14. Графики переходных процессов скорости ω = *f* (*t*) и тока *I* = *f* (*t*) пуска двигателя по второй технологической характеристике

Расчетные значения тока и скорости в переходных режимах сведем в табл. 7.12.

Таблица 7.12

| t, c                                     |      | 0.05                                     | 0.1 | 0,15 | 0.2 | 0.25                    | 0.3                                                                    | 0.4    |
|------------------------------------------|------|------------------------------------------|-----|------|-----|-------------------------|------------------------------------------------------------------------|--------|
| I, A                                     | 72,6 | $\mid$ 57,698 $\mid$ 47,219 $\mid$ 39,85 |     |      |     | $\vert$ 34,668   31,024 | 28,505                                                                 | 25,393 |
| $\omega$ , $\frac{\text{pa}}{\text{ma}}$ |      |                                          |     |      |     |                         | $83,55$   97,027   105,11   109,96   112,86   114,61   115,65   116,66 |        |

Как следует из анализа графиков, переходные процессы тока и скорости можно считать законченными через  $t_{nn4} = 3 \cdot T_{M1} = 3 \cdot 0,0978 ≈ 0,3$  с (теоретическое время вхождения в 5%-ю зону).

Время работы на второй технологической характеристике  $t_1 = 30$  с.

• *Характеристика динамического торможения* (см. характеристику *6* на рис. 7.10)

Определение начальных условий для процесса динамического торможения при реактивном характере нагрузки поясняет электромеханические характеристики электропривода, приведенные на рис. 7.15.

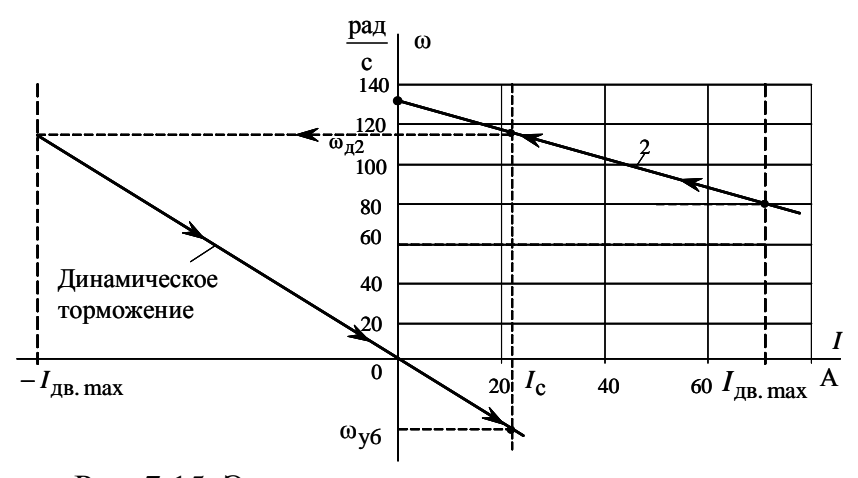

Рис. 7.15. Электромеханические характеристики режима динамического торможения

Торможение начинается с угловой скорости  $\omega_{\text{Hau}} = \omega_{\pi/2} - \text{yrroboй}$ скорости двигателя в момент переключения с двигательного режима на режим динамического торможения. Под установившейся скоростью принимается фиктивная скорость  $\omega_{\nu 6}$ , определяемая пересечением электромеханической характеристики режима динамического торможения и статического тока  $I_c$ . При скорости, равной нулю, электропривод останавливается. Начальным значением тока режима динамического торможения является допустимый ток двигателя  $-I_{\text{TR}.\text{max}}$ . Установившимся значением тока является статический ток I<sub>c</sub>.

Сопротивление якорной цепи режима динамического торможения

$$
R_{\text{SIL AT}} = R_{\text{SIL-}1, \text{top}} + R_{\text{AT}} = 0.702 + 1.978 = 2.68
$$
 OM.

Электромеханическая постоянная времени

$$
T_{\text{M T}} = \frac{J_{\Sigma} \cdot R_{\text{SIL T}}}{c^2} = \frac{0,243 \cdot 2,68}{1,664^2} = 0,235 \text{ c}.
$$

Уравнение для расчета переходного процесса динамического торможения для тока якоря -

$$
I = I_{\text{ycr}} + (I_{\text{Hau}} - I_{\text{ycr}}) \cdot e^{\frac{-t}{T_{\text{M}}}} ,
$$

где  $I_{\text{Hay}}$  – начальное значение тока якоря, равное допустимому току двигателя;  $I_{\text{Hau}} = I_{\text{LB. max}} = -72.6 \text{ A};$ 

 $I_{\text{ver}}$  – установившееся значение тока двигателя;  $I_{\text{ver}} = I_c = 22,391 \text{ A}.$ 

После подстановки численных значений параметров

$$
I = 22,391 + (-72,6 - 22,391) \cdot e^{\frac{-t}{0,235}}
$$

Время торможения до полной остановки, когда  $I = 0$ , может быть определено из уравнения

$$
t_{\rm T} = T_{\rm M \, \text{AT}} \cdot \ln \frac{|I_{\rm Hau}| + I_{\rm c}}{I_{\rm c}} = 0,235 \ln \frac{72,6 + 22,39}{22,39} = 0,337 \text{ c}.
$$

Уравнение для расчета переходного процесса скорости режима динамического торможения -

$$
\omega = \omega_{y} + (\omega_{\text{Hau}} - \omega_{y}) \cdot e^{\frac{-t}{T_{\text{M}}}}.
$$

где <sub>шач</sub> – начальное значение угловой скорости;

$$
\omega_{\text{Hau}} = \omega_{\text{A2}} = 117,222, \frac{\text{pa}}{\text{c}}
$$
;

 $\omega_{y} = \omega_{y6}$  – установившаяся угловая скорость двигателя; определяется по характеристике динамического торможения при статическом токе двигателя:

$$
\omega_{\text{y6}} = -I_c \frac{R_{\text{shl,AT}}}{c} = -22,391 \frac{2,68}{1,662} = -36,106 \frac{\text{pa}}{\text{c}}.
$$

После подстановки численных значений параметров

$$
\omega = -36,106 + [117,222 - (-36,106)] \cdot e^{\frac{-t}{0,235}}
$$

Запись начальных условий и уравнений для расчета переходных процессов режима динамического торможения электропривода в программной среде MathCAD имеет следующий вид:

 $t_6 := 0, 0.001...0.34$ 

$$
I(t_6) := 22.391 + (-72.6 - 22.391) \exp\left(\frac{-t_6}{0.235}\right)
$$
  

$$
\omega(t_6) := -36.106 + [117.222 - (-36.106)] \cdot \exp\left(\frac{-t_6}{0.235}\right)
$$

Графики переходных процессов скорости  $\omega = f(t)$  и тока  $I = f(t)$ динамического торможения двигателя приведены на рис. 7.16.

Расчетные значения тока и скорости в переходных процессах на первой пусковой характеристике сведем в табл. 7.13.

Таблина 7.13

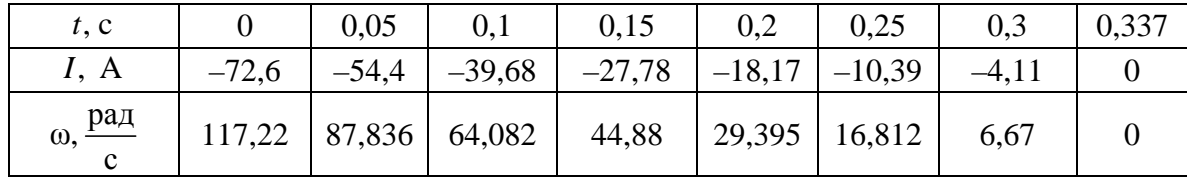

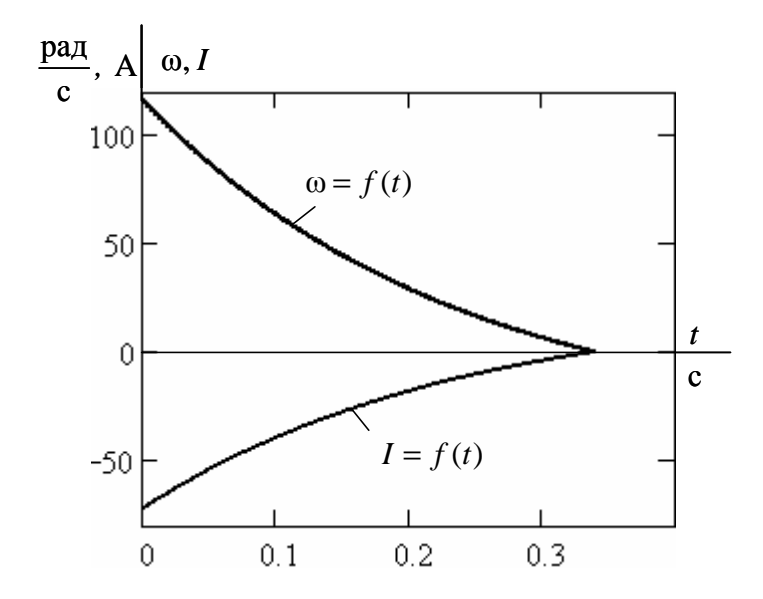

Рис. 7.16. Графики переходных процессов скорости ω = *f* (*t*) и тока *I* = *f* (*t*) режима динамического торможения двигателя

Графики переходных процессов скорости ω = *f* (*t*) и тока *I* = *f* (*t*) для полного цикла работы электропривода приведены на рис. 7.17.

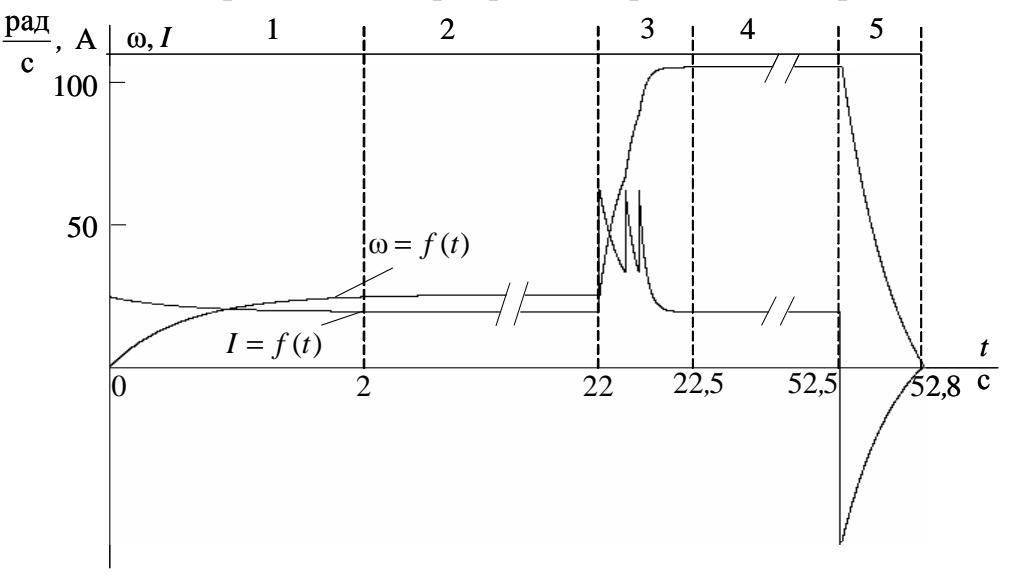

Рис. 7.17. Графики переходных процессов скорости  $\omega = f(t)$ и тока *I* = *f* (*t*) для полного цикла работы электропривода

Как следует из анализа рис. 7.17, время включенного состояния электропривода, с учетом переходных режимов, увеличилось и составляет  $t_p = 52.8$  с.

#### 7.5. Проверка двигателя по нагреву и перегрузке

Потери энергии в двигателе вызывают нагрев его отдельных частей. Допустимый нагрев двигателя определяется нагревостойкостью применяемых изоляционных материалов. Чем больше нагревостойкость, тем при той же мощности меньше размеры двигателя или при тех же размерах можно увеличить его мощность.

Проверка двигателя постоянного тока по нагреву производится на основе рассчитанных графиков переходных процессов тока для полного цикла работы электропривода и его режима работы.

Обычно применяются методы среднеквадратичного (эквивалентного) тока.

В общем виде метод эквивалентного тока можно записать в следующем виде:

$$
I_3 = \sqrt{\frac{I_1^2 \cdot t_1 + I_2^2 \cdot t_2 + \dots + I_n^2 \cdot t_n}{\sum t_j \cdot \beta_j}},
$$

где  $I_2$  – искомое значение эквивалентной величины тока, A;

 $I_1, I_2, \mathbf{K}, I_n$  – значения величин на рабочих участках, А;

 $t_1, t_2,$ **K**,  $t_n$  – время работы на участке, с;

 $t_i$  – время работы на  $j$ -м участке, с;

 $\beta_i$  – коэффициент ухудшения теплоотдачи на *j*-м участке.

При повторно-кратковременном режиме работы суммарное время состоит только из рабочего времени. Разбив переходный процесс на отдельные участки времени и определив на этих участках средний ток, найдем эквивалентный ток двигателя на интервале времени работы:

$$
I_{9} = \sqrt{\frac{26,79^{2} \cdot 0.5 + 24,48^{2} \cdot 0.5 + 23,38^{2} \cdot 0.5 + 22,86^{2} \cdot 0.5 + 22,39^{2} \cdot 20 +}{0.5 \cdot 0.54 + 0.5 \cdot 0.58 + 0.5 \cdot 0.6 + 0.5 \cdot 0.61 + 20 \cdot 0.624 +} \rightarrow \frac{66,89^{2} \cdot 0.05 + 55,37^{2} \cdot 0.075 + 64,49^{2} \cdot 0.05 + 53,49^{2} \cdot 0.036 + 57,7^{2} \cdot 0.1}{0.05 \cdot 0.66 + 0.075 \cdot 0.73 + 0.05 \cdot 0.79 + 0.036 \cdot 0.84 + 0.1 \cdot 0.91 +} \rightarrow \frac{39,85^{2} \cdot 0.1 + 31,02^{2} \cdot 0.1 + 22,39^{2} \cdot 30 + (-54,4)^{2} \cdot 0.1 + (-27,78)^{2} \cdot 0.1}{+ 0.1 \cdot 0.96 + 0.1 \cdot 0.98 + 30 \cdot 0.996 + 0.1 \cdot 0.87 + 0.1 \cdot 0.69 +} \rightarrow \frac{(-8,1)^{2} \cdot 0.13}{+ 0.13 \cdot 0.5} = 25,168
$$
 A.

При повторно-кратковременном режиме работы эквивалентные величины пересчитываются на каталожные значения продолжительности включения и длительности работы.

Определим относительную продолжительность включения с учетом переходных режимов и торможения:

$$
\Pi B_9 = \frac{t_{\text{m1}} + t_{\text{p1}} + t_{\text{m2}} + t_{\text{m3}} + t_{\text{m4}} + t_{\text{p2}} + t_{\text{r}}}{t_{\text{m1}} + t_{\text{p1}} + t_{\text{m2}} + t_{\text{m3}} + t_{\text{m4}} + t_{\text{p2}} + t_{\text{r}} + t_0} 100\%.
$$

При подстановке численных значений параметров получим  $2 + 20 + 0.125 + 0.086 + 0.3 + 30 + 0.337$ 

$$
\Pi B_3 = \frac{2 + 20 + 0.125 + 0.086 + 0.3 + 30 + 0.337}{2 + 20 + 0.125 + 0.086 + 0.3 + 30 + 0.337 + 100}100\% = 34,57\%.
$$

Пересчитаем эквивалентное значение тока на стандартное значение:

$$
I_{\rm K} = I_3 \cdot \sqrt{\frac{\text{IIB}_3}{\text{IIB}_{\rm K}}} = 25,168 \sqrt{\frac{34,57}{25}} = 29,59
$$
 A

Пересчитанная величина тока  $I_{\kappa}$  сопоставляется с номинальной величиной тока  $I_{\rm H}$  выбранного двигателя. При этом должно выполняться условие

$$
I_{\mathrm{K}} \leq I_{\mathrm{H}},
$$

где  $I_{\kappa}$  – пересчитанная на каталожную эквивалентная величина тока, А;  $I_{\rm H}$  – номинальное значение тока;  $I_{\rm H}$  = 33A;

$$
29,59 \text{ A} < 33 \text{ A}.
$$

Условие проверки двигателя на нагрев выполняется, значит двигатель выбран правильно.

На перегрузочную способность двигатель постоянного тока независимого возбуждения можно не проверять, т. к. условия перегрузки учитывались при построении пусковых электромеханических характеристик.

## 7.6. Схема управления электроприводом

Схема силовой якорной цепи электропривода приведена на рис. 7.18. Схема подключается к напряжению постоянного тока  $U$  через автоматические выключатели  $QF1$ , предохранители  $FU1$  и силовые контакты  $KM$ . Она включает в себя обмотку якоря двигателя  $M$ , два регулировочных резистора  $R_{\mu 0\bar{0}1}$ ,  $R_{\mu 0\bar{0}2}$ , два пусковых  $R_{\mu 0\bar{0}3}$ ,  $R_{\mu 0\bar{0}4}$  и резисторы динамического торможения  $R_{\mu\nu}$ <sub>доб</sub>з,  $R_{\mu\nu}$ <sub>доб</sub> ,  $R_{\mu}$ <sub>доб</sub>. Силовые контакты схемы - регулировочный КМ1, ускорения КМ2, КМ3 и динамического торможения КМ4. В силовую якорную цепь включены обмотки реле максимального тока КА1 и КА2.

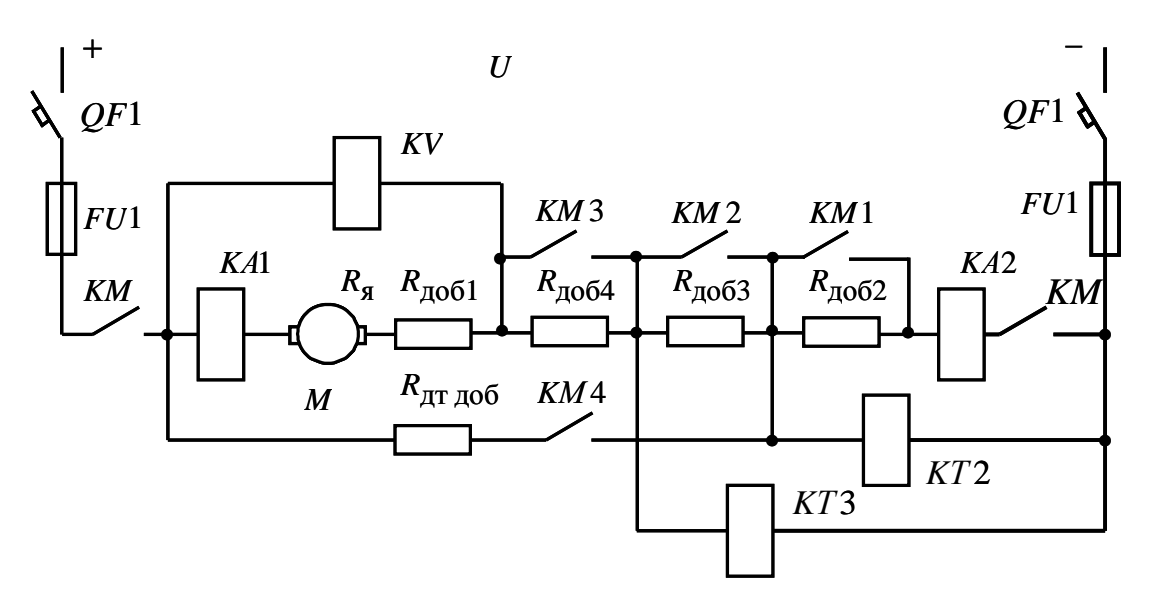

Рис. 8.18. Схема силовой якорной цепи электропривода

Релейно-контакторная схема управления электроприводом приведена на рис. 7.19. Электропривод работает следующим образом. Перед пуском электропривода включают автоматы *QF*1 и *QF*2 . На схему силовых цепей и схему управления подается напряжение постоянного тока *U* . В схеме управления электроприводом запитывается обмотка возбуждения электродвигателя *LM* , срабатывают реле обрыва поля *KA*3, замыкая свой контакт в цепи контактора *KM* , и реле времени *KT*1. Реле времени *KT*1, включившись, размыкает свой контакт *KT*1 в цепях схемы управления. Схема подготовлена к включению.

Пуск двигателя осуществляется нажатием кнопки *SB*1: если реле максимального тока *KA*1, *KA*2 и реле времени *KT*4 находятся в выключенном состоянии, а реле обрыва поля *KA*3 включено, то срабатывает контактор *KM* , подключая обмотку якоря *M* двигателя к сети напряжения постоянного тока *U* , и он начинает разгоняться по первой технологической характеристике с полностью введенными сопротивлениями в цепи обмотки якоря. Включается и реле динамического торможения *KV* , размыкая свой контакт в цепи контактора *KM* 4 . Реле времени *KT*1, потеряв питание вследствие размыкания контакта *KM* , начинает отсчет выдержки времени разгона по первой технологической характеристике до скорости  $\omega_{\text{g1}}$  (см. рис. 7.10), и время работы на ней – 20 с (см. рис. 7.17). От падения напряжения на резисторах  $R_{\text{m052}}$ ,  $R_{\text{m053}}$ включаются реле времени *KT* 2 и *KT*3; включившись, они размыкают свои размыкающие контакты в цепях контакторов ускорения *KM* 2 и *KM* 3 .

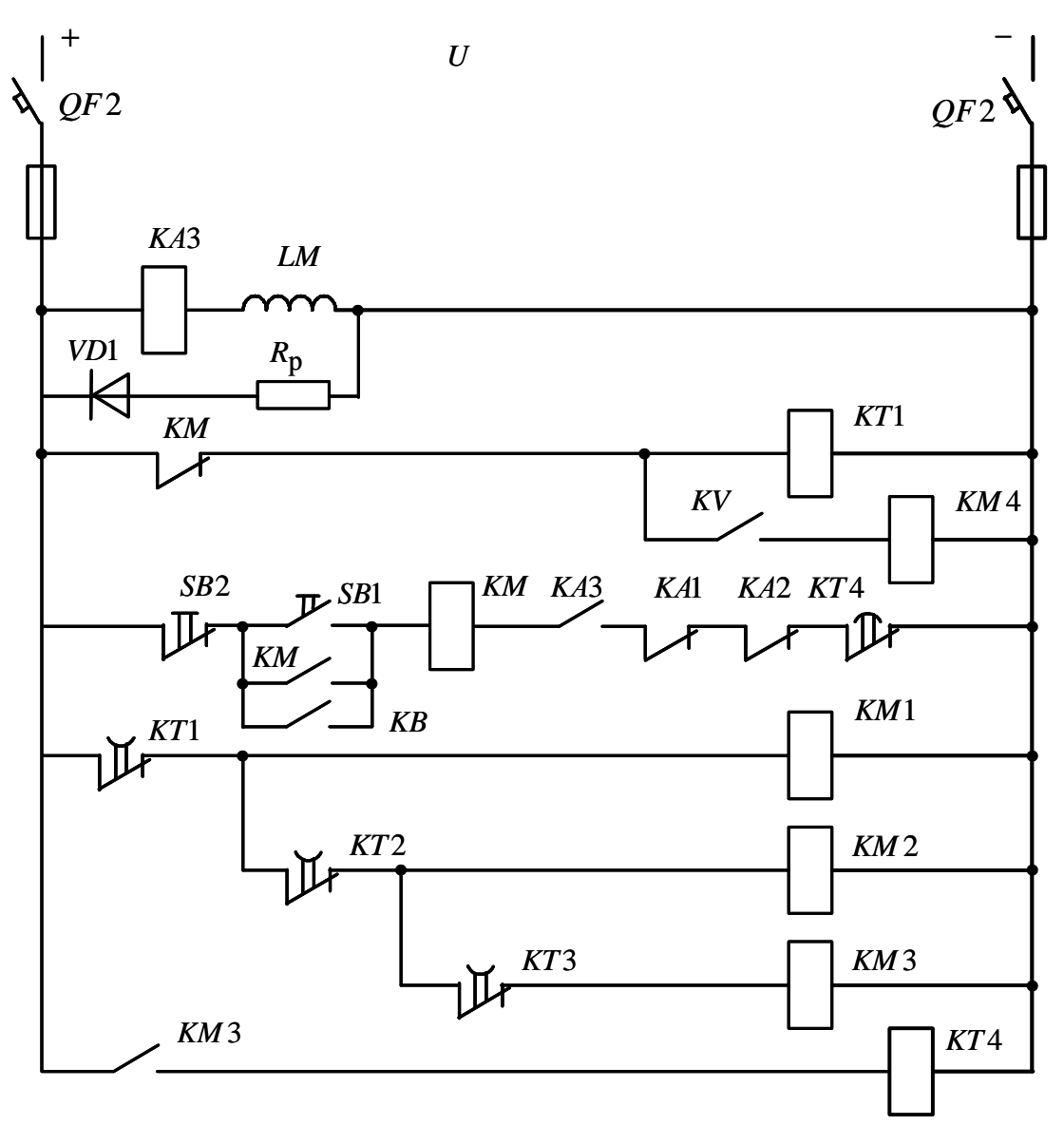

Рис. 7.19. Схема управления электропривода

Через 22 секунды размыкающий контакт *KT*1 замкнется и включится контактор *KM*1. Контактор *KM*1, включившись, закорачивает резистор  $R_{\text{m052}}$  и одновременно катушку реле времени *KT* 2. Последнее теряет питание и начинает отсчет выдержки времени разгона двигателя по первой пусковой характеристике *4* (см. рис. 7.10).

По истечении времени 0,125 с размыкающий контакт реле времени *KT* 2 замыкается. Получает питание контактор *KM* 2 , он, включившись, своим замыкающим контактом *KM* 2 шунтирует первый пусковой резистор *R*доб<sup>3</sup> . Двигатель переходит на вторую пусковую характеристику – *5* (см. рис. 7.10). Теряет питание реле времени *KT*3, и своим размыкающим контактом *KT*3 начинает отсчет выдержки времени разгона двигателя по второй пусковой характеристике. По истечении этой выдержки времени (0,0859 с) размыкающий контакт *KT*3 замыкается. Получает питание обмотка контактора *KM* 3, замыкается контакт *KM* 3 в силовой цепи обмотки якоря двигателя, шунтирующий резистор  $R_{\mu 0\rm{0.4}}$ , двигатель переходит на вторую технологическую характеристику – *2* и разгоняется по ней до установившейся скорости  $\omega_{\pi^2}$ , определяемой нагрузкой I<sub>c</sub>. Кроме того, замыкается контакт *KM* 3 в цепях схемы управления электроприводом, включая реле времени *KT* 4, и оно начинает отсчет выдержки времени работы электропривода на второй технологической характеристике – 30 с.

По истечении этого времени реле времени *KT*4 размыкает свой размыкающий контакт в цепи силового контактора *KM* . Силовой контактор *KM* теряет питание и отключает обмотку якоря *M* двигателя от источника напряжения постоянного тока *U* . Начинается процесс динамического торможения двигателя. Поскольку в процессе пуска двигателя постоянного тока реле динамического торможения *KV* включилось, то замыкание размыкающего контакта *KM* в цепи контактора торможения *KM* 4 вызывает его включение. Резисторы  $R_{\text{J10}}(63)$ ,  $R_{\text{J10}}(64)$  $R_{\mu\nu\delta1}$ ,  $R_{\mu\tau\mu\delta\delta}$  окажутся подключенными параллельно обмотке якоря двигателя, который перейдет в режим динамического торможения. При малых скоростях вращения двигателя, когда его ЭДС станет меньше напряжения отпускания реле *KV* , оно отпустит свой якорь, выключит контактор *KM* 4 и процесс динамического торможения закончится.

Повторное включение двигателя должно произойти через интервал времени паузы  $t_{\text{II}} = 110$  с при управлении от внешних устройств замыканием контакта *KB* или нажатием кнопки *SB*1 на пульте управления электроприводом.

# **8. ПРИМЕР РАСЧЕТА ЭЛЕКТРОПРИВОДА С АСИНХРОННЫМ ДВИГАТЕЛЕМ С ФАЗНЫМ РОТОРОМ**

Задание на проектирование: Разработать электропривод производственного механизма, удовлетворяющего следующим техническим условиям и требованиям:

1. В качестве регулируемого электропривода принять привод переменного тока индивидуального изготовления с параметрическим регулированием скорости изменением активного сопротивления в цепи обмотки ротора.

2. Кинематическая схема электропривода имеет вид

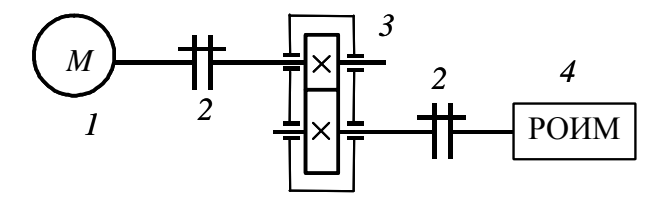

Рис. 8.1. Кинематическая схема электропривода: *1* – асинхронный двигатель; *2* – муфта; *3* – редуктор; *4* – рабочий орган исполнительного механизма

3. Электропривод должен обеспечить следующие технологические частоты вращения рабочего органа производственного механизма и время работы на этих частотах вращения:

Первая технологическая частота вращения механизма  $n_{\text{M1}} = 20 \frac{\text{06}}{\text{MHH}}$ . Время работы на первой технологической частоте вращения  $t_1 = 20$  с. Вторая технологическая частота вращения механизма  $n_{\text{M2}} = 80 \frac{\text{06}}{\text{MH}}.$ Время работы на второй технологической частоте вращения  $t_2 = 30$  с.

Время паузы  $t_{\text{n}} = 110$  с.

Момент сопротивления механизма  $M_{\text{Mex}} = 500 \text{ H} \cdot \text{m}$ .

Характер нагрузки – реактивная.

КПД передачи при максимальной частоте вращения – 0,95.

Момент инерции механизма  $J_{\text{M}} = 20 \text{ кr} \cdot \text{m}^2$ .

#### **8.1. Выбор типа электропривода**

Основными факторами, определяющими род тока, тип и конструктивное исполнение двигателя, являются:

• показатели регулирования скорости (диапазон, плавность, стабильность скорости и т. д.);

- режим работы производственного механизма;
- производительность и надежность установки;

• основные затраты и эксплуатационные расходы на электрооборудование.

В данной работе расчет электропривода производится с асинхронным двигателем с фазным ротором, без учета технико-экономических показателей, на основании технического задания.

## **8.2. Построение диаграмм производственного механизма**

## **Построение диаграммы скорости и нагрузочной диаграммы производственного механизма**

Построим диаграммы скорости и нагрузочную диаграмму производственного механизма.

Для построения диаграммы скорости и нагрузочной диаграммы рассчитаем время полного цикла работы электропривода и угловые скорости производственного механизма.

Время цикла работы механизма

$$
t_{\rm II} = t_{\rm p1} + t_{\rm p2} + t_{\rm II},
$$

где  $t_{\text{p1}}$  – время работы с частотой вращения  $n_1 = 20$  об/мин;

 $t_{\text{p2}}$  – время работы с частотой вращения  $n_2 = 80\,$  об/мин;

п *t* – время паузы;

$$
t_{\text{II}} = t_{\text{p1}} + t_{\text{p2}} + t_{\text{II}} = 20 + 30 + 110 = 160
$$
 c.

Произведем пересчет частот вращения  $n_i$  рабочего органа производственного механизма на угловые скорости ω*<sup>i</sup>* в соответствии с выражением

$$
\omega_i = \frac{\pi \cdot n_i}{30}.
$$

Первая технологическая скорость механизма

$$
\omega_1 = \frac{\pi \cdot n_1}{30} = \frac{3,1415 \cdot 20}{30} = 2,093 \text{ pa} \pi/\text{c}.
$$

Вторая технологическая скорость механизма

$$
\omega_2 = \frac{\pi \cdot n_2}{30} = \frac{3,1415 \cdot 80}{30} = 8,373 \text{ paq/c}.
$$

По данным расчетов произведем построение тахограммы и нагрузочной диаграммы производственного механизма, результаты построений приведены на рис. 8.2 и рис. 8.3.

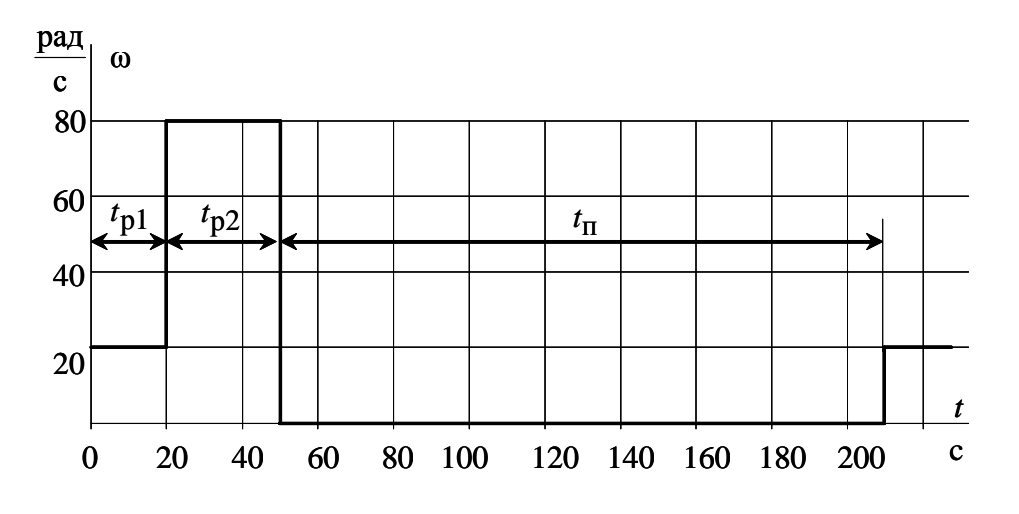

Рис. 8.2. Диаграмма скорости производственного механизма

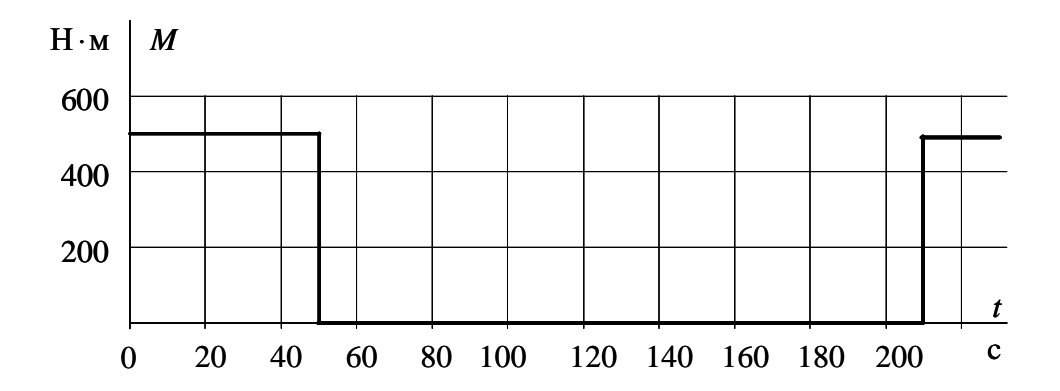

Рис. 8.3. Нагрузочная диаграмма производственного механизма для реактивной нагрузки

### Расчет мощности электродвигателя и выбор его по каталогу

Анализ приведенных тахограммы и нагрузочной диаграммы производственного механизма показывает, что рассматриваемый электропривод работает в повторно-кратковременном режиме работы.

Для повторно-кратковременного режима работы электродвигателя последовательность выбора двигателя по мощности следующая.

По нагрузочной диаграмме механизма (нагрузки отнесены к валу механизма) определяется среднеквадратичное значение мощности за время работы с помощью формулы [1]

$$
P_{3} = \sqrt{\frac{\sum_{i=1}^{m} \left(\frac{P_{i} \cdot \mathbf{\omega}_{\text{max}}}{\mathbf{\omega}_{i}}\right)^{2} \cdot t_{\text{pi}}}{\sum_{i=1}^{m} \beta_{i} \cdot t_{\text{pi}}}}, \text{ kBr},
$$

где *т* – число рабочих участков в цикле;

 $P_i$  – мощность на *i* -м интервале;

 $t_{\text{p}i}$  – продолжительность *i*-го интервала;

 $\beta_i$  - коэффициент ухудшения теплоотдачи на *i*-м интервале, соответствующий значению угловой скорости  $\omega_i$  на этом интервале;

 $\omega_{\text{max}}$  – максимальная скорость производственного механизма.

При найденных угловых скоростях  $\omega_1$ ,  $\omega_2$  и заданном моменте  $M_i$ производственного механизма определяем мощность при работе на каждой технологической скорости

$$
P_i = M_i \cdot \omega_i \cdot 10^{-3}, \text{ kBr.}
$$

Мощность при работе на первой технологической скорости

$$
P_1 = M_1 \cdot \omega_1 \cdot 10^{-3} = 500 \cdot 2{,}093 \cdot 10^{-3} = 1{,}047
$$
 kBr.

Мощность при работе на второй технологической скорости

$$
P_2 = M_2 \cdot \omega_2 \cdot 10^{-3} = 500 \cdot 8,373 \cdot 10^{-3} = 4,187 \text{ KBr.}
$$

Приближенно зависимость коэффициента ухудшения теплоотдачи от угловой скорости можно считать линейной [1]:

$$
\beta_i = \beta_0 + (1 - \beta_0) \cdot \frac{\omega_i}{\omega_{\text{max}}},
$$

где  $\beta_0$  – коэффициент ухудшения теплоотдачи при неподвижном якоре.

Примерные значения коэффициента  $\beta_0$  для двигателей различного исполнения приведены в табл. 8.1.

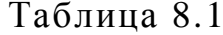

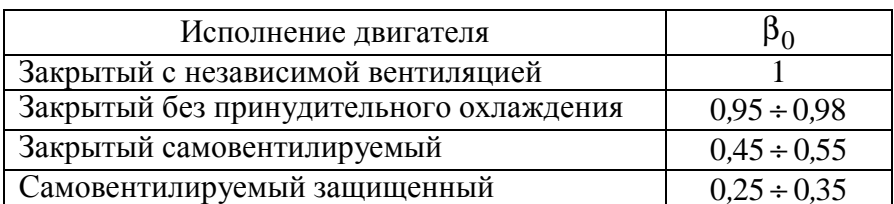

Для асинхронного двигателя с фазным ротором, выполненного в закрытом самовентилируемом исполнении, коэффициент ухудшения теплоотдачи  $\beta_0 = 0.45 \div 0.55$ . Принимаем  $\beta_0 = 0.5$ .

Тогда для каждой из технологических скоростей

$$
\beta_1 = \beta_0 + (1 - \beta_0) \cdot \frac{\omega_1}{\omega_{\text{max}}} = 0.5 + (1 - 0.5) \frac{2.093}{8.373} = 0.625 ;
$$
  

$$
\beta_2 = \beta_0 + (1 - \beta_0) \cdot \frac{\omega_2}{\omega_{\text{max}}} = 0.5 + (1 - 0.5) \frac{8.373}{8.373} = 1.
$$

Среднеквадратичное значение мощности за время работы

$$
P_3 = \sqrt{\frac{P_1^2 \cdot t_{\text{p1}} + P_2^2 \cdot t_{\text{p2}}}{\beta_1 \cdot t_{\text{p1}} + \beta_2 \cdot t_{\text{p2}}}} = \sqrt{\frac{1,047^2 \cdot 20 + 4,187^2 \cdot 30}{0,625 \cdot 20 + 1 \cdot 30}} = 3,59 \text{ kBr.}
$$

Найдем расчетную продолжительность включения

$$
\Pi B_{\text{pacy}} = \frac{\sum_{i=1}^{m} t_{\text{p}i}}{\sum_{i=1}^{m} t_{\text{p}i} + \sum_{j=1}^{n} t_{\text{r}j}} 100\,\%,
$$

где  $t_{\text{ni}}$  – продолжительность *i*-го интервала времени работы в цикле;

 $m$  - число рабочих интервалов в цикле;

 $t_{\text{Iij}}$  – продолжительность *j*-го интервала времени паузы в цикле;

 $n -$ число пауз в цикле.

В данном случае  $n=1$ , тогда

$$
\Pi B_{\text{pacy}} = \frac{20 + 30}{20 + 30 + 110} 100\% = 31,25\%.
$$

Пересчитаем среднеквадратичную мощность на ближайшую каталожную продолжительность включения:

$$
P_{\rm K} = P_{\rm 3} \cdot \sqrt{\frac{\rm IIB_{\rm pacq}}{\rm IIB_{\rm K}}}, \text{ KBT},
$$

где ПВ<sub>к</sub> – ближайшая к расчетной каталожная продолжительность включения. Каталожная продолжительность включения выбирается из ряда номинальных значений: 15 %, 25 %, 40 %, 60 %, 100 %.

Проводим расчеты для  $\Pi B_{\kappa 1} = 25\%$  и  $\Pi B_{\kappa 2} = 40\%$ .

Каталожные мощности:

$$
P_{\text{kl}} = P_3 \cdot \sqrt{\frac{\text{IIB}_3}{\text{IIB}_{\text{kl}}}} = 3.59 \cdot \sqrt{\frac{31,25}{25}} = 4.014 \text{ kBr};
$$

$$
P_{\text{K2}} = P_3 \cdot \sqrt{\frac{\text{IIB}_3}{\text{IIB}_{\text{K2}}}} = 3.59 \cdot \sqrt{\frac{31,25}{40}} = 3,173 \text{ KBr}.
$$

Определяем расчетную мощность двигателя

$$
P_{\text{pacy}} = P_{\text{K}} \cdot \frac{k_3}{\eta_{\text{II}}}, \text{ kBr},
$$

где  $k_3$  – коэффициент запаса, учитывающий отличие нагрузочной диаграммы двигателя от диаграммы механизма: принимаем  $k<sub>3</sub> = 1,1$ ;

 $\eta_{\rm n}$  – коэффициент полезного действия передачи,  $\eta_{\rm n}$ =0,95;

$$
\Pi B_{\kappa 1} = 25 \text{ %, } P_{\text{pacyl}} = P_{\kappa 1} \cdot \frac{k_3}{\eta_{\pi}} = \frac{4,014 \cdot 1,1}{0,95} = 4,648 \text{ kBr};
$$
  

$$
\Pi B_{\kappa 2} = 40 \text{ %, } P_{\text{pacyl}} = P_{\kappa 2} \cdot \frac{k_3}{\eta_{\pi}} = \frac{3,173 \cdot 1,1}{0,95} = 3,674 \text{ kBr}.
$$

По каталогу выбираем несколько электродвигателей ближайшей большей мощности с различными номинальными частотами вращения. Тип и основные параметры двигателей сведем в табл. 8.2.

Таблица 8.2

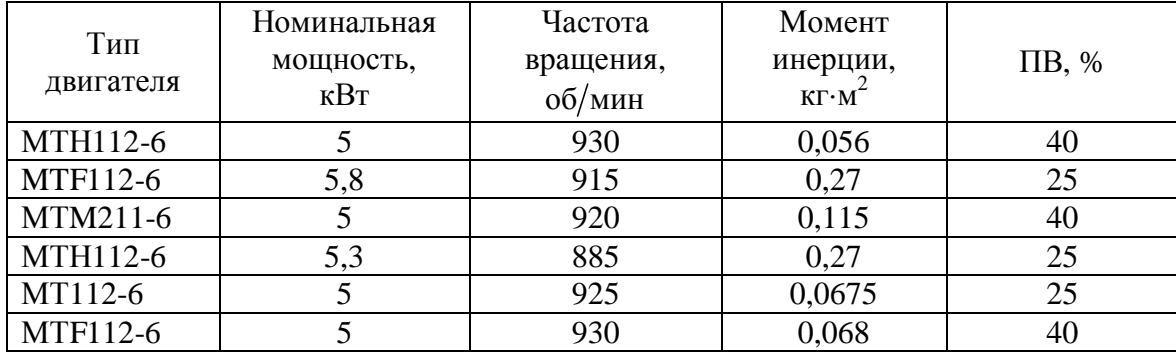

Для каждого из выбранных двигателей вычислим:

• номинальную скорость

$$
\omega_{\text{H\!}} = \frac{n_{\text{I\!I}i} \cdot \pi}{30}
$$
,  $\text{pa\!}/c$ ;

• передаточное отношение (число) редуктора

$$
i_{\text{p}i} = \frac{\omega_{\text{H}\text{I}i}}{\left|\omega_{\text{max M}}\right|},
$$

где  $\omega_{\text{H},\text{I}}$  – номинальная скорость двигателя;

 $\omega_{\text{max M}}$  – максимальная скорость производственного механизма;

• передаточное отношение (число) редуктора

$$
i_{\rm pi} = \frac{\omega_{\rm H\bar{I}i}}{\left|\omega_{\rm max\,M}\right|};
$$

• оптимальное по условию минимизации времени пуска передаточное отношение редуктора

$$
i_{\text{onrt}} = \sqrt{\frac{J_{\text{M}}}{k \cdot J_{\text{RB}}i}},
$$

где  $J_{\text{M}}$  – момент инерции производственного механизма;  $J_{\text{M}} = 20$ ;

*i J*дв – момент инерции ротора двигателя;

 $k = 1,05 \div 1,3$  – коэффициент, учитывающий момент инерции редуктора. Принимаем *k* =1,1;

• отношение расчетного передаточного отношения редуктора *<sup>i</sup> i*р к оптимальному передаточному отношению *<sup>i</sup> i*опт

$$
\Theta_i = \frac{i_{\text{pi}}}{i_{\text{onri}}}.
$$

Данные расчетов по каждому двигателю сведем в табл. 8.3.

Таблица 8.3

|           | Номинальная             | Передаточное | Оптимальное пере-   |            |
|-----------|-------------------------|--------------|---------------------|------------|
| Тип       | скорость                | отношение    | даточное отноше-    |            |
| двигателя | двигателя               | редуктора    | ние редуктора       | $\Theta_i$ |
|           | $\omega_{H\mathcal{A}}$ | $l_{\rm pl}$ | $l_{\text{O\Pi T}}$ |            |
| MTH112-6  | 97,34                   | 11,63        | 18,08               | 0,65       |
| MTF112-6  | 95,77                   | 11,44        | 8,21                | 1,39       |
| MTM211-6  | 96,29                   | 11,50        | 12,25               | 0,939      |
| MTH112-6  | 92,63                   | 11,06        | 8,21                | 1,35       |
| MT112-6   | 96,81                   | 11,56        | 16,41               | 0,7        |
| MTF112-6  | 97,34                   | 11,63        | 16,35               | 0,71       |

Двигатель с Θ*<sup>i</sup>* , наиболее приближенной к единице, принимается в качестве приводного. Для дальнейших расчетов выбираем двигатель типа MTM211-6 с паспортными данными, которые сведем в табл. 8.4.

Таблица 8.4

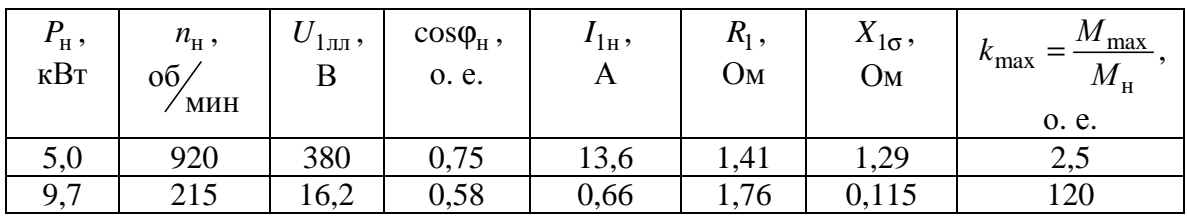

Окончание табл. 8.4

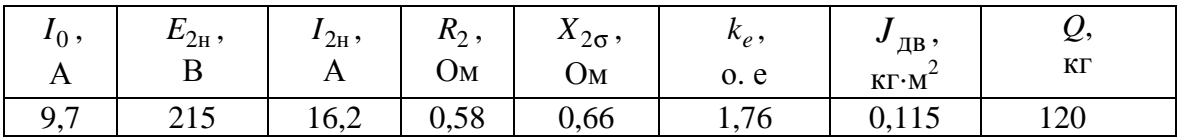

В таблице приняты следующие обозначения физических величин:

 $P_{\rm H}$  – номинальная мощность двигателя, кВт;

 $n_{\rm H}$  – номинальная частота вращения, об/мин;

 $U_{1\text{I}H}$  – номинальное фазное напряжение, В;

cos ф<sub>н</sub> - коэффициент мощности в режиме номинальной мощности, о. е.:

 $I_{1H}$  – номинальный ток статора двигателя, А;

 $R_1$  – активное сопротивление обмотки статора, Ом;

 $x_{1\sigma}$  – индуктивное сопротивление рассеяния обмотки статора, Ом;

 $k_{\text{max}} = \frac{M_{\text{max}}}{M_{\odot}}$  – кратность максимального момента, о. е.;

 $I_0$  -ток статора холостого хода, А;

 $E_{2H}$  – ЭДС между кольцами неподвижного разомкнутого ротора, В:

 $I_{2H}$  – номинальный ток ротора двигателя, А;

 $R_2$  – активное сопротивление обмотки ротора, Ом;

 $X_{2\sigma}$  – индуктивное сопротивление рассеяния обмотки ротора, Ом;

 $k_e$  – коэффициент трансформации ЭДС, о. е.;

 $J_{\text{IB}}$  – момент инерции ротора, кг $\cdot$ м<sup>2</sup>;

 $Q$  – масса двигателя, кг.

Промышленность выпускает одно-, двух- и трехступенчатые редукторы с передаточным числом из стандартного ряда [3]: 1,0; 1,12; 1,25; 1,4; 1,6; 1,8; 2,0; 2,24; 2,5; 2,8; 3,15; 3,55; 4,0; 4,5; 5,0; 5,6; 6,3; 7,1; 8,0; 9,0.

Необходимое стандартное передаточное отношение редуктора можно найти следующим образом:

$$
i_{\text{crp}} = i_{\text{cr}i} \cdot 10^x,
$$

где *<sup>i</sup> i* ст – стандартное передаточное число редуктора;

*х* – целое число.

Стандартное передаточное отношение редуктора выбирается ближайшее меньшее к расчетному:

$$
i_{\rm cr\, p} \leq i_{\rm p\,i},
$$

поэтому стандартное передаточное отношение редуктора для двигателя MTM211-6

$$
i_{\text{cr. p}} = 11.2
$$
.

Для найденного передаточного отношения редуктора определим приведенный к валу двигателя момент сопротивления при реактивной нагрузке

$$
M_{ci} = \frac{M_{\text{nex}}}{\eta_{\text{II}} \cdot i_{\text{CT,p}}}, \text{H} \cdot \text{m},
$$

где *M*мех – момент механизма, Н·м;

ст.р *i* – стандартное передаточное число редуктора;

 $\eta_{\scriptscriptstyle \rm II}$  – КПД передачи при максимальной частоте вращения;

$$
M_{ci} = \frac{M_{\text{nex}}}{\eta_{\text{II}} \cdot i_{\text{cr. p}}} = \frac{500}{0.95 \cdot 11.2} = 46.99 \text{ H} \cdot \text{m}.
$$

## **8.3. Построение естественных механической и электромеханических характеристик электродвигателя**

Определим параметры схемы замещения асинхронного двигателя. Активное сопротивление ротора, приведенное к обмотке статора,

$$
R_2 = R_2 \cdot k_e^2 = 0.58 \cdot 1.76^2 = 1.797 \text{ OM}.
$$

Индуктивное сопротивление рассеяния обмотки ротора, приведенное к обмотке статора,

$$
X'_{2\sigma} = X_{2\sigma} \cdot k_e^2 = 0.66 \cdot 1.76^2 = 2.044
$$
 OM.

Индуктивное сопротивление короткого замыкания

$$
X_{\text{KH}} = X_{1\sigma} + X_{2\sigma} = 1,29 + 2,04 = 3,33
$$
 OM.

Синхронная частота вращения  $n_0$  для промышленной частоты сети  $f_{1H}$  = 50 Гц может быть найдена из табл. 8.5 как ближайшая большая

к номинальной частоте вращения  $n_{\rm H}$  = 920  $\frac{\text{06}}{\text{MH}}$ , в зависимости от числа пар полюсов *p* .

Таблица 8.5

| $\mathbf{z}$<br>$\mu$ | 3000 | 1500 | 1000 | 750 | 600 | 500 |
|-----------------------|------|------|------|-----|-----|-----|

Таким образом, синхронная частота вращения равна  $n_0 = 1000 \frac{\text{0} \cdot \text{0}}{\text{m} \cdot \text{m}}.$ В этом случае синхронная скорость  $\omega_0$  двигателя

$$
\pi \cdot n_0 = \pi \cdot 1000
$$

$$
\omega_0 = \frac{\pi \cdot n_0}{30} = \frac{\pi \cdot 1000}{30} = 104.7 \frac{\text{paA}}{\text{c}}.
$$

Расчет естественной механической характеристики асинхронного двигателя произведем в соответствии с выражением

$$
M = \frac{m_1 \cdot U_{1\phi H}^2 \cdot R_2'}{\omega_0 \cdot s \cdot \left[ \left( R_1 + R_2 \cdot s^{-1} \right)^2 + \left( X_{1\sigma} + X_{2\sigma} \right)^2 \right]} = \frac{3 \cdot 220^2 \cdot 1,797}{104,7 \cdot s \cdot \left[ \left( 1,41 + 1,797/s \right)^2 + \left( 1,29 + 2,044 \right)^2 \right]}.
$$

Механическая характеристика, рассчитанная в математической системе MathCAD, приведена на рис. 8.4.

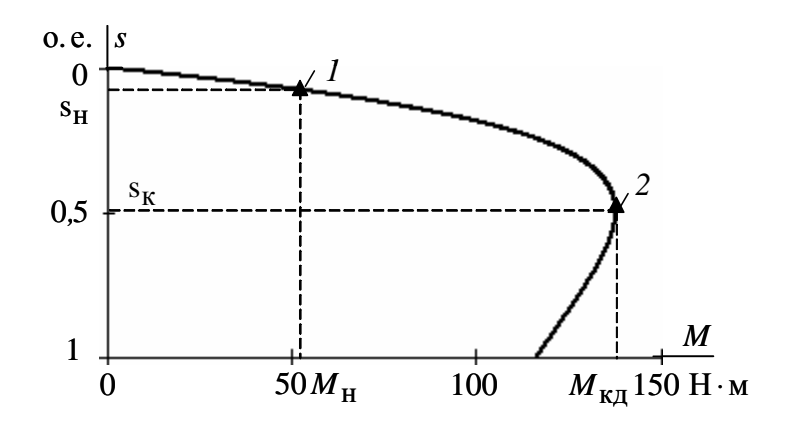

Рис. 8.4. Естественная механическая характеристика асинхронного двигателя типа MTM211-6: *1* – момент номинальный; *2* – момент критический
Определим дополнительные параметры двигателя:

• Момент критический двигательного режима (электромагнитный)

$$
M_{\text{KJ}} = \frac{3 \cdot U_{1\text{th}}^2}{2 \cdot \omega_0 \cdot (R_1 + \sqrt{R_1^2 + X_{\text{KH}}^2})} =
$$
  
= 
$$
\frac{3 \cdot 220^2}{2 \cdot 104.7 \left(1.41 + \sqrt{1.41^2 + 3.33^2}\right)} = 137,965 \text{ H} \cdot \text{m}.
$$

• Критическое скольжение

$$
s_{\text{K}} = \pm \frac{R_2^2}{\sqrt{R_1^2 + X_{\text{KH}}^2}} = \pm \frac{1,797}{\sqrt{1,41^2 + 3,33^2}} = \pm 0,497
$$
 o. e.

• Номинальная скорость двигателя

$$
\omega_{\rm H} = \frac{\pi \cdot n_{\rm H}}{30} = \frac{3,14 \cdot 920}{30} = 96,29 \frac{\text{paA}}{\text{c}}.
$$

• Номинальный момент двигателя

$$
M_{\rm H} = \frac{P_{\rm H}}{\omega_{\rm H}} = \frac{5000}{96,29} = 51,93 \text{ H} \cdot \text{m}.
$$

• Максимальный момент (на валу) двигателя

$$
M_{\rm K} = k_{\rm max} \cdot M_{\rm H} = 2.5 \cdot 51.93 = 129.8 \,\text{H} \cdot \text{m}.
$$

Максимальный момент на валу двигателя  $M_{\kappa}$  меньше, чем электромагнитный критический момент двигательного режима  $M_{\kappa \tau}$ , за счет потерь в самом двигателе.

Номинальный электромагнитный момент асинхронного двигателя  $M_{\text{H2}}$ , определенный при номинальном скольжении  $s_{\text{H}} = 0.08$  по механической характеристике, составляет *M*<sub>нэ</sub> = 53,62 Н⋅м.

Найденные координаты точек с номинальным и критическим моментами двигателя нанесены на рассчитанный график (см. рис. 8.4) естественной механической характеристики асинхронного двигателя в виде треугольников.

Расчет естественной электромеханической характеристики асинхронного двигателя  $I_2^{'} = f(s)$  произведем по выражению

$$
I_2 = \frac{U_{1\phi H}}{\pm \sqrt{\left(R_1 + \frac{R_2^{'}}{s}\right)^2 + X_{\kappa H}^2}} = \frac{220}{\pm \sqrt{\left(1.41 + \frac{1.797}{s}\right)^2 + 3.33^2}}.
$$

График электромеханической характеристики  $I_2 = f(s)$ , рассчитанный в математической системе MathCAD, приведен на рис. 8.5.

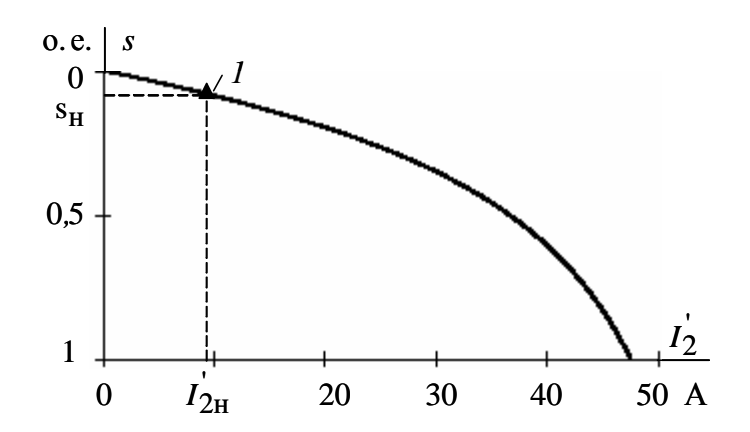

Рис. 8.5. График электромеханической характеристики  $I_2 = f(s)$ : *1* – координаты точки с номинальными параметрами двигателя

Номинальный ток ротора двигателя  $I_{2H} = 16,2 A$ . Найдем номинальный ток ротора, приведенный к обмотке статора:

$$
I'_{2\text{H}} = \frac{I_{2\text{H}}}{k_e} = \frac{16,2}{1,76} = 9,2 \text{ A}.
$$

Номинальный ток ротора, приведенный к обмотке статора  $I_{\rm 2H}^{'}$ , определенный по электромеханической характеристике при номинальном скольжении  $s_{\text{H}} = 0.08$ , составляет  $I_{2\text{H}} = 9.13$  A.

Расчет естественной электромеханической характеристики  $I_1 = f(s)$  произведем с учетом найденных значений тока  $I_2$ , в соответствии с уравнением

$$
I_1 = \sqrt{I_0^2 + I_2^2 + 2 \cdot I_0 \cdot I_2 \cdot \sin \varphi_2} = \sqrt{9.7^2 + I_2^2 + 2 \cdot 9.7 \cdot I_2 \cdot \sin \varphi_2},
$$
  

$$
\sin \varphi_2 = \frac{x_{\text{KH}}}{\sqrt{\left(R_1 + \frac{R_2^{'}}{s}\right)^2 + x_{\text{KH}}^2}} = \frac{3.33}{\sqrt{\left(1.41 + \frac{1.797}{s}\right)^2 + 3.33^2}}.
$$

где

График электромеханической характеристики  $I_1 = f(s)$  приведен на рис. 8.6.

Номинальный ток статора по паспортным данным двигателя  $I_{1H} = 13,6 A$ .

Номинальный ток статора асинхронного двигателя, при номинальном скольжении  $s<sub>H</sub> = 0.08$ , определенный по электромеханической характеристике,  $I_{1H} = 14, 2$  A.

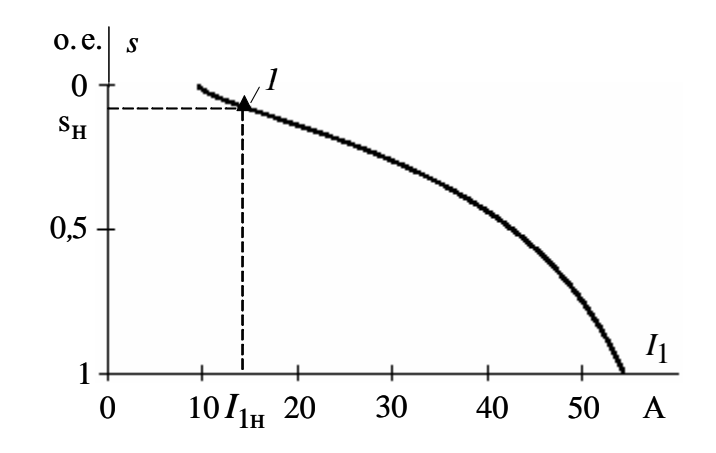

Рис. 8.6. График естественной электромеханической характеристики  $I_1 = f(s)$  асинхронного двигателя:  $1$  – координаты точки с номинальными параметрами двигателя

Значения номинального тока статора, тока ротора, приведенного к обмотке статора, номинального и критического моментов асинхронного двигателя, определенные по его естественным характеристикам, практически совпадают со значениями, приведенными в каталожных данных, поэтому номинальные параметры асинхронного двигателя и параметры его схемы замещения не противоречат друг другу.

#### 8.4. Расчет пусковых и регулировочных резисторов электропривода

Для построения реостатных механических и электромеханических характеристик асинхронного двигателя при известных параметрах схемы замещения двигателя необходимо знать величину добавочного сопротивления цепи обмотки ротора, приведенного к обмотке статора. Добавочное сопротивление легко определяется, если известны координаты какой-либо точки (кроме точки идеального холостого хода), принадлежащей, например, механической характеристике электропривода.

Наиболее часто такой точкой является заданная рабочая скорость или скольжение при известном статическом моменте, приведенном к валу двигателя.

Найдем статический момент механизма, приведенный к валу двигателя при реактивном характере нагрузки,

$$
M_{ci} = \frac{M_{\text{nex}}}{\eta_{\text{II}} \cdot i_{\text{CT,p}}}, \ \text{H} \cdot \text{m},
$$

где  $M_{\text{Mex}}$  – момент механизма, Н $\cdot$ м;

 $i_{\text{cr.p}}$  – стандартное передаточное число редуктора;

 $\eta_{\text{II}}$  – КПД передачи при максимальной частоте вращения;

$$
M_{\rm cl} = \frac{M_{\rm next}}{\eta_{\rm II} \cdot i_{\rm cr.p}} = \frac{500}{0.95 \cdot 11.2} = 46,992 \text{ H} \cdot \text{m}.
$$

Определим технологические скорости  $\omega_{\pi i}$  вращения двигателя:

$$
\omega_{\text{I}i} = \omega_i \cdot i_{\text{cr. p}};
$$
  
\n
$$
\omega_{\text{I}1} = \omega_1 \cdot i_{\text{cr. p}} = 2,093 \cdot 11,2 = 23,442 \frac{\text{pa}}{\text{c}};
$$
  
\n
$$
\omega_{\text{I}2} = \omega_2 \cdot i_{\text{cr. p}} = 8,373 \cdot 11,2 = 93,778 \frac{\text{pa}}{\text{c}}.
$$

Для каждой из технологических скоростей найдем рабочие скольжения двигателя.

Для первой технологической скорости

$$
s_{\text{A1}} = \frac{\omega_0 - \omega_{\text{A1}}}{\omega_0} = \frac{104.7 - 23.442}{104.7} = 0.776 \text{ o. e.}
$$

Для второй технологической скорости

$$
s_{\overline{A}2} = \frac{\omega_0 - \omega_{\overline{A}2}}{\omega_0} = \frac{104,7 - 93,778}{104,7} = 0,104
$$
 o. e.

Добавочное сопротивление цепи обмотки ротора для первой технологической скорости определим в следующей последовательности.

Для найденного рабочего скольжения  $s_{\text{A1}}$  и статического момента  $M_{\rm cl}$  определим критическое скольжение

$$
s_{\text{kl}} = s_{\text{dl}} \cdot \left\{ \frac{(1+q) \cdot M_{\text{K}}}{M_{\text{cl}}} - q + \sqrt{\left[ \frac{(1+q) \cdot M_{\text{K}}}{M_{\text{cl}}} - q \right]^2 - 1} \right\},\,
$$

где  $q = a \cdot s_{\text{kl}} = \frac{R_1}{R_2} \frac{R_2}{\sqrt{R_1^2 + X_{\text{ru}}^2}} = \frac{R_1}{\sqrt{R_1^2 + X_{\text{ru}}^2}}$  – коэффициент.

Найдем

$$
q = \frac{R_1}{\sqrt{R_1^2 + X_{\text{KH}}^2}} = \frac{1,41}{\sqrt{1,41^2 + 3,33^2}} = 0,390.
$$

После подстановки численных значений параметров получим

$$
s_{\text{K1}} = 0,776 \cdot \left\{ \frac{(1+0,39) \cdot 137,965}{46,992} - 0,39 + \sqrt{\left[ \frac{(1+0,39) \cdot 137,965}{46,992} - 0,39 \right]^2 - 1} \right\}.
$$

Решение уравнения:  $s_{\text{kl}} = 5,621$ .

Тогда добавочное сопротивление ротора, приведенное к обмотке статора для первой технологической характеристики,

$$
R'_{2\pi 1} = s_{\kappa 1} \sqrt{R_1^2 + X_{\kappa H}^2} - R_2 = 5,621 \sqrt{1,41^2 + 3,33^2} - 1,797 = 18,53
$$
OM.

Значение регулировочного сопротивления  $R_{2\pi 1}$ , непосредственно включаемого в роторную цепь двигателя, находится как

$$
R_{2\pi} = \frac{R_{2\pi}i}{k_e^2} = \frac{18,53}{1,76^2} = 5,982 \text{ Om}.
$$

Добавочное сопротивление цепи обмотки ротора для второй технологической скорости определим в следующей последовательности.

Для найденного рабочего скольжения  $s_{\pi2}$  и статического момента M<sub>c1</sub> определим критическое скольжение

$$
s_{\text{k2}} = s_{\text{k2}} \cdot \left\{ \frac{(1+q) \cdot M_{\text{kZ}}}{M_{\text{cl}}} - q + \sqrt{\left[ \frac{(1+q) \cdot M_{\text{kZ}}}{M_{\text{cl}}} - q \right]^2 - 1} \right\}
$$

где  $q = \frac{R_1}{\sqrt{R_1^2 + X_{\text{cut}}^2}} = \frac{1,41}{\sqrt{1,41^2 + 3,33^2}} = 0,390$  – коэффициент.

После подстановки численных значений параметров получим

$$
s_{\text{k2}} = 0,104 \cdot \left\{ \frac{(1+0,39) \cdot 137,965}{46,992} - 0,39 + \sqrt{\left[ \frac{(1+0,39) \cdot 137,965}{46,992} - 0,39 \right]^2 - 1} \right\}.
$$

Решение уравнения:  $s_{\kappa2} = 0.755$ .

Тогда добавочное сопротивление ротора, приведенное к обмотке статора для второй технологической характеристики,

$$
R_{2\pi/2}^{'} = s_{\text{K}1} \sqrt{R_{1}^{2} + X_{\text{KH}}^{2}} - R_{2}^{'} = 0.755 \sqrt{1.41^{2} + 3.33^{2}} - 1.797 = 0.926 \text{ OM}.
$$

Значение регулировочного сопротивления  $R_{2\pi2}$ , непосредственно включаемого в роторную цепь двигателя при работе на второй технологической характеристике, находится как

$$
R_{2\pi 2} = \frac{R_{2\pi 2}}{k_e^2} = \frac{0.926}{1.76^2} = 0.299
$$
OM.

Расчет механической характеристики асинхронного двигателя для технологических скоростей  $\omega_{\text{n1}}$  и  $\omega_{\text{n2}}$  произведем по уравнению

$$
M = \frac{m_1 \cdot U_{1\text{dyn}}^2 \cdot (R_2 + R_{2\text{A}i})}{\omega_0 \cdot s \cdot \left[ \left(R_1 + (R_2 + R_{2\text{A}i}) \cdot s^{-1} \right)^2 + X_{\text{KH}}^2 \right]}.
$$

После подстановки численных значений параметров расчетные уравнения механических характеристик для первой и второй технологических скоростей будут выглядеть следующим образом:

Для первой технологической характеристики

$$
M_1(s) = \frac{3 \cdot 220^2 \cdot (1,393 + 18,53)}{104,7 \cdot s \cdot [(1,41 + (1,393 + 18,53)/s)^2 + 3,33^2]}
$$

Для второй технологической характеристики

$$
M_2(s) = \frac{3 \cdot 220^2 \cdot (1,393 + 0,926)}{104,7 \cdot s \cdot [(1,41 + (1,393 + 0,926)/s)^2 + 3,33^2]},
$$

где *s* - скольжение.

Графики механических характеристик, рассчитанные в математической системе MathCAD, приведены на рис. 8.7 в осях координат  $(M, \omega)$ .

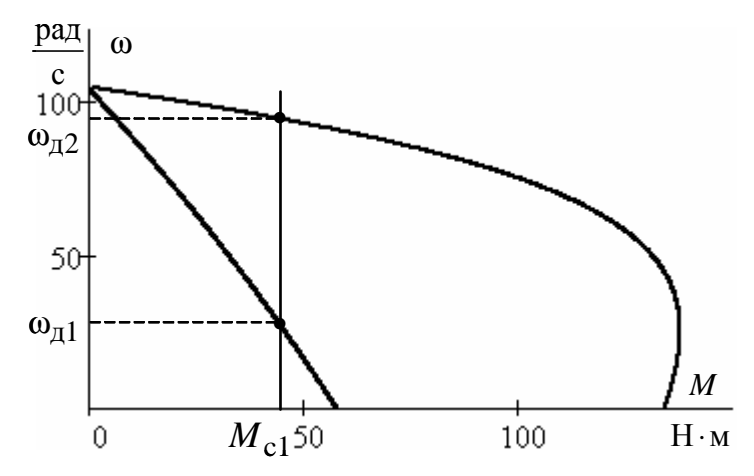

Рис. 8.7. Механические характеристики асинхронного двигателя для технологических скоростей  $\omega_{\pi 1}$  и  $\omega_{\pi 2}$ 

Так как для асинхронных двигателей с фазным ротором пуск, реверс, торможение, регулирование скорости необходимо осуществлять при наложенных на ток и момент ограничениях, то, как следует из анализа рис. 8.7, разгон двигателя до второй технологической скорости ω<sub>π2</sub> следует производить через промежуточные пусковые характеристики.

При этом максимальные пусковые пики моментов  $M_{\text{max}}$  пуск двигателя определяются из условия

 $M_{\text{max TVCK}} = 0.85 \cdot M_{\text{K}} = 0.85 \cdot 137,965 = 117,27 \text{ H} \cdot \text{m}.$ 

Момент переключения *M*<sub>пер</sub> будем выбирать из условия

 $M_{\text{rep}} \ge (1,1-1,3) \cdot M_{\text{H}} = 1,2 \cdot 51,93 = 62,32 \text{ H} \cdot \text{m}.$ 

Схема силовых цепей, в случае разгона двигателя до скорости  $\omega_{\pi2}$ через две пусковые характеристики, для рассматриваемого технологического режима работы асинхронного электропривода приведена на рис. 8.8.

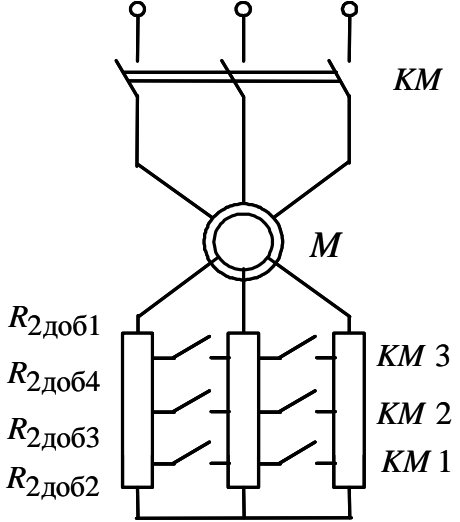

Рис. 8.8. Схема силовых цепей реостатного асинхронного электропривода

Порядок построения пусковых характеристик следующий:

• строятся регулировочные характеристики с заданными рабочими скоростями  $\omega_{A1}$  и  $\omega_{A2}$  (см. рис. 8.9). Строится первая пусковая механическая характеристика – *3*, что соответствует работе электропривода с замкнутым контактом *KM*1. Из цепи обмотки ротора выводится добавочное сопротивление *R*2доб<sup>2</sup> . Характеристика *3* проходит через две точки: синхронную скорость  $\omega_0$  при моменте двигателя, равном нулю  $(M = 0)$ , и допустимый момент  $M_{\text{max}}$  пуск при скорости, равной  $\omega_{\text{A}}$ ;

• определяется момент переключения;  $M_{\text{rep}} \ge 62.32 \text{ H} \cdot \text{m}$ ;

 $\bullet\,$  в точке с координатами ( $M_{\rm{ nep}}$ ,  $\omega_{\rm{m1}}$ ) происходит закорачивание замыкающим контактом *KM* 2 добавочного сопротивления  $R_{2\mu\nu}$ и двигатель переходит на пусковую характеристику *4*. Таким образом, характеристика 4 проходит через две точки: синхронную скорость  $\omega_0$ 

при моменте двигателя, равном нулю ( $M = 0$ ), и скорость, равную  $\omega_{\text{m1}}$ , при допустимом моменте M<sub>max пуск</sub>.

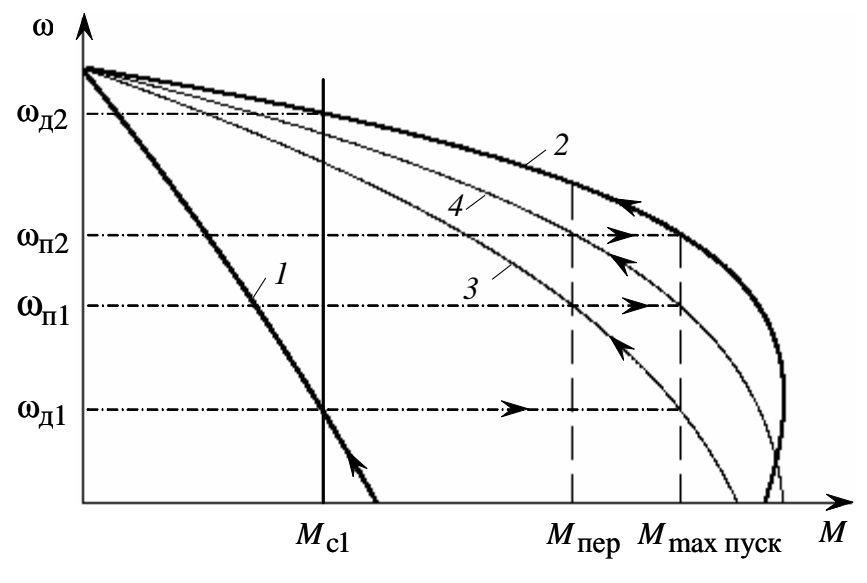

Рис. 8.9. Механические характеристики электропривода:  $1$  – первая технологическая механическая характеристика; 2 - вторая технологическая механическая характеристика; 3 - первая пусковая характеристика электропривода; 4 - вторая пусковая характеристика электропривода

Закорачивание добавочного сопротивления  $R_{2\pi 0.64}$  также необходимо производить при моменте переключения  $M_{\text{rep}}$ . Бросок момента при переходе двигателя на вторую технологическую характеристику должен быть равен допустимому моменту М max пуск .

Если это не происходит, то момент переключения  $M_{\text{ren}}$  необходимо поменять, соответственно несколько увеличив или уменьшив его, однако если момент переключения становится меньше  $1,1 \cdot M_{H}$ , то необходимо увеличить число пусковых сопротивлений.

Все построения выполним в математической системе MathCAD.

Так как построение пусковых характеристик произвели в математической системе MathCAD в численных значениях параметров, то пусковые добавочные сопротивления в цепи обмотки ротора определены в процессе построения этих характеристик и равны:

• для первой пусковой характеристики

$$
R_{2\pi1} = 3.8
$$
 OM;

• для второй пусковой характеристики

$$
R'_{2\pi2} = 2.1
$$
 OM.

Расчетные графики механических регулировочных и пусковых характеристик приведены на рис. 8.10.

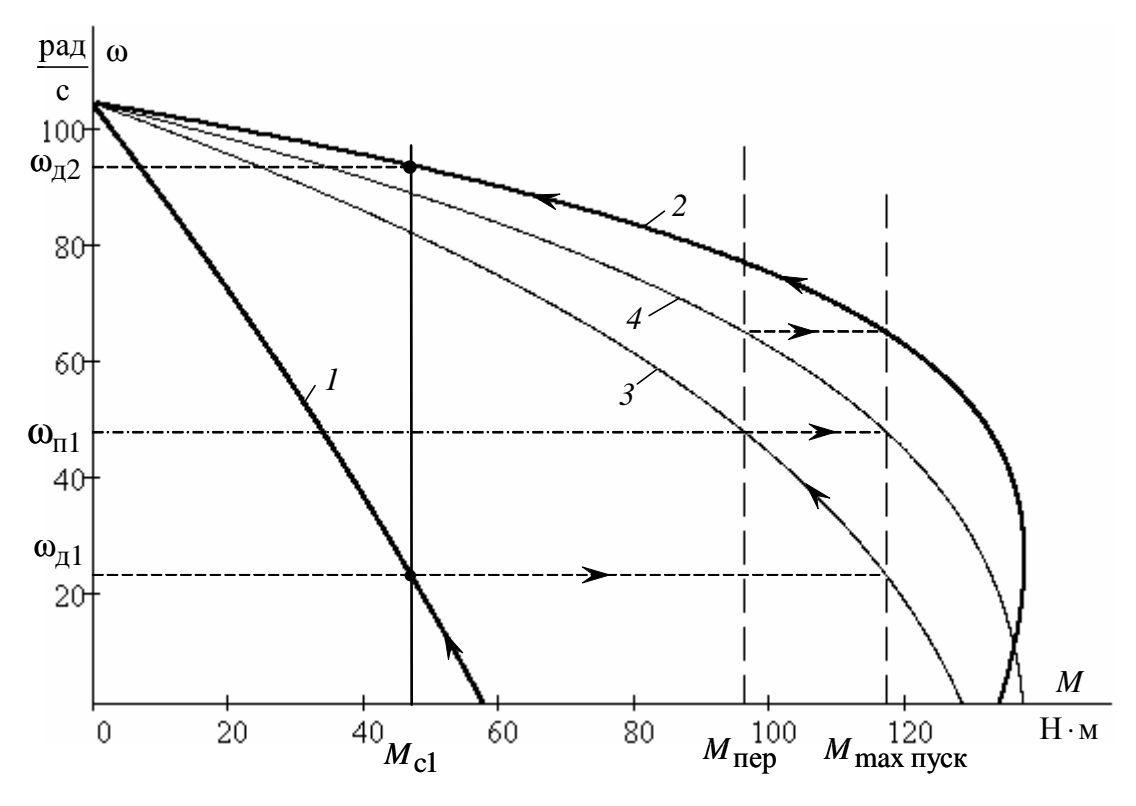

Рис. 8.10. Механические характеристики электропривода, рассчитанные в программной среде MathCAD: 1 - первая технологическая механическая характеристика; 2 - вторая технологическая механическая характеристика;  $3$  – первая пусковая характеристика электропривода;  $4$  – вторая пусковая характеристика электропривода

Значения пусковых сопротивлений  $R_{2\pi i}$ , непосредственно включаемых в роторную цепь двигателя при пуске с первой на вторую технологическую характеристику, находятся по следующим образом

$$
R_{2\text{nl}} = \frac{R_{2\text{nl}}}{k_e^2} = \frac{3.8}{1.76^2} = 1.23 \text{ OM};
$$
  

$$
R_{2\text{nl}} = \frac{R_{2\text{nl}}^{'}}{k_e^2} = \frac{2.1}{1.76^2} = 0.779 \text{ OM}.
$$

Найденные значения сопротивлений  $R_{2\pi1}$  и  $R_{2\pi2}$  позволяют определить все добавочные сопротивления цепи обмотки ротора в обозначениях, принятых на рис. 8.8 из уравнений:

 $R_{2\pi2} = R_{2\pi00} = 0.299$  Om;  $R_{2\text{n}2} = R_{2\text{A}061} + R_{2\text{A}064} = 0.779 \text{ Om};$  $R_{2\pi} = R_{2\pi 0.61} + R_{2\pi 0.64} + R_{2\pi 0.63} = 1,23$  Om;  $R_{2\mu} = R_{2\mu} = R_{2\mu} + R_{2\mu} = 5,982$  Om.

Совместное решение этих уравнений позволяет определить добавочные сопротивления, непосредственно включаемые в роторную цепь двигателя: *R*2доб<sup>1</sup> = 0,299 Ом; *R*2доб<sup>2</sup> = 4,752 Ом; *R*2доб<sup>3</sup> = 0,451 Ом;  $R_{2,\text{I}} = 0.48 \text{ OM}.$ 

Таким образом, все сопротивления пусковых и регулировочных резисторов найдены.

После работы на двух технологических скоростях двигатель необходимо остановить. Наиболее быстрые способы торможения электроприводов – электрические: торможение с отдачей энергии в сеть (рекуперативное), торможение противовключением, динамическое торможение. В тех случаях, когда после торможения не должно происходить реверсирование электропривода, в релейно-контакторных электроприводах применяют динамическое торможение двигателя.

#### **Расчет параметров и характеристик режима динамического торможения асинхронного двигателя**

Схема включения асинхронной электрической машины в режиме динамического торможения приведена на рис. 8.11. В электроприводах с асинхронными двигателями режим динамического торможения возникает при отключении обмоток статора от сети переменного напряжения контактором *KM* и подключении ее через добавочное сопротивление динамического торможения  $R_{\text{AT}}$ , которое ограничивает ток статора на допустимом уровне, к источнику постоянного напряжения  $U_{\rm \pi}$  контактором *KM* 4 .

Электромагнитный момент, развиваемый асинхронной машиной в режиме динамического торможения, определяется уравнением [11]

$$
M = \frac{2 \cdot M_{\text{KTT}}}{\frac{V_{\text{K}}}{V} + \frac{V}{V_{\text{K}}}},
$$

где  $\omega_0$ ω  $v = \frac{w}{m}$  – относительная скорость;  $v_{\rm k} = \frac{R_2 + R_{2A00}}{X_{mH} + X_{2mH}^{'} }$  – относительная критическая скорость;  $M_{\text{KIT}} = \frac{3 \cdot I_1^2 \cdot X_{m}^2}{2 \cdot \omega_0 (X_{mH} + X_{2\sigma H})}$  – критический момент асинхронного

двигателя в режиме динамического торможения.

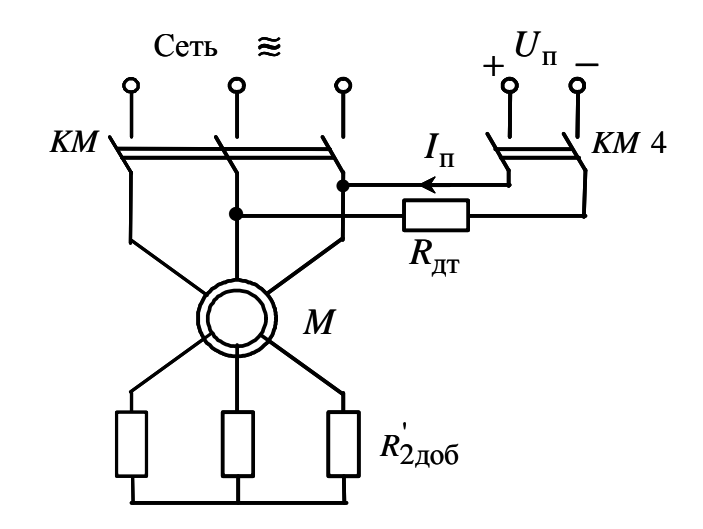

Рис. 8.11. Схема включения асинхронного двигателя в режиме динамического торможения

Критический момент асинхронной машины в режиме динамического торможения не должен превышать максимальный момент пусковых характеристик двигательного режима работы электрической машины:

 $M_{\text{KIT}} \leq M_{\text{max HVCK}} = 0.85 \cdot M_{\text{KJ}} = 0.85 \cdot 137,965 = 117,27 \text{ H} \cdot \text{m}.$ 

В паспортных данных двигателя не приведено значение индуктивного сопротивления  $X_m$ , найдем его из выражения

$$
X_{mH} = \frac{E_m}{I_0}, \text{OM}.
$$

ЭДС ветви намагничивания  $E_m$ , наведенная потоком воздушного зазора в обмотке статора в номинальном режиме, равна

$$
E_m = \sqrt{(U_{1H} \cdot \cos \varphi_{1H} - R_1 \cdot I_{1H})^2 + (U_{1H}\sqrt{1 - \cos^2 \varphi_{1H}} - X_{1\sigma H} \cdot I_{1H})^2} =
$$
  
=  $\sqrt{(220 \cdot 0.75 - 1.41 \cdot 13.6)^2 + (220\sqrt{1 - 0.75^2} - 1.29 \cdot 13.6)^2} = 194.014 \text{ B},$ 

тогда индуктивное сопротивление контура намагничивания

$$
X_{mH} = \frac{E_m}{I_0} = \frac{194,014}{9,7} = 20,00
$$
OM.

Найдем эквивалентный переменный ток статора:

$$
I_1 = \sqrt{\frac{2 \cdot \omega_0 \cdot M_{\text{KAT}} (X_{m\text{H}} + X_{2\text{OH}})}{3 \cdot X_{m\text{H}}^2}} =
$$

$$
= \sqrt{\frac{2 \cdot 104, 7 \cdot 117, 27(20, 0 + 2, 044)}{3 \cdot 20, 0^2}} = 21, 239 \text{ A}
$$

Определим относительную критическую скорость:

$$
v_{\rm K} = \frac{R_2}{X_{\rm mH} + X_{\rm 2\sigmaH}} = \frac{1,393}{20,0 + 2,044} = 0,0632
$$
 o. e.

Добавочное сопротивление в цепи ротора отсутствует ( $R_{2,000} = 0$ ).

Расчет механической характеристики асинхронного двигателя, работающего в режиме динамического торможения, произведем в абсолютных значениях скорости в соответствии с выражением

$$
M = \frac{2 \cdot M_{\text{KAT}}}{\frac{V_{\text{K}} \cdot \omega_0}{\omega} + \frac{\omega}{V_{\text{K}}}} = \frac{2 \cdot 117,27}{0,0632 \cdot \omega_0} + \frac{\omega}{0,0632 \cdot \omega_0},
$$
  
uero gaugeung cynocru or 0, to 120,  $\frac{\text{paq}}{\omega}$ 

подставляя в него значения скорости от 0 д

Механическая характеристика динамического торможения асинхронного двигателя МТМ211-6 без добавочного сопротивления в цепи обмотки ротора, рассчитанная в математической системе MathCAD, приведена на рис. 8.12, кривая 1.

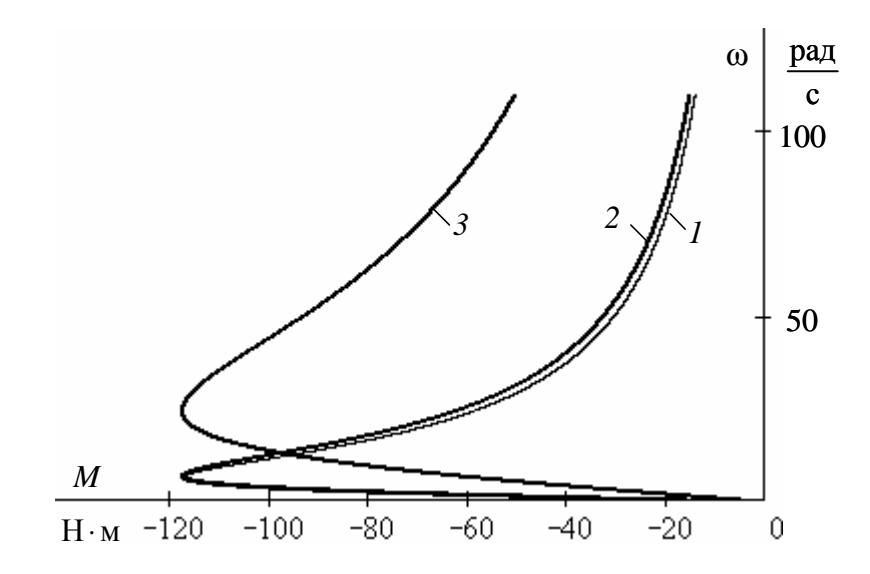

Рис. 8.12. Механические характеристики асинхронного двигателя в режиме динамического торможения

Анализ механической характеристики 1 режима динамического торможения асинхронного двигателя (см. рис. 8.12) показывает, что процесс торможения двигателя в диапазоне скоростей от рабочей скорости  $\omega_{\pi^2}$  до скорости ≈ 50  $\frac{pa\pi}{c}$  протекает с незначительным тормозным моментом. Очевидно, что процесс торможения будет более эффективным (быстрым) в том случае, когда тормозной момент будет большим (например, равным максимальному моменту динамического торможения  $M_{\text{KUT}}$ ). Увеличить момент динамического торможения на высоких скоростях можно, введя в цепь обмотки ротора добавочное сопротивление  $R_{2\pi 05}$ . Рассчитаем механические характеристики режима динамического торможения при добавочных сопротивлениях цепи обмотки ротора  $R_{2\mu\n051}^{'}$  и  $R_{2\pi1}^{'} = R_{2\mu051}^{'} + R_{2\mu054}^{'} + R_{2\mu053}^{'}$ . Графики механических характеристик для этих случаев приведены на рис. 8.12 (кривые 2 и 3).

Хотя момент механической характеристики динамического торможения 3 (см. рис. 8.12) при всех скоростях больше и, следовательно, процесс торможения будет протекать значительно быстрее, в дальнейших расчетах остановимся на характеристике 2, т. к. в этом случае принципиальная электрическая схема электропривода будет значительно проще.

Механические характеристики полного цикла работы электропривода представлены на рис. 8.13.

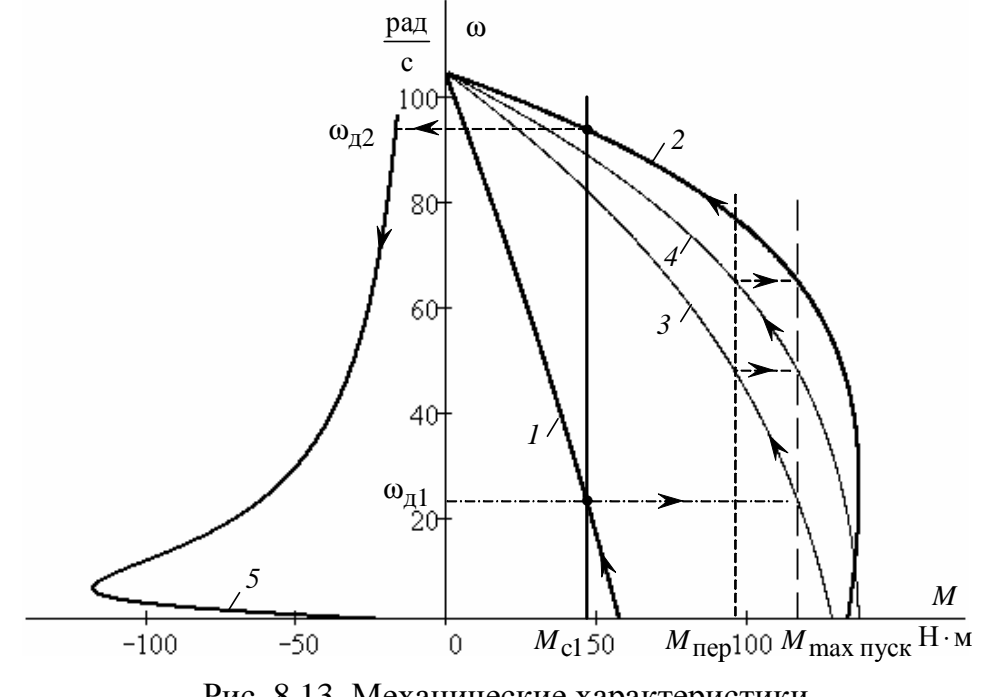

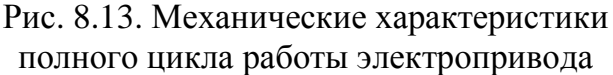

Электромеханические характеристики  $I_2 = f(\omega)$  для двигательного цикла работы электропривода рассчитаем по выражению

$$
I_{2i} = \frac{U_{1\phi H}}{\sqrt{\left(R_1 + \frac{R_2 + R_{2\phi}^{'}}{s}\right)^2 + x_{\text{KH}}^2}}
$$

подставляя в него:  $R'_{2,100} = R'_{2,11} = R'_{2,100} = R'_{2,100} + R'_{2,100} = \frac{1}{2}R'_{2,100} = 18,53$  Ом - для первой технологической характеристики;

 $R_{2,000} = R_{2\pi1} = R_{2,0001} + R_{2,0004} + R_{2,0003} = 3.8$  OM - для первой пусковой характеристики;

 $R_{2\text{ 700}} = R_{2\text{ 12}} = R_{2\text{ 1001}} + R_{2\text{ 1004}} = 2,1$  Ом – для второй пусковой характеристики;

 $R_{2\,\pi 00} = R_{2\pi 2} = R_{2\pi 001} = 0.926$  Ом – для второй технологической характеристики.

Технологические и пусковые электромеханические характеристики  $I_2 = f(\omega)$  асинхронного двигателя MTM211-6, рассчитанные в математической системе MathCAD, приведены на рис. 8.14.

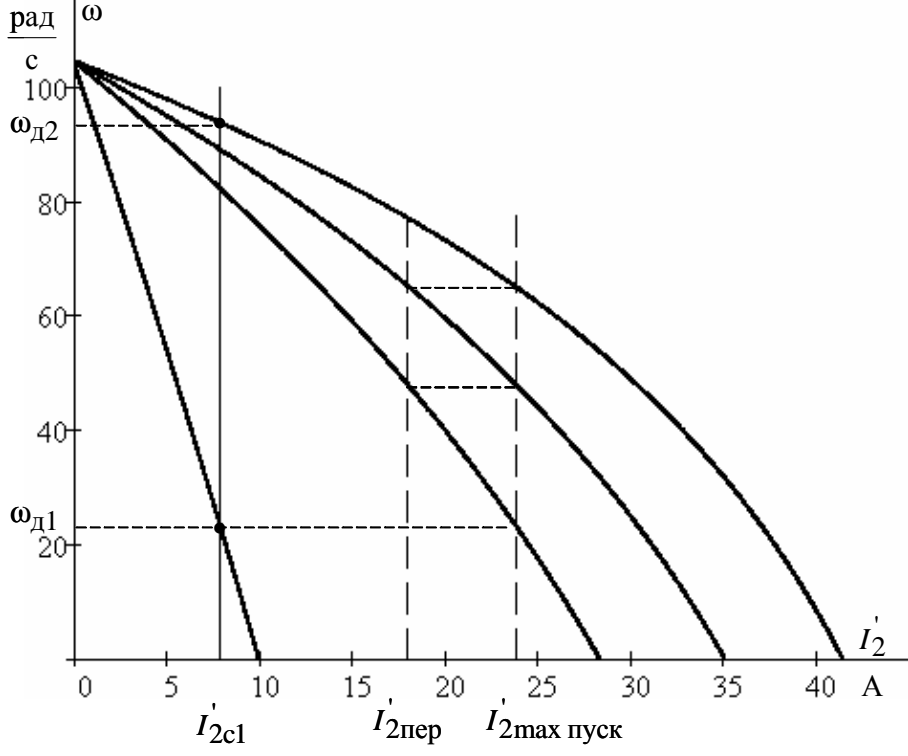

Рис. 8.14. Технологические и пусковые электромеханические характеристики  $I_2 = f(\omega)$  асинхронного двигателя

Электромеханические характеристики  $I_1 = f(s)$  для двигательного цикла работы электропривода рассчитаем по выражению

$$
I_1 = \sqrt{I_0^2 + I_2^2 + 2 \cdot I_0 \cdot I_2 \cdot \sin \varphi_2} = \sqrt{9,7^2 + I_2^2 + 2 \cdot 9,7 \cdot I_2 \cdot \sin \varphi_2},
$$
  
\n
$$
\text{The } \sin \varphi_2 = \frac{x_{\text{KH}}}{\sqrt{\left(R_1 + \frac{R_2 + R_{2,\text{IO}}}{s}\right)^2 + x_{\text{KH}}^2}} = \frac{3,33}{\sqrt{\left(1,41 + \frac{1,797 + R_{2,\text{IO}}}{s}\right)^2 + 3,33^2}}.
$$

Расчет произведем с учетом тока  $I_2$  и добавочных сопротивлений  $R^{'}_{2\mu00}$ , найденных ранее.

Электромеханические характеристики  $I_1 = f(\omega)$  двигательного цикла работы электропривода приведены на рис. 8.15.

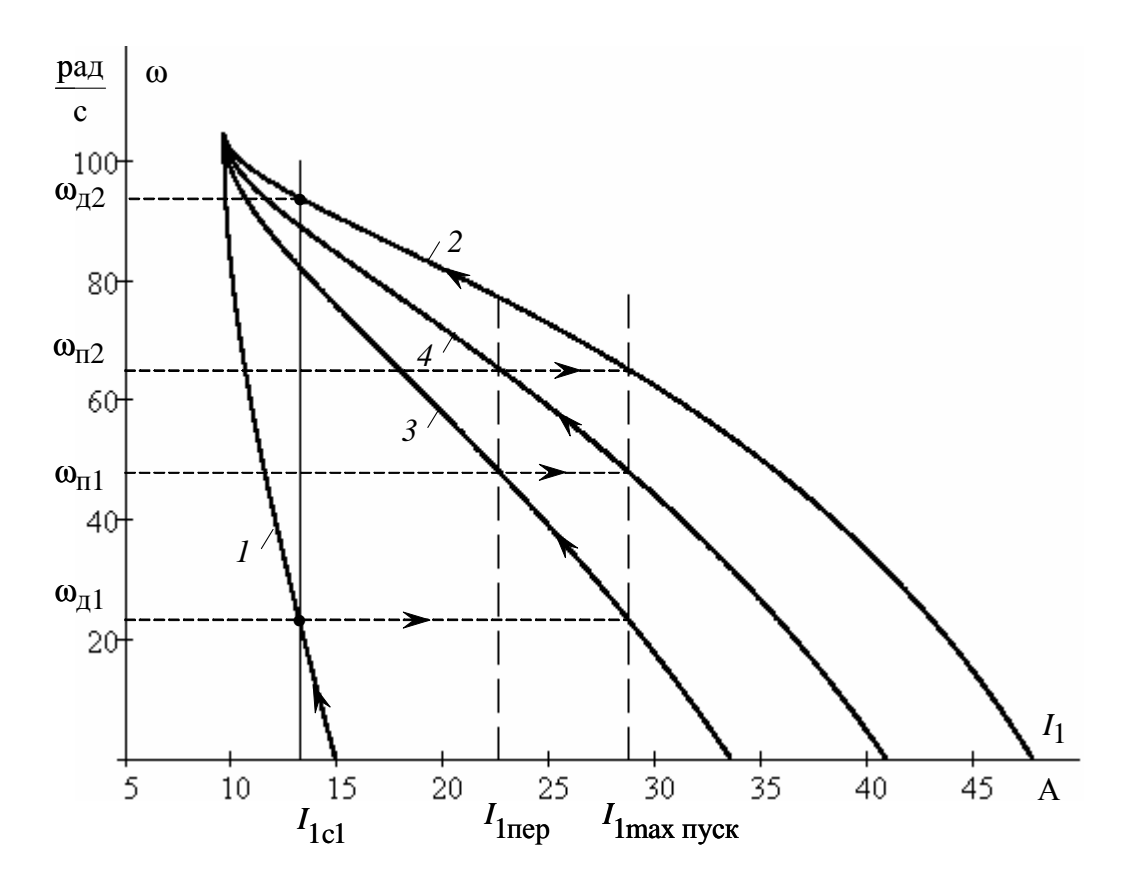

Рис. 8.15. Электромеханические характеристики  $I_1 = f(s)$  электропривода, рассчитанные в математической системе MathCAD: 1 - первая технологическая электромеханическая характеристика;  $2$  – вторая технологическая электромеханическая характеристика;  $3$  – первая пусковая характеристика электропривода;  $4$  – вторая пусковая характеристика электропривода

Электромеханическая характеристика режима динамического торможения определяется эквивалентным переменным током статора

$$
I_1 = \sqrt{\frac{2 \cdot \omega_0 \cdot M_{\text{KIT}} (X_{m\text{H}} + X_{2\text{OH}})}{3 \cdot X_{m\text{H}}^2}} =
$$

$$
= \sqrt{\frac{2 \cdot 104, 7 \cdot 117, 27(20, 0 + 2, 044)}{3 \cdot 20, 0^2}} = 21, 239 \text{ A}
$$

#### 8.5. Расчет переходных процессов скорости, момента и тока за цикл работы электропривода

Найдем суммарный момент инерции электропривода, приведенный к валу двигателя:

$$
J_{\Sigma} = k \cdot J_{AB} + J_{M} \cdot \frac{1}{i_{\text{CT,D}}^{2}} = 1,1 \cdot 0,115 + \frac{22}{11,6^{2}} = 0,29,
$$

где  $k = (1,05 \div 1,3)$  – коэффициент, учитывающий момент инерции редуктора;

 $\overline{J}_{\text{IB}}$  – момент инерции двигателя, кг $\cdot$ м<sup>2</sup>;

 $J_{\text{M}}$  – момент инерции производственного механизма, кг $\cdot$ м<sup>2</sup>;

 $i_{\text{cr.p}}$  – стандартное передаточное отношение редуктора.

• Первая технологическая характеристика (см. характеристики 1 на рис. 8.13 и рис. 8.15)

Так как механические и электромеханические характеристики пуска двигателя на первую технологическую скорость линейны, то расчет переходных процессов произведем аналитически.

Расчет электромеханической постоянной времени  $T_{\text{M1}}$  для пуска двигателя по первой технологической характеристике произведем в соответствии с выражениями

$$
T_{\text{M1}} = \frac{J_{\Sigma} \cdot \Delta \omega_1}{\Delta M_1} = \frac{J_{\Sigma} \cdot (\omega_{\text{A1}} - 0)}{(M_{\text{m1}} - M_{\text{c1}})} = \frac{0.29 \cdot (23,442 - 0)}{(57,855 - 46,992)} = 0,626 \text{ c},
$$

где  $\Delta\omega_1$ ,  $\Delta M_1$  – соответствующие друг другу приращения скорости и момента на первой технологической характеристике (см. рис. 8.13);

 $M_{\text{H1}}$  – пусковой момент первой механической технологической характеристики.

Время переходного процесса пуска двигателя на первую технологическую характеристику  $t = 3 \cdot T_{M1}$ .

Уравнение для расчета переходного процесса скорости при пуске по первой технологической характеристике –

$$
\omega = \omega_{\text{ycr}} + (\omega_{\text{Hau}} - \omega_{\text{ycr}}) \cdot e^{\frac{-t}{T_{\text{M1}}}},
$$

где  $\omega_{\text{ver}}$  – установившаяся угловая скорость двигателя;

$$
\omega_{\text{ycr}} = \omega_{\text{I}} = 23,442 \frac{\text{pa}}{\text{c}};
$$

 $\omega_{\text{Hau}}$  – начальное значение угловой скорости;  $\omega_{\text{Hau}} = 0 \frac{p\omega_{\text{Hau}}}{c}$ рад .

После подстановки численных значений параметров

$$
\omega = 23,442 + (0 - 23,442) \cdot e^{\frac{-t}{0.626}}.
$$

Уравнение для расчета переходного процесса момента двигателя

$$
M = M_{\text{ycr}} + (M_{\text{Hau}} - M_{\text{ycr}}) \cdot e^{\frac{-t}{T_{\text{M1}}}},
$$

где *M* уст – установившееся значение момента двигателя;

 $M_{\text{ver}} = M_{\text{c1}} = 46,992 \text{ H} \cdot \text{m}$ ;

*M*нач – начальное значение момента двигателя;

 $M_{\text{Hau}} = M_{\text{n1}} = 57,855 \text{ H} \cdot \text{m}.$ 

После подстановки численных значений параметров

$$
M = 46,992 + (57,855 - 46,992) \cdot e^{\frac{-t}{0.626}}.
$$

Уравнение для расчета переходного процесса тока статора

$$
I_1 = I_{1ycr} + (I_{1Hau} - I_{1ycr}) \cdot e^{\frac{-t}{T_{M1}}},
$$

где  $I_{1_{\text{Hau}}}$  – начальное значение тока статора;  $I_{1_{\text{HHa}}} = I_{1_{\text{K3}}} = 14,948 \text{ A}$ ; <sup>1</sup>уст *I* – установившееся значение тока двигателя;

 $I_{1ycT} = I_{1c} = 13,23$  A.

Все значения начальных и установившихся значений параметров взяты из графиков статических характеристик электропривода, рассчитанных в математической системе MathCAD (см. рис. 8.13 и рис. 8.15), используя трассировку.

После подстановки численных значений параметров получим

$$
I = 13,23 + (14,948 - 13,23) \cdot e^{\frac{-t}{0,626}}.
$$

Расчет переходных процессов удобно произвести в математической системе MathCAD, а численные значения параметров снять с помощью трассировщика.

Графики переходных процессов скорости  $\omega = f(t)$ , момента  $M = f(t)$  и тока статора  $I_1 = f(t)$  приведены на рис. 8.16.

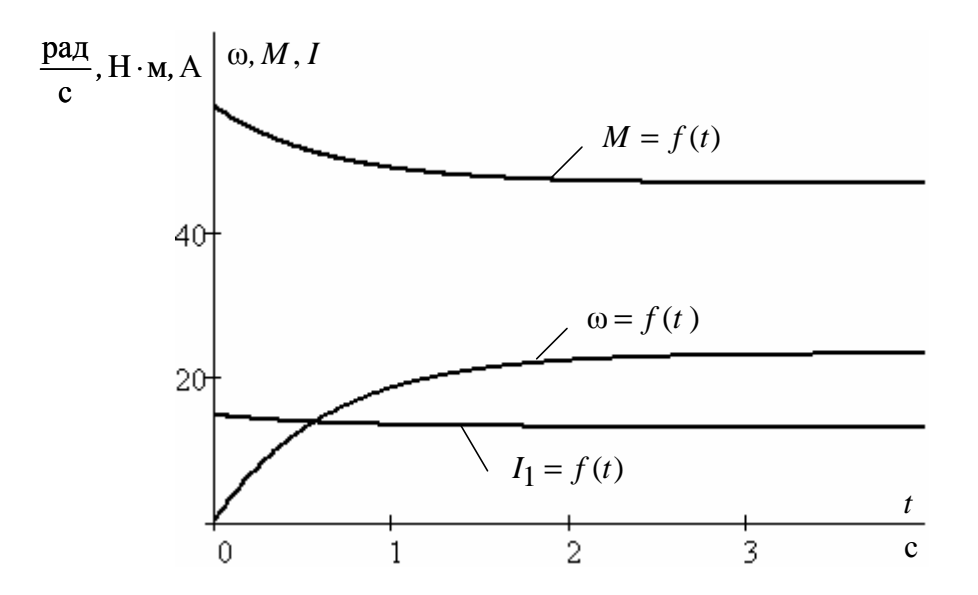

Рис. 8.16. Графики переходных процессов скорости ω = *f* (*t*), момента  $M = f(t)$  и тока статора  $I_1 = f(t)$ 

Расчетные значения скорости, момента и тока в переходных режимах сведем в табл. 8.6.

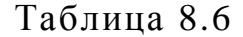

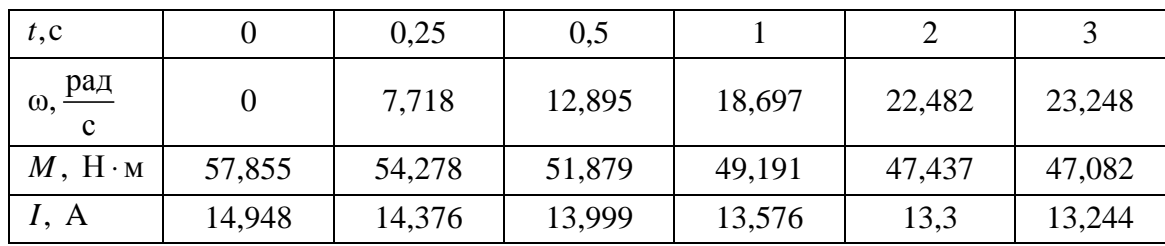

Как следует из анализа графиков, переходные процессы скорости, момента и тока можно считать законченными через  $t = 3 \cdot T_{M1} = 3 \cdot 0,626 = 1,88$  с (теоретическое время вхождения в 5%-ю зону).

Время работы на первой технологической характеристике  $t_1 = 20$  с.

• *Первая пусковая характеристика* (см. характеристики *3* на рис. 8.13 и рис. 8.15)

Динамический момент, соответствующий первой пусковой характеристике, находится из уравнения движения электропривода

$$
M_{\text{AHH}} = M - M_{\text{cl}} = J_{\Sigma} \frac{d\omega}{dt}.
$$

Первая пусковая механическая характеристика и соответствующая ей зависимость динамического момента от скорости приведены на рис. 8.17.

Так как переходный процесс протекает на нелинейном участке механической характеристики асинхронного двигателя, то его определяют методом пропорций [12]. Сущность этого метода заключается в замене бесконечно малых приращений скорости *d*ω и времени *dt* в уравнении движения электропривода малыми конечными приращениями – Δω и Δ*t* .

Построения для расчета переходных процессов методом конечных приращений будем производить в следующей последовательности:

– для рассчитанных механической характеристики электродвигателя *M* = *f* (ω ) (см. характеристику *3* на рис. 8.13) и производственного механизма  $M_{c1} = 46,992$  находится динамический момент электропривода  $M_{\text{thm}}(\omega) = M(\omega) - M_{c1}(\omega)$ ;

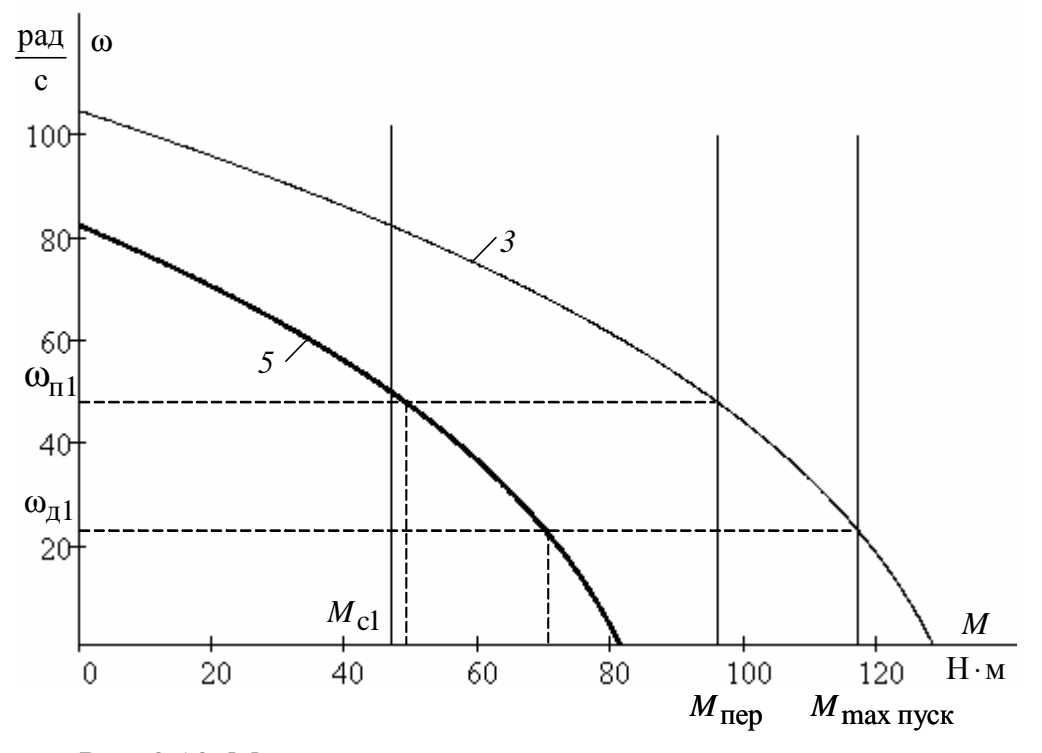

Рис. 8.13. Механические характеристики электропривода: *3* – первая пусковая механическая характеристика электропривода; *5* –динамический момент электропривода от скорости

– кривую динамического момента  $M_{\eta_{\text{HH}}}(\omega)$  заменяют ступенчатой с участками

$$
M_{\text{AlH.Cp}.i} = \frac{M_{\text{AlH.Max}i} + M_{\text{AlH.Min}i}}{2},
$$

где  ${M}_{\text{\tiny{JMH.}}max\,i},\,{M}_{\text{\tiny{JMH.}}min\,i}$  – максимальное и минимальное значения динамического момента на *i*-м участке;

– определяют время переходного процесса, которое требуется для достижения скорости  $ω_i = ω_{\text{Hav}i} + Δω_i$  на каждом участке,

$$
\Delta t_i = J_{\Sigma} \cdot \frac{\Delta \omega_i}{M_{\text{JHH.cp.}i}}, \, c,
$$

где Δω*<sup>i</sup>* – приращение скорости на *i*-м участке. Полученные на отдельных участках элементарные промежутки времени суммируются для определения полного времени переходного процесса:

$$
t = \sum_{i=1}^{i=m} \Delta t_i, \, \text{c},
$$

где *m* – число участков разбиения механической характеристики;

– по графику электромеханической характеристики  $I_1 = f(\omega)$  определяют значения тока  $I_{1i}$ , соответствующие конечной угловой скорости ω*<sup>i</sup>* каждого участка.

Все необходимые вычисления удобно произвести по результатам расчета статических характеристик в математической системе MathCAD и представить в виде табл. 8.7.

Таблица 8.7

| Уча-        | Конеч-   | Прира-         | Среднее              | Время              | Время с                | Конеч-          | Конеч-      |
|-------------|----------|----------------|----------------------|--------------------|------------------------|-----------------|-------------|
| <b>CTOK</b> | ная ско- | щение          | значе-               | $\Pi$ . $\Pi$ . На | начала                 | ное зна-        | Hoe         |
|             | рость на | скорости       | ние.                 | рассмат-           | $\Pi$ . $\Pi$ ., $t_i$ | чение           | значе-      |
|             | участке  | на участ-      | $M_{\rm \,JHH \,}$ і | ривае-             |                        | $M_{\rm AB}$ на | ние то-     |
|             |          | ке             |                      | мом уча-           |                        | участке         | ка $I_1$ на |
|             |          |                |                      | CTKe $\Delta t_i$  |                        |                 | участке     |
|             | 23,52    | $\overline{0}$ | 70,05                | $\theta$           | $\Omega$               | 117,27          | 28,69       |
| $1 - 2$     | 28,45    | 5              | 68,31                | 0,0212             | 0,0211                 | 112,86          | 27,54       |
| $2 - 3$     | 33,45    | 5              | 64,64                | 0,0221             | 0,0436                 | 109,69          | 26,34       |
| $3 - 4$     | 38,45    | 5              | 60,61                | 0,0239             | 0,0675                 | 105,51          | 25,12       |
| $4 - 5$     | 43,45    | 5              | 56,17                | 0,0258             | 0,0933                 | 100,81          | 23,84       |
| $5 - 6$     | 48,16    | 4,712          | 51,41                | 0,0266             | 0,1120                 | 95,98           | 22,61       |

Графики переходных процессов скорости  $\omega = f(t)$ , момента  $M = f(t)$  и тока статора  $I_1 = f(t)$ , построенные по точкам в математической системе Excel, приведены на рис. 8.18.

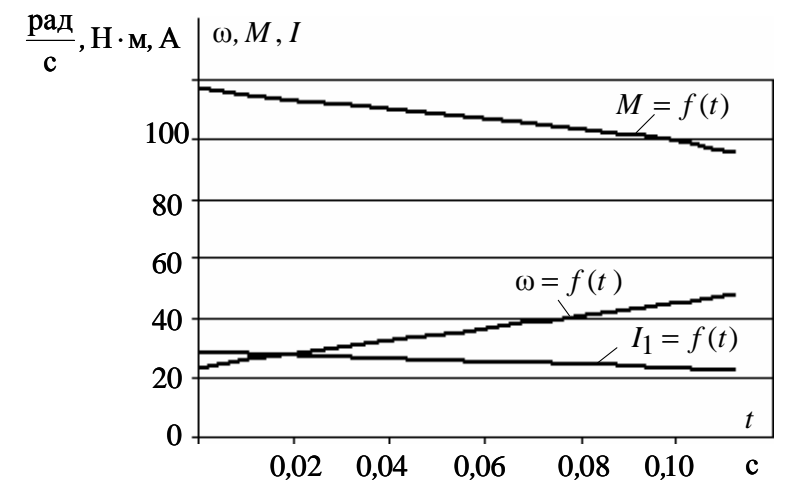

Рис. 8.18. Графики переходных процессов скорости ω = *f* (*t*), момента  $M = f(t)$  и тока статора  $I_1 = f(t)$ 

• *Вторая пусковая характеристика* (см. характеристики *4* на рис. 8.13 и рис. 8.15)

Вторая пусковая механическая характеристика и соответствующая ей зависимость динамического момента от скорости приведены на рис. 8.19.

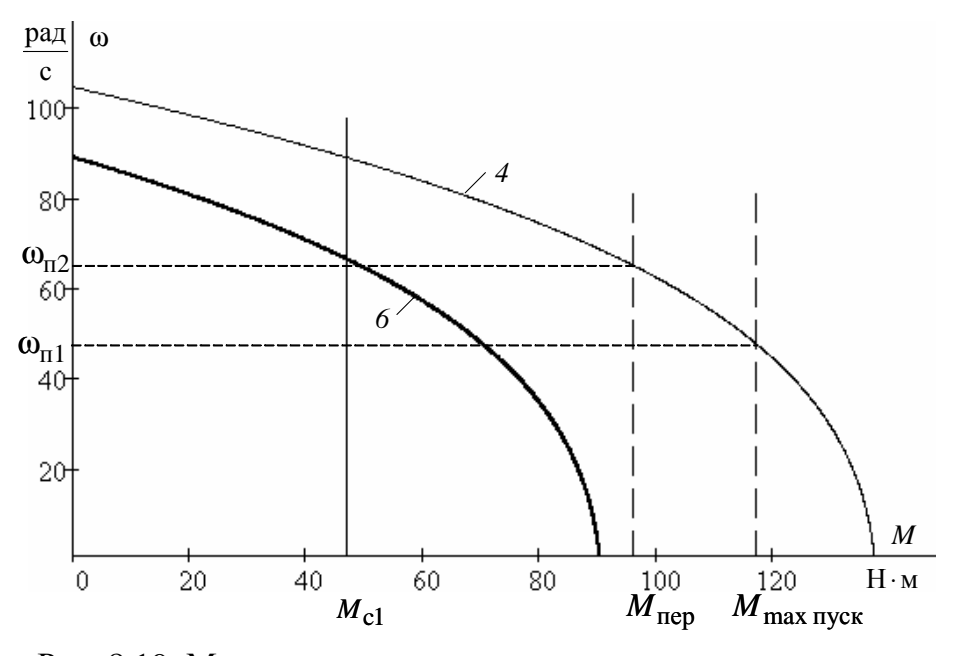

Рис. 8.19. Механические характеристики электропривода: *4* – вторая пусковая механическая характеристика электропривода; *6* –динамический момент электропривода от скорости

Переходный процесс по второй пусковой характеристике протекает между скоростями переключения с рад  $\omega_{\text{n1}} = 48,162 \frac{\mu a}{c}$   $\mu \omega_{\text{n2}} = 65,333 \frac{\mu a}{c}$ рад  $\omega_{\text{n2}} = 65,333 \frac{\text{pa}}{\text{n}}$ .

Все необходимые вычисления проведены по результатам расчета статических характеристик в математической системе MathCAD и представлены в виде табл. 8.8.

Таблица 8.8

| Уча-    | Конеч-   | Прира-    | Среднее              | Время             | Время с                | Конеч-          | Конеч-      |
|---------|----------|-----------|----------------------|-------------------|------------------------|-----------------|-------------|
| сток    | ная ско- | щение     | значе-               | п.п. на           | начала                 | ное зна-        | HOe         |
|         | рость на | скорости  | ние,                 | рассмат-          | $\Pi$ . $\Pi$ ., $t_i$ | чение           | значе-      |
|         | участке  | на участ- | $M_{\rm \,JHH \,}$ і | ривае-            |                        | $M_{\rm AB}$ на | ние то-     |
|         |          | кe        |                      | мом уча-          |                        | участке         | ка $I_1$ на |
|         |          |           |                      | CTKe $\Delta t_i$ |                        |                 | участке     |
|         | 48,162   | $\Omega$  | 70,02                | $\theta$          | $\Omega$               | 117,17          | 28,69       |
| $1 - 2$ | 51,162   | 3         | 68,57                | 0,0127            | 0,0127                 | 114,01          | 27,68       |
| $2 - 3$ | 54,162   | 3         | 65,49                | 0,0133            | 0,026                  | 110,84          | 26,68       |
| $3 - 4$ | 57,162   | 3         | 62,04                | 0,0140            | 0,040                  | 107,25          | 25,61       |
| $4 - 5$ | 60,162   | 3         | 58,31                | 0,0149            | 0,0549                 | 103,35          | 24,52       |
| $5 - 6$ | 65,333   | 5,171     | 52,68                | 0,0165            | 0,0714                 | 96,32           | 22,61       |

Графики переходных процессов скорости  $\omega = f(t)$ , момента  $M = f(t)$  и тока статора  $I_1 = f(t)$ , построенные по точкам в математической системе Excel, приведены на рис. 8.20.

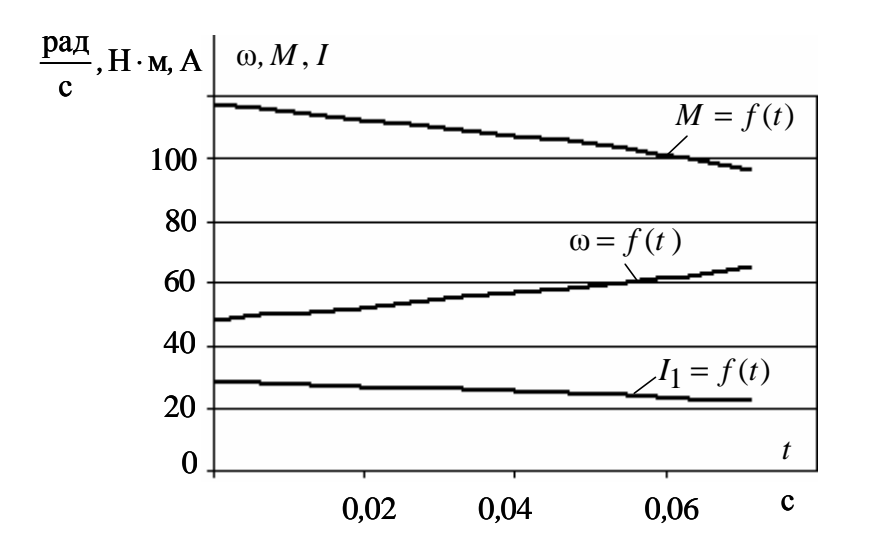

Рис. 8.20. Графики переходных процессов скорости ω = *f* (*t*), момента  $M = f(t)$  и тока статора  $I_1 = f(t)$  пуска двигателя по второй пусковой характеристике

Во избежание ошибок контролируйте начальные и конечные значения переменных тока I и скорости  $\omega$  по статическим электромеханическим характеристикам и по графикам переходных процессов. В точках контроля должно быть их соответствие.

• Вторая технологическая характеристика (см. характеристики 2 на рис. 8.13 и рис. 8.15)

Вторая технологическая механическая характеристика и соответствующая ей зависимость динамического момента от скорости приведены на рис. 8.21.

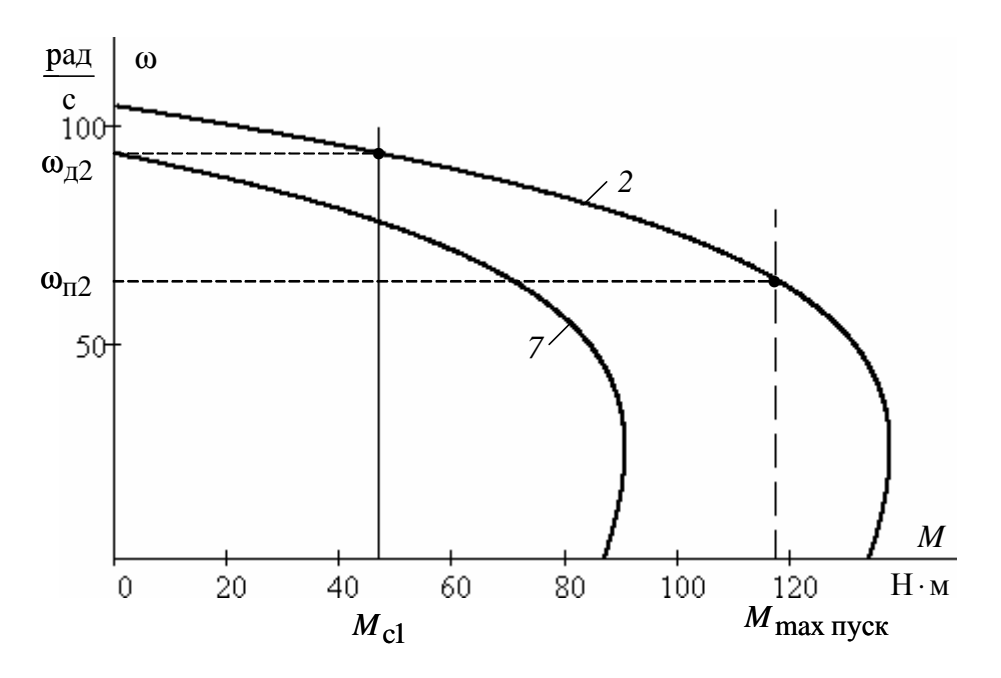

Рис. 8.21. Механические характеристики электропривода: 2 - вторая технологическая механическая характеристика электропривода; 7 - зависимость динамического момента электропривода от скорости

Переходный процесс по второй технологической характеристике протекает между скоростью переключения  $\omega_{\text{n2}} = 65,333 \frac{\text{pa}}{\text{c}}$  и второй технологической скоростью электропривода  $\omega_{12} = 93,778 \frac{\text{pa}}{\text{c}}$ .

Все необходимые вычисления проведены по результатам расчета статических характеристик в математической системе MathCAD и представлены в виде табл. 8.9.

Таблица 8.9

| Уча-    | Конеч-   | Прира-         | Среднее              | Время              | Время с                | Конеч-             | Конеч-      |
|---------|----------|----------------|----------------------|--------------------|------------------------|--------------------|-------------|
| сток    | ная ско- | щение          | значе-               | $\Pi$ . $\Pi$ . На | начала                 | ное зна-           | <b>HOC</b>  |
|         | рость на | скорости       | ние,                 | рассмат-           | $\Pi$ . $\Pi$ ., $t_i$ | чение              | значе-      |
|         | участке  | на участ-      | $M_{\rm \,JHH \,}$ і | ривае-             |                        | $M_{\text{LB}}$ на | ние то-     |
|         |          | ке             |                      | мом уча-           |                        | участке            | ка $I_1$ на |
|         |          |                |                      | стке $\Delta t_i$  |                        |                    | участке     |
|         | 65,333   | $\overline{0}$ | 69,833               | $\Omega$           | $\Omega$               | 117,17             | 28,619      |
| $1 - 2$ | 70,333   | 5              | 66,02                | 0,0220             | 0,022                  | 109,2              | 26,187      |
| $2 - 3$ | 75,333   | 5              | 57,524               | 0,0250             | 0,047                  | 99,83              | 23,584      |
| $3 - 4$ | 80,333   | 5              | 47,296               | 0,0307             | 0,078                  | 88,74              | 20,885      |
| $4 - 5$ | 85,333   | 5              | 35,000               | 0,0414             | 0,119                  | 75,251             | 18,016      |
| $5 - 6$ | 90,333   | $\mathfrak{S}$ | 20,330               | 0,0713             | 0,190                  | 59,38              | 15,128      |
| $6 - 7$ | 93,778   | 3,445          | 6,200                | 0,2340             | 0,424                  | 46,987             | 13,230      |

Графики переходных процессов скорости  $\omega = f(t)$ , момента  $M = f(t)$  и тока статора  $I_1 = f(t)$ , построенные по точкам табл. 8.9 в математической системе Excel, приведены на рис. 8.22.

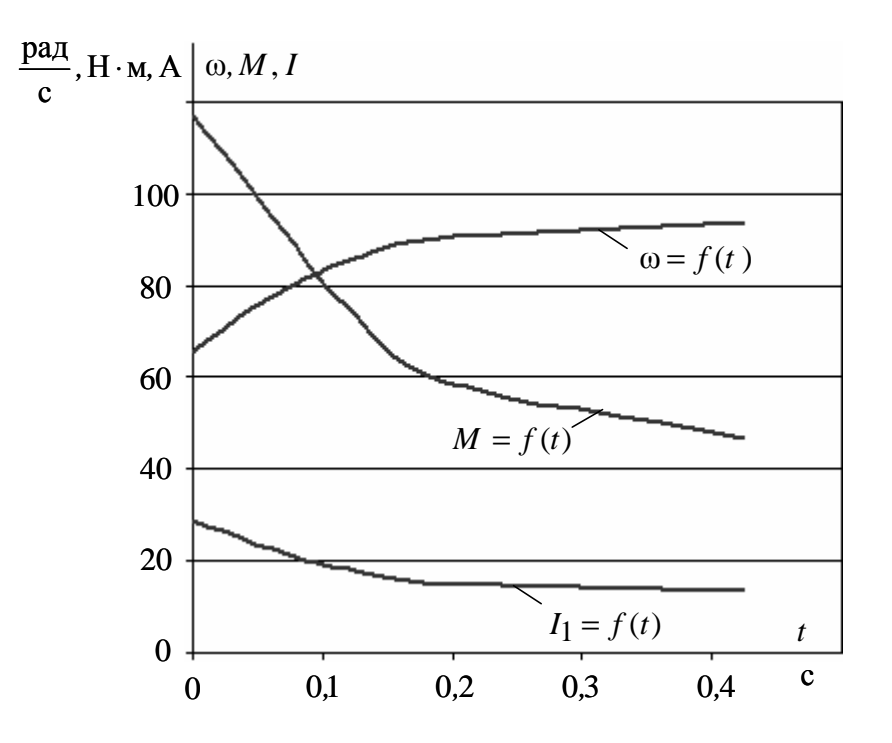

Рис. 8.22. Графики переходных процессов скорости ω = *f* (*t*), момента  $M = f(t)$  и тока статора  $I_1 = f(t)$  пуска двигателя по второй пусковой характеристике

• Характеристика динамического торможения (см. характеристику 5 на рис. 8.13)

Определение начальных условий для процесса динамического торможения при реактивном характере нагрузки поясняет механические характеристики электропривода, приведенные на рис. 8.23.

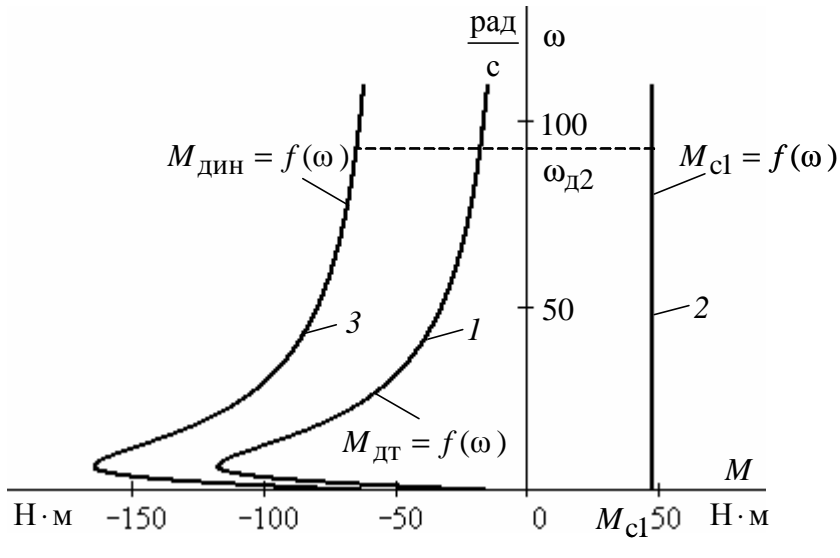

Рис. 8.23. Механические характеристики: 1 - двигателя в режиме динамического торможения; 2 – механизма, приведенная к валу двигателя;  $3$  –электропривода динамическая режима динамического торможения

Как следует из уравнения движения электропривода  $-M_{\pi\tau} - M_{\text{cl}} = M_{\pi\nu\mu}$ ,

и момент, развиваемый электрической машиной,  $-M_{\pi r}$ , и момент механизма -  $M_{c1}$ , приведенный к валу двигателя, являются тормозными, поэтому складываются.

Переходный процесс по характеристике динамического торможения протекает от второй технологической скорости электропривода  $\omega_{\text{A2}}$  = 93,778  $\frac{\text{pa}}{c}$  до полной его остановки  $\omega$  = 0.

Эквивалентный переменный ток статора на участке динамического торможения

$$
I_1 = \sqrt{\frac{2 \cdot \omega_0 \cdot M_{K \text{AT}} (X_{mH} + X_{2 \text{OH}})}{3 \cdot X_{mH}^2}} =
$$
  
=  $\sqrt{\frac{2 \cdot 104.7 \cdot 117.27 (20.0 + 2.044)}{3 \cdot 20.0^2}} = 21.239 \text{ A}.$ 

Все необходимые вычисления проведены по результатам расчета статических характеристик в математической системе MathCAD и представлены в виде табл. 8.10.

Таблица 8.10

| Уча-<br>сток | Конеч-<br>ная ско-<br>рость на<br>участке | Прираще-<br>ние ско-<br>рости на<br>участке | Среднее<br>значе-<br>ние,<br>$M_{\mu_{\rm IHH}i}$ | Время<br>п.п. на<br>рассмат-<br>риваемом<br>участке<br>$\Delta t_i$ | Время с<br>начала<br>$\Pi$ . $\Pi$ ., $t_i$ | Конечное<br>значение<br>$M_{\text{LB}}$ на<br>участке | Конеч-<br>ное зна-<br>чение<br>тока<br>$I_1$ Ha<br>участке |
|--------------|-------------------------------------------|---------------------------------------------|---------------------------------------------------|---------------------------------------------------------------------|---------------------------------------------|-------------------------------------------------------|------------------------------------------------------------|
| 1            | 93,78                                     | $\overline{0}$                              | $-64,59$                                          | $\Omega$                                                            | $\overline{0}$                              | $-17,60$                                              | 21,293                                                     |
| $1 - 2$      | 83,78                                     | 10                                          | $-65,63$                                          | 0,044                                                               | 0,044                                       | $-19,673$                                             | 21,293                                                     |
| $2 - 3$      | 73,78                                     | 10                                          | $-67,97$                                          | 0,043                                                               | 0,087                                       | $-22,294$                                             | 21,293                                                     |
| $3 - 4$      | 63,78                                     | 10                                          | $-70,98$                                          | 0,041                                                               | 0,128                                       | $-25,71$                                              | 21,293                                                     |
| $4 - 5$      | 53,78                                     | 10                                          | $-75,01$                                          | 0,039                                                               | 0,167                                       | $-30,341$                                             | 21,293                                                     |
| $5 - 6$      | 43,78                                     | 10                                          | $-80,63$                                          | 0,036                                                               | 0,203                                       | $-36,951$                                             | 21,293                                                     |
| $6 - 7$      | 33,78                                     | 10                                          | $-88,99$                                          | 0,033                                                               | 0,236                                       | $-47,075$                                             | 21,293                                                     |
| $7 - 8$      | 23,78                                     | 10                                          | $-102,59$                                         | 0,028                                                               | 0,264                                       | $-64,128$                                             | 21,293                                                     |
| $8 - 9$      | 18,78                                     | 5                                           | $-117,75$                                         | 0,012                                                               | 0,276                                       | $-77,399$                                             | 21,293                                                     |
| $9 - 10$     | 15,78                                     | 5                                           | $-129,48$                                         | 0,011                                                               | 0,287                                       | $-87,578$                                             | 21,293                                                     |
| $10 - 11$    | 10,78                                     | 5                                           | $-144,58$                                         | 0,010                                                               | 0,297                                       | $-107,6$                                              | 21,293                                                     |
| $11 - 12$    | 5,78                                      | 5                                           | $-158,24$                                         | 0,009                                                               | 0,306                                       | $-114,9$                                              | 21,293                                                     |
| $12 - 13$    | 2,78                                      | 3                                           | $-144,35$                                         | 0,006                                                               | 0,312                                       | $-79,81$                                              | 21,293                                                     |
| $13 - 14$    | $\theta$                                  | 2,78                                        | $-63,40$                                          | 0,0127                                                              | 0,325                                       | $\overline{0}$                                        | 21,293                                                     |

Графики переходных процессов скорости  $\omega = f(t)$ , момента  $M = f(t)$  и тока статора  $I_1 = f(t)$ , построенные по точкам табл. 8.10 в математической системе Excel, приведены на рис. 8.24.

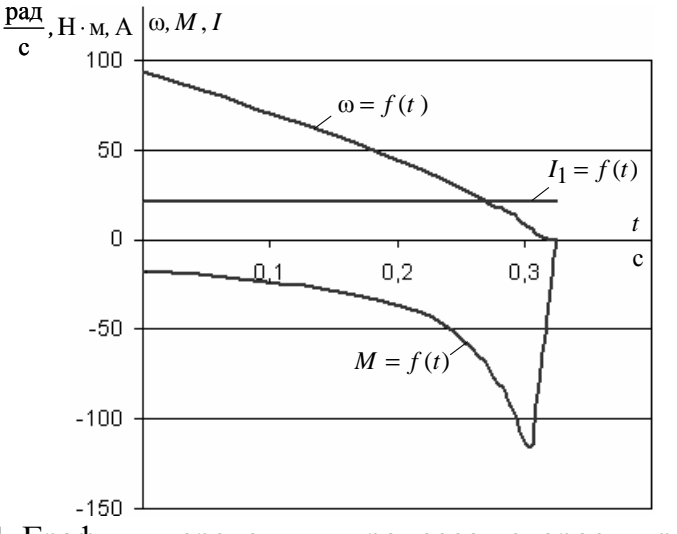

Рис. 8.24. Графики переходных процессов скорости  $\omega = f(t)$ , момента  $M = f(t)$  и тока статора  $I_1 = f(t)$  двигателя в режиме динамического торможения

По данным таблиц 8.6–8.10 построим графики переходных процес- $\cos$  скорости  $\omega = f(t)$ , момента  $M = f(t)$  и тока статора  $I_1 = f(t)$  для полного цикла работы электропривода (рис. 8.25).

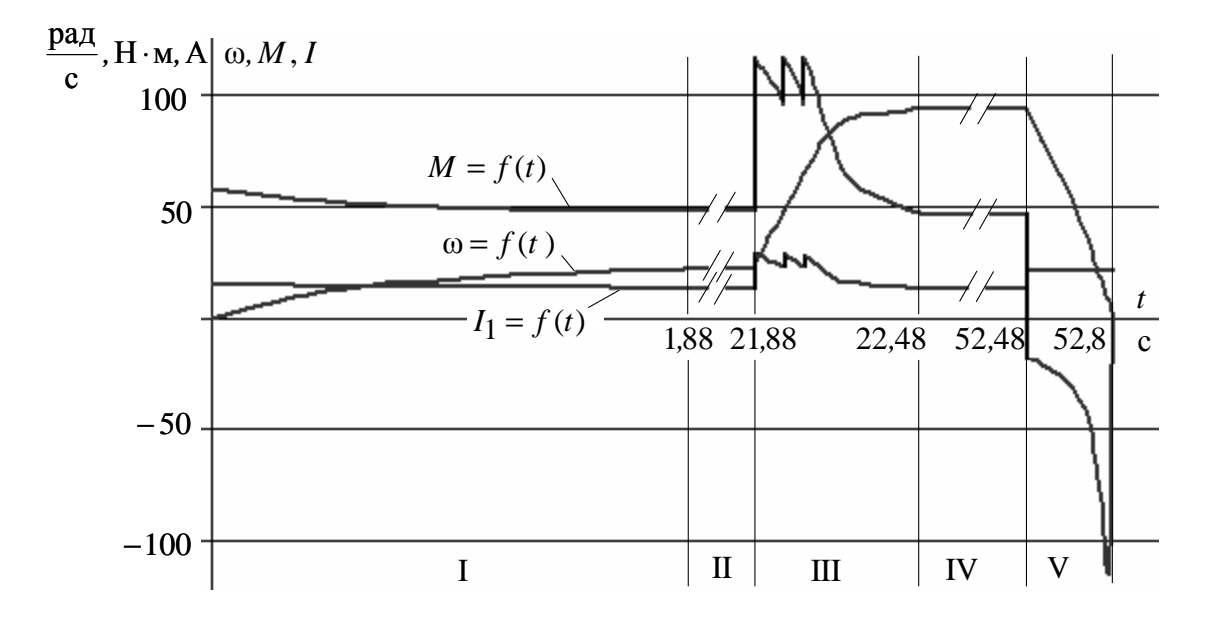

Рис. 8.25. Графики переходных процессов скорости  $\omega = f(t)$ , момента  $M = f(t)$  и тока статора  $I_1 = f(t)$  для полного цикла работы электропривода: I – пуск двигателя на первую скорость; II – работа на первой скорости; III – переход в две ступени на вторую скорость; IV – работа на второй скорости; V – динамическое торможение

Как следует из анализа рис. 8.25, время включенного состояния электропривода с учетом переходных режимов увеличилось и составляет  $t_p = 52.8$  c.

### **8.6. Проверка двигателя по нагреву и перегрузке**

Потери энергии в двигателе вызывают нагрев его отдельных частей. Допустимый нагрев двигателя определяется нагревостойкостью применяемых изоляционных материалов. Чем больше нагревостойкость, тем при той же мощности меньше размеры двигателя или при тех же размерах можно увеличить его мощность.

Проверка двигателя постоянного тока по нагреву производится на основе рассчитанных графиков переходных процессов тока для полного цикла работы электропривода и его режима работы.

Обычно применяются методы среднеквадратичного (эквивалентного) тока.

В общем виде метод эквивалентного тока можно записать в следующем виде:

$$
I_3 = \sqrt{\frac{I_1^2 \cdot t_1 + I_2^2 \cdot t_2 + \dots + I_n^2 \cdot t_n}{\sum t_j \cdot \beta_j}}.
$$

где  $I_3$  – искомое значение эквивалентной величины тока, A;  $I_1, I_2, \mathbf{K}, I_n$  – значения величин на рабочих участках, А;

 $t_1, t_2, \mathbf{K}, t_n$  – время работы на участке, с;

 $t_i$  – время работы на *j*-м участке, с;

 $\beta_j$  – коэффициент ухудшения теплоотдачи на *j*-м участке.

При повторно-кратковременном режиме работы суммарное время состоит только из рабочего времени. Разбив переходный процесс на отдельные участки времени и определив на этих участках средний ток, найдем эквивалентный ток двигателя на интервале времени работы:

$$
I_{19} = \sqrt{\frac{14,38^2 \cdot 0,25 + 14,19^2 \cdot 0,25 + 13,79^2 \cdot 0,5 + 13,5^2 \cdot 0,88 + 13,23^2 \cdot 20 +}{0,25 \cdot 0,54 + 0,25 \cdot 0,55 + 0,5 \cdot 0,58 + 0,88 \cdot 0,6 + 20 \cdot 0,62 +} \rightarrow \frac{28,1^2 \cdot 0,02 + 26,9^2 \cdot 0,022 + 25,7^2 \cdot 0,024 + 24,5^2 \cdot 0,026 + 23,2^2 \cdot 0,027}{0,02 \cdot 0,64 + 0,022 \cdot 0,66 + 0,024 \cdot 0,69 + 0,026 \cdot 0,71 + 0,027 \cdot 0,74 +} \rightarrow \frac{+27,68^2 \cdot 0,026 + 24,52^2 \cdot 0,029 + 26,19^2 \cdot 0,047 + 18^2 \cdot 0,143 +}{+0,026 \cdot 0,77 + 0,045 \cdot 0,81 + 0,047 \cdot 0,87 + 0,143 \cdot 0,94 +} \rightarrow \frac{14,18^2 \cdot 0,23 + 13,23^2 \cdot 30 + 21,29^2 \cdot 0,325}{0,23 \cdot 0,98 + 30 \cdot 0,99 + 0,325 \cdot 0,75} = 14,69 \text{ A}.
$$

При повторно-кратковременном режиме работы эквивалентные величины пересчитываются на каталожные значения продолжительности включения и длительности работы.

Определим относительную продолжительность включения, с учетом переходных режимов и торможения,

$$
\Pi B_3 = \frac{t_{\text{m1}} + t_{\text{p1}} + t_{\text{m2}} + t_{\text{m3}} + t_{\text{m4}} + t_{\text{p2}} + t_{\text{r}}}{t_{\text{m1}} + t_{\text{p1}} + t_{\text{m2}} + t_{\text{m3}} + t_{\text{m4}} + t_{\text{p2}} + t_{\text{r}} + t_0} 100 \%
$$

При подстановке численных значений параметров получим

 $\text{IIB}_3 = \frac{1,88 + 20 + 0,12 + 0,0714 + 0,424 + 30 + 0,325}{1,88 + 20 + 0,12 + 0,0714 + 0,424 + 30 + 0,325 + 100}100 \text{ %} = 32,4 \text{ %}.$ 

Пересчитаем эквивалентное значение тока на стандартное значение:

$$
I_{\rm K} = I_3 \cdot \sqrt{\frac{\Pi B_9}{\Pi B_{\rm K}}} = 14,69 \sqrt{\frac{32,4}{40}} = 13,22
$$
 A.

Пересчитанная величина тока  $I_{\kappa}$  сопоставляется с номинальной величиной тока  $I_{1\mathrm{H}}$  выбранного двигателя. При этом должно выполняться условие

$$
I_{\mathrm{K}}\leq I_{1\mathrm{H}},
$$

где *I* <sup>к</sup> – пересчитанная на каталожную эквивалентная величина тока, А; *I*1<sup>н</sup> – номинальное значение тока статора асинхронного двигателя;

 $I_{1\mu} = 13,6$  A;

$$
13,22 \text{ A} < 13,6 \text{ A} \, .
$$

Условие проверки двигателя на нагрев выполняется, – значит, двигатель выбран правильно.

Условие перегрузки учитывалось при построении пусковых механических характеристик.

#### **8.7. Схема управления электроприводом**

Схема силовых цепей электропривода приведена на рис. 8.26. Питание асинхронного двигателя осуществляется от трехфазной сети переменного тока через рубильник *QF*1, предохранители *FU*1, реле максимального тока *KA*1...*KA*3. Пуск асинхронного двигателя и регулирование его скорости осуществляются с помощью силовых контактов цепи обмотки статора *KM* ; в роторную цепь двигателя *M* включены два регулировочных резистора –  $R_{2\mu\text{LO}}$ ,  $R_{2\mu\text{LO}}$  и два пусковых резистора –

 $R_{2\mu\mu\text{o}6}$ ,  $R_{2\mu\text{o}6}$ , которые шунтируются силовыми контактами схемы: регулировочным *KM* 3 и ускорения *KM*1, *KM* 2 . Динамическое торможение схемы осуществляется постоянным напряжением, поданым на две обмотки статора двигателя через силовые контакты динамического торможения  $KM4$  и токоограничивающий резистор цепи статора  $R_{\rm r}$ .

Релейно-контакторная схема управления электроприводом приведена на рис. 8.27. Так как электропривод работает в интенсивном режиме с частыми пусками и торможениями двигателя, то схема управления электроприводом выполнена на постоянном токе. Выпрямитель *VD*1...*VD*4 однофазный, подключен к сети переменного тока через автомат *QF*2 , предохранители *FU* 2 и реле максимального тока *KA*4 .

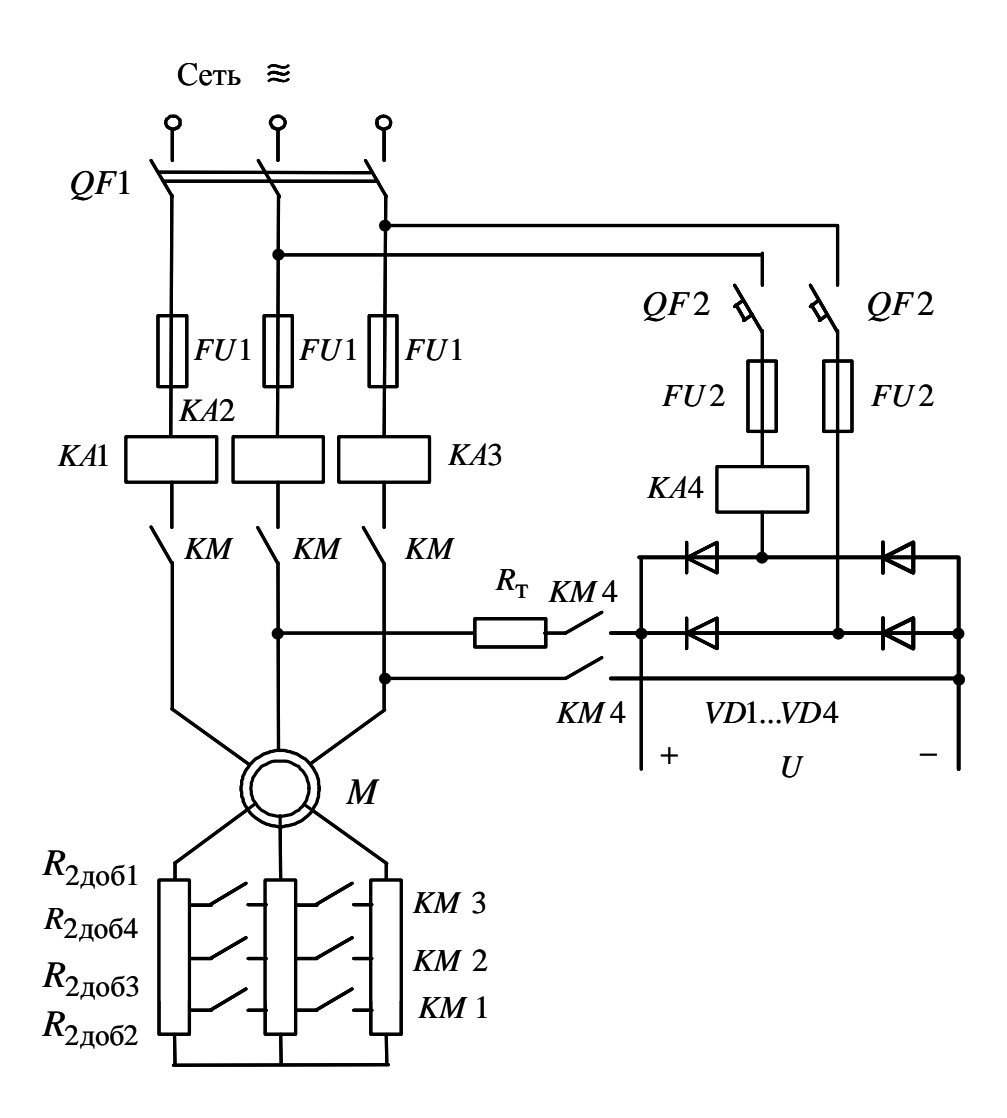

Рис. 8.26. Схема силовых цепей асинхронного электропривода

Электропривод работает следующим образом. Перед пуском электропривода включают автоматы *QF*1 и *QF*2 . На схему силовых цепей подается напряжение переменного тока, а на схему управления – напряжение постоянного тока *U* . Подача напряжения на схему управления приводит к включению реле времени *KT*1, которое размыкает свои контакты в цепях контакторов *KM*1 и *KM* 3. Схема подготовлена к включению.

Пуск двигателя осуществляется нажатием кнопки *SB*1. Если реле максимального тока *KA*1, *KA*2 , *KA*3, *KA*4 и реле времени *KT* 4 находятся в выключенном состоянии, то срабатывает контактор *KM* , подключая обмотку статора асинхронного двигателя *M* к сети переменного напряжения, и он начинает разгоняться по первой технологической характеристике с полностью введенными сопротивлениями в цепи обмотки ротора. Кроме того, замыкаются вспомогательные замыкающие контакты *KM* в цепи реле времени *KT* 2, *KT*3, *KT* 4 и в цепи реле времени *KT*5 и размыкаются размыкающие контакты *KM* в цепи контакторов *KM* 3, *KM* 4 и реле времени *KT*1. Реле времени *KT*1, потеряв питание вследствие размыкания контакта *KM* , начинает отсчет выдержки времени разгона по первой технологической характеристике до скорости  $\omega_{\text{A1}}$  (см. рис. 8.13), и время работы на ней составляет 20 с (см. рис. 8.25).

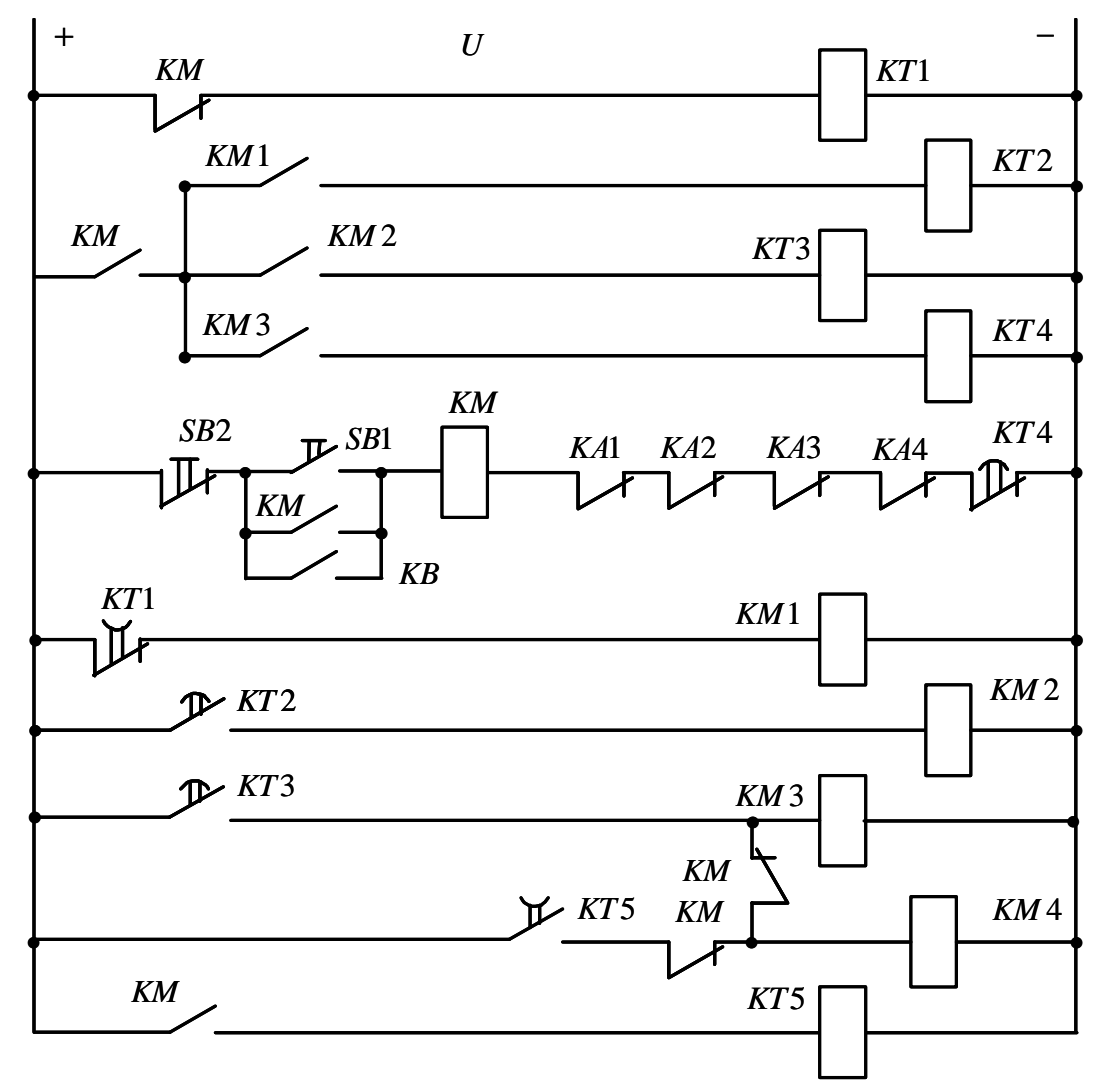

Рис. 8.27. Схема управления электропривода

Через 21,88 с размыкающий контакт *KT*1 замкнется и включится контактор *KM*1. Контактор *KM*1, включившись, закорачивает резисторы *R*2ддо<sup>2</sup> в цепи обмотки ротора двигателя и одновременно своим замыкающим контактом подает напряжение питания на катушку реле времени *KT* 2. Последнее включается и начинает отсчет выдержки времени разгона двигателя по первой пусковой характеристике *3* (см. рис. 8.13).

По истечении времени (0,112 с) замыкающий контакт реле времени *KT* 2 замыкается. Получает питание контактор *KM* 2 ; он, включившись, своим замыкающим контактом *KM* 2 шунтирует первые пусковые резисторы *R*2ддо<sup>3</sup> . Двигатель переходит на вторую пусковую характеристику – *4* (см. рис. 8.13). Получает питание реле времени *KT*3, и своим замыкающим контактом *KT*3 начинает отсчет выдержки времени разгона двигателя по второй пусковой характеристике. По истечении этой выдержки времени (0,0714 с) контакт *KT*3 замыкается. Получает питание обмотка контактора *KM* 3, замыкается контакт *KM* 3 в роторной цепи асинхронного двигателя, шунтирующий резисторы  $\,R_{2\mu \mathrm{_{10}4}}$ , двигатель переходит на вторую технологическую характеристику – *2* и разгоняется по ней до установившейся скорости  $\omega_{\text{\tiny{A}}2}$ , определяемой нагрузкой  $M\text{ }_{\text{c}1}.$ 

Кроме того, замыкается контакт *KM* 3 в цепях схемы управления электроприводом, включается реле времени *KT* 4, и оно начинает отсчет выдержки времени пуска и работы электропривода на второй технологической характеристике – 30,424 с.

По истечении этого времени реле времени *KT*4 размыкает свой размыкающий контакт в цепи силового контактора *KM* . Силовой контактор *KM* теряет питание и отключает обмотку статора двигателя *M* от трехфазной сети переменного напряжения, а в цепях схемы управления выключает все реле времени и, как следствие, все силовые контакторы.

Начинается процесс динамического торможения двигателя. Реле времени *KT*5 , потеряв питание, начинает отсчет выдержки времени динамического торможения, а размыкающие контакты *KM* включают контакторы *KM* 3 и *KM* 4 . Контактор *KM* 3, вновь включившись, оставляет в цепи обмотки ротора двигателя сопротивления  $R_{2\mu\text{Q}01}^{\phantom{\dag}}$ , а контакторы *KM* 4 подключают обмотку статора двигателя к источнику постоянного напряжения. По истечении выдержки времени (0,325 с) замыкающий контакт реле времени *KT*5 разомкнется, выключит контактор *KM* 4 , и процесс динамического торможения закончится.

Повторное включение двигателя должно произойти через интервал времени паузы  $t_{\text{II}} = 110$  с при управлении от внешних устройств замыканием контакта *KB* или нажатием кнопки *SB*1 на пульте управления электроприводом.

## **9. СПИСОК ИСПОЛЬЗУЕМОЙ ЛИТЕРАТУРЫ**

1. Чиликин М.Г., Сандлер А.С. Общий курс электропривода: учебник для вузов. – М.: Энергоиздат, 1981. – 576 с.

2. Москаленко В.В. Автоматизированный электропривод: учебник для вузов. – М.: Энергоатомиздат, 1986. – 416 с.

3. Приводы машин: справочник / В.В. Длоугий, Т.И. Муха, А.П. Цупиков, Б.В. Януш; под общ. ред. В.В. Длоугого. – 2-е изд., перераб. и доп. – Л.: Машиностроение, Ленингр. Отд-ние, 1982. – 383 с.

4. Справочник по электрическим машинам: в 2 т.; под общ. ред. И.П. Копылова, Б.К. Клокова. – М.: Энергоатомиздат, 1989. – 688 с.: ил.

5. Вешеневский С.Н. Характеристики двигателей в электроприводе. – М.: Энергия, 1977. – 432 с.

6. Башарин А.В., Голубев Ф.Н., Кепперман В.Г. Примеры расчетов автоматизированного электропривода. – Л., Энергия, 1971. – 440 с.

7. Асинхронные двигатели серии 4А. Справочник / А.Э. Кравчик, М.М. Шлаф, В.И. Афонин, Е.А. Соболевская. – М.: Энергоатомиздат, 1982. – 380 с.

8. Мощинский Ю.А., Беспалов В.Я., Кирякин А.А. Определение параметров схемы замещения асинхронной машины по каталожным данным // Электричество. – 1998. –  $\mathbb{N}$  4. – С. 39–42.

9. Автоматизированный электропривод промышленных установок; под ред. Г.Б. Онищенко. – М.: РАСХН, 2001. – 520 с.

10. Чернышев А.Ю. Автоматизированный электропривод: методические указания и задания по курсовому проектированию. – Томск: Изд. ТПИ, 1974. –19 с.

11. Андреев В.П., Сабинин Ю.А. Основы электропривода. – Л.-М.: Госэнергоиздат, 1963. – 722 с.

12. Чернышев А.Ю., Кояин Н.В. Проектирование электрических приводов: учебно-метод. пособие. – Томск: Изд. ТПУ, 2005 . – 120 с.

# ПРИМЕР РАСЧЕТА МЕХАНИЧЕСКИХ ХАРАКТЕРИСТИК В МАТЕМАТИЧЕСКОЙ СИСТЕМЕ МАТНСАД

Механической характеристикой асинхронного двигателя называется зависимость момента, развиваемого двигателем, в функции от скольжения

$$
M = \frac{m_1 \cdot U_{1\phi H}^2 \cdot (R_2^{'} + R_{2\pi i}^{'})}{\omega_0 \cdot s \cdot \left[ \left(R_1 + (R_2^{'} + R_{2\pi i}^{'}) \cdot s^{-1} \right)^2 + X_{\kappa H}^2 \right]}.
$$

Однако расчет механических характеристик асинхронного двигателя в данном курсовом проекте удобнее производить в координатах момент в функции от скорости двигателя. Пример записи программы расчета механических характеристик в математической системе MathCAD будет иметь следующий вид:

s := 0,0.001.. 1  

$$
\omega_0 := 104.7 \qquad \qquad \omega_0 : = \omega_0 \cdot (1 - s)
$$

$$
M_1(s) := \frac{3 \cdot 220^2 \cdot (1.797 + 18.53)}{104.7 \cdot s \cdot \left[ \left( 1.41 + \frac{1.797 + 18.53}{s} \right)^2 + (1.29 + 2.044)^2 \right]}
$$

$$
M_2(s) := \frac{3 \cdot 220^2 \cdot (1.797 + 0.926)}{104.7 \cdot s \cdot \left[ \left( 1.41 + \frac{1.797 + 0.926}{s} \right)^2 + (1.29 + 2.044)^2 \right]}
$$

В математической системе MathCAD механические характеристики могут быть построены в виде графика, как показано на рис. П1.1.

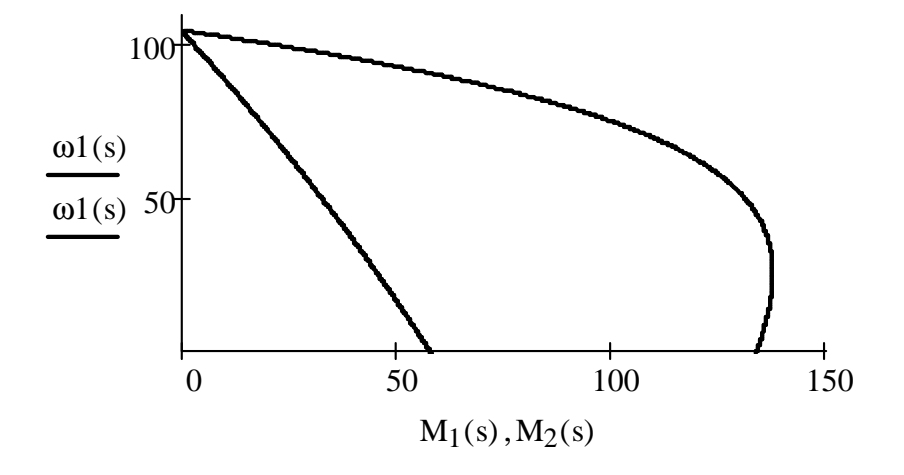

Рис. П1.1. Механические характеристики асинхронного двигателя, рассчитанные в математической системе MathCAD

## Приложение 2

|           | $P_{\underline{\textbf{H}}}$ ,<br>к $\overline{B}T$ | $n_{\rm H}$ ,<br>об | $M_{\rm \,max}$ | Статор    |       |             |         |                |                 |  |
|-----------|-----------------------------------------------------|---------------------|-----------------|-----------|-------|-------------|---------|----------------|-----------------|--|
| Тип       |                                                     |                     |                 | $cos\phi$ |       | $I_{1H}$ ,  | $I_0$ , | $R_1$ ,        | $X_{1\sigma}$ , |  |
|           |                                                     | МИН                 | $MH\rm H}$      | HOM.      | X.X.  | A           | A       | O <sub>M</sub> | O <sub>M</sub>  |  |
| MT011-6   | 1,4                                                 | 885                 | 2,3             | 0,65      | 0,15  | 5,3         | 3,9     | 5,98           | 3,93            |  |
| MT012-6   | 2,2                                                 | 895                 | 2,3             | 0,67      | 0,13  | 7,5         | 5,4     | 3,6            | 2,58            |  |
| MT111-6   | 3,5                                                 | 915                 | 2,3             | 0,7       | 0,11  | 10,5        | 6,6     | 2,116          | 203             |  |
| MT112-6   | 5                                                   | 925                 | 2,5             | 0,69      | 0,12  | 14,8        | 9,5     | 1,32           | 1,39            |  |
| MT211-6   | 7,5                                                 | 935                 | 2,5             | 0,7       | 0,09  | 20,8        | 11,8    | 0,68           | 107             |  |
| MTB311-6  | 11                                                  | 945                 | 2,8             | 0,73      | 0,09  | 28,6        | 16,7    | 0,54           | 0,575           |  |
| MTB311-8  | 7,5                                                 | 695                 | 2,5             | 0,71      | 0,09  | 21          | 14      | 0,88           | 0,965           |  |
| MTB312-6  | 16                                                  | 955                 | 2,8             | 0,77      | 0,08  | 37,6        | 20,6    | 0,33           | 0,41            |  |
| MTB312-8  | 11                                                  | 710                 | 2,8             | 0,66      | 0,1   | 33          | 22,1    | 0,53           | 0,56            |  |
| MTB411-6  | 22                                                  | 965                 | 2,8             | 0,71      | 0,07  | 55          | 33,2    | 0,19           | 0,31            |  |
| MTB411-8  | 16                                                  | 715                 | 2,8             | 0,65      | 0,08  | 45,7        | 30,2    | 0,285          | 0,43            |  |
| MTB412-6  | 30                                                  | 970                 | 2,8             | 0,73      | 0,06  | 70,5        | 42      | 0,125          | 0,23            |  |
| MTB412-8  | 22                                                  | 720                 | 2,8             | 0,69      | 0,07  | 58,0        | 37,1    | 0,207          | 0,32            |  |
| MTB511-8  | 30                                                  | 720                 | 2,8             | 0,68      | 0,06  | $77 \,$     | 46      | 0,123          | 0,245           |  |
| MTB512-8  | 40                                                  | 730                 | 2,8             | 0,69      | 0,06  | 101         | 60      | 0,08           | 0,17            |  |
| MTB611-10 | 45                                                  | 575                 | 3               | 0,7       | 0,066 | 115         | 80      | 0,087          | 0,189           |  |
| MTB612-10 | 60                                                  | 578                 | $\overline{3}$  | 0,72      | 0,061 | 145         | 93      | 0,055          | 0,142           |  |
| MTB613-10 | 80                                                  | 580                 | $\overline{3}$  | 0,72      | 0,056 | 190         | 120     | 0,042          | 0,107           |  |
| MTB711-10 | 100                                                 | 584                 | 2,8             | 0,67      | 0,053 | 255         | 180     | 0,025          | 0,096           |  |
| MTB712-10 | 125                                                 | 587                 | 2,8             | 0,66      | 0,045 | 320         | 230     | 0,016          | 0,08            |  |
| MTB713-10 | 160                                                 | 587                 | 2,8             | 0,68      | 0,04  | 395         | 285     | 0,012          | 0,061           |  |
| MTH111-6  | 3,5                                                 | 870                 | 1,2             | 0,72      | 0,154 | 11,6        | 9,87    | 2,62           | 1,7             |  |
| MTH112-6  | 5,3                                                 | 885                 | $\overline{2}$  | 0,76      | 0,123 | 15,3        | 11,8    | 1,61           | 1,14            |  |
| MTH211-6  | 832                                                 | 900                 | $\sqrt{2}$      | 0,7       | 0,112 | 24,6        | 19      | 0,835          | 0,88            |  |
| MTH311-6  | 13                                                  | 925                 | 2,5             | 0,74      | 0,095 | 35          | 23,2    | 0,51           | 0,645           |  |
| MTH312-6  | 17,5                                                | 945                 | 2,4             | 0,77      | 0,092 | 43          | 34,4    | 0,337          | 0,431           |  |
| MTH311-8  | 9                                                   | 675                 | $\overline{2}$  | 0,74      | 0,12  | 26,1        | 17,7    | 0,98           | 0,843           |  |
| MTH312-8  | 13                                                  | 690                 | 2,5             | 0,74      | 0,106 | 34,7        | 27,5    | 0,534          | 0,529           |  |
| MTH411-6  | 27                                                  | 950                 | 3               | 0,77      | 0,08  | 65          | 39,7    | 0,219          | 0,271           |  |
| MTH412-6  | 36                                                  | 955                 | 3,1             | 0,75      | 0,071 | 87          | 51,8    | 0,133          | 0,197           |  |
| MTH411-8  | $18\,$                                              | 695                 | 2,5             | 0,73      | 0,086 | $\sqrt{48}$ | 29,8    | 0,352          | 0,507           |  |
| MTH412-8  | 26                                                  | 710                 | 2,5             | 0,68      | 0,084 | 72          | 49,6    | 0,202          | 0,313           |  |
| MTH511-8  | 34                                                  | 695                 | 2,3             | 0,77      | 0,07  | 82          | 47,4    | 0,164          | 0,232           |  |
| MTH512-8  | 45                                                  | 695                 | $\mathfrak{Z}$  | 0,79      | 0,08  | 104         | 53,1    | 0,103          | 0,172           |  |
| MTH611-10 | 53                                                  | 560                 | 3,2             | 0,76      | 0,08  | 128         | 78,1    | 0,086          | 0,18            |  |
| MTH612-10 | 70                                                  | 560                 | 2,6             | 0,77      | 0,06  | 165         | 88,7    | 0,06           | 0,136           |  |
| MTH613-10 | 90                                                  | 570                 | 2,1             | 0,76      | 0,06  | 207         | 120     | 0,042          | 0,102           |  |
| MTH711-10 | 125                                                 | 580                 | 2,3             | 0,74      | 0,042 | 287         | 155     | 0,026          | 0,078           |  |
| MTH712-10 | 155                                                 | 580                 | 2,3             | 0,75      | 0,044 | 355         | 183     | 0,02           | 0,064           |  |
| MTH713-10 | 200                                                 | 582                 | 2,3             | 0,73      | 0,042 | 458         | 247     | 0,014          | 0,048           |  |

Технические данные асинхронных двигателей с фазным ротором типа МТ, МТВ, МТН ( $U_{1\text{J}}$  = 380 B;  $U_{1\text{D}}$  = 220 B; 50 Гц; ПВ, % = 25)
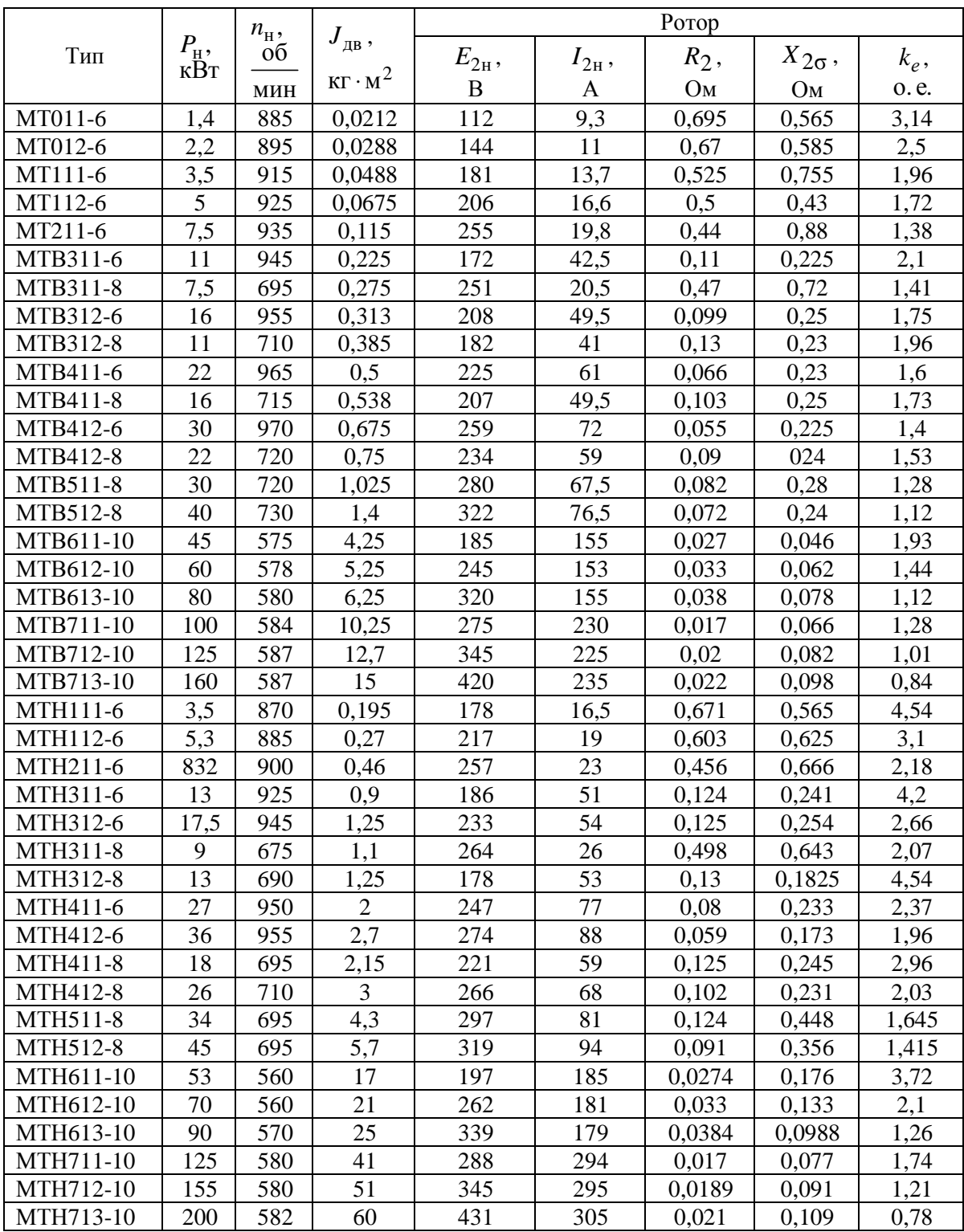

| Тип       | $P_{\rm H}$ , | $n_{\rm H}$ ,<br>об | $M_{\rm max}$ | Статор                    |       |            |         |                |                 |  |
|-----------|---------------|---------------------|---------------|---------------------------|-------|------------|---------|----------------|-----------------|--|
|           |               |                     |               | $\overline{\cos \varphi}$ |       | $I_{1H}$ , | $I_0$ , | $R_1$ ,        | $X_{1\sigma}$ , |  |
|           | кВт           | <b>MHH</b>          | $M_{\rm H}$   | HOM.                      | X.X.  | A          | A       | O <sub>M</sub> | O <sub>M</sub>  |  |
| MTM111-6  | 2,2           | 885                 | 2,3           | 0,76                      | 0,13  | 6,6        | 4,6     | 4,33           | 2,61            |  |
| MTM112-6  | 3,5           | 895                 | 2,3           | 0,75                      | 0,13  | 9,5        | 7,25    | 2,8            | 1,67            |  |
| MTM211-6  | 5             | 920                 | 2,5           | 0,75                      | 0,1   | 13,6       | 9,7     | 1,41           | 1,29            |  |
| MTM311-6  | 7,5           | 945                 | 2,5           | 0,73                      | 0,095 | 20         | 14,2    | 0,9            | 0,663           |  |
| MTM311-8  | 5             | 685                 | 2,5           | 0,73                      | 0,12  | 14,7       | 10,2    | 1,76           | 1,24            |  |
| MTM312-8  | 11            | 950                 | 2,8           | 0,76                      | 0,09  | 27,3       | 17,8    | 0,595          | 0,485           |  |
| MTM312-8  | 7,5           | 695                 | 2,5           | 0,74                      | 0,105 | 20,6       | 13,9    | 1,04           | 0,833           |  |
| MTM411-6  | 16            | 957                 | 2,8           | 0,78                      | 0,075 | 38         | 21,4    | 0,323          | 0,398           |  |
| MTM411-8  | 11            | 710                 | 2,8           | 0,7                       | 0,085 | 30         | 21      | 0,465          | 0,543           |  |
| MTM412-6  | 22            | 960                 | 2,8           | 0,8                       | 0,07  | 48,5       | 24,2    | 0,218          | 0,312           |  |
| MTM412-8  | 16            | 715                 | 2,8           | 0,7                       | 0,08  | 42,5       | 30      | ,0316          | 0,371           |  |
| MTM511-8  | 22            | 715                 | 2,8           | 0,736                     | 0,07  | 55         | 37      | 0,205          | 0,284           |  |
| MTM512-8  | 30            | 716                 | 2,8           | 0,73                      | 0,07  | 72         | 46      | 0,141          | 0,214           |  |
| MTM611-10 | 38            | 577                 | 3,0           | 0,75                      | 0,07  | 90         | 57      | 0,119          | 0,222           |  |
| MTM612-10 | 50            | 577                 | 2,8           | 0,77                      | 0,06  | 114        | 66      | 0,088          | 0,176           |  |
| MTM613-10 | 63            | 580                 | 2,9           | 0,74                      | 0,06  | 140        | 80      | 0,061          | 0,14            |  |
| MTM711-10 | 80            | 585                 | 2,7           | 0,73                      | 0,05  | 188        | 115     | 0,033          | 0,122           |  |
| MTM712-10 | 100           | 587                 | 2,8           | 0,7                       | 0,05  | 240        | 150     | 0,022          | 0,094           |  |
| MTM713-10 | 125           | 587                 | 2,9           | 0,75                      | 0,04  | 275        | 156     | 0,018          | 0,081           |  |

Технические данные асинхронных двигателей с фазным ротором типа МТМ (*U*1<sup>л</sup> = 380 В; *U*1<sup>ф</sup> = 220 В; 50 Гц; ПВ, % = 40 )

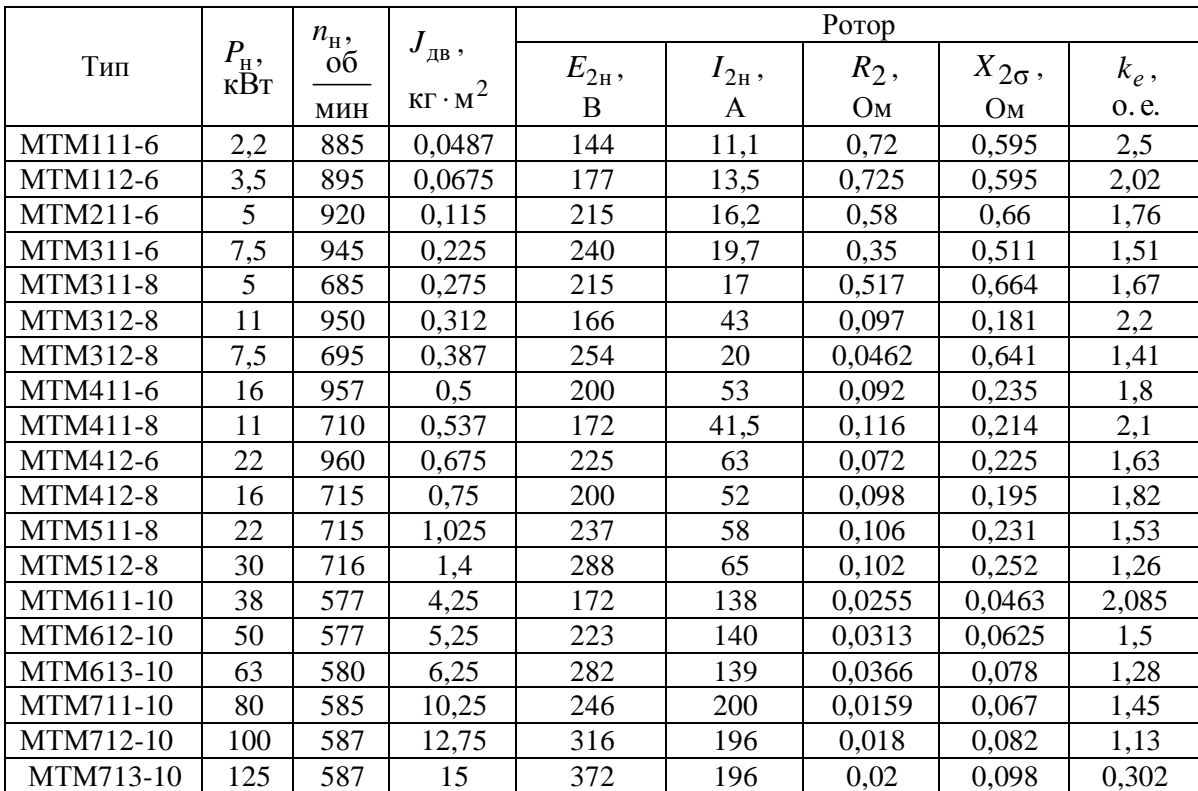

| Тип             | $P_{\rm H}$ ,<br>$\kappa$ BT | $n_{\rm H}$ ,<br>об | $M_{\rm \, \underline{max}}$<br>$M_{\rm H}$ | Статор    |       |                |         |         |                 |  |
|-----------------|------------------------------|---------------------|---------------------------------------------|-----------|-------|----------------|---------|---------|-----------------|--|
|                 |                              |                     |                                             | $cos\phi$ |       | $I_{\rm 1H}$ , | $I_0$ , | $R_1$ , | $X_{1\sigma}$ , |  |
|                 |                              | МИН                 |                                             | HOM.      | X.X.  | A              | A       | Oм      | Oм              |  |
| MTF011-6        | 1,7                          | 850                 | $\overline{2}$                              | 0,72      | 0,166 | 5,9            | 4,9     | 5,78    | 3,6             |  |
| <b>MTF012-6</b> | 2,7                          | 840                 | 1,9                                         | 0,74      | 0,14  | 8,9            | 6,12    | 3,63    | 2,51            |  |
| MTF111-6        | 4,1                          | 870                 | 1,9                                         | 0,79      | 0,108 | 11,7           | 7,45    | 2,1     | 1,93            |  |
| MTF112-6        | 5,8                          | 915                 | 2,4                                         | 0,74      | 0,105 | 16             | 11,35   | 1,26    | 1,26            |  |
| MTF211-6        | 9                            | 915                 | 2,1                                         | 0,74      | 0,085 | 24             | 14,35   | 0,755   | 1,05            |  |
| MTF311-6        | 13                           | 935                 | 2,5                                         | 0,74      | 0,093 | 34,5           | 23,2    | 0,48    | 0,645           |  |
| MTF312-6        | 17,5                         | 950                 | 2,4                                         | 0,77      | 0,085 | 42,5           | 28,7    | 0,23    | 0,334           |  |
| MTF311-8        | 9                            | 680                 | 2,0                                         | 0,74      | 0,108 | 25,6           | 17,7    | 0,835   | 0,843           |  |
| MTF312-8        | 13                           | 695                 | 2,5                                         | 0,76      | 0,081 | 34             | 24,2    | 0,365   | 0,53            |  |
| MTF411-6        | 27                           | 955                 | 3                                           | 0,77      | 0,077 | 64             | 40      | 0,197   | 0,287           |  |
| MTF412-6        | 36                           | 965                 | 3                                           | 0,75      | 0,069 | 86             | 51,8    | 0,124   | 0,197           |  |
| MTF411-8        | 18                           | 700                 | 2,5                                         | 0,73      | 0,083 | 46,7           | 29,8    | 0,327   | 0,53            |  |
| <b>MTF412-8</b> | 26                           | 715                 | 2,5                                         | 0,68      | 0,08  | 71             | 49,6    | 0,182   | 0,313           |  |

Технические данные асинхронных двигателей с фазным ротором<br>типа МТF ( $U_{1\text{J}}$  = 380 B;  $U_{1\text{D}}$  = 220 B; 50 Гц; ПB % = 25)

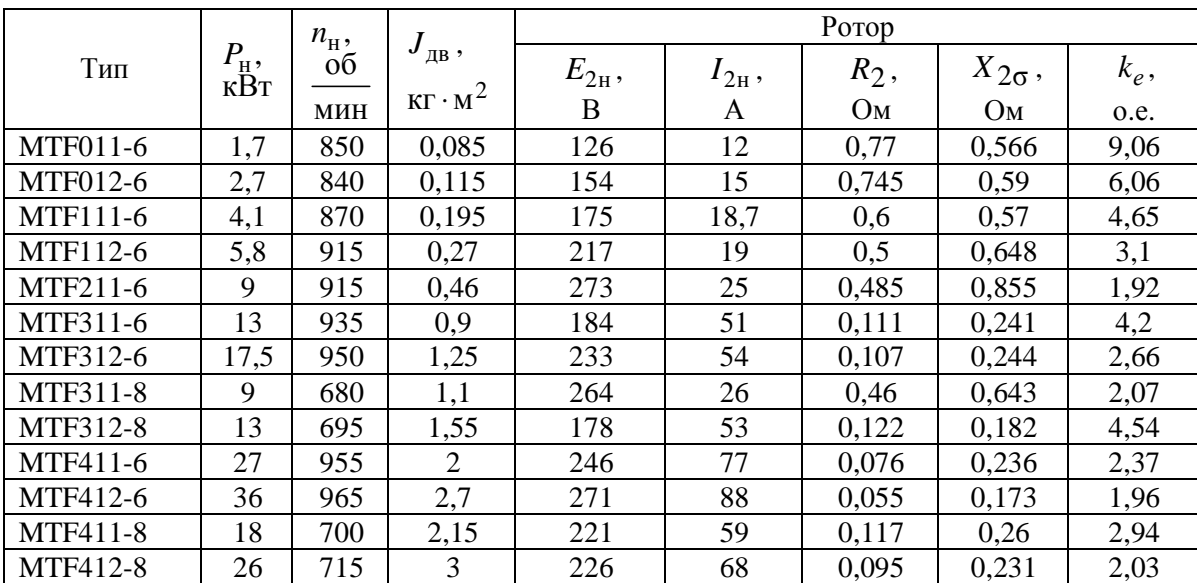

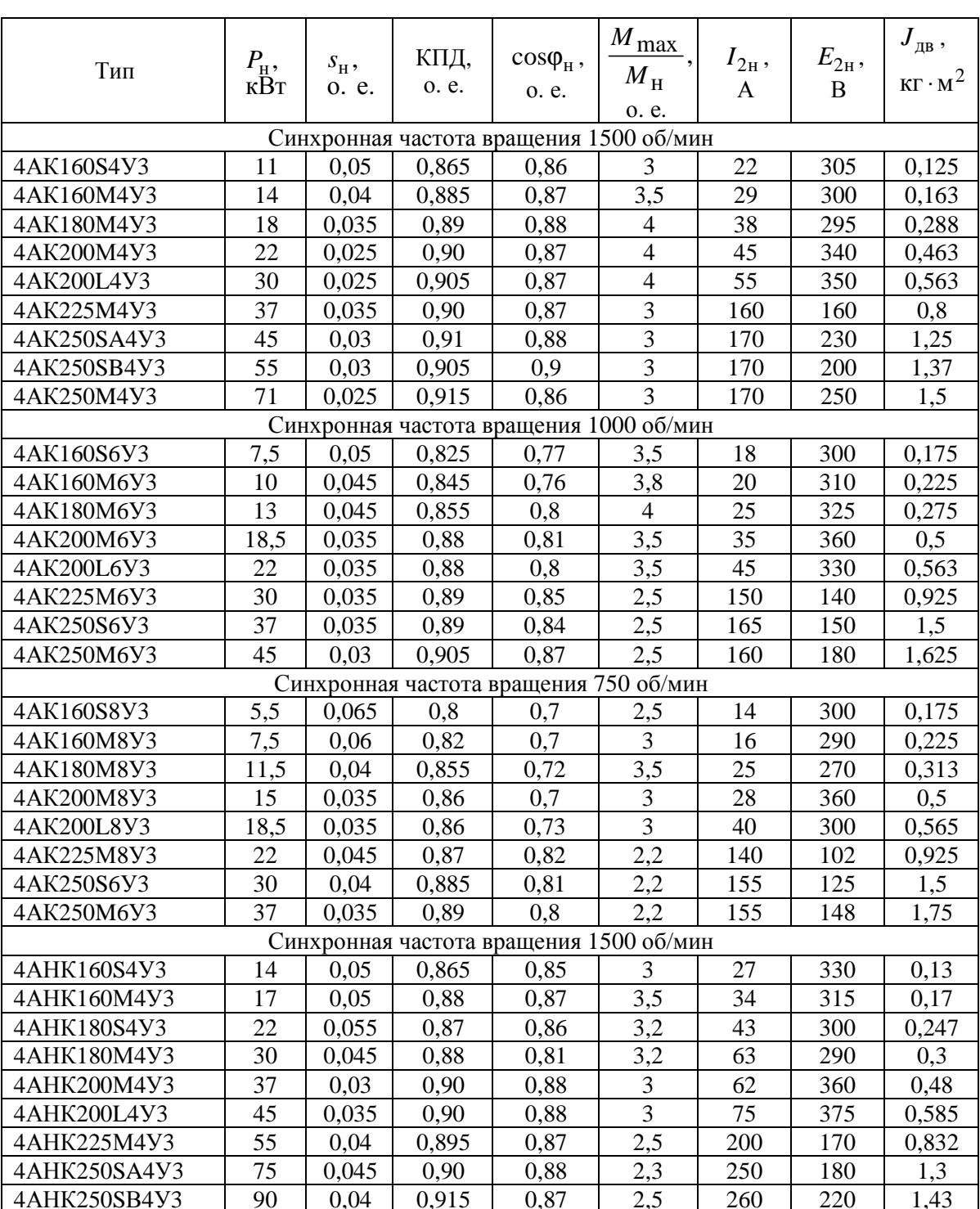

# Технические данные двигателей серии 4А с фазным ротором 4АК, 4АНК<br> $U_{1\text{J}} = 380 \text{ B}; U_{1\text{q}} = 220 \text{ B}; 50 \text{ T}\text{u}; \text{ HB},\% = 100$

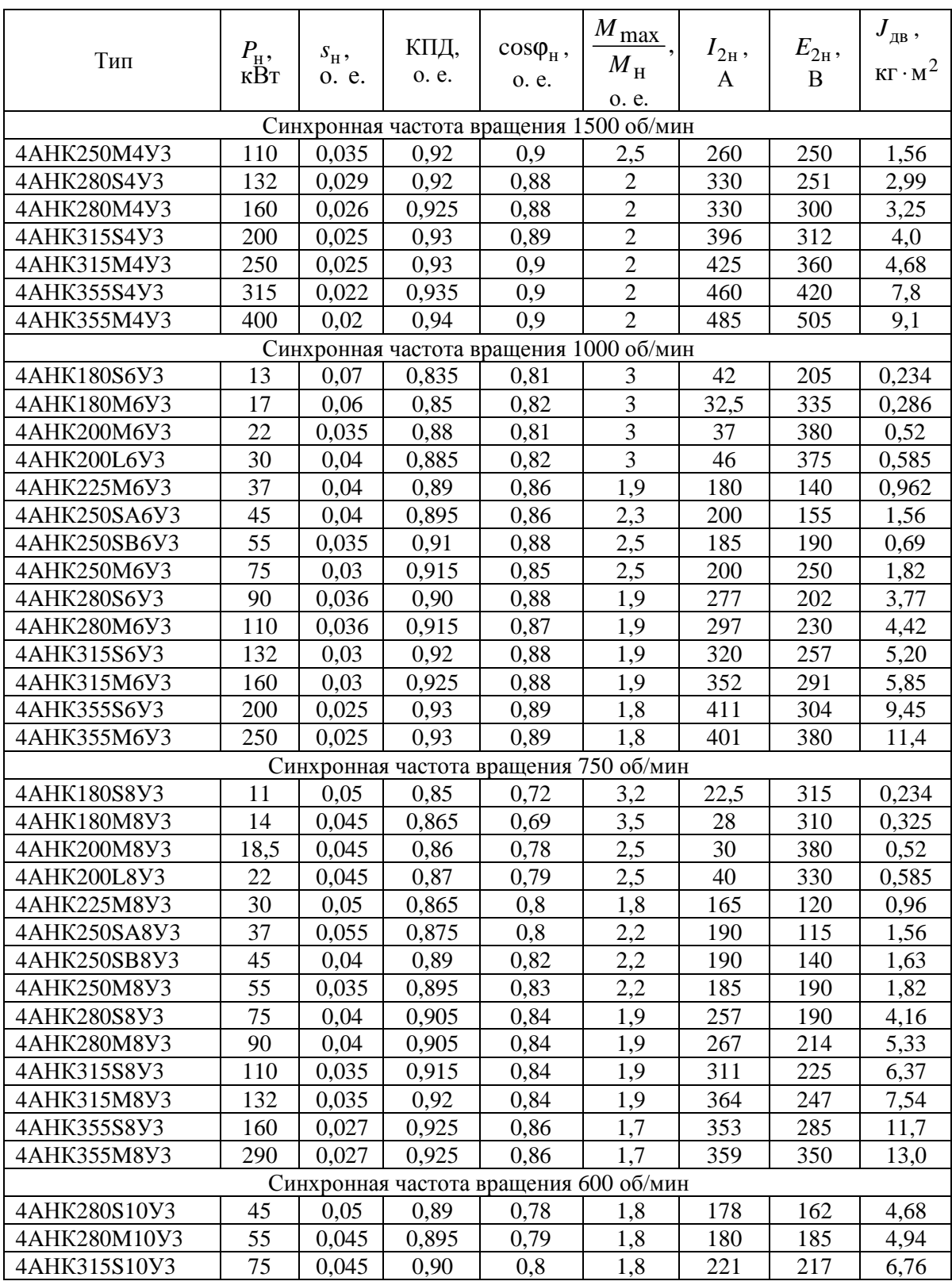

#### **Технические данные краново-металлургических двигателей постоянного тока независимого возбуждения серии MП и ДП 220 В, ПВ = 25 %, исполнение закрытое с естественным охлаждением**  $(U_{\text{H}} = 220 \text{ B})$

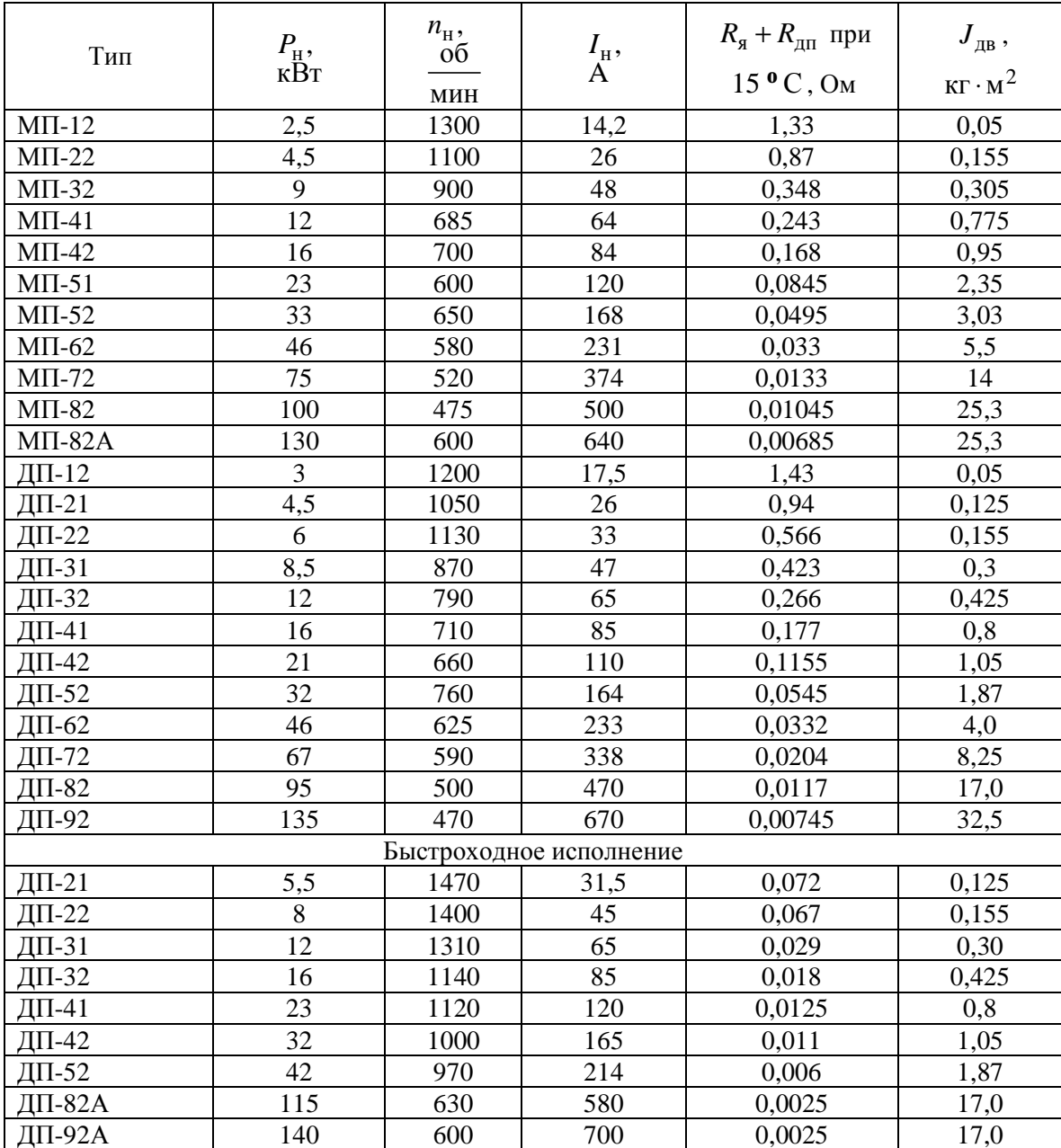

# Технические данные краново-металлургических двигателей постоянного тока независимого возбуждения серии Д, ПВ = 40 %,<br>исполнение закрытое с естественным охлаждением

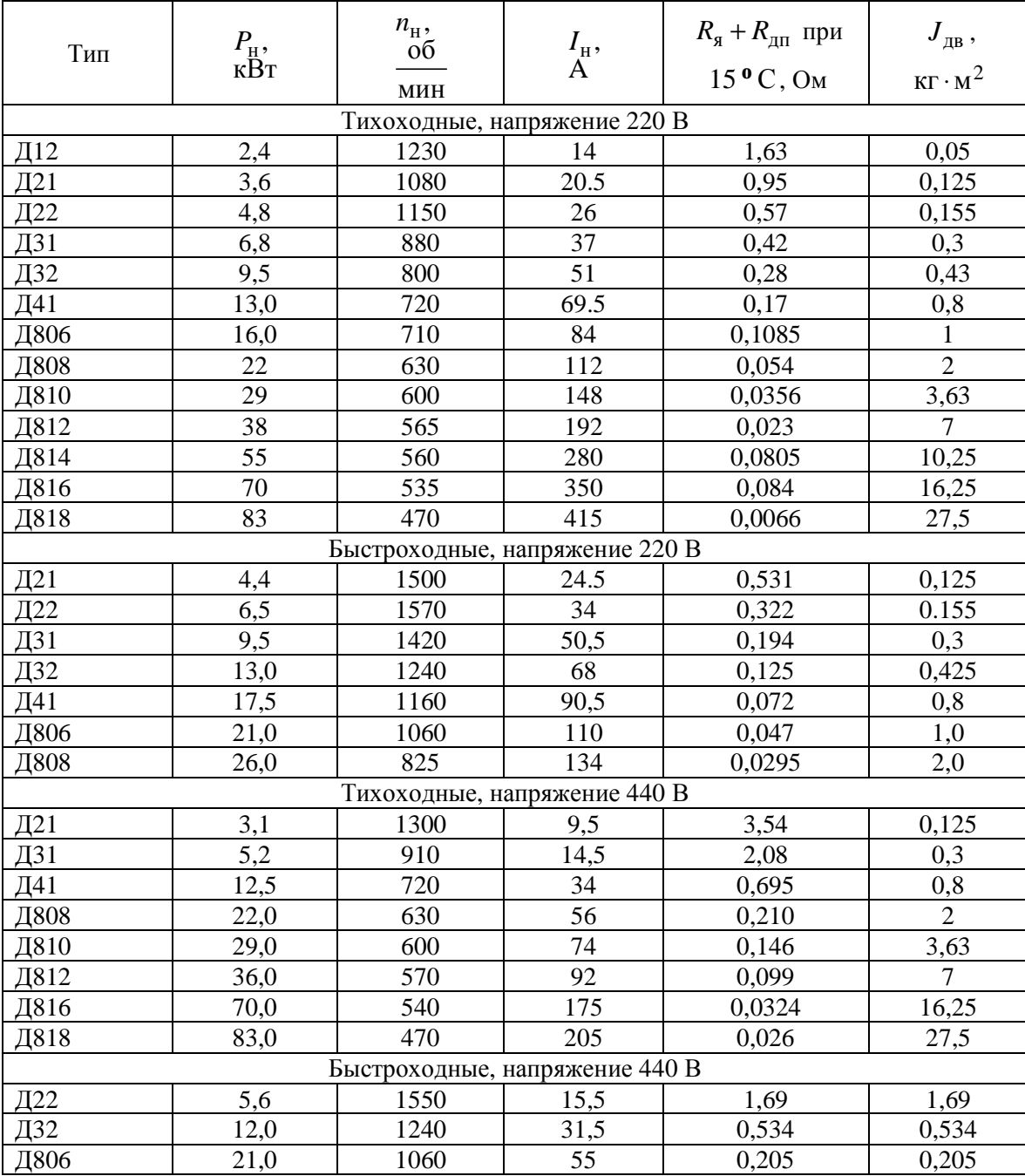

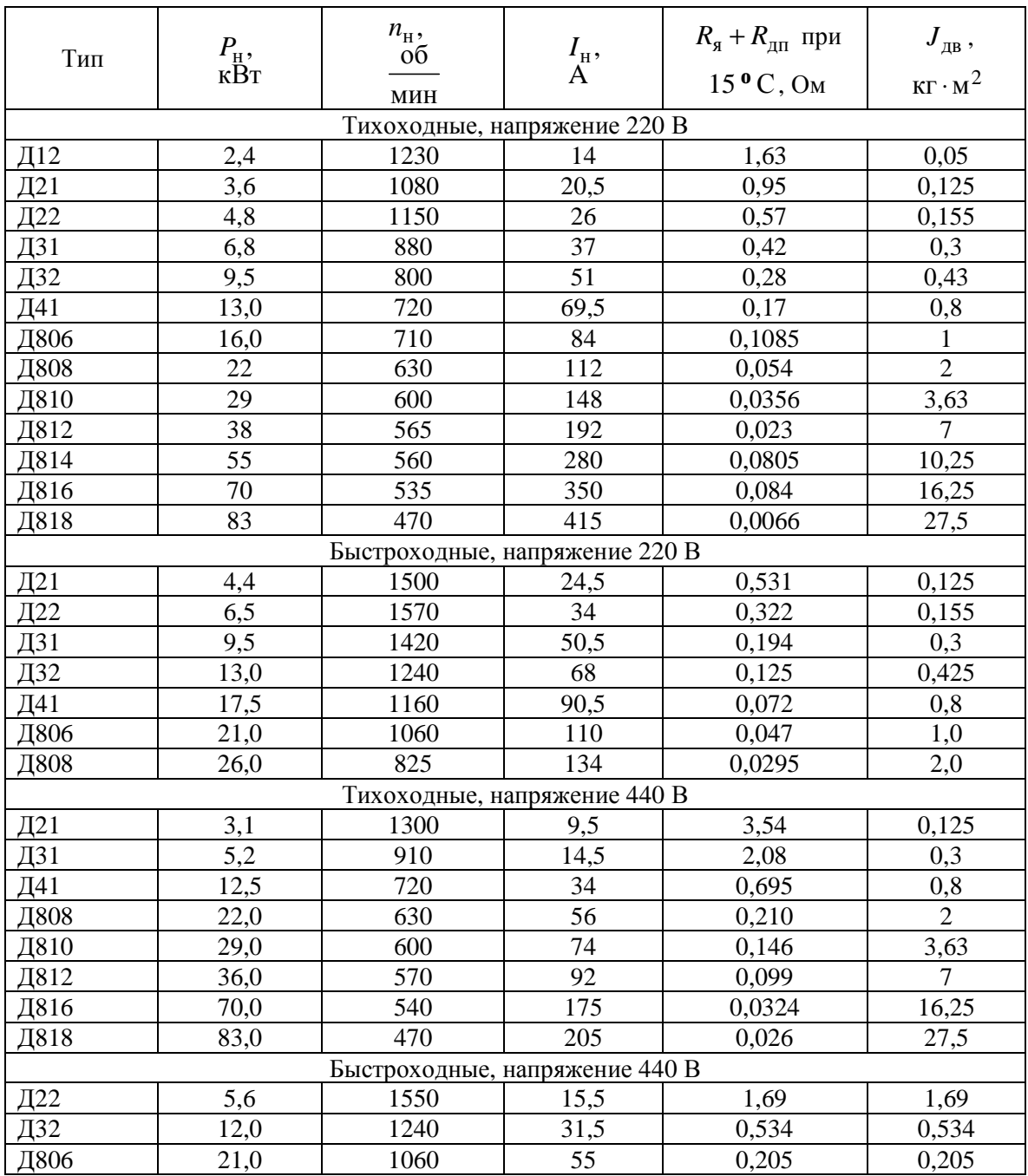

#### ФЕДЕРАЛЬНОЕ АГЕНТСТВО ПО ОБРАЗОВАНИЮ Государственное образовательное учреждение высшего профессионального образования **«ТОМСКИЙ ПОЛИТЕХНИЧЕСКИЙ УНИВЕРСИТЕТ»**

Институт дистанционного образования Кафедра электропривода и электрооборудования

# **ЭЛЕКТРИЧЕСКИЙ ПРИВОД**

Курсовая работа

Студент гр. \_\_\_\_\_\_ \_\_\_\_\_\_\_\_\_\_\_\_\_\_ И.О. Фамилия подпись

 $\frac{1}{2}$  , and the contract of the contract of the contract of the contract of the contract of the contract of the contract of the contract of the contract of the contract of the contract of the contract of the contract дата

Руководитель

должность, ученая степень

И.О. Фамилия

\_\_\_\_\_\_\_\_\_\_\_\_\_\_ дата

Томск – 2009

#### **ОГЛАВЛЕНИЕ**

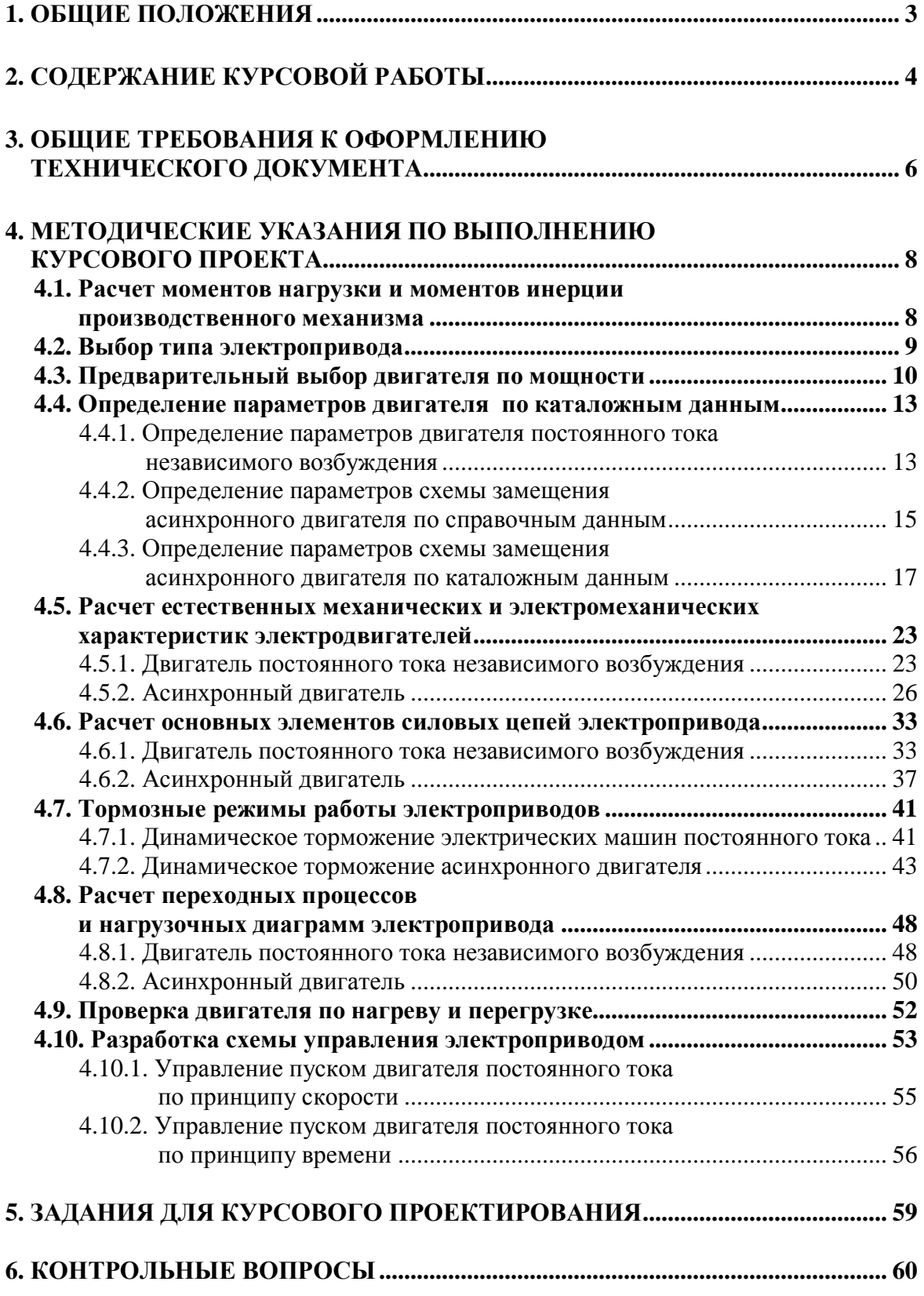

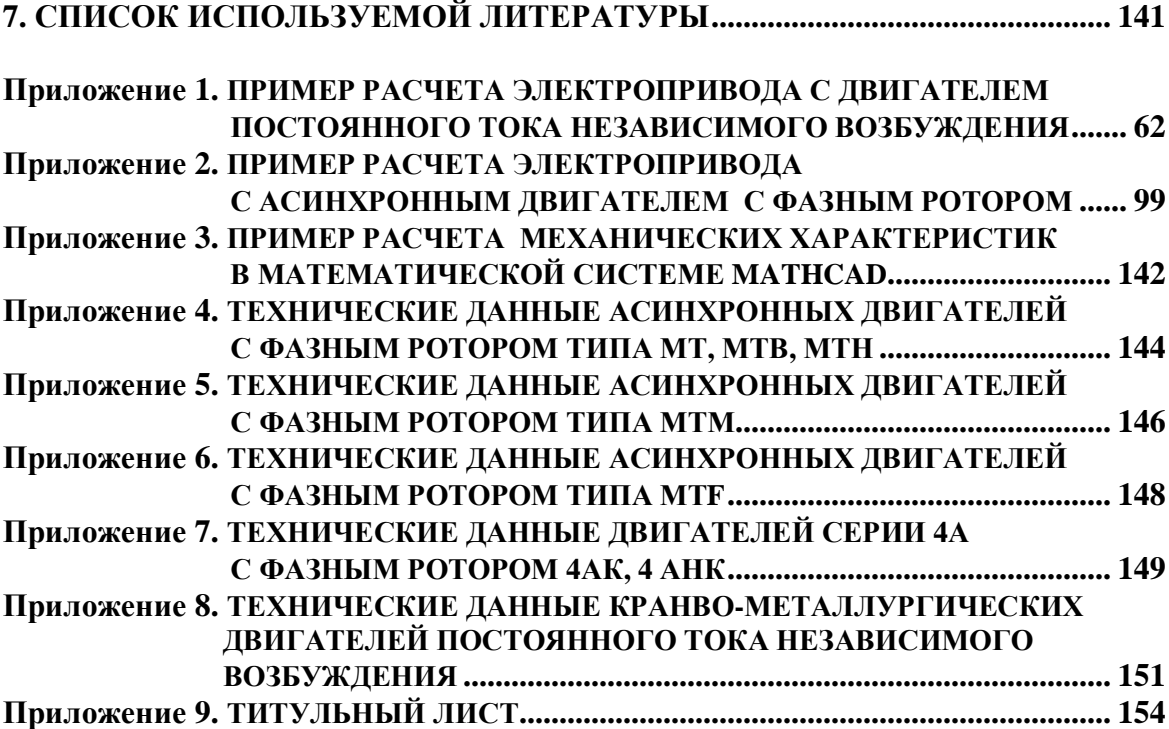

Учебное издание

КАЧИН Сергей Ильич ЧЕРНЫШЕВ Александр Юрьевич КАЧИН Олег Сергеевич

#### **ЭЛЕКТРИЧЕСКИЙ ПРИВОД**

Учебно-методическое пособие

Научный редактор *доктор технических наук, профессор Р.Ф. Бекишев*

Редактор *Н.Т. Синельникова*

Верстка *Л.А. Егорова*

#### **Отпечатано в Издательстве ТПУ в полном соответствии с качеством предоставленного оригинал-макета**

Подписано к печати Пормат  $60 \times 84/16$ . Бумага «Снегурочка». Печать Xerox. Усл. печ.л. 3,02. Уч.-изд.л. 2,74. Заказ . Тираж экз.

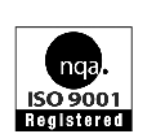

Томский политехнический университет Система менеджмента качества Томского политехнического университета сертифицирована NATIONAL QUALITY ASSURANCE по стандарту ISO 9001:2000

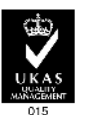

*<u>USAATEALCTBO</u>*  $\sqrt{m}$ . 634050, г. Томск, пр. Ленина, 30. Тел./факс: 8(3822)56-35-35, www/tpu.ru